**REPUBLIQUE ALGERIENNE DEMOCRATIQUE ET POPULAIRE** *Ministère de l'enseignement supérieur et de la recherche scientifique Université Mouloud Mammeri deTizi Ouzou*

> *Faculté du génie de la construction Département de génie civil*

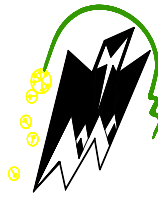

Mémoire de fin d'études

*En vue d'obtention du diplôme Master professionnel en génie civil Option : construction civile et industrielle*

# **THEME**

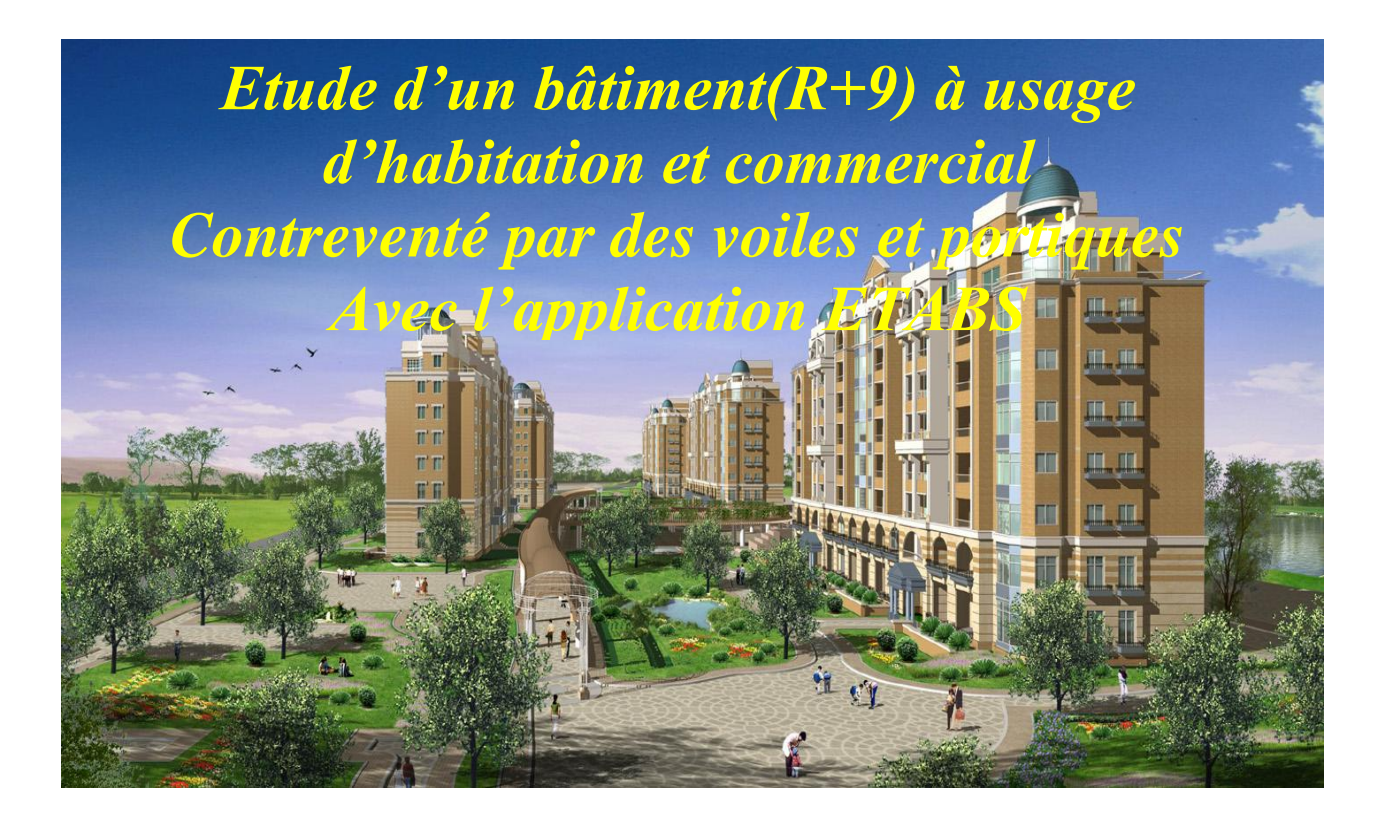

**: KACHI.M Etudié par: Melle : TAIBI Nadia**

**Dirigé par :M<sup>r</sup>**

**Melle : SI-TAYEB Dyhia**

2018/2019

# *REMERCIEMENT*

*Au terme de ce travail,*

*On tient en premier lieu à remercier le Bon Dieu pour le courage et la patience qu'il nous*

*a donné afin de mener ce projet à terme.*

*Nos remerciements les plus sincères pour notre promoteur qui représente pour*

*nous*

*le guide et l'exemple du sérieux dans le travail et du savoir dans ce domaine.*

*Nous remercions également nos parents et tous les enseignants qui ont contribué à notre formation.*

*Sans oublier de remercier les membres de jury d'avoir accepté de juger notre travail.*

*Enfin, nos remerciements vont à tous ceux qui, de loin ou de prés ont aidé à l'élaboration de ce mémoire.*

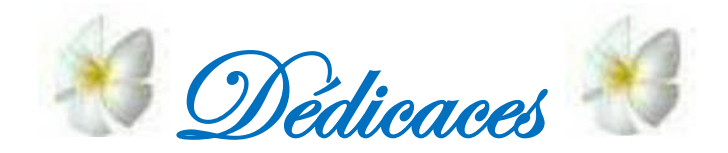

Je dédie ce modeste travail :

- $\overline{\text{+}}$  A mes chers parents
	- Qui m'ont toujours soutenu tout au long de ma vie,
	- Qui m'ont orienté dans le bon chemin et qui ont tout

Fait pour que je réussisse, que dieu vous bénisse et Vous garde

 $\pm$  A mes chers frères et sœurs

Smail, Said , Sabrina et wahiba

- $\pm$  A toute ma famille
- A ma binôme Lydia et sa famille
- $\pm$  A mes chères amies

Nadia, Louisa, Nedjma, Chafia, Farodja, Imane et

Imane, et que je remercie pour leurs soutien et leurs Encouragement.

A tout les personnes qui ont contribué de prés ou de Loin à la réalisation de ce travail.

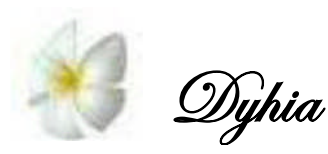

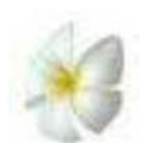

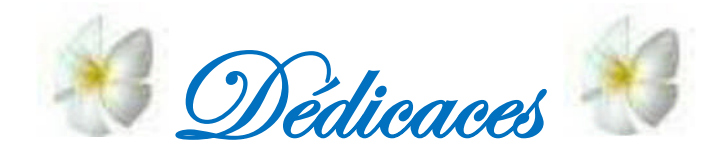

Je dédie ce modeste travail :

- $\overline{\text{+}}$  A mes chers parents
	- Qui m'ont toujours soutenu tout au long de ma vie,
	- Qui m'ont orienté dans le bon chemin et qui ont tout

Fait pour que je réussisse, que dieu vous bénisse et Vous garde

 $\pm$  A mes chers frères et sœurs

- Farid , Hassina , Kahina , Aziz , Samira , Lyes ,Zakia Et Ali
- $\pm$  A toute ma famille
- **↓** A mes petits Adam et Islam
- A ma binôme Dyhia et sa famille
- $\pm$  A mes chères amies

Nadia, Louisa, Nedjma, Chafia, Farodja, Imane et Imane, et que je remercie pour leurs soutien et leurs Encouragement.

A tout les personnes qui ont contribué de prés ou de Loin à la réalisation de ce travail.

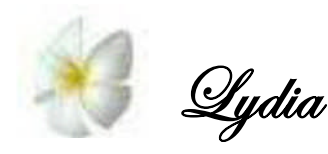

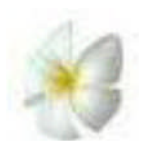

## **Sommaire**

## **Plan d'architecture**

## **Introduction générale**

## **Chapitre I : Présentation de l'ouvrage.**

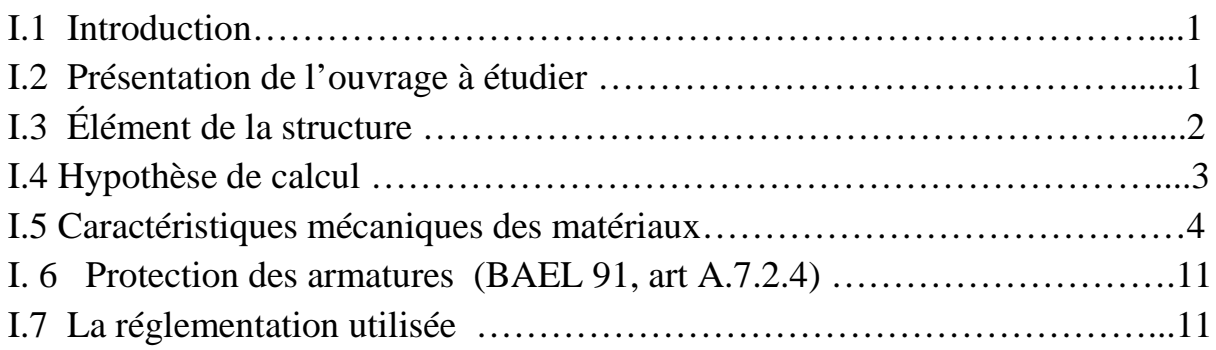

## **Chapitre II : Pré dimensionnement des éléments.**

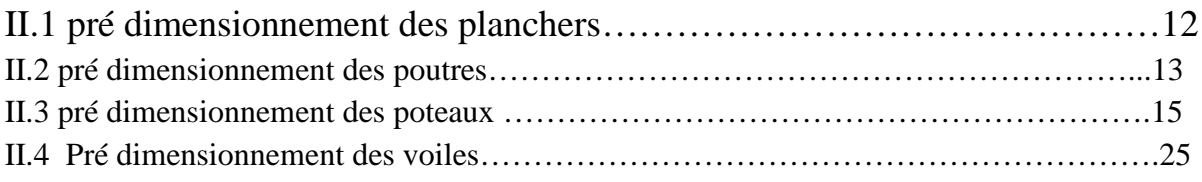

## **Chapitre III : Calcul des éléments.**

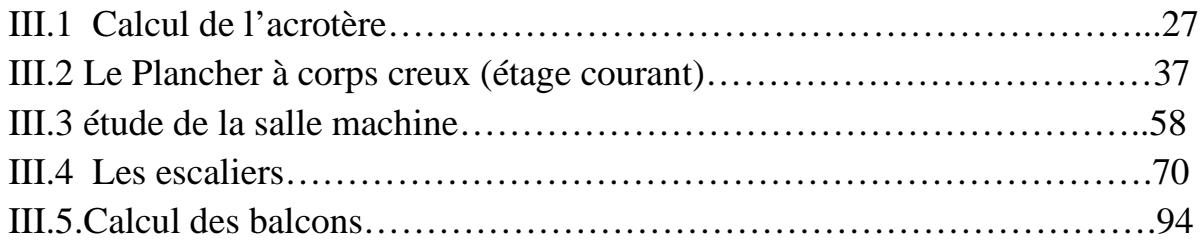

## **Chapitre IV : Etude de contreventement.**

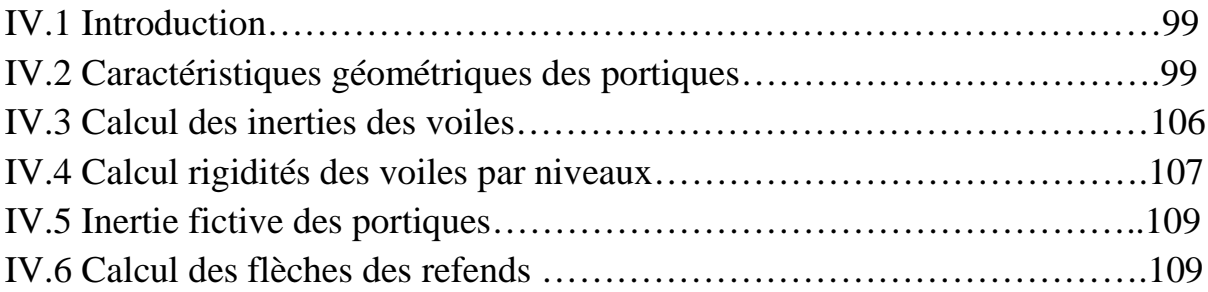

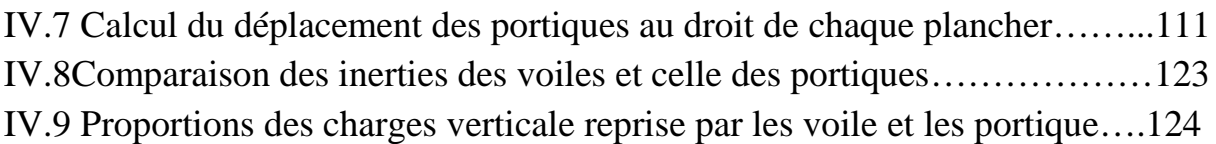

## **Chapitre V : Modélisation et Vérification des conditions du RPA.**

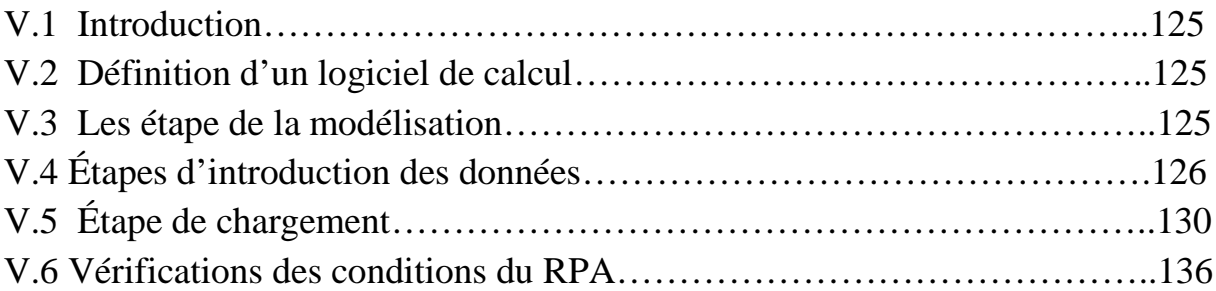

## **Chapitre VI : Ferraillage des éléments**

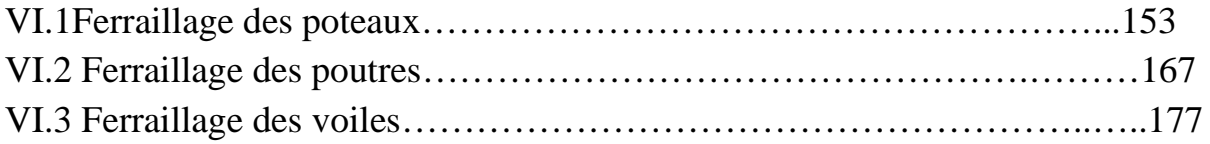

## **Chapitre VII : Etude de l'infrastructure.**

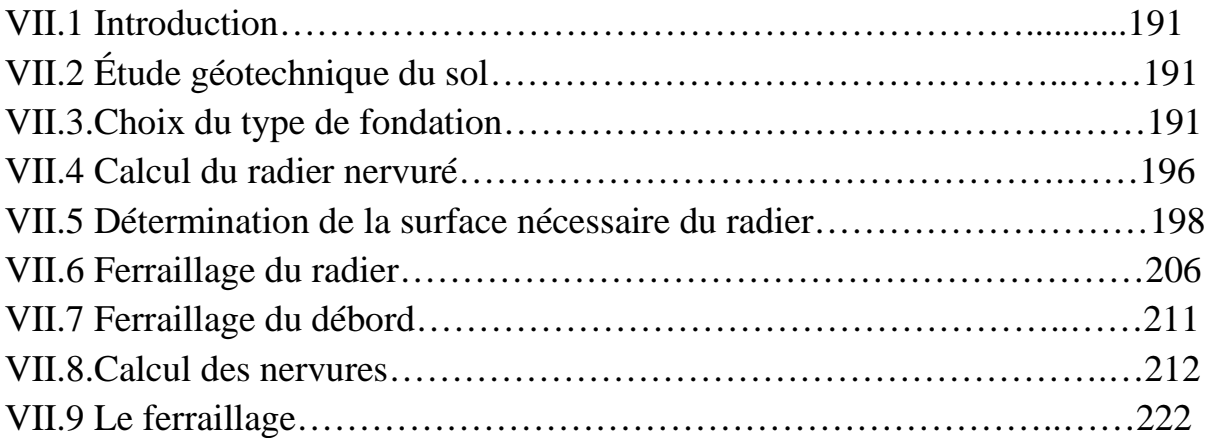

## **Conclusion générale**

**Références bibliographiques**

## **Liste des figures**

#### **Chapitre I : Description de l'ouvrage**

- Figure I.1 Diagramme contrainte déformation à L'ELU.
- Figure I.2 Diagramme Contrainte Déformation à l'ELS.
- Figure I.3 Diagramme de contrainte déformation de l'acier.

#### **Chapitre II : Pré-dimensionnement des éléments**

- Figure II.1 Plancher en corps creux (16+4).
- Figure II.2 Section des poutres principales
- Figure II.3 Section des poutres secondaires
- Figure II.4 Plancher terrasse
- Figure II.5 Plancher étage courant
- Figure II.6 Charges permanantes sur les balcons
- Figure II.7 Coupe verticale d'un mur extérieur
- Figure II.8 Coupe verticale d'un mur intérieur
- Figure II.9 Le poteau le plus sollicité
- Figure II.10 Descente des charges
- Figure II.11 Coupe du voile en élévation

#### **Chapitre III : calcul des éléments**

- Figure III.1 Coupe transversale de l'acrotère
- Figure III.2 Schéma statique de l'acrotère
- Figure III.3 Diagramme des efforts internes
- Figure III.4 Schéma de calcul de l'acrotère
- Figure 1 Schéma descriptif d'un plancher en corps creux
- Figure III.6 Treillis soudé de  $(20\times25)$  cm<sup>2</sup>
- Figure III.7 Construction de la section en Té
- Figure III.8 Dimensions de la poutrelle
- Figure III.9 Dalle de compression (section rectangulaire)
- Figure III.10 Schéma de calcul des poutrelles
- Figure III.11 Schéma statique
- Figure III.12 Diagramme des Moments Fléchissant à l'ELU
- Figure III.13 Diagramme des efforts tranchants
- Figure III.14 Construction de la section en Té.
- Figure III.15 Ferraillage de la poutrelle
- Figure III.16 Schéma statique de la poutrelle
- Figure III.17 Diagramme des Moments Fléchissant à l'ELS
- Figure III.18 Cage de l'ascenseur
- Figure III.19 Schéma représentant la diffusion de charges au niveau du feuillet moyen
- Figure III.20 Les moments de la dalle de la salle machine
- Figure III.21 Schéma statique de l'escalier
- Figure III.22 Schéma statique à l'ELU
- Figure III.23 Diagramme des efforts tranchants et des moments fléchissant à L'ELU.
- Figure III.24 Schéma statique à l'ELS
- Figure III.25 Diagramme des efforts tranchants et des moments fléchissant à L'ELS.
- Figure III.26 Schéma statique de la poutre palière
- Figure III.27 Les diagrammes des efforts internes
- Figure III.28 Schéma du balcon

#### **Chapitre IV: Etude de contreventement**

Figure IV.1: Coupe verticale d'un niveau.

Figure VI.2 : Disposition des voiles

Figure IV.3 Centre de gravité d'un trapèze

Figure IV.4:Diagramme des moments

#### **Chapitre V: Présentation d'ETABS, modification et vérification de RPA**

Figure V.2 Interface d'initialisation du modèle

- Figure V.3 Interface d'introduction des données générales
- Figure V.4 Interface de modification des entre-axes.
- Figure V.5 Interface de modification des hauteurs d'étages.
- Figure V.6 Interface d'introduction des caractéristiques du béton et des aciers.
- Figure V.7 Interface d'introduction des caractéristiques des éléments linéaires.
- Figure V.8 Interfaces d'introduction des données des voiles et des dalles
- Figure V.9 Interface d'introduction des charges pour les poutres.
- Figure V.10 Interface d'introduction des charges pour les dalles.
- Figure V.11 Interface d'introduction des données du spectre dans le logiciel RPA99.
- Figure V.12 Interface d'introduction du spectre
- Figure V.13 Interface de définition des caractéristiques du spectre.
- Figure V.14 Interface d'introduction des types d'appuis.
- Figure V.15 Interface d'introduction des coefficients définissant la masse sismique.
- Figure V.16 Interface d'introduction des diaphragmes
- Figure V.17 Interfaces d'introduction des combinaisons d'action
- Figure V.18 Vue en 3D de la structure.
- Figure V.19 Vue en plan de la structure
- Figure.19 Tableau des efforts
- Figure .20 Déplacement maximal selon x-x et y-y.
- Figure. 21 Vérification de l'excentricité.

#### **Chapitre VI: Ferraillage des éléments structuraux**

. Figure VI.1Délimitation de la zone nodale

Figure VI.2 La disposition des voiles

Figure VI.3 Disposition des armatures verticales dans les voiles

#### **Chapitre VII: Etude de l'infrastructure**

Figure VII.1 Diagramme des contraintes du sol.

Figure VII.2 Schéma statique du débord

Figure VII.3 Présentation des charges simplifiées.

Figure VII.4 Schéma statique de la nervure à l'ELU (utilisé pour le calcul des moments fléchissant).

Figure VII.5 Diagramme des moments fléchissant à l'ELU (sens xx).

Figure VII.6 Schéma statique de la nervure à l'ELU (utilisée pour le calcul des efforts tranchants) (sens xx).

Figure VII.7 Diagramme des efforts tranchants à l'ELU (sens xx).

Figure VII.8 Schéma statique de la nervure à l'ELS (utilisé pour le calcul des moments fléchissant) (sens xx).

Figure VII.9 Diagramme des moments fléchissant à l'ELS (sens xx).

Figure VII.10 Schéma statique de la nervure à l'ELS (utilisé pour le calcul des efforts tranchants) (sens xx).

Figure VII.11 Diagramme des efforts tranchants à l'ELS (sens xx).

Figure VII.12 Schéma statique de la nervure à l'ELU (utilisé pour le calcul des moments fléchissant) (sens yy)

Figure VII.13 Diagramme des moments fléchissant à l'ELU (sens yy).

Figure VII.14 Schéma statique de la nervure à l'ELU (utilisé pour le calcul des efforts tranchants) (sens yy).

Figure VII.15 Diagramme des efforts tranchants à l'ELU (sens yy).

Figure VII.16 Schéma statique de la nervure à l'ELS (utilisé pour le calcul des moments

## fléchissant) (sens yy).

Figure VII.17 Diagramme des moments fléchissant à l'ELS (sens yy).

Figure VII.18 Schéma statique de la nervure à l'ELS (utilisé pour le calcul des efforts tranchants) (sens yy).

Figure VII.19 Diagramme des efforts tranchants à l'ELS (sens yy)

## **Liste des tableaux**

### **Chapitre I : Description de l'ouvrage**

Tableau I.1: Caractéristiques des aciers utilisés.

#### **Chapitre II : Pré-dimensionnement des éléments**

Tableau II.1 Charge permanente de la terrasse Tableau II.2 Charge permanente de l'étage courant Tableau II.3 Charge permanente du balcon Tableau II.4 Charge du mur extérieur Tableau II.5 Charge du mur intérieur Tableau II.6 Tableau des Coefficients de dégression des surcharges Tableau II.7 Détermination des sections des poteaux

#### **Chapitre III : calcul des éléments**

Tableau III.1 Calcul des Moments en travées Tableau III.2 Calcul des Moments aux appuis. Tableau III.3 Calcul des Efforts tranchant.

#### **Chapitre IV: Etude de contreventement**

Tableau IV.1 : Rigidités linéaires des poteaux dans le sens longitudinal Tableau IV.2 : Rigidités linéaires des poteaux dans le sens transversal. Tableau IV.3 : Rigidités linéaires des poutres dans le sens longitudinal Tableau IV.4 : Rigidités linéaires des poutres dans le sens transversal Tableau IV.5 : Rigidité relative par portique dans le sens longitudinal Tableau IV.6: Rigidité relative par portique dans le sens transversal Tableau IV.7 : Inertie des voiles dans le sens longitudinal

Tableau IV .8 : Inertie des voiles dans le sens transversal

Tableau IV.9 Sens longitudinal :sens X-X

Tableau IV.10 Sens transversal : sens Y-Y

Tableau IV.11 : Les valeurs de la flèche de refend à chaque niveau.

Tableau IV.12 : Inerties fictives des portiques longitudinaux

Tableau IV.13 : Inerties fictives des portiques transversaux

Tableau IV.14 : les inerties moyennes.

Tableau IV.15: Comparaison des inerties de voiles et des portiques suivant le sens longitudinal.

Tableau IV.16: Comparaison des inerties de voiles et des portiques suivant le sens transversal.

## **Chapitre V: Présentation ETABS et vérification de RPA**

Tableau.1 La période et des masses participantes

Tableau V.2 Valeurs de pénalités Pq

Tableau V.3 Récapitulatif des valeurs de A, D, R, T et Wt.

Tableau V.4 Déplacements relatifs sous l'action Ex et Ey.

Tableau. V.5 Vérification de l'excentricité

Tableau.6 Vérification de l'effet P-Delta

Tableau V.7 Résumé de calcul du paramètre ʋ.

#### **Chapitre VI: Ferraillage des éléments structuraux**

Tableau VI.1 Caractéristiques de calcul en situation durable et accidentelle.

Tableau VI.2 Sections d'armatures par rapport à la section du béton.

Tableau VI.3 : Ferraillage des poteaux.

Tableau VI.4 : Vérification des contraintes tangentielles.

Tableau VI.5 Vérifications à l'ELS (sens x-x).

Tableau VI.6 : Vérifications Condition de non fragilité (sens x-x).

Tableau VI.7 : Section des armatures longitudinales.

Tableau VI.8 Tableau récapitulatif des paramètres de calculs.

Tableau VI.9: Résumé de calcul des poutres principales.

Tableau VI.10 : ferraillage des poutres secondaire Tableau VI.11Vérifications armatures longitudinales à l'ELU. Tableau VI.12 : Vérifications armatures transversales à l'ELU. Tableau VI.13 : Vérification du ferraillage des poutres principales l'ELS. Tableau VI.14: Vérification du ferraillage des poutres secondaires à l'ELS. Tableau VI .15: Tableau des efforts normaux Tableau VI.16: Tableau des armatures verticales. Tableau VI.17: Ferraillage des Voiles longitudinaux VL1 Tableau VI.18: Ferraillage des Voiles longitudinaux VL2 Tableau VI.20 : Ferraillage des voiles transversaux VT2 Tableau VI.21 : Ferraillage des voiles transversaux VT3

### **Chapitre VII: Etude de l'infrastructure**

Tableau VII.1 : Surface des semelles filantes sous voiles (sens longitudinal). Tableau VII.2 : Surface de semelles filantes sous voiles (sens transversal). Tableau VII.3 Résultats des charges sous poteaux Tableau VII.4 Ferraillage des nervures à L'ELU.

## *Introduction générale*

La construction des bâtiments a connu un développement rapide, surtout après la seconde guerre mondiale. L'homme doit toujours suivre le progrès et apprendre les nouvelles techniques de construction qui permettent d'améliorer le comportement des structures et assurer une fiabilité maximum de la structure vis-à-vis des dégâts naturels tel que les séismes.

Comme l'Algérie se situe dans une zone de convergence de plaques tectoniques, donc elle se présente comme étant une région à forte activité sismique, c'est pourquoi elle a de tout temps été soumise à une activité sismique intense. Le dernier séisme dévastateur du 21 mai 2003, qui a touché les régions de centre du pays (Boumèrdes, Alger et Tizi ouzou) est un grand exemple très probant d'énormes pertes tant humaines que matérielles.

Les expertises effectuées suite au séisme 2003 ont révélé que la plupart des bâtiments endommagés au tremblement de terre. Pour cela, il y a lieu de respecter les normes et les recommandations parasismiques qui rigidifient convenablement la structure.

A cet effet, et à travers le monde, on a créé et imposé des règlements visant à cadrer les constructions en zones sismiques et à les classer, afin de mieux les concevoir et réaliser. Dans notre pays, on utilise le RPA99 révisé en 2003 comme règlement parasismique.

Ces règlements sont le fruit de longues années d'expériences et de recherche approfondie, dont le but est d'offrir un seuil de sécurité qui permettra de protéger les vies humaines et de limiter les dommages lors des secousses sismiques.

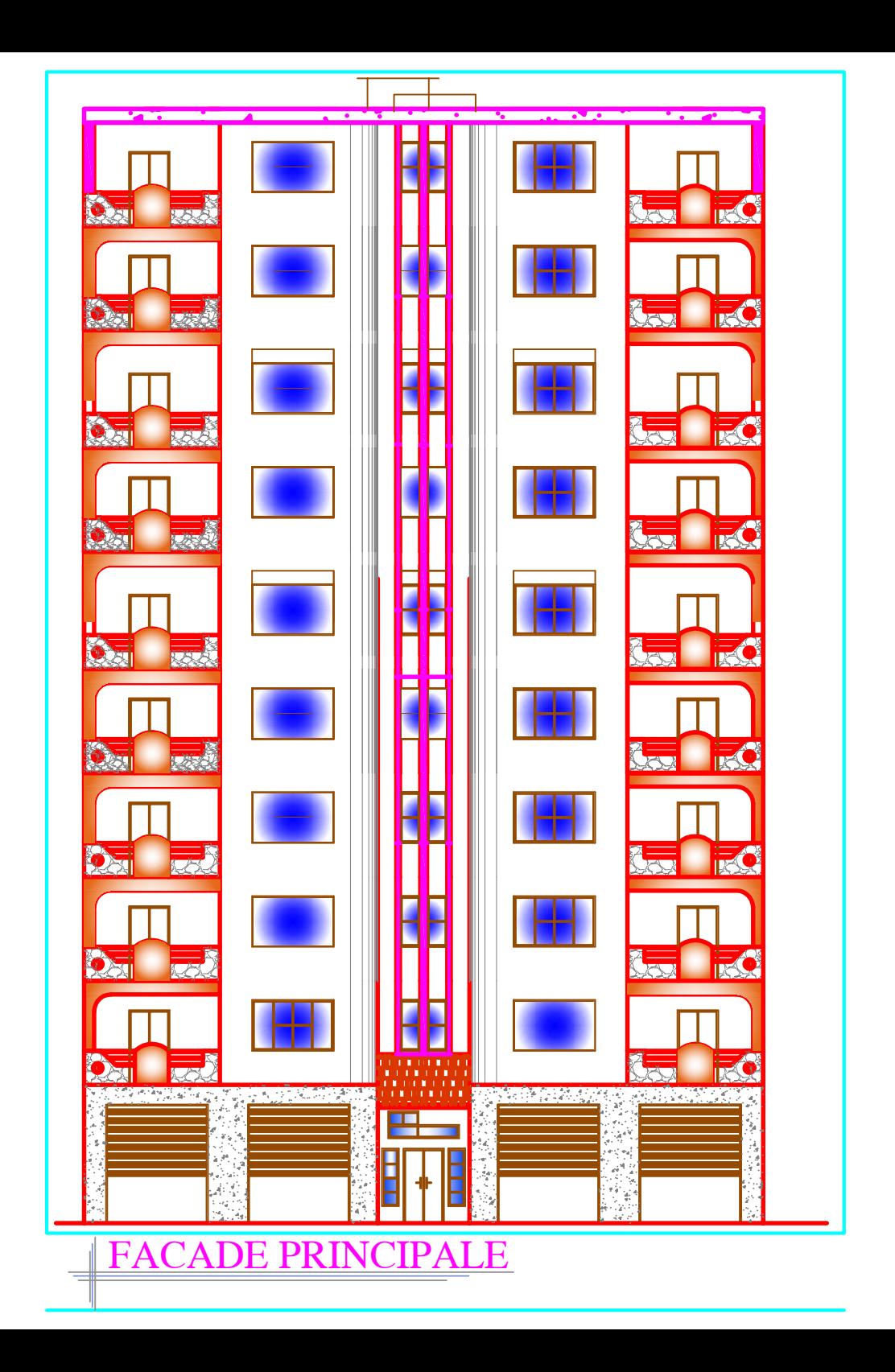

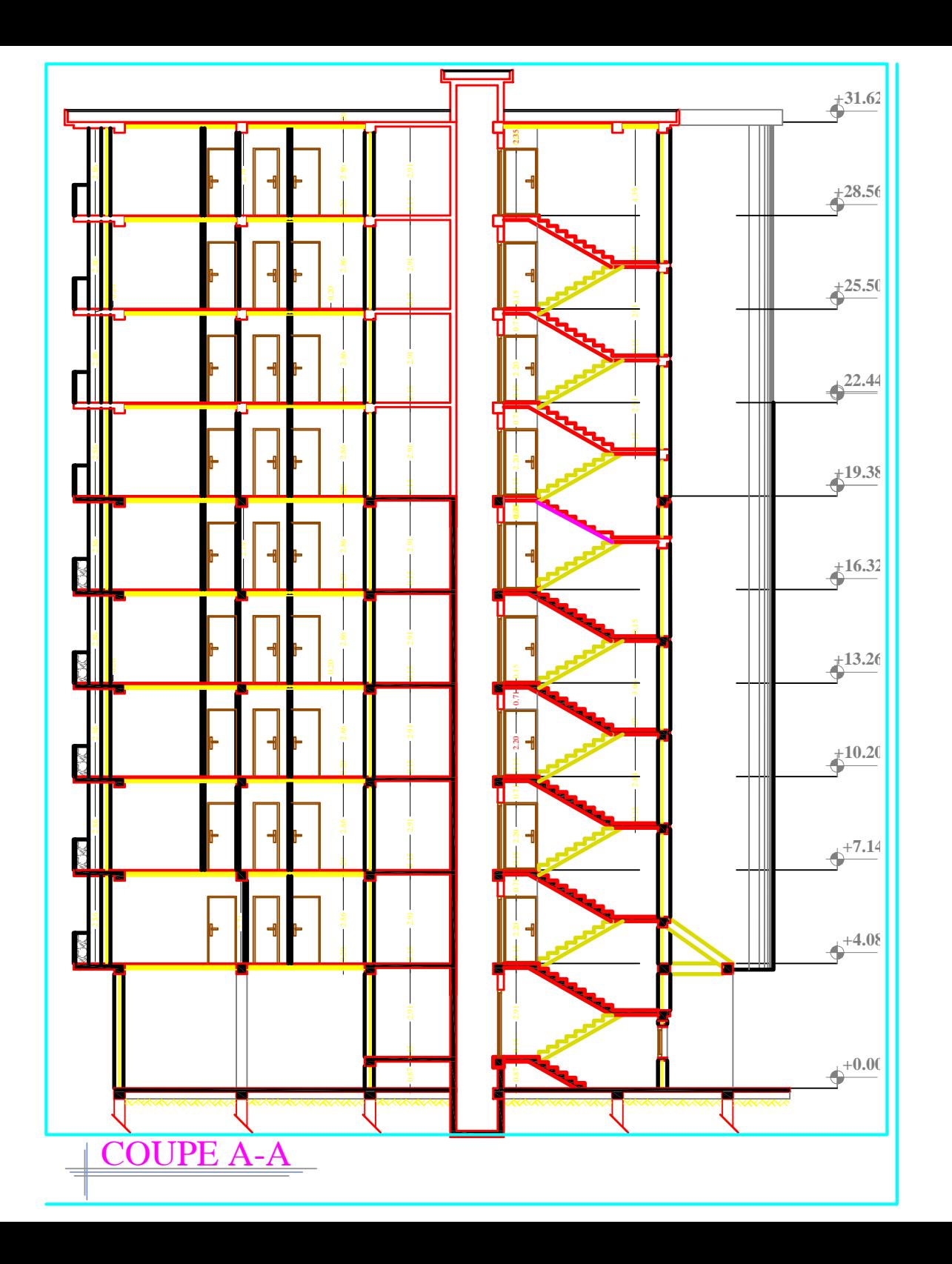

# PLAN DU RDC

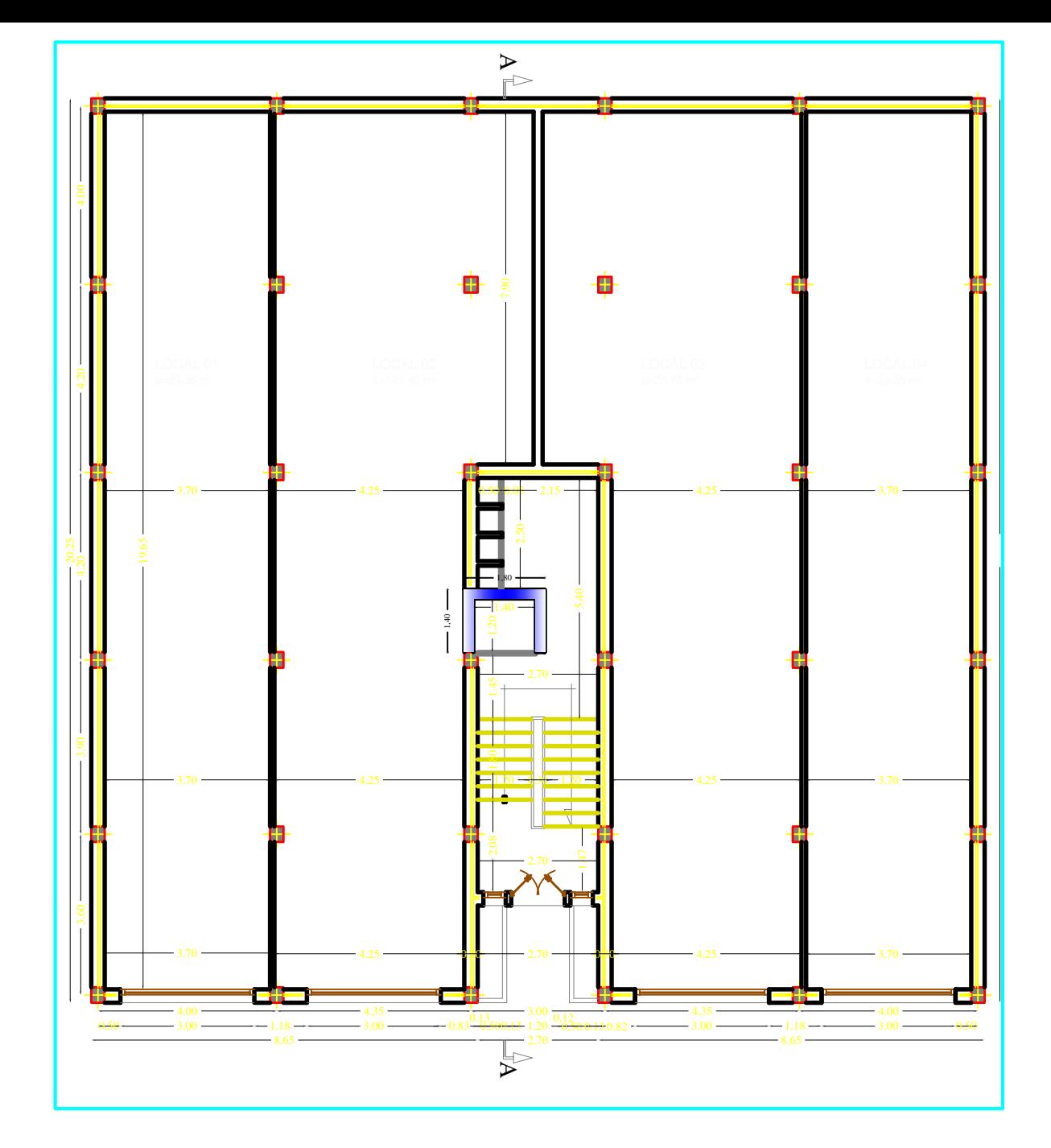

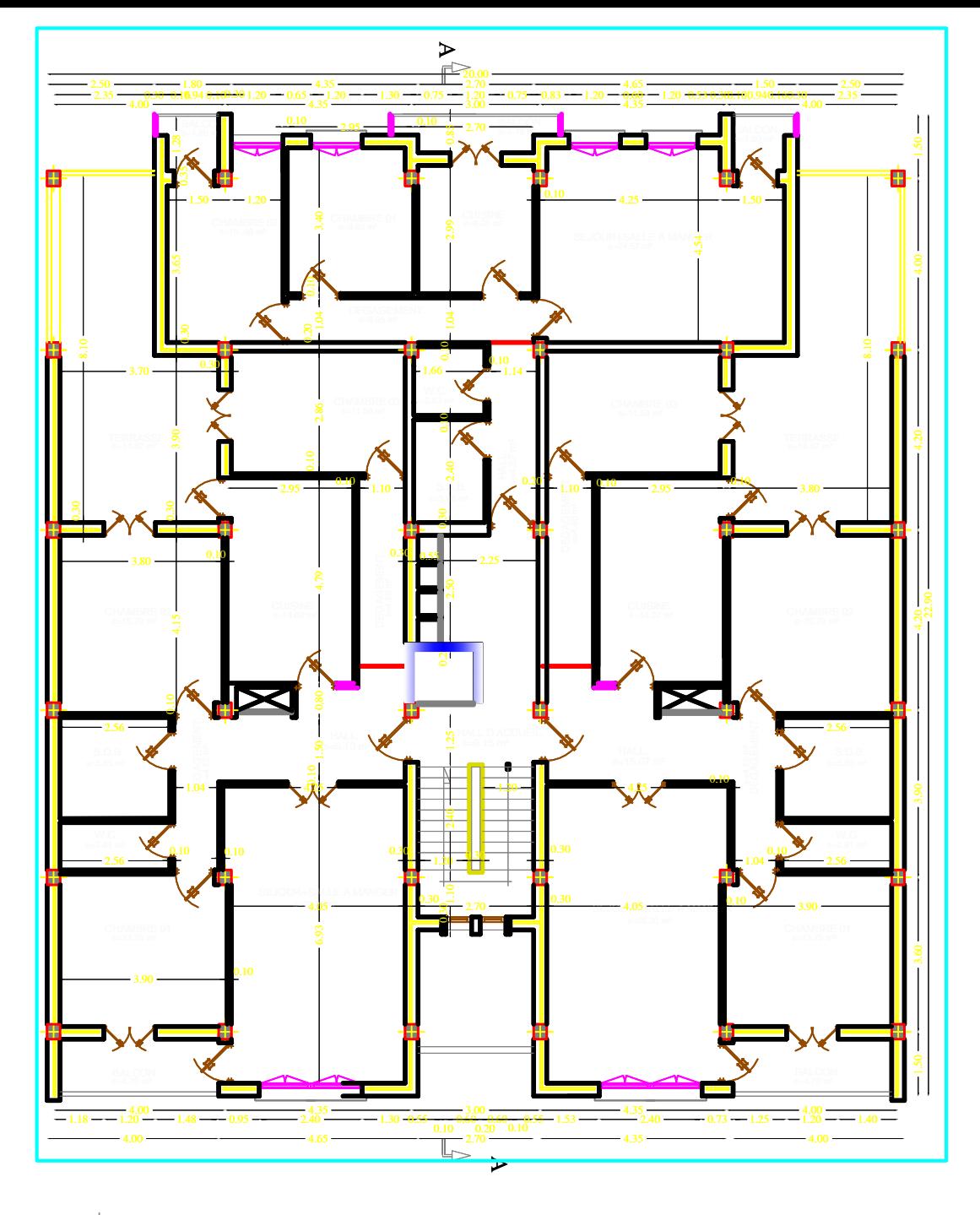

PLAN D'ETAGE COURANT

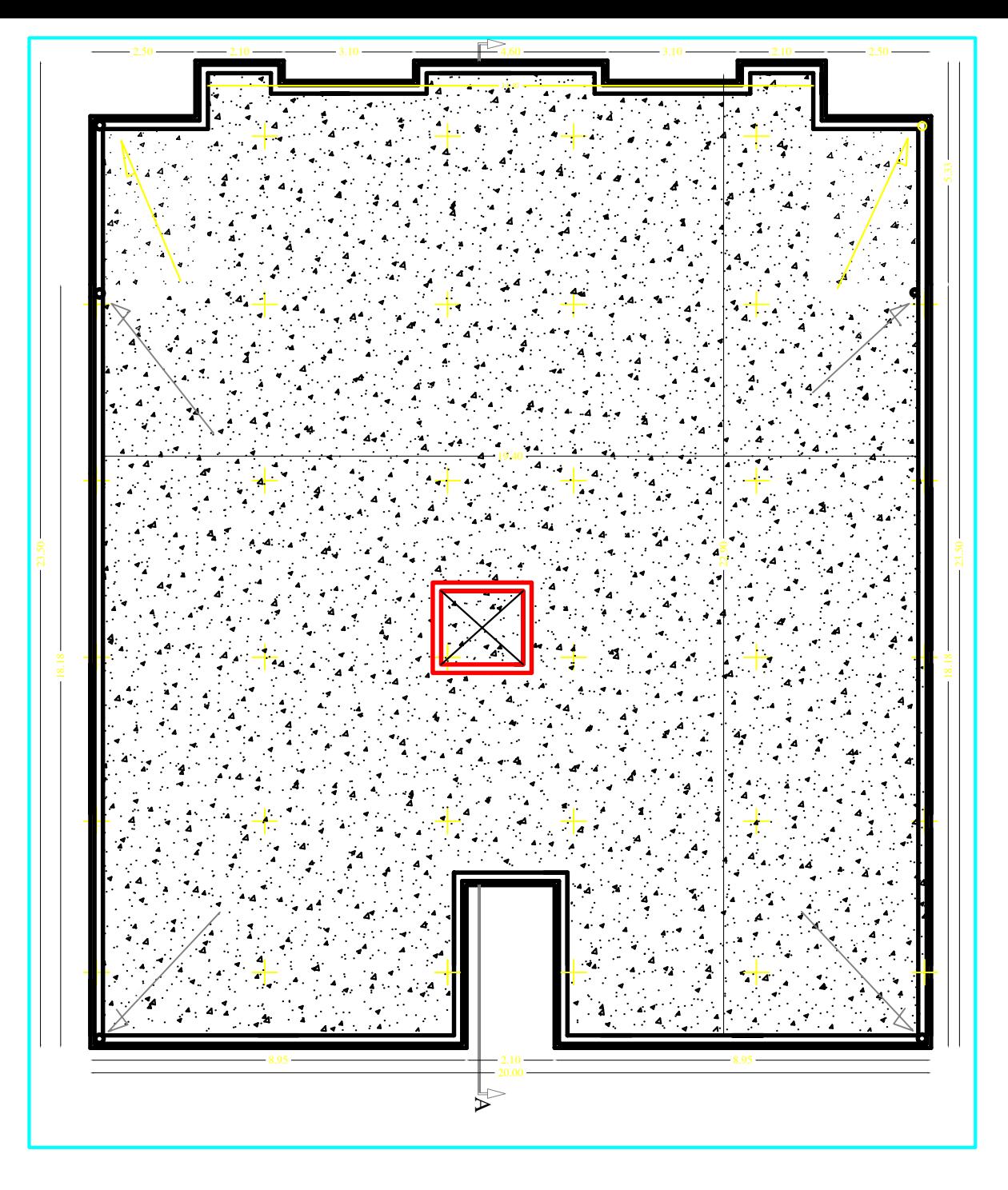

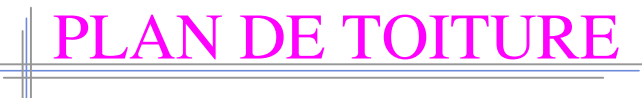

## **I.1 Introduction :**

Ce premier chapitre porte sur la présentation globale de l'ouvrage à savoir :

- $\triangleright$  ses caractéristiques géométriques (longueur et largeur)
- $\triangleright$  ses éléments constitutifs (éléments structuraux et non structuraux).
- $\triangleright$  les caractéristiques des matériaux composant l'ouvrage.

## **I.2 Présentation de l'ouvrage à étudier :**

Notre projet consiste en l'étude et calcul des éléments résistants d'un bâtiment (**R+9)** à usage d'habitation et commercial, à ossature mixte (constitué des portiques et des voiles en béton armé).

Ce bâtiment, sera implanté dans la wilaya de **Tizi-Ouzou,** classée selon le règlement parasismique Algérien (**RPA 99 version 2003**) comme une zone de moyenne sismicité (**zone IIa**).

C'est un bâtiment qui comporte :

- un RDC à usage commercial et 09 étages courants à usage d'habitation.
- 01 cage d'escalier.
- 01 cage d'ascenseur.
- une terrasse inaccessible.

#### **I.2.1 Caractéristique géométrique de l'ouvrage :**

Le bâtiment est constitué d'un seul bloc en forme rectangulaire de dimensions suivantes :

- La hauteur totale du bâtiment …………………….. 31,62 m
- La hauteur du RDC ……………………………….. 4,08 m
- La hauteur des étages courants …………………… 3,06 m
- La longueur totale du bâtiment……………………. 22 ,90 m
- La largeur totale du bâtiment……………………… 20 m
- La hauteur de l'acrotère…………………………… 0,6 m

## **I.2.2 Propriétés mécanique du sol d'assise :**

Le dossier géotechnique nous a fourni les données suivantes :

- La contrainte admissible du sol : 2,0 bars
- Le site est considéré comme site meuble S3 [Article 3.3.1 du RPA]

## **I.3 Élément de la structure :**

## **I.3.1 L'ossature :**

Le bâtiment a une ossature mixte constituée de :

- portiques transversaux et longitudinaux destinés essentiellement à reprendre les charges et les surcharges verticales.
- voiles en béton armé disposés dans les deux sens (longitudinal et transversal) constituant un système de contreventement rigide et assurant la stabilité de l'ensemble de l'ouvrage vis-à-vis des charges horizontales en plus des charges verticales (séismes, vent... etc.)

## **I.3.2 Les planchers :**

Les planchers sont des aires planes limitant les différents niveaux, supportant et transmettent aux éléments porteurs les charges et les surcharges.

Notre bâtiment comporte deux types de planchers

Les planchers des étages courants sont réalisés en corps creux avec une dalle de compression reposant sur des poutrelles préfabriquées.

Le plancher terrasse est inaccessible et comportera un système complexe d'étanchéité multicouche en forme de pente de **1,00%** pour faciliter l'écoulement des eaux pluviales.

Les dalles pleines en béton armé sont prévues pour les balcons et le plancher porteur de l'appareil de levage (ascenseur).

Dans notre cas nous avons opté pour un plancher à corps creux pour les raison suivantes :

- 1- facilité de réalisation.
- 2- réduction de la masse du plancher et par conséquent l'effet sismique.
- 3- économie dans le coût de coffrage (les poutrelles et le corps creux forment un coffrage perdu).

## **I.3.3 Maçonnerie (remplissage) :**

- **Les murs extérieurs :** ils seront réalisés en double cloisons de 25 cm d'épaisseur, en briques creuses de 10 cm avec une lame d'air de 5 cm.
- **2- Les murs de séparation intérieurs** : ils seront réalisés en simples cloisons (briques creuses de 10 cm d'épaisseur).

## **I.3.4 Les escaliers :**

 Un escalier est un ouvrage constitué d'une suite de degrés horizontaux (marches et paliers) permettant d'accéder aux différents niveaux. Notre bâtiment est composé d'une cage d'escaliers.

## **I.3.5 Cage d'ascenseur :**

Le bâtiment comporte une cage d'ascenseur, réalisée en voiles en béton armé.

## **I.3.6 L'acrotère :**

Au niveau de terrasse, le bâtiment est entouré d'un acrotère en béton armé de 60 cm de hauteur.

## **I.3.7 Les revêtements :**

Les revêtements seront comme suit :

- carrelage pour les planchers et les escaliers.
- céramique pour les salles d'eaux et cuisines.
- mortier de ciment pour les murs de façades, cages d'escaliers et les locaux humides.
- plâtre pour les cloisons intérieures et les plafonds.

## **I.3.8 Les Coffrages :**

On opte pour un coffrage métallique pour les voiles et un coffrage classique en bois pour les portiques.

## **I.3.9 Les fondations :**

Par leur position et leur fonction stabilisatrice dans la structure, elles constituent une partie importante de l'ouvrage. C'est une liaison directe entre la structure et le sol.

Elles assurent aussi la transmission des charges et surcharges au sol.

Leur choix dépend du type du sol d'implantation et de l'importance de l'ouvrage.

## **I.4 Hypothèse de calcul :**

Le calcul de cet ouvrage est effectué conformément au règlement **BAEL 91**(béton armé aux états limites) basé sur la théorie des états limites.

## **I.4.1 États limites ultimes (ELU) :**

Les états correspondent à la valeur maximale de la capacité portante de la construction, soit :

- équilibre statique.
- résistance des matériaux de la structure.
- stabilité de forme.

## **Hypothèses :**

- les sections droites et planes avant déformation, restent droites et planes après déformation.
- pas de glissement relatif entre le béton et l'acier.
- le béton tendu est négligé dans les calculs.
- l'allongement unitaire de l'acier est limité à 10 ‰ et le raccourcissement unitaire du béton est limité à 3,5 ‰ dans le cas de la flexion simple ou composée et à 2 ‰ dans le cas de la compression simple.

## **I.4.2 États limites de service (ELS) :**

Ils constituent les frontières au-delà desquelles les conditions normales d'exploitation et de durabilité de la construction ou de ses éléments ne sont plus satisfaites soient :

- ouverture des fissures.
- déformation des éléments porteurs.
- compression dans le béton.

## **Hypothèses :**

- les sections droites et planes avant déformation, restent droites et planes après déformation.
- pas de glissement relatif entre le béton et l'acier.
- le béton tendu est négligé dans les calculs.
- le béton et l'acier sont considérés comme des matériaux linéaires élastiques et il est fait abstraction du retrait et du fluage du béton.
- le module d'élasticité longitudinal de l'acier est par convention 15 fois plus grand que celui du béton ( $E_s = 15E_b$ ;  $n = 15$ )

## **I.5 Caractéristiques mécaniques des matériaux :**

## **I.5.1 Le béton :**

Le béton est un matériau de construction hétérogène constitué par mélange de ciment, de granulats (sable et gravier) et de l'eau, il est caractérisé du point de vue mécanique par sa résistance à la compression qui varie en fonction de la granulométrie, le dosage en ciment, la quantité d'eau de gâchage et l'âge du béton. Le béton sera conforme aux normes **BAEL 91** et le **RPA 99** version **2003** applicable en **Algérie.**

Dans le cas courant, le béton utilisé est dosé à 350kg/  $m^3$  de ciment **(CPJ 325).** 

#### **Les composants du béton :**

- **Ciment :** est un liant hydraulique, c'est-à-dire une matière inorganique finement moulue qui, gâchée avec de l'eau, forme une pâte faisant prise et durcit, et qui après durcissement conserve sa résistance.
- **L'eau de gâchage :** l'eau employée pour le béton doit être de l'eau potable car tout usage d'autres eaux peut nuire au béton. Tout excès se traduit par augmentation du retrait, une augmentation de porosité et une chute de résistance.
- **Les granulats :** leur taille est comprise entre 0 et 125 mm, leur nature et leur forme varient en fonction des gisements et les techniques de production. Dans un béton, les granulats apportent la consistance, le volume et la résistance. Ils présentent le squelette du béton.

#### **I.5.1.1 Résistance du béton :**

On définie deux types de résistance :

#### **a) Résistance caractéristique à la compression :**

Le béton est défini par la valeur de sa résistance mécanique à la compression à l'âge de 28 jours notée f<sub>c28</sub>. Cette valeur est déterminée à la base d'écrasements d'éprouvettes normalisées de forme cylindrique (d=16 et h=32) par compression axiale après 28 jours de durcissement.

Lorsque la sollicitation s'exerce sur un béton d'âge j<28 jours, sa résistance à la compression est calculée par les formules données par le BAEL91modifié99.

$$
f_{cj} = \frac{j}{4,76+0,83j} f_{c28}
$$
 Pour  $f_{cj} \le 40MPa$ .  
\n
$$
f_{cj} = \frac{j}{1,4+0,95j} f_{c28}
$$
 Pour  $f_{cj} > 40MPa$ .

Pour l'étude de ce projet on prend  $f_{c28} = 25MPa$ .

#### **b) La Résistance caractéristique à la traction :**

 La résistance caractéristique à la traction du béton à *j* jours, est conventionnellement définie par la relation suivante :

 $f_{ti} = 0, 6 + 0, 06$  fcj pour fcj  $\leq$  60MP*a*,

Dans notre cas :

 $f_{128} = 0.6 + 0.06$  (25) = **2,1 MPa** (**BAEL 91, Art A.2.1, 12**)

### **I.5.1.2. Les contraintes limites :**

### **a) La contrainte limites ultime à la compression :**

 Elle correspond à la perte d'équilibre statique (basculement), à la perte de stabilité de forme (flambement) et surtout à la perte de résistance mécanique (rupture), qui conduise à la ruine de l'ouvrage.

La contrainte limite à la compression est donnée par la formule suivante :

$$
f_{\text{bu}} = \frac{0.85 f_{c28}}{\theta \gamma_b}
$$
 en MPa (BAEL 91, Art A.4.3, 41)

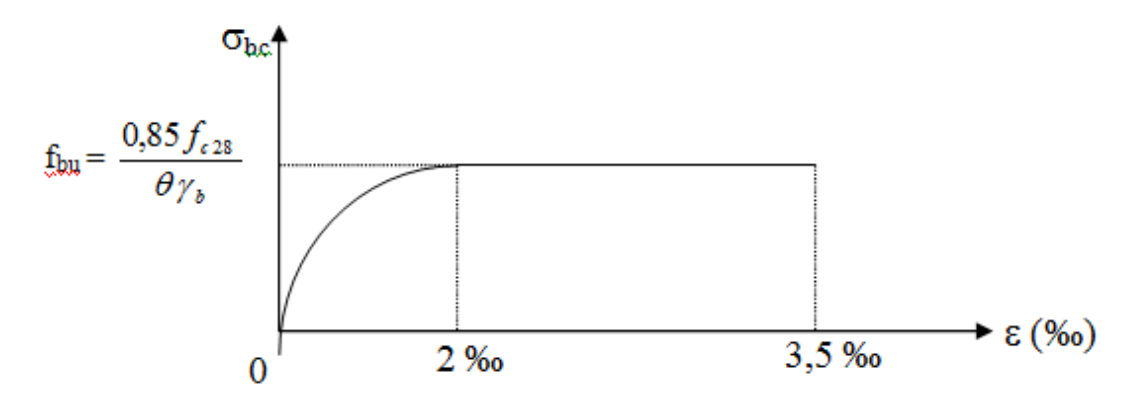

**Figure I.1 Diagramme contrainte – déformation à L'ELU**

## Avec *:*

 $f_{\text{bu}}$  : contrainte ultime du béton en compression.

: Coefficient dépendant de la durée (t) de l'application des combinaisons d'actions

 *si t heure* 0,85......... ...................... 1 *si heure t heures si t heures* 0,9........... ...........1 24 1............... .................... 24 

t : durée probable d'application de la combinaison d'action considérée.

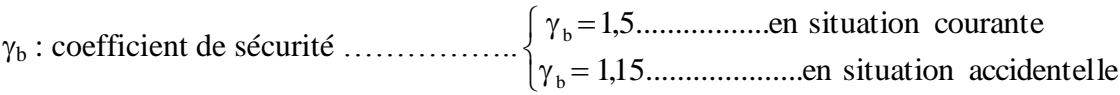

### **b) La contrainte limite de Service à la compression :**

C'est l'état au-delà duquel ne sont plus satisfaites les conditions normales d'exploitation et de durabilité qui comprennent les états limites de fissuration.

 $\overline{\sigma}_{bc} = 0.6$ .  $f_{c28}$  Avec:  $\overline{\sigma}_{bc}$ : contrainte admissible à l'ELS

```
j = 28 jour : \overline{\sigma}_{bc} = 0.6 \times 25 = 15 MPa.
```
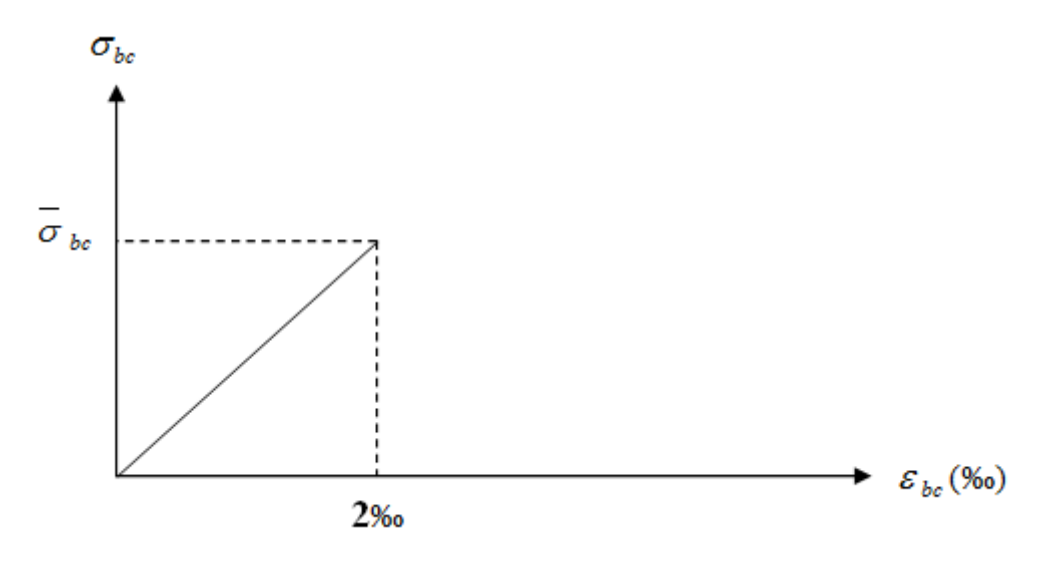

**Figure I.2 Diagramme Contrainte – Déformation à l'ELS**

#### **c) La contrainte de cisaillement :**

Elle est donnée par la formule suivante :

$$
\tau_{\rm u} = \frac{V_{\rm u}}{b_0 d}
$$
 (BAEL91, art A.5.1)

Avec :

V<sup>u</sup> : valeur de l'effort tranchant dans la section étudiée à (L'E.L.U)

 $b_0$ : largeur de l'

d : hauteur utile.

Cette contrainte ne doit pas dépasser les valeurs suivantes :

- $\hat{\mathbf{v}}$   $\tau_u$  = min (0,13f<sub>c28</sub>, 5) MPa pour la fissuration peu nuisible.
- $\bullet \quad \tau_u = \min (0, 10f_{c28}, 4) \text{ MPa} \quad \text{pour la fissuration préjudiciable ou très préjudiciable.}$

#### **I.5.1.3. Module d'élasticité :**

 On définit le module d'élasticité comme étant le rapport de la contrainte normale et de la déformation engendrée.

 Selon la durée de l'application de la contrainte, on distingue deux sortes de modules d'élasticité.

#### **a) Module de déformation longitudinal du béton** :

a-1) Module de déformation longitudinal instantané

Lorsque la contrainte appliquée est d'une durée inférieure à 24 heures, il résulte un module

égal à :  $E_{ij} = 11000 \sqrt[3]{f_{ij}}$  en MPa Pour j = 28 jours :  $f_{c28} = 25 \text{ MPa} \Rightarrow E_{i28} = 32164,195 \text{ MPa}$ 

a-2) Module de déformation longitudinal différée

Lorsque la contrainte normale appliquée est de longue durée, et afin de tenir compte de l'effet de fluage et du retrait du béton, on prend un module égal à :

$$
E_{\rm{vj}} = 3700 \sqrt[3]{f_{\rm{cj}}}
$$
 en MPa  $D' \text{o} \hat{u}$   $E_{\rm{vj}} = 10818,865 \text{ MPa}$ .

Le fluage : il correspond à un raccourcissement dans le temps sous contrainte qui se stabilise au bout d'une période comprise entre 3 et 5 ans.

Le retrait : c'est un phénomène de raccourcissement différé due principalement au départ de l'eau libre interne.

#### **b) Module de déformation transversale du béton :**

Le module de déformation transversale est donné par la formule suivante :

$$
G = \frac{E}{2(1+\nu)}
$$

Avec :

E : module de Young

υ= *déformation relative trasversale déformation relative longitudinale*

υ : coefficient de Poisson ;

υ =0…... pour le calcul des déformations en considérant le béton à l'ELU

υ =0.2….pour le calcul des déformations en considérant le béton à l'ELS

#### **I.5.2. Acier :**

#### **a) Définition :**

L'acier est un matériau caractérisé par sa bonne résistance à la traction et à la compression.

 Dans le présent projet, nous aurons à utiliser 03 types d'aciers dont les principales caractéristiques sont regroupées dans le tableau suivant :

## **b) Caractéristiques mécaniques des aciers utilisés :**

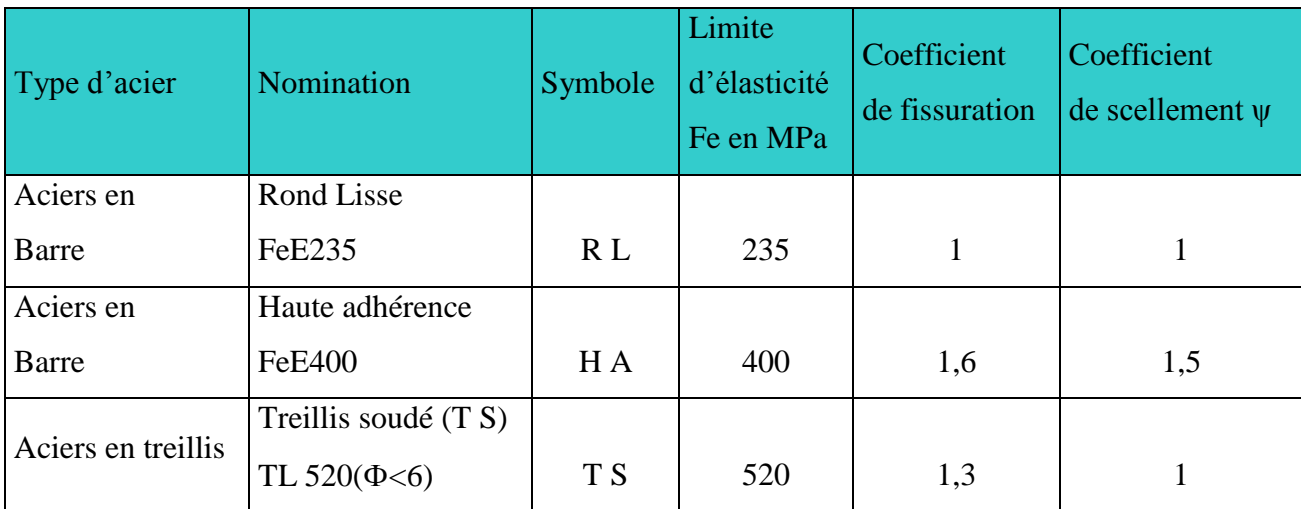

#### **c) Module d'élasticité longitudinale de l'acier :**

Le module d'élasticité longitudinale de l'acier est pris égal à :  $E_s$  = 200000 MPa.

#### **d) Coefficient de poisson des aciers :**

Il est pris égale  $v = 0,3$ .

 $\checkmark$  Dans notre cas, on utilise des aciers à haute adhérence avec une nuance

Fe E400 avec fe **= 400 MPa**

## **e) Contrainte limite :**

e-1) à l'ELU Contrainte limite ultime

$$
\sigma_s = \frac{f_e}{\gamma_s}
$$
Avec  $\gamma_s$ : coefficient de sécurité de l'acier.

 $\gamma_s$ =1,00 en situation courante

 $\gamma_s$ =1,15 en situation. Accidentelle ou transitoires.

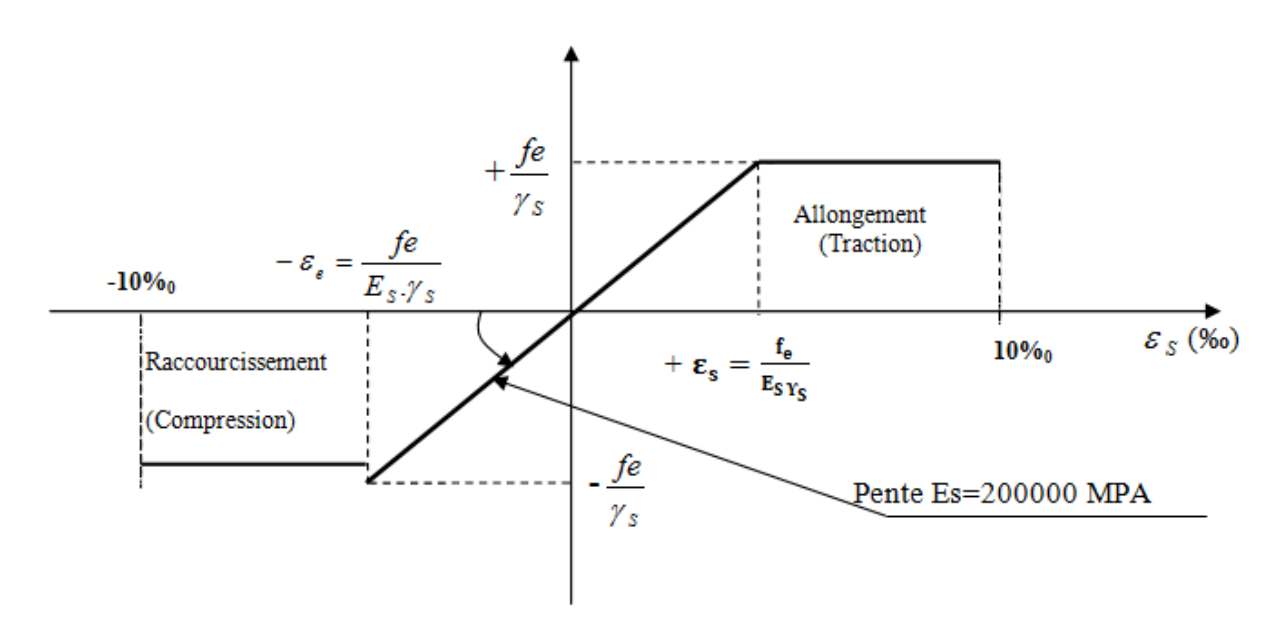

**Figure I.3 Diagramme de contrainte déformation de l'acier**

#### **e.2)** à l'ELS Contrainte limite de service

Pour limiter les fissurations et l'importance des ouvertures dans le béton, on doit limiter les contraintes dans les armatures tendues sous l'action des sollicitations de service, en fonction de la fissuration.

### **e.2.1) Fissuration peu préjudiciable :(BAEL91, art A.4.5, 32)**

Dans ce cas l'élément se trouve dans des locaux couverts, il n'est soumis à aucune condensation donc il n'est pas nécessaire de limiter les contraintes dans les aciers.

#### **e.2.2) Fissuration préjudiciable :(BAEL91, art A.4.5, 33)**

Lorsque les éléments en cause sont exposés aux intempéries ou à des condensations ou peuvent être alternativement noyés et émergés en eau douce, il faut vérifier que :

$$
\sigma_{\scriptscriptstyle St} \leq \min \left[ \frac{2}{3} \text{fe} ; \max(0.5 \text{fe}; 110 \sqrt{\eta f_{ij}} \right] \text{MPA}.
$$

Fe: limite d'élasticité des aciers utilisés (MPa)

 $ft<sub>28</sub>$ : résistance caractéristique à la traction du béton (MPa)

η : coefficient de fissuration ; avec :

- $\bullet$   $\eta$  =1 pour les aciers ronds lisses et treillis soudés.
- $\bullet$   $\eta$ = 1,3 pour les aciers à haute adhérence ( $\Phi$  <6mm)
- $\bullet$   $\eta$ = 1,6 pour les aciers de moyenne adhérence ( $\Phi$ >6mm)

#### **e.2.3) Fissuration très préjudiciable : (BAEL91, art A.4.5.34) :**

 Lorsque les éléments sont exposés à un milieu agressif (eau de mer, l'atmosphère marine ou aux gaz) ou bien doivent assurer une étanchéité, on observe la règle suivante :

 $\sigma_s$  = min {0,5 $f_{ij}$ ,90 $\sqrt{\eta f_{ij}}$ } (MPa)

## **I. 6 Protection des armatures (BAEL 91, art A.7.2.4) :**

 Dans le but d'avoir un bétonnage correct et prémunir les armatures des effets des agents agressifs, on doit veiller à ce que l'enrobage (C) des armatures soit conforme aux prescriptions suivantes :

- $\triangleright$   $C \ge 1$ cm : pour les parois situées dans les locaux couverts et ceux non exposés aux condensations.
- $\triangleright$  C  $\geq$  3cm : pour les parois soumises à des actions agressives, intempéries, condensations et éléments en contact avec un liquide (réservoirs, tuyaux, canalisations).
- $\geq C \geq 5$ cm : pour les éléments exposés à la mer, aux embruns ou aux brouillards salins ainsi que pour ceux exposés aux atmosphères très agressives.

## **I.7 La réglementation utilisée :**

L'étude du présent ouvrage sera menée suivant les règles :

- BAEL 91 modifié (règles techniques de conception et de calcul des ouvrages en béton armé suivant la méthode des états limites).
- RPA 99 modifié 2003 (règles parasismiques algériennes).

## **II. Introduction :**

 L'évaluation des différentes sections des éléments de notre structure (poutres, poteaux et voiles) passe impérativement par un dimensionnement préliminaire appelé pré dimensionnement. Pour cela, nous évaluons les charges et les surcharges qui viennent à chaque élément porteur de la structure.

#### **II.1 pré dimensionnement des planchers :**

Le plancher est une partie horizontale de la construction, ses fonctions essentielles sont :

la séparation entre chaque deux niveau successif d'un bâtiment.

la transmission des différentes charges aux éléments porteurs.

la transmission des efforts horizontaux aux différents éléments de contreventement.

la résistance aux charges et surcharges.

l'isolation thermique et phonique d'où l'assurance du confort et de protection des occupants.

Donc la structure comporte deux sortes de plancher qui sont :

- a) Plancher en corps creux
- b) Dalle pleine

#### **a) Plancher en corps creux :**

 Il constitué de corps creux et une dalle de compression en béton armé coulé sur place et ferraillée de treillis soudé, reposant sur des poutrelles préfabriquées en béton armé, disposées suivant le sens de la plus petite portée.

La hauteur du plancher est donnée par la formule suivante :

$$
h_t \ge \frac{L \max}{22.5}
$$
 (BAEL 91, modifié 99, Art B.6.8.423)

Avec :

ht : hauteur total du plancher en (cm).

Lmax: portée libre maximale de la plus grande travée dans le sens des poutrelles en (cm).

#### **Remarque**

Pour le pré dimensionnement des planchers on se référera dans un premier temps au RPA 99 version 2003. En zone sismique IIa, la section minimale des poteaux doit être supérieure ou égale à (25x25) cm2.

 $L_{\text{max}} = 420 - 25 = 395 \text{cm}$ 

$$
h_t \ge \frac{420}{22.5} = 17,55
$$

Nous adopterons un plancher de 20 cm d'épaisseur de  $(16+4) \implies h_t = 20$ cm.

Soit :

## **Épaisseur de corps creux =16cm.**

## **Épaisseur de la dalle de compression =4cm.**

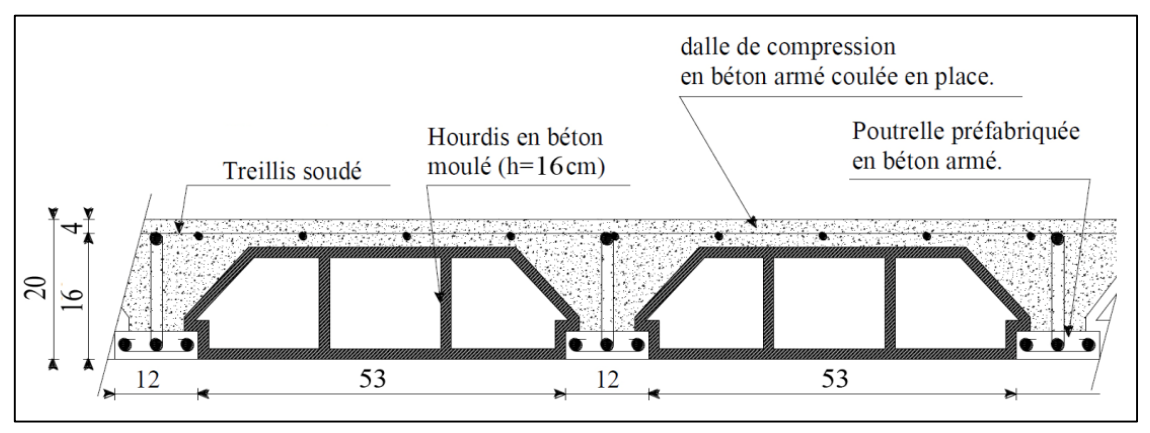

**Figure II.1 Plancher en corps creux (16+4).**

## **b) Plancher en dalle pleine :**

Les planchers en dalle pleine sont des plaques minces dont l'épaisseur est faible par rapport aux autres dimensions.

L'épaisseur de la dalle pour les portes à faux et compris les balcons est donnée par la formule suivante:

 $e > L_0 / 10$ 

 $L_0=1,22m$ : portée libre du porte à faux.

e : épaisseur de la dalle.

 $e \ge 122 / 10 \rightarrow e \ge 12,20 \text{ cm}$ 

On adoptera une épaisseur de **15cm**

## **II.2 pré dimensionnement des poutres :**

Les poutres sont des éléments porteurs horizontaux en béton armé qui transmettent les charges aux éléments verticaux (poteaux, voiles).

 Les dimensions d'une poutre de section rectangulaire simplement appuyée (poutres isostatiques) sont données par la formule empirique suivante :

 $L_{max}$  /15  $\leq h_t \leq L_{max}$  /10  $0.4h_t \le b \le 0.7h_t$ Avec : h<sub>t</sub>: hauteur de la poutre. Lmax: portée libre entre nus d'appuis. b: largeur de la poutre.

On distingue deux types des poutres **:**

## **Poutres principales (sens longitudinal) :**

Ce sont des poutres porteuses. La hauteur de la poutre :  $L_{\text{max}}/15 \leq \text{ht} \leq L_{\text{max}}/10$  $L_{\text{max}} = 435 - 25 = 410$ cm 410/15≤ ht ≤410/10 27.33≤ ht ≤ 41 cm soit **ht =40cm** La largeur de la Poutre : $0.4h_t \le b \le 0.7h_t$  $0.4 (40) \le b \le 0.7 (40) \Rightarrow 16,00 \le b \le 28,00 \text{ cm}$  soit **b = 30cm** 

## **Vérifications relatives aux exigences du RPA : (RPA99, Art 7.5.1)**

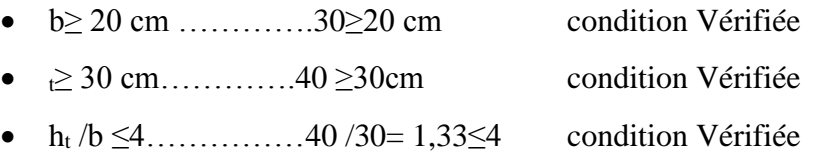

donc la section de la poutre principale (sens longitudinal) **: (30x40) cm²**

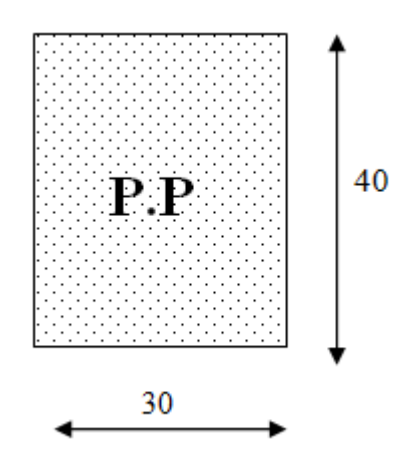

**Figure II.2 Section des poutres principales**

#### **Poutres secondaires (sens transversal) :**

Ce sont des poutres parallèles aux poutrelles.

La hauteur de la poutre :  $L_{\text{max}}/15 \le h_t \le L_{\text{max}}/10$  $L_{\text{max}} = 420 - 25 = 395$ cm 395 /15≤ h<sup>t</sup> ≤395 /10  $\Rightarrow$  26,33  $\leq$  h<sub>t</sub>  $\leq$  39,5 cm soit **h**<sub>t</sub> = 35 cm La largeur de la Poutre :  $0.4h_t \le b \le 0.7h_t$  $0,4$  (35)  $\leq b \leq 0,7$  (35)  $\Rightarrow$  14,00  $\le$  b  $\le$  24.50 cm soit **b = 25 cm** 

**Vérifications relatives aux exigences du RPA : (RPA99, Art 7.5.1)**

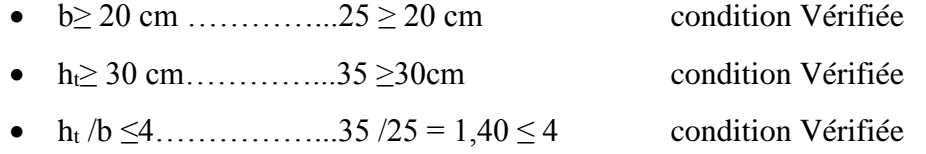

donc la section de la poutre secondaire (sens transversal) **: (25x35) cm²**

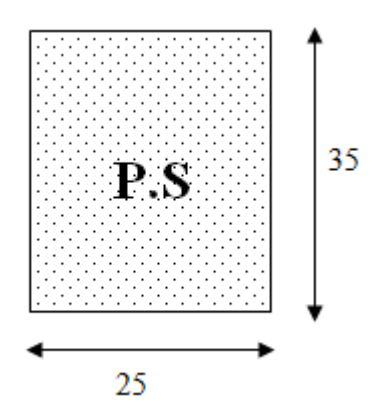

**Figure II.3 Section des poutres secondaires**

#### **II.3 pré dimensionnement des poteaux :**

Les poteaux sont des éléments porteurs qui transmettent aux fondations tous les efforts provenant de la superstructure le pré dimensionnement des poteaux sera fait à l'ELS en compression simple, en considèrent un effort N qui sera appliqué sur la section de béton du poteau le plus sollicité, cette section transversale est donnée par la relation suivante :

$$
s\geq \frac{N_s}{\overline{\sigma_{bc}}}
$$

- $N_s$ : effort de compression  $N_s = G + Q$
- S : section transversale du poteau.
- $\overline{\sigma_{bc}}$ : contrainte limite de service du béton en compression.

 $\overline{\sigma_{bc}}$  = 0,6  $f_{c28}$  = 0.6 x 25 = 15 Mpa

## **II.4.1 détermination des charges et surcharges :**

Il s'agit de déterminer la nature et l'intensité des différentes charges ou actions qui agissent sur la structure en tenant compte du document technique règlementaire en l'occurrence le **DTR BC.2.2** (charges permanentes et charges d'exploitation).

## **II.3.1.1. Les charges permanentes :**

## **a) Plancher terrasse inaccessible :**

| $N^{\circ}$                 | <b>Éléments</b>         | Épaisseurs<br>(m) | Poids volumique<br>$(KN/m^3)$ | Charges<br>(KN/m <sup>2</sup> ) |
|-----------------------------|-------------------------|-------------------|-------------------------------|---------------------------------|
|                             | Protection gravillon    | 0,05              | 20                            | 1,00                            |
| $\mathcal{D}_{\mathcal{L}}$ | Étanchéité multicouche  | 0,02              | 6                             | 0,12                            |
| 3                           | Béton en forme de pente | 0,07              | 22                            | 1,54                            |
| $\overline{4}$              | Isolation thermique     | 0,04              |                               | 0,16                            |
| 5                           | Plancher à corps creux  | 0,20              | 14                            | 2,8                             |
| 6                           | Enduit plâtre           | 0,02              | 10                            | 0,20                            |
|                             |                         |                   |                               | $GTOT = 5,83$                   |

 **Tableau II.1 Charge permanente de la terrasse**

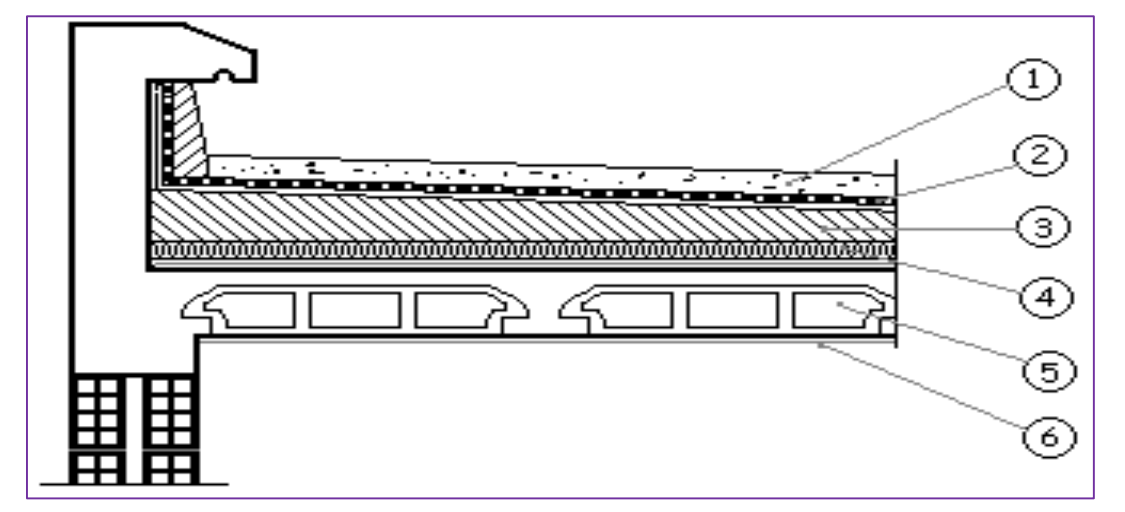

**Figure II.4 Plancher terrasse**

## **b) Plancher d'étage courant :**

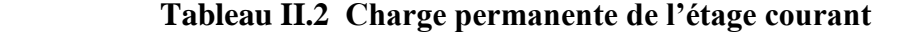

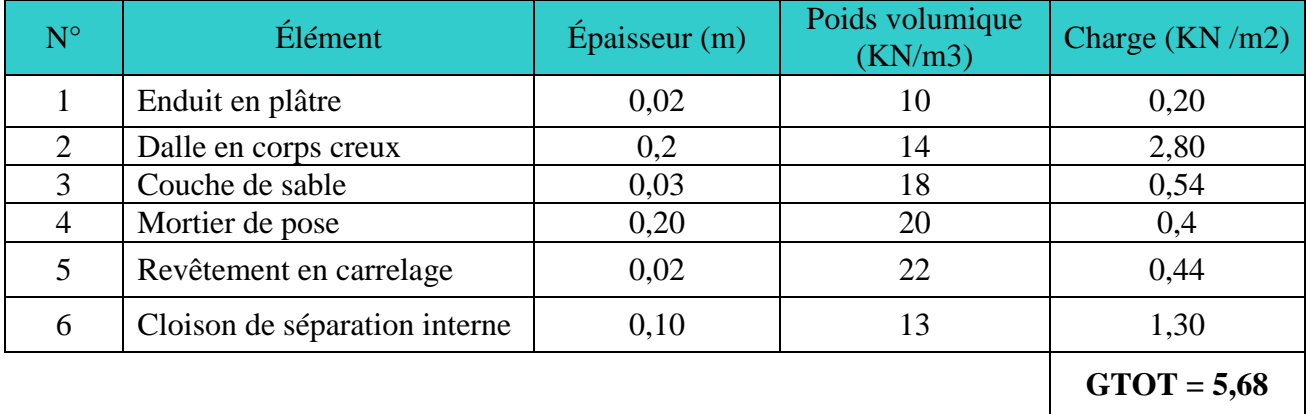

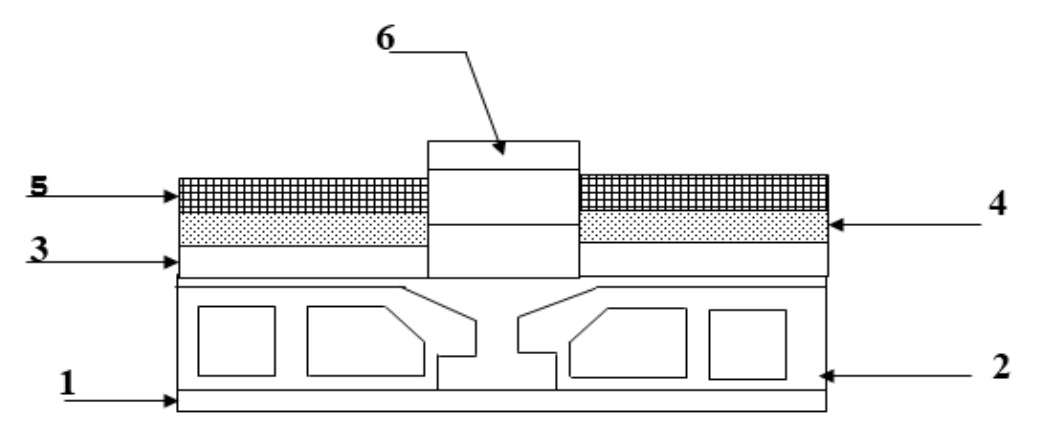

**Figure II.5 Plancher étage courant**

## **c) Balcon :**

## **Tableau II.3 Charge permanente du balcon**

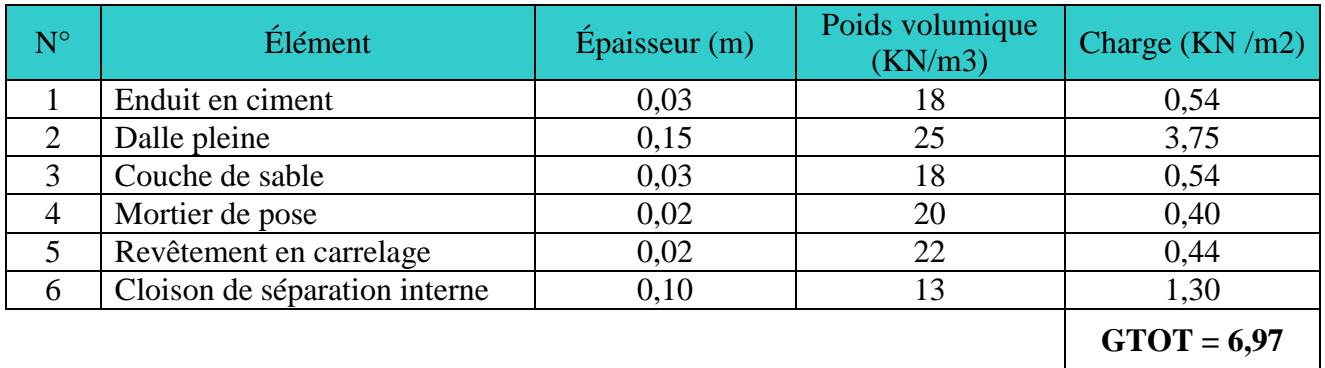
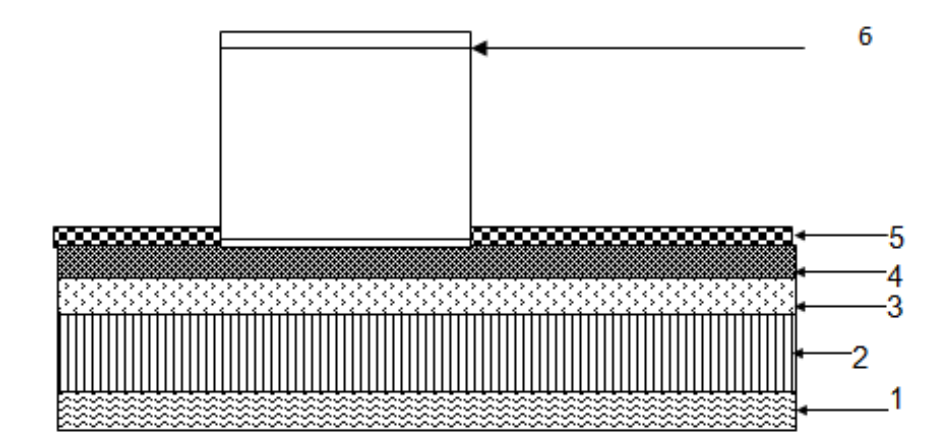

**Figure II.6 Charges permanantes sur les balcons**

## **d) Cloison extérieur :**

 **Tableau II.4 Charge du mur extérieur**

| $N^{\circ}$ | Élément               | Épaisseur (m) | Poids volumique<br>(KN/m3) | Charge $(KN/m2)$ |
|-------------|-----------------------|---------------|----------------------------|------------------|
|             | Enduit ciment         | 0,02          | 18                         | 0,36             |
|             | Brique creuse (10 cm) | 0,10          |                            | 0,90             |
|             | Lame d'aire           | 0,05          |                            | 0,00             |
|             | Brique creuse (10 cm) | 0,10          |                            | 0,90             |
|             | Enduit plâtre         | 0,02          | 10                         | 0.20             |
|             |                       |               |                            | $GTOT = 2.36$    |

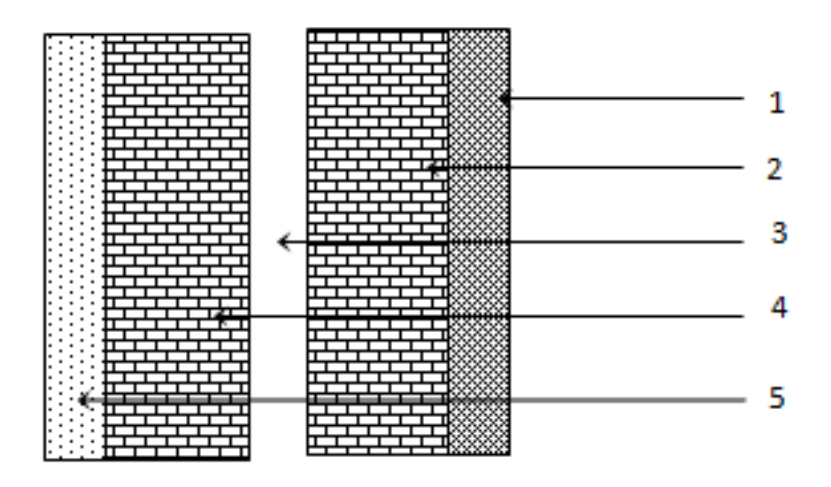

 **Figure II.7 Coupe verticale d'un mur extérieur**

## **e) Murs intérieurs :**

| Élément/            | Epaisseur (m) | La charge $(KN/m2)$ |  |  |
|---------------------|---------------|---------------------|--|--|
| 1. Enduit de plâtre | 0.02          | $0.20\,$            |  |  |
| 2. Briques creuses  | J.IO          | 0.90                |  |  |
| 3. Enduit de plâtre | 0.02          | 0.20                |  |  |
|                     |               | $G = 1,3$           |  |  |

 **Tableau II.5 Charge du mur intérieur**

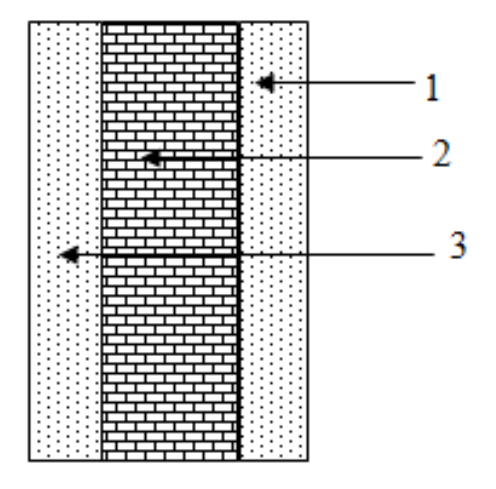

 **Figure II.8 Coupe verticale d'un mur intérieur**

## **II.3.1.2 Les charges d'exploitation :**

Les charges d'exploitation données par le **DTR** sont :

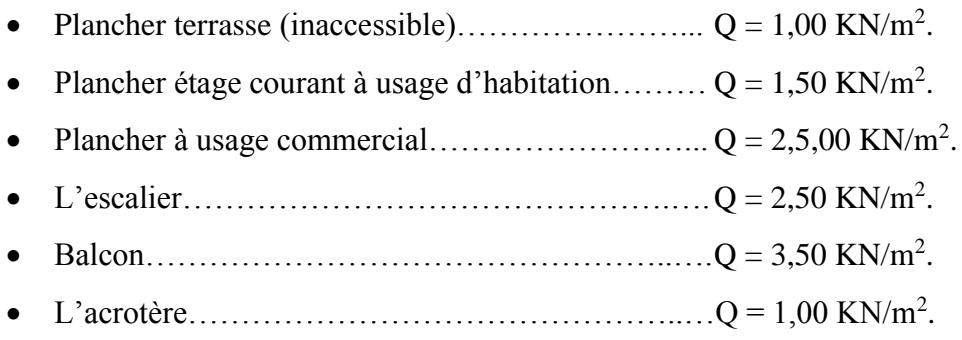

### **II.3.2 Charges et Surcharges revenantes au poteau le plus sollicité :**

Le poteau le plus sollicité correspond au croisement des portiques **(B) et (2)**

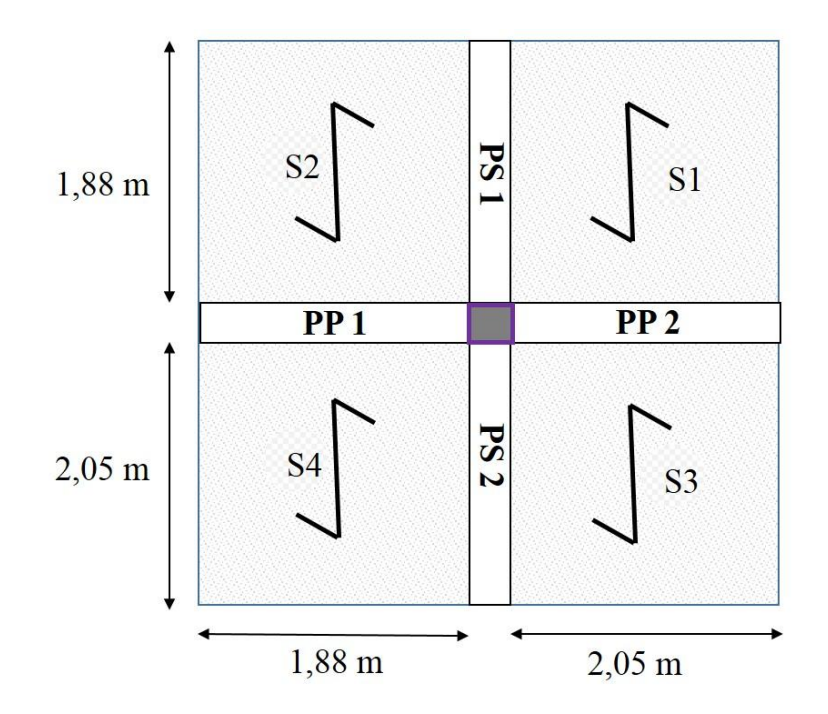

 **Figure II.9 Le poteau le plus sollicité**

 $S$  Plancher =  $S_1 + S_2 + S_3 + S_4$  $S_1 = 4$ , 06 m<sup>2</sup>  $S_2 = 3, 72$  m<sup>2</sup>  $S_3 = 3$ , 85 m<sup>2</sup>  $S_4 = 3, 53$  m<sup>2</sup> **Splancher = 15, 16 m<sup>2</sup>**

#### **Charges permanentes revenant à chaque plancher :**

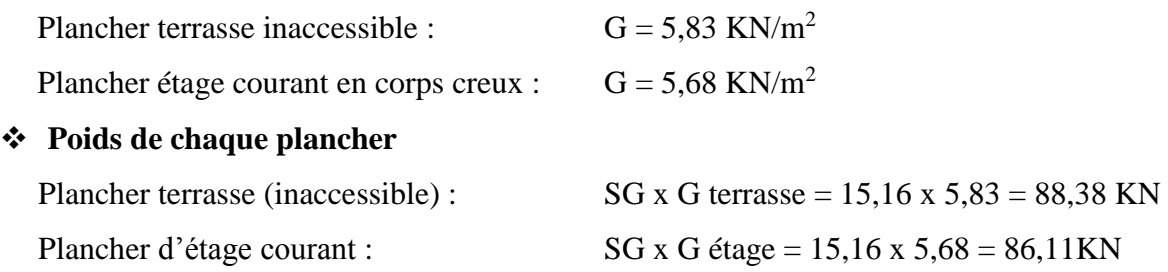

#### **Poids propre de chaque poutre :**

Poutre principale : Pp = 0,30 x 0,4 x (2,05+ 1,88) x 25  $\rightarrow$  Pp = 9,83 KN

Poutre secondaire :  $Ps = 0,30x\ 0,35x\ (1,88+1,98)x\ 25 \rightarrow Ps = 8,44 KN$ Poids propres total des poutres : Ptot = 18,27 KN

#### **Poids des poteaux :**

Le dimensionnement des poteaux est le but de ce chapitre, pour calculer leur poids, nous avons fixé les dimensions suivantes pour tous les poteaux de notre structure :

$$
\begin{cases}\nb = 30 \text{ cm} \\
h = 30 \text{ cm}\n\end{cases}
$$
 Min (b, h)  $\geq$  25 cm en zone Ila

Poids des poteaux d'étage courants :

 $G = 0,30 \times 0,30 \times 3,06 \times 25 = 6,88$  KN.

Poids de poteau du RDC :

$$
G = 0,30 \times 0,30 \times 4,08 \times 25 = 9,18
$$
 KN.

#### **II.3.3 Loi de dégression des charges en fonction du nombre d'étage**

Les règles du **BAEL** nous imposent une dégression des charges d'exploitation et ceci pour tenir compte de non simultanéité du chargement sur tous les plancher.

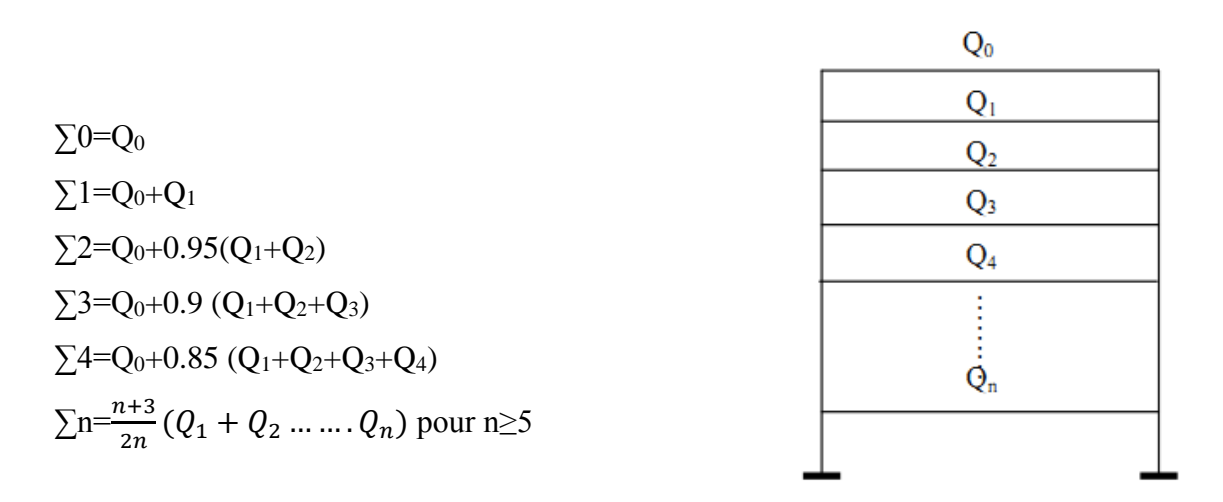

 **Figure II.10 Descente des charges**

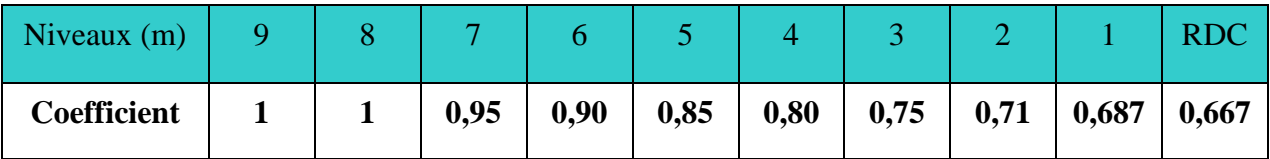

#### **Tableau II.6 Tableau des Coefficients de dégression des surcharges**

## **Les charges cumulées**

Avec :

- **Q<sup>0</sup>** : surcharge d'exploitation du plancher terrasse inaccessible  $Q_0 = 1,00 \text{ X } 15,16 = 15,16 \text{ KN}$
- **Q1 à Q<sup>9</sup>** : surcharges d'exploitation du plancher étage courant :

 $Q_1$  à  $Q_9 = 1,5$  X  $15,16 = 22,74$  KN

**Q10**: surcharge d'exploitation du plancher étage commercial :

 $Q_{10} = 2.5$  X 15,16= 37,9 KN

 $Q_0 = 15,16$ 

 $Q_0 + Q_1 = 15,16+22,74=37,9$ 

 $Q_0 + 0.95 (Q_1 + Q_2) = 15,16+0.95(2 \times 22,74) = 58,29$ 

 $Q_0 + 0.90 (Q_1 + Q_2 + Q_3) = 15,16+0.90(3 \times 22,74) = 76,56$ 

 $Q_0 + 0.85 (Q_1 + Q_2 + Q_3 + Q_4) = 15,16 + 0.85(4 \times 22,74) = 92,5$ 

 $Q_0 + 0.80 (Q_1 + Q_2 + Q_3 + Q_4 + Q_5) = 15,16 + 0.80 (5 \times 22,74) = 106,12$ 

 $Q_0 + 0.75 (Q_1 + Q_2 + Q_3 + Q_4 + Q_5 + Q_6) = 15{,}16+0.75 (6 \times 22{,}75) = 117{,}5$ 

 $Q_0 + 0.71 (Q_1 + Q_2 + Q_3 + Q_4 + Q_5 + Q_6 + Q_7) = 15{,}16{+}0{,}71 (7 \times 22{,}74) = 128{,}18$ 

 $Q_0 + 0.687 (Q_1 + Q_2 + Q_3 + Q_4 + Q_5 + Q_6 + Q_7 + Q_8) = 15,16 + 0.687 (8 \times 22,74) = 140,14$ 

 $Q_0 + 0.66 (Q_1 + Q_2 + Q_3 + Q_4 + Q_5 + Q_6 + Q_7 + Q_8 + Q_9) = 15{,}16+0.667 (9x 22{,}74) = 176{,}95$ 

 $Q_0 + 0.66 (Q_1 + Q_2 + Q_3 + Q_4 + Q_5 + Q_6 + Q_7 + Q_8 + Q_{9+} Q_{10}) = 15{,}16{+}0{,}667 (9x 22{,}74{+}37{,}9)$  $=176,95$ 

| Étage          | Poids des<br>planchers<br>(KN | Poids<br>des<br>poteaux<br>(KN) | Poids<br>des<br>poutres<br>(KN) | Gtot   | Gcumul  | Qcumul | $Ns =$<br>$Ge+Qc$ | Smin<br>$\text{cm}^2$ | Sadopté<br>(cm <sup>2</sup> ) |
|----------------|-------------------------------|---------------------------------|---------------------------------|--------|---------|--------|-------------------|-----------------------|-------------------------------|
| 9              | 88,38                         | $\sqrt{2}$                      | 18,27                           | 106,65 | 106,65  | 15.16  | 121,81            | 81,19                 | 35x35                         |
| 8              | 86,11                         | 6,88                            | 18,27                           | 111,26 | 217,89  | 37,9   | 255,79            | 170,51                | 35x35                         |
| $\tau$         | 86,11                         | 6,88                            | 18,27                           | 111,26 | 329,13  | 58,29  | 387,42            | 258.27                | 40x40                         |
| 6              | 86,11                         | 6,88                            | 18,27                           | 111,26 | 440,37  | 76,56  | 516,93            | 344,61                | 40x40                         |
| 5              | 86,11                         | 6,88                            | 18,27                           | 111,26 | 551,63  | 92,5   | 644,11            | 429,39                | 45x45                         |
| $\overline{4}$ | 86,11                         | 6,88                            | 18,27                           | 111,26 | 662,85  | 106,12 | 768,97            | 512,63                | 45x45                         |
| 3              | 86,11                         | 6,88                            | 18,27                           | 111,26 | 774,10  | 117,5  | 891,57            | 594,38                | 45x45                         |
| $\overline{2}$ | 86,11                         | 6,88                            | 18,27                           | 111,26 | 885,33  | 128,18 | 1013,51           | 675,66                | 50x50                         |
| $\mathbf{1}$   | 86,11                         | 6,88                            | 18,27                           | 111,26 | 996,58  | 140,14 | 1136,71           | 757,79                | 50x50                         |
| <b>RDC</b>     | 86,11                         | 9,18                            | 18,27                           | 113,56 | 1110,12 | 150,24 | 1260,35           | 840,22                | 50x50                         |

 **Tableau II.7 Détermination des sections des poteaux**

## **Les sections adoptées sont comme suite :**

- Du RDC au  $02^{\text{éme}}$  étage 50x50 cm<sup>2</sup>
- Du  $03^{\text{éme}}$  au  $04^{\text{ème}}$  étage  $45x45$  cm<sup>2</sup>
- $\blacksquare$  Du 05<sup>ème</sup> au 07<sup>ème</sup> étage 40x40 cm<sup>2</sup>
- Du  $08^{\text{ème}}$  au  $09^{\text{ème}}$  étage 35x35 cm<sup>2</sup>

**NB** : Les sections des poteaux adoptées dans ce chapitre risquent d'être modifiées prochainement pour les raisons suivantes :

- si les sections de ferraillage sont importantes on est appelé à augmenter les sections du béton
- si la période de vibration n'est pas vérifiée.

## **II.3.4 vérification des sections des poteaux (RPA99/2003/ art.7.7) :**

- $\bullet$  Min (b1, h1)  $\geq$  25 cm ... Zone II. Condition vérifiée.
- $\triangleleft$  Min (b1, h1)  $\ge$ 20 *he* Condition vérifiée.
- $\therefore$  $\frac{1}{4} \leq \frac{b1}{h1}$ Condition vérifiée.
- Les recommandations de RPA citées ci-dessus ont été vérifiées pour les sections des poteaux adoptées.

## **II.4.5 vérification au flambement** :

 Le flambement est un phénomène d'instabilité de la forme qui peut survenir dans les éléments comprimés des structures, lorsque ces derniers sont élancés suite à l'influence défavorable des sollicitations.

Cette instabilité dépend de :

- $\checkmark$  La longueur de flambement.
- $\checkmark$  La section (caractéristiques géométriques).
- $\checkmark$  La nature des appuis.

Le calcul des poteaux au flambement, consiste à vérifier les conditions suivantes :

$$
\lambda = \frac{L_f}{i} \leq 50
$$

Avec :

- λ : élancement du poteau.
- $L_f$ : longueur de flambement du poteau  $(l_f = 0.707l_0)$ .

L<sup>0</sup> : longueur libre du poteau.

i : rayon de giration (i = 
$$
\sqrt{\frac{I}{B}}
$$
)

I: moment d'inertie du poteau :  $I = b \times h^3/12$  tel que b=h.I =  $b^4/12$ 

B : section transversal du poteau  $(B = b \times h)$  tel que b=h

$$
\lambda = \frac{L_f}{\sqrt{\frac{I}{S}}} = \frac{0,707L_0}{\sqrt{\frac{h^2}{12}}} = 0,707L_0 \frac{\sqrt{12}}{b} \qquad \rightarrow \qquad \lambda = 2.42 \frac{l_0}{h}
$$

- Poteau (35x 35)…………………………….. = 2.42 x 3.06/ 0.35 = 24,68cm < 50
- Poteau (40 x40)…………………………….. = 2.42 x 3.06 / 0.40 = 21,15cm < 50
- Poteau (45 x45)………………………......... = 2.42 x 3.06/ 0.45 = 18,51cm< 50
- Poteau (50 x 50)…………………………... = 2.42 x 3.06 / 0.5 = 16,5 cm < 50
- Poteau RDC (50 x 50)…………………….. = 2.42 x 4,08 / 0.50 = 19,75 cm < 50

## **Conclusion :**

 Toutes les sections des poteaux de notre structure sont conformes aux conditions de non flambement (stabilité de forme).

## **II.4 Pré dimensionnement des voiles :**

Les voiles sont des éléments rigides en béton armé coulés sur place. Ils sont destinés d'une part à reprendre une partie des charges verticales et d'autre part à assurer la stabilité de l'ouvrage sous l'effet des charges horizontales.

Leur pré dimensionnement se fera conformément **(RPA99modifié 2003, Art 7.7.1).**

## **a) L'épaisseur :**

 L'épaisseur minimale est de 15 cm. De plus, l'épaisseur doit être déterminée en fonction de la hauteur libre h<sup>e</sup> et des conditions de rigidité aux extrémités. (Voir la figure II.7

Relativement à notre cas : he =  $h - e_p$ 

h : hauteur de l'étage

e plancher : épaisseur du plancher

 $h_e = 4.08 - 0.20 = 3.88$ m. (la hauteur du RDC)

$$
e = \frac{h_e}{20} = \frac{388}{20} = 19,4 \text{ cm}
$$

On adopte une épaisseur : **e = 20 cm**

## **b) Longueur :**

Un élément est considéré comme étant voile si la condition suivante est satisfaite :  $L \ge 4e$ 

Dans le cas contraire cet élément n'est pas un voile.

L<sub>min</sub> ≥ 4e → L<sub>min</sub> = 4 x 20 = **80 cm** ≥ **80 cm** condition vérifiée

Avec : L : largeur du voile

e : épaisseur du voile

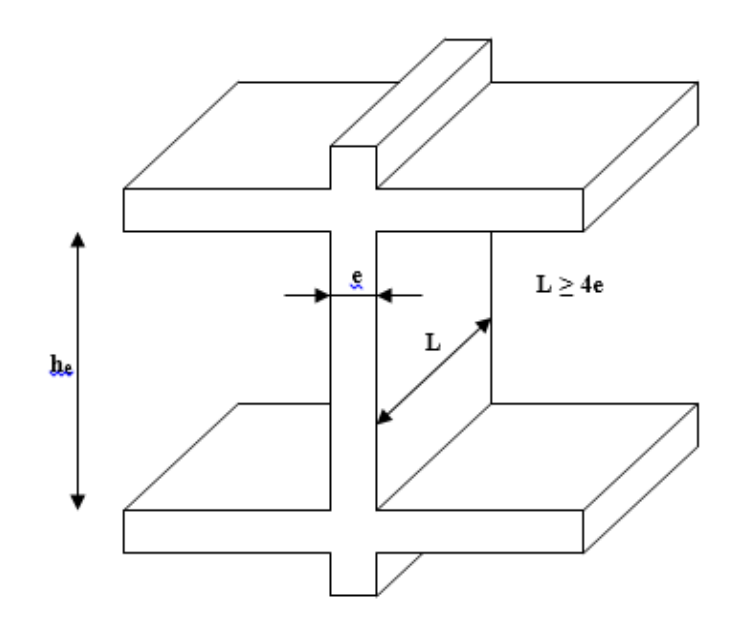

**Figure II.11 Coupe du voile en élévation**

#### **Introduction :**

Dans le présent chapitre nous calculerons les éléments que comporte notre bâtiment. Nous citons les escaliers, les planchers, l'acrotère et les balcons.

Le calcul de ces éléments s'effectuera suivant le règlement **BAEL99** en respectant le règlement parasismique algérien **RPA99**, version 2003.

## **III.1 Calcul de l'acrotère :**

## **III.1.1 Définition :**

L'acrotère est un élément destiné à assurer la sécurité au niveau de la terrasse, il forme un écran évitant toute chute, il sera calculé comme une console encastrée au niveau de la poutre du plancher.

Le calcul des armatures se fera à l'ELU et la vérification à l'ELS pour une bande d'un mètre de largeur soumise à la flexion composée due au poids propre de l'acrotère « G » et à une poussée latérale « Q » due à la main courante provoquant un moment de renversement « Mr ».

L'acrotère est exposé aux intempéries donc les fissurations sont préjudiciables.

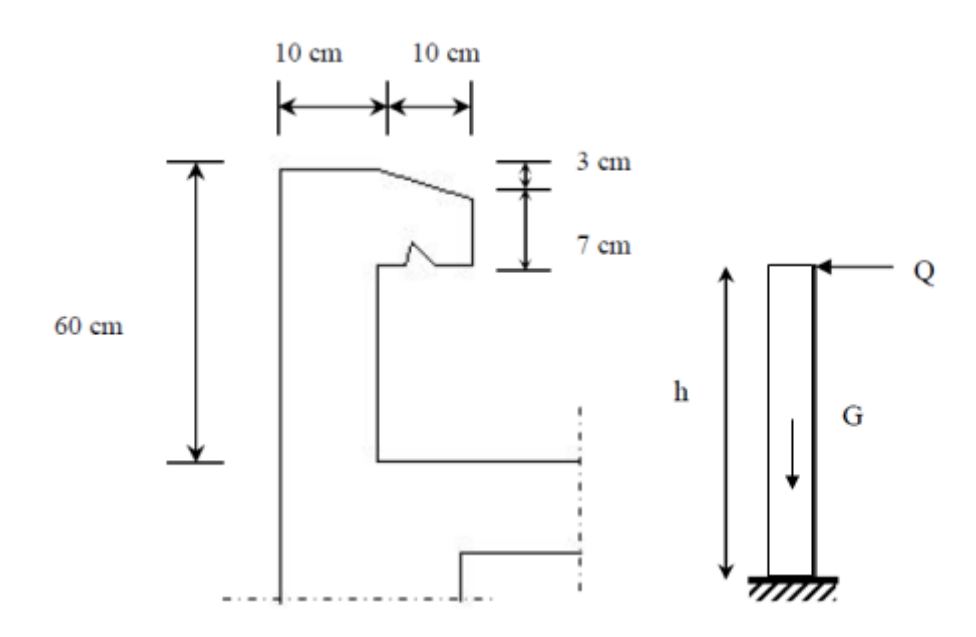

**Figure III.1 Coupe transversale de l'acrotère Figure III.2 Schéma statique de l'acrotère**

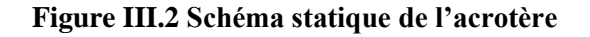

#### **III.1.2 Calcul des sollicitations :**

Le calcul des sollicitations se fait pour une bande de 1 m de largeur.

**a) Inventaire des charges :**

**Poids propre « G »**

 $G = \rho \times S \times 1$ ml  $\rightarrow G = 25 \times S$ 

Avec :

**:** Masse volumique du béton.

**S :** Section transversale de l'acrotère.

$$
G = 25 \left[ \frac{0.03 \times 0.1}{2} + 0.07 \times 0.1 + 0.1 \times 0.6 \right] = 1,7125
$$
 KN/ml

**Surcharge d'exploitation « Q » (Effort horizontal dû à la main courante) :**

Q=1 KN/ml.

**b) Les efforts internes :**

#### **b.1) Effort normal dû au poids propre « G » :**

 $N_G = G \times 1$ ml = 1,7125 KN.

**b.2) Moment de flexion (renversement) dû à la main courante « Q » :**

 $M_0 = Q \times H \times 1ml = 1 \times 0.6 \times 1 = 0.6$  KN. m

#### **b.3) Effort tranchant dû à la main courante « Q » :**

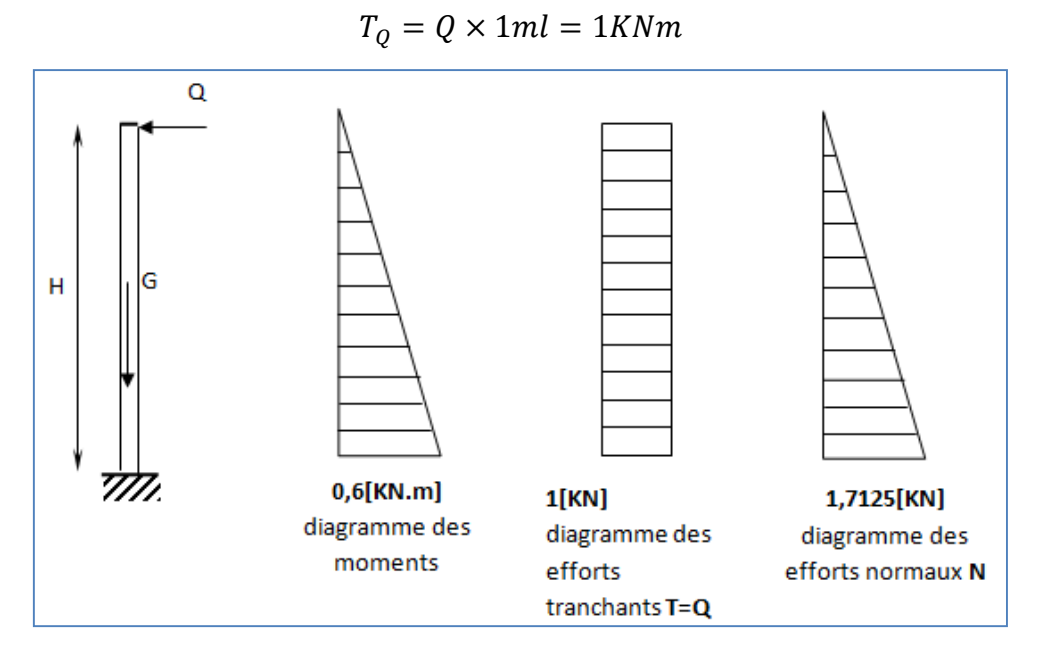

**Figure III.3 Diagramme des efforts internes**

**III.1.3 Combinaison des efforts (art A.3.2.2 BAEL) :**

**III.1.3.1 à l'état limite ultime (ELU) :**

**Effort normal :**

$$
N_U = 1,35N_G + 1,5N_Q \rightarrow N_U = 1,35 \times 1,7125
$$

 $N_u = 2,312[KN].$ 

**Moment de renversement :**

$$
M_U = 1,35M_G + 1,5M_Q \to M_U = 1,5 \times 0,6
$$
  

$$
M_U = 0,9 [KN.m]
$$

**Effort tranchant**

 $T_U=1,5 \times T_Q \rightarrow T_U=1,5 \times 1$ 

 $T_{U} = 1, 5[KN]$ 

**III.1.3.2 à l'état limite de service (ELS) :**

**Effort normal :**

$$
N_S = N_G + N_Q \rightarrow N_S = 1,7125 + 0
$$

$$
N_S = 1,7125 [KN]
$$

**Moment de renversement :**

$$
M_S = M_G + M_Q \rightarrow M_S = 0 + 0.6
$$
  

$$
M_S = 0.6 [KN.m]
$$

**Effort tranchant :**

$$
T_S = T_Q \rightarrow T_S = 1[KN]
$$

#### **III.1.4 Ferraillage de l'acrotère :**

Le ferraillage de l'acrotère est déterminé en flexion composée, en considérant une section rectangulaire de hauteur H = 10 cm et de largeur B = 100 cm, soumise à un effort normal N et à un moment de renversement M.

La fissuration est considérée comme préjudiciable puisque ces éléments sont exposés aux intempéries (variation de température, eau, neige….etc.).

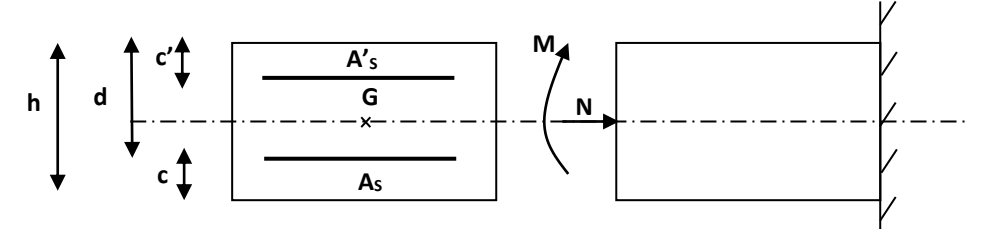

**Figure III.4 Schéma de calcul de l'acrotère**

**h :** épaisseur de la section **= 10 cm.**

**b :** largeur de la section **= 100 cm.**

**c' :** enrobage (c'est la distance entre le centre de gravité des aciers et la fibre extrême du béton) **c'= 2 cm.**

**d :** hauteur utile **=h–c=8 cm**.

**III.1.4.1 calcul a l'ELU :**

- **Position de l'axe neutre**
	- **Calcul de l'excentricité :**

$$
e_u = \frac{M_U}{N_U}
$$

**Avec :**

**M<sup>U</sup>** : moment dû à la compression.

**N<sup>U</sup> :** effort de compression.

**e<sup>u</sup>** : excentricité

Donc :

$$
e_u = \frac{0.9}{2.312} = 0.389 \text{ [m]} \rightarrow e_u = 38.9 \text{ [cm]}
$$

$$
\frac{h}{2} - c = \frac{10}{2} - 2 = [3cm] \rightarrow e_u > \frac{h}{2} c
$$

Donc le centre de pression (point d'application de l'effort normal) se trouve à l'extérieur de la section limitée par les armatures.

h  $\frac{\pi}{2}$  **c:** la distance entre le centre de gravité de la section et le centre de gravité des armatures tendus, et l'effort normal (N) est un effort de compression, donc la section est partiellement comprimée (**SPC).**

Donc :la section sera calculée en **flexion simple** sous l'effet d'un moment fictif « Mf » puis on déduira la section d'armatures réelles ≪ ≫ **en flexion composée**.

- **Calcul de la section en flexion simple :**
	- **Moment fictif**

$$
M_f = N_u \times g
$$

**g :** la distance entre le centre de compression et le centre de gravité des armatures.

$$
\begin{aligned}\n\text{Avec}: \, g &= e_u + \frac{h}{2} - c' \\
M_f &= 2,312 \left[ 0,389 + \left( \frac{0.1}{2} - 0,02 \right) \right] = 0,969 \, [\text{KN. m}] \\
\mu_b &= \frac{M_f}{b \times d^2 \times f_{bu}} = \frac{0,969 \times 10^3 \times 10^2}{100 \times 8^2 \times 14,2 \times 10^2} = 0,01066 \\
\text{Avec}: \qquad \qquad f_{bu} &= \sigma_{bc} = \frac{0.85 \times f_{bu}}{\gamma_b}\n\end{aligned}
$$

$$
\mathbf{f}_{\mathbf{b}\mathbf{u}} = \frac{0.85 \times 25}{1.5} \rightarrow \mathbf{f}_{\mathbf{b}\mathbf{u}} = \mathbf{\sigma}_{\mathbf{b}\mathbf{c}} = 14.2 \text{ [MPa]}
$$

 $\mu_b = 0.01066 < \mu = 0.392 \rightarrow$  la section est simplement armée (SSA)

à partir des abaques on tire la valeur de  $\rightarrow \beta = 0.995$ 

#### **Armature fictives**

$$
A_{\rm stf} = \frac{M_{\rm f}}{\beta \times d \times \sigma_{\rm st}}
$$

 $\sigma_{st} = \frac{f_e}{v}$ γ s  $\frac{400}{141}$  $\frac{400}{1,15}$  = 348 [MPa] avec :  $\beta = 0.995$  $A_{stf} = \frac{0.969 \times 10^3}{0.995 \times 8 \times 34}$  $\frac{0.995 \times 10}{0.995 \times 8 \times 348}$  = 0,350 cm<sup>2</sup>

- **Calcul de la section en flexion composée :**
	- **Armatures réelles**

$$
A_{st} = A_{stf} - \frac{N_u}{\sigma_{st}} = 0.350 - \frac{2.312 \times 10^3}{348 \times 10^2} = 0.284 \text{ [cm}^2\text{]}
$$

$$
A_{st} = 0.284 \text{ [cm}^2\text{]}
$$

### **III.1.4.2 vérifications a L'ELU :**

#### **a) Condition de non fragilité (BAEL 99/Art A.4.2.1)**

Un élément est considéré non fragile lorsque la section des armatures tendues qui travaillent à la limite élastique est capable d'équilibrer le moment de la première fissuration de la section droite.

 $A_{\text{min}} = 0$ , 23  $\times$  b  $\times$  d  $\times$  $f_{t28(e_s-0,455\times d)}$  $f_{e(e_s-0,185\times d)}$ Avec :  $\mathbf{e_s} = \frac{\mathbf{M_s}}{\mathbf{N_s}}$  $\frac{M_S}{N_S} = \frac{0.6}{1.712}$  $\frac{0.6}{1,7125}$  = 0,350 [m]  $\rightarrow e_s$  = 35 cm  $f_{t28} = 0.6 + 0.06 f_{c28} \rightarrow f_{t28} = 0.6 + 0.06 \times (25)$  $f_{t28} = 2.1$  [MPa].  $A_{min} = 0.23 \times 100 \times 8 \times \frac{2{,}1(35-0.455\times8)}{400(35-0.185\times8)}$  $\frac{2,1(33-0.433\times6)}{400(35-0.185\times8)} = 0.90$  cm<sup>2</sup> **Armatures principales :**

$$
A_{\rm st} = 0.284 \, \text{[cm}^2\text{]}
$$

$$
A_{\rm min} = 0.90 \, \text{[cm}^2\text{]}
$$

 $A_{\text{min}} = 0,90[\text{cm}^2] \ge A_{\text{st}} = 0,284[\text{cm}^2] \rightarrow A = \text{max} (A_{\text{st}}; A_{\text{min}})$ 

La condition de non fragilité n'étant pas vérifiée, on adoptera alors la section minimale.

#### **As=Amin=0,90 cm²**

La section d'acier est :

 $A_{\text{adoptée}} = 4HAB = 2,01 \text{ cm}^2$  avec un espacement :  $S_t = 25 \text{ cm}$ 

**Armatures de répartitions :**

$$
A_r = \frac{A_s}{4} = \frac{2.01}{4} = 0.5025 \, [\text{cm}^2]
$$

Soit :4HA8 = 2,01 cm<sup>2</sup> avec un espacement :  $S_t$ =20 cm

**vérification de l'espacement des barres :**

Armatures principales :

$$
S_t = 25 \text{[cm]} < \min\{3h; 33 \text{[cm]}\} = 30 \text{[cm]} \rightarrow \text{Condition verify:}
$$

Armatures de répartitions :

 $S_t = 20$  [cm]  $<$  min{4h; 45[cm]} = 40[cm]  $\rightarrow$  **Condition vérifiée**.

**Vérification au cisaillement :** [**Art A.5.1 ; 1.BAEL99**] :

$$
\tau_u=\frac{V_u}{b\times d}
$$

**Avec :**

 $V_{u} = 1,5 \times QV_{u} = 1,5 \times 1$ 

 $V_{u} = 1,5[KN]$ 

$$
\tau_{\rm u} = \frac{1.5 \times 10^3}{1000 \times 80} = 0.019 \,\text{[MPa]}
$$

**V<sup>u</sup> :** la valeur de l'effort tranchant vis-à-vis de l'ELU ;

- **b** : largeur de la barde considérée = 100 cm ;
- **d** : hauteur utile de la section,  $d = h c$ .

Comme la fissuration est considérée comme étant préjudiciable, il est nécessaire de vérifier la condition suivante :

$$
\tau_{u} = \frac{V_{u}}{b \times d} \le \overline{\tau_{u}}
$$

$$
\overline{\tau_{u}} = \min\left(\frac{0.15f_{c28}}{\gamma_{b}}, 4[\text{MPa}]\right)
$$

$$
\bar{\tau_u}
$$
 = min $\left(\frac{0.15 \times 25}{1.5}, 4 \text{[MPa]}\right)$  = min(2,5; 4) = 2,5[MPa]

 $\tau_u < \overline{\tau_u} \rightarrow$ Condition vérifiée, pas de risque de cisaillement et les armatures transversales ne sont pas nécessaires.

#### **b) Vérification de l'adhérence des barres : [Art A 6.1, 3..BAEL99] :**

 $\tau_{se} < \overline{\tau_{se}} = \Psi_s \times f_{t28}$ Avec :  $\Psi_s$ : Coefficient de scellement droit  $= 1,5$  HA 1 rond lisse  $\overline{\tau_{se}}$  = 1,5 × 2,1 = 3,15 [MPa]  $\tau_{se}$  =  $V_{u}$ 0, 9  $\times$  d  $\times$   $\sum$  U<sub>i</sub>

**Avec :**

 $\sum U_i$ : Somme des périmètres ultimes des barres.

 $\sum U_i = \pi \times n \times \emptyset = 3.14 \times 4 \times 0.8 = 10.048$  cm

 **Avec : (n)** Nombre de barres.

$$
\tau_{\rm se} = \frac{1.5 \times 10}{0.9 \times 8 \times 10.048} = 0.207 \,\text{[MPa]}
$$

 $\tau_{se} = 0.207[\text{MPa}] < \overline{\tau_{se}} = 3.15[\text{MPa}] \rightarrow \text{Condition virifiée}.$ 

Donc il n'ya pas risque d'entraînement des barres.

#### **c) ancrage des barres : [Art A.6.1, 23...BAEL 99] :**

La longueur de scellement l<sub>s</sub>est donnée par : ls =  $40\%$  =  $40 \times 0.8$  =  $32 \text{cm}$ .

Les barres étant comprimées, un scellement d'une longueur de  $0.6Ls = 20$  cm et un crochet normal suffiraient largement pour garantir son ancrage.

#### **III.1.4.3 Calcul à L'ELS :**

Le calcul consiste à vérifier les contraintes limites est les aciers.

 $\sigma_{bc} \leq \overline{\sigma_{bc}}$ ;  $\sigma_{st} \leq \overline{\sigma_{st}}$ 

 $\sigma_{bc}$ : Contrainte dans le béton comprimé.

 $\overline{\sigma_{bc}}$ : Contrainte limite dans le béton comprimé.

 $\sigma_{st}$ : Contrainte dans les aciers tendus.

 $\overline{\sigma_{st}}$ : Contrainte limite dans les aciers tendus.

**Vérification de la contrainte de compression dans le béton** 

$$
\overline{\sigma_{bc}} = 0, 6 \times f_{c28} = 0.6 \times 25 = 15 \text{ [MPa]}
$$

$$
\sigma_{bc} = \frac{1}{K_1} \times \sigma_{st}
$$

$$
\rho_1 = \frac{100 \times A_s}{b \times d} \rho_1 = \frac{100 \times 2.01}{100 \times 8} = 0.251 \rightarrow \begin{cases} \beta_1 = 0.921 \\ K_1 = 48.29 \end{cases}
$$

$$
\sigma_{st} = \frac{M_s}{\beta_1 \times d \times A_s} = \frac{0.6 \times 10^3}{0.921 \times 8 \times 2.01} = 40,51 \text{ [MPa]}
$$

$$
\sigma_{bc} = \frac{1}{48,29} \times 40,51 = 0,839 \text{ [MPa]}
$$

## $\sigma_{bc} < \overline{\sigma_{bc}} \rightarrow$  Condition vérifiée,

Cela veut dire qu'il n'y a pas de fissuration dans le béton comprimé.

#### **Vérification des contraintes d'ouverture des fissures dans l'acier : [Art. A.4.5.23]**

La fissuration est considérée comme préjudiciable, donc :

$$
\overline{\sigma_{st}} = min\left\{\frac{2}{3}f_e, 110\sqrt{\eta \times f_{t28}}\right\}
$$

avec η = 1,6 : Coefficient de fissuration (barres à haut adhérence)

$$
\overline{\sigma_{st}} = \min\left\{\frac{2}{3} \times 400,110\sqrt{1.6 \times 2.1}\right\} \to \overline{\sigma_{st}} = \min\{266,67; 201,63\}
$$

$$
\overline{\sigma_{st}} = 201,63[\text{MPa}]
$$

 $\sigma_{st} = \frac{M_s}{B \times d_s}$  $\frac{M_S}{\beta_1 \times d \times A_S}$  = 40,51 [MPa]

 $\sigma_{st} < \overline{\sigma_{st}} \rightarrow$ Condition vérifiée

## **vérification de l'acrotère au séisme :**

L'action des forces horizontales «**Fp**» doit être inférieure ou égale à l'action de la main courante «**Q**».

L'acrotère est calculé sous l'action horizontale suivant la formule :

$$
F_p = 4 \times A \times C_p \times W_p
$$

**Avec :(A)** Coefficient d'accélération de zone obtenu dans le tableau (4-1) du RPA99 suivant la zone sismique et le groupe d'usage du bâtiment.

Dans notre cas, zone IIa et groupe  $2 \rightarrow A = 0,15$ 

 $C_p$ : Facteur de force horizontale variant entre 0,3 et  $0.8 \rightarrow$  soit  $C_p = 0.8$ 

**W<sup>p</sup> :** Poids propre de l'acrotère.

Wp=1,7125 [KN/ml]

D'où :

$$
F_p = 4 \times 0.15 \times 0.8 \times 1.7125
$$

 $F_p = 0.822KN/ml \le Q = 1[KN/ml] \rightarrow$  Condition vérifiée.

#### **Conclusion :**

Condition vérifiée, donc l'acrotère est calculé avec un effort horizontal

Q=1KN/ml supérieur à la force sismique, d'où le calcul au séisme est inutile.

On adopte donc pour le ferraillage celui choisi précédemment.

## **Introduction :**

Les planchers sont des éléments plans horizontaux supposés infiniment rigides dans leur plan. Dans notre cas, on a deux types de planchers :

- Plancher à corps creux d'épaisseur  $(16+4)$  pour les étages courants.
- Plancher à dalle pleine pour l'étage commercial, les porte-à-faux et le plancher porteur de l'appareil de levage (ascenseur).

## **III.2 Le Plancher à corps creux (étage courant) :**

La dalle de compression en béton armé est de 4cm d'épaisseur, elle est armée d'un quadrillage de treillis soudés de nuance TLE520 et ayant pour but de :

- limitée les risques de fissuration par retrait,
- résistance aux efforts des charges appliquées sur des surfaces réduites,
- répartir aux poutrelles voisines les charges localisées notamment celles des cloisons.

Les dimensions des mailles ne doivent pas dépasser :

- <sup>20</sup> cm pour les armatures perpendiculaires aux poutrelles.
- 33 cm pour les armatures parallèles aux poutrelles.

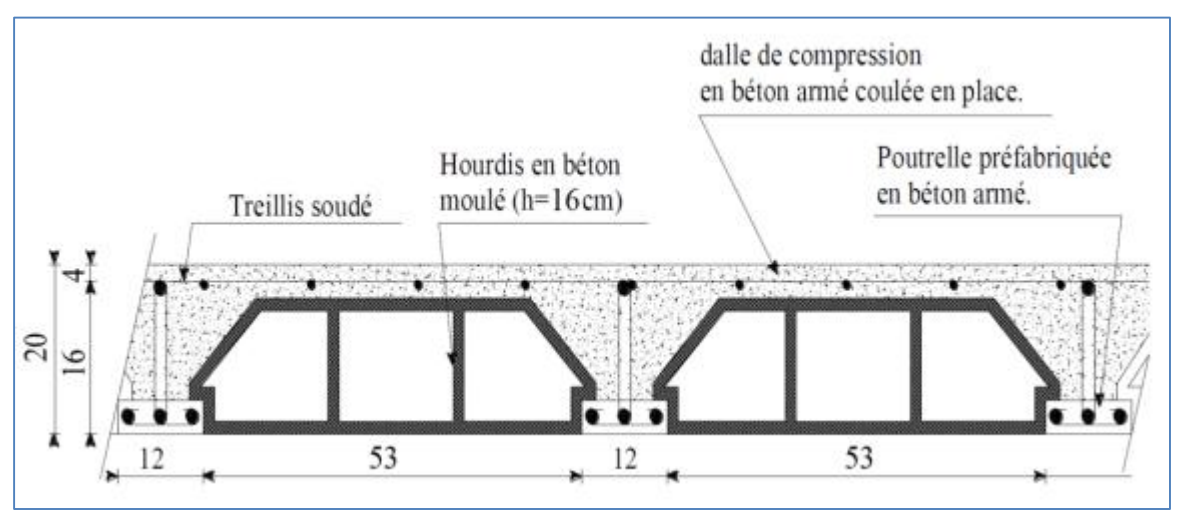

**Figure 1 Schéma descriptif d'un plancher en corps creux**

La hauteur d'un plancher doit être déterminée de manière à éviter la flèche défavorable.

Elle est donnée par la relation suivante :

$$
h_t \ge \frac{L \max}{22.5}
$$
 (BAEL 91, modifié 99, Art.6.8.423)

Avec :  $\int L_{max}$ : portée entre nu des plus grande portée dans le sens des poutrelles.  $h_t$ : hauteur totale du plancher.

 $Lmax = 420 - 40 = 404$ cm  $h_1 \geq \frac{404}{325}$  $\frac{404}{22,5}$  = 17,96cm

Nous adopterons un plancher de **(16+4) cm.** Donc : **ht=20cm**

## **III.2.1 ferraillage de la dalle de compression :**

- **Calcul des armatures :**
- **armatures perpendiculaire aux poutrelles**

$$
A \perp \ge \frac{4l'}{f_e} \text{Lorsque} 50 \text{cm} \le l' \le 80 \text{cm}
$$

$$
A \perp \geq \frac{200}{f_e}Lorsque l' \leq 50cm
$$

- l' : l'entraxe des poutrelles en cm
- f<sup>e</sup> : limite d'élasticité de l'acier en MPa
- A┴ : section d'armatures en cm² par mètre linéaire.

Dans notre cas 50cm ≤ l' ≤ 80cm

$$
A_{\perp} \ge \frac{4(65)}{520} = 0.5 \, \text{cm}^2/\text{ml}
$$

Soit : $A_{\perp} = 5T5 = 0.98$  cm<sup>2</sup>/ml Avec : e=25cm

## **Armatures parallèles aux poutrelles**

A 
$$
// = \frac{A \perp}{2}
$$
A  $// = \frac{0.98}{2} = 0.49$  cm<sup>2</sup>/ml

Soit :A //= 5T5 =  $0.98^{\degree}$  avec : e=25cm

On adopte pour le ferraillage de la dalle de compression un treillis soudé (TLE520).

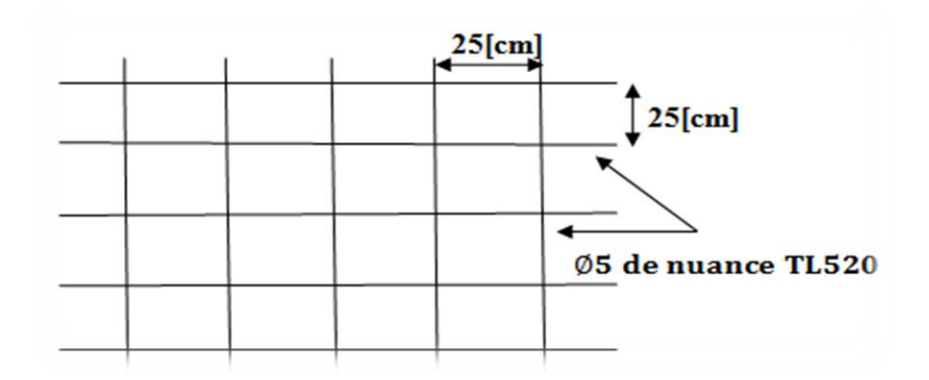

 **Figure III.6 Treillis soudé de (25×25) cm²**

## **III.2.2 Étude des poutrelles :**

Les poutrelles sont sollicitées par un chargement uniformément réparti. Leur largeur est déterminée par l'entre axe de deux poutrelles consécutives.

$$
b_1\leq min\Big(\frac{L}{2},\frac{L_1}{10},8h_0\Big)
$$

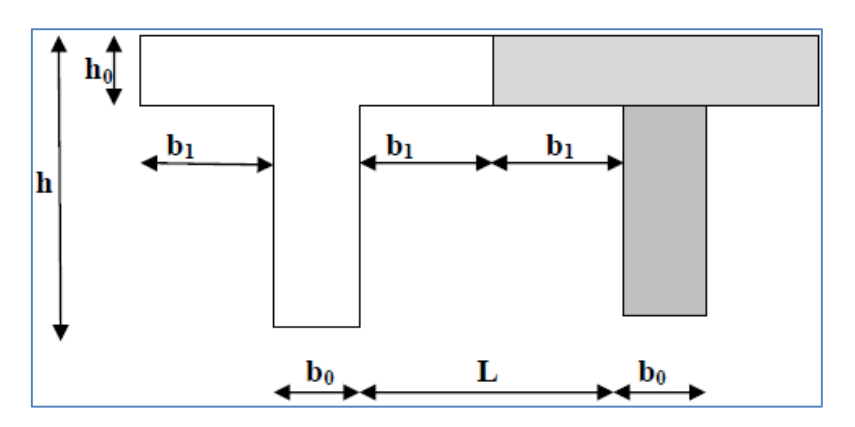

**Figure III.7 Construction de la section en Té**

- La hauteur de la section **: h= 16+4=20cm**
- L'épaisseur de la table de compression : **h**<sub>0</sub> =4cm
- L'enrobage : **c= 2cm**
- La hauteur utile : **d= 18cm**
- $\bullet$  b<sub>1</sub>: la largeur de l'hourdis à prendre en compte de chaque côté de la nervure est limitée à la plus faible des valeurs ci-dessous :
- $\blacksquare$  L : distance entre deux parements voisins de deux poutrelles.

■ L<sub>1</sub> : longueur de la plus grande travée dans le sens de la poutrelle.

### **L= 65 – 12 = 53cm**

 $L_1$  = 420cm

Donc on a :

$$
b_1 \le \min\left(\frac{53}{2}, \frac{420}{10}, 8 \times 4\right) \longrightarrow b_1 \le \min(26, 5; 42; 32)
$$
  

$$
\downarrow b_1 = 26, 5 \text{ cm}
$$
  

$$
b = 2 \times b_1 + b_0 b = 2 \times 26, 5 + 12 = 65 \text{ cm}
$$

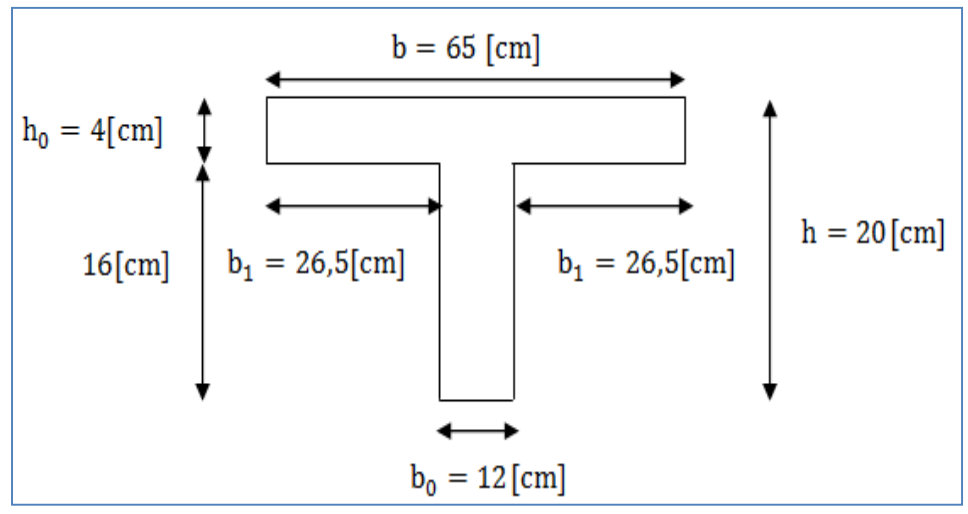

## **Figure III.8 Dimensions de la poutrelle**

#### **III.2.3 Calcul des poutrelles :**

Le calcul des poutrelles est fait en deux étapes : avant coulage et après coulage de la dalle de compression.

#### **a) Calcul avant coulage de la dalle de compression :**

Avant le coulage de la dalle de compression les poutrelles sont considérées comme étant posées sur deux appuis simples. Elles travaillent en flexion simple et soumises aux charges suivantes : le poids propre, le poids du corps creux et le poids propre de l'ouvrier.

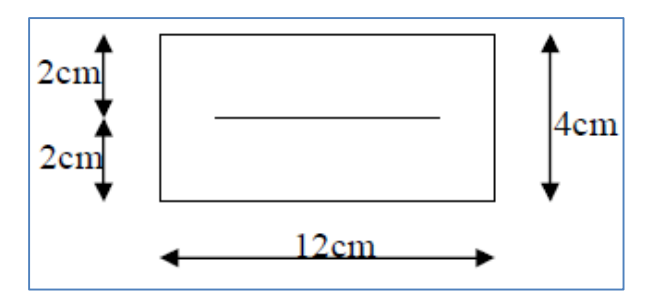

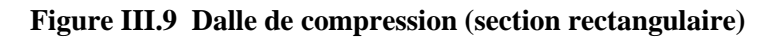

- **Chargement de la poutrelle :**
- Poids de la poutrelle :  $G_1 = 0.04 \times 0.12 \times 25 = 0.12$ KN/ml
- Poids propre du corps creux :  $G_2 = 0.65 \times 0.95 = 0.62$ KN/ml
- Avec :0,95 KN/m<sup>2</sup> est le poids propre du corps creux.
- Charge permanente  $G_{\text{tot}} = G_1 + G_2 \rightarrow G_{\text{tot}} = 0.12 + 0.62 = 0.74 \text{ KN/ml}$
- Surcharge de l'ouvrier :  $Q=1KN/ml$

## **III.2.3.1 Calcul à l'ELU :**

Le calcul se fera pour la travée la plus défavorable **(L=4,20m)**.

**Combinaison de charges :**

$$
\boldsymbol{q}_u = 1,35G+1,5Q
$$

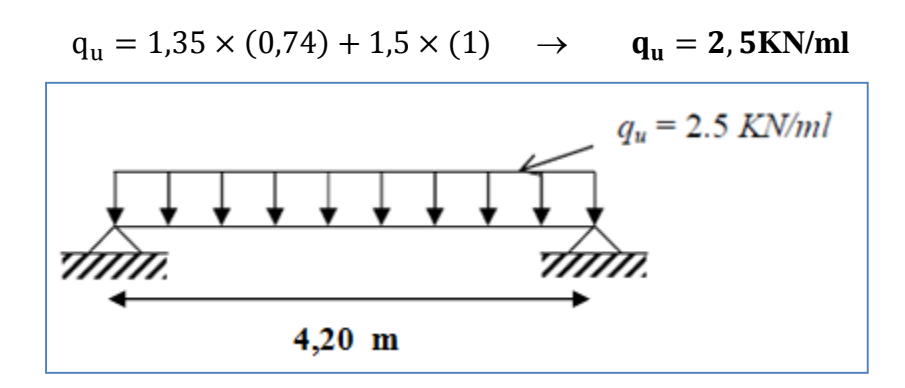

#### **Figure III.10 Schéma de calcul des poutrelles**

## **Calcul du moment en travée**

$$
M_{\rm u} = \frac{q_{\rm u} \times L^2}{8} \longrightarrow M_{\rm u} = \frac{2.5 \times (4.20)^2}{8} = 5.5 \,\text{kN}.\,\text{m}
$$

#### **Calcul de l'effort tranchant**

$$
T_{u} = \frac{q_{u} \times 1}{2} \rightarrow T_{u} = \frac{2.5 \times 4.20}{2} = 5.25 KN
$$

#### **Calcul des armatures**

$$
\mu_{u} = \frac{M_{u}}{b \times d^{2} \times f_{bu}}
$$

Avec :

$$
f_{\text{bu}} = \frac{0.85 \times 25}{1 \times 1.5} = 14,2 \text{MPa}
$$

On a :

 $\mu_u = \frac{5.5 \times 10^6}{120 \times 20^2 \times 1}$  $\frac{3.3 \times 10^{10}}{120 \times 20^{2} \times 14.2}$  = 8,07 µ<sub>u</sub> >>> µ<sub>l</sub> = 0,392→La section est doublement armée (SDA).

#### **Conclusion :**

La section de la poutrelle est petite, par conséquent, on ne peut pas placer la totalité des armatures tendues et comprimées obtenues par le calcul. On prévoit alors des étais intermédiaires pour la conforter (l'aider à supporter les charges d'avant coulage de la dalle de compression), de manière à ce que les armatures comprimées ne lui soient pas utiles.

#### **b) Après coulage de la dalle de compression :**

Après le coulage de la dalle de compression, la poutrelle est considérée continue surplusieurs appuis, encastrée partiellement à ses deux extrémités. Elle a une section en T etest soumise aux charges uniformes suivantes :

#### **Dimensionnement de la poutrelle :**

- **h**: hauteur de la poutrelle **(16+4).**
- **hh**<sub>0</sub>: hauteur de la dalle de compression **(h**<sup>0</sup>**= 4cm).**
- $\bullet$  **b**<sub>0</sub>: largeur de la nervure  $(b_0 = 12 \text{ cm})$ .
- **b :** distance entre axes de deux poutrelles (**b=65 cm).**

#### **Combinaison des charges :**

 $q_u = (1,35G + 1,5Q) \times 0,65 = (1,35 \times 5,68) + (1,5 \times 2,5) \times 0,65$ 

qu= 7,422KN/ml

### **III.2.3.2 Choix de la méthode :**

Les efforts internes peuvent êtredéterminés à l'aide des méthodes suivantes :

- Méthode forfaitaire
- Méthode de Caquot
- $\checkmark$  Méthode des trois moments
	- **Vérification des conditions de la méthode forfaitaire (Art B.6.2,210/BAEL91modifié 99) :**
- **1)** La valeur de la surcharge doit vérifier la condition suivante : $Q \leq (2G; \text{oubin5KN/m}^2)$ .

$$
\begin{cases}\n2G = 2 \times 3,69 = 7,38 \text{ KN/ml} \\
Q=1,625 \text{KN/ml}\n\end{cases}
$$

**Donc** : $Q \leq (2G; \text{ ou bien 5KN/m}^2) \rightarrow$ **Condition vérifiée** 

**2)** Le moment d'inertie des sections transversales est le même pour les différentes travées considérées. **Condition vérifiée** 

**3)**Les portées successives des travées sont dans un rapport compris entre (0,8 et 1,25)

$$
0, 8 \le \frac{L_i}{L_{i+1}} \le 1, 25
$$

$$
\frac{3, 6}{3, 9} = 0, 92 \le 1, 25
$$

$$
\frac{3, 9}{4, 2} = 0, 93 \le 1, 25
$$

$$
\frac{4, 2}{4, 2} = 1 \le 1, 25
$$

$$
\frac{4, 2}{4} = 1, 05 \ge 1, 25
$$

4) La fissuration est considérée comme non préjudiciable  $\rightarrow$  Condition vérifiée.

### **Conclusion :**

Les conditions sont toutes vérifiées donc la méthode forfaitaire est applicable.

## **Application de la méthode :**

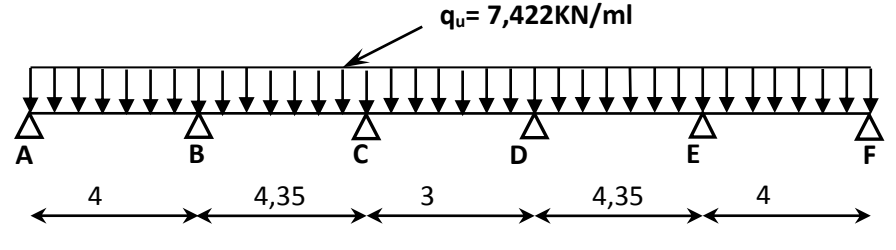

,90 **Figure III.11 Schéma statique**

#### **Calcul du rapport des charges**

 $\alpha=\frac{Q}{Q}$  $\frac{Q}{Q+G} = \frac{1,625}{1,625+3,4}$  $\frac{1,625}{1,625+3,692}$  = 0,31

#### **Calcul des moments statiques :**

 $M_{01} = M_{05} = \frac{q_u L^2}{g}$  $\frac{1}{8} \frac{1^2}{2} = \frac{7,422 \times 4^2}{8}$  $\frac{2\times4}{8}$  = 14,844KN.m

 $M_{02} = M_{04} = \frac{q_u L^2}{g}$  $\frac{1}{8}L^2 = \frac{7,422\times4,35^2}{8}$  $\frac{\lambda_{4,55}}{8}$  = 17,56KN.m

 $M_{03} = \frac{q_u L^2}{2}$  $\frac{1}{8}L^2 = \frac{7,422\times3^2}{8}$  $\frac{2\times3}{8}$  =8,35KN.m

## **Calcul des moments fléchissant sur appuis :**

$$
M_A = M_F = 0.3 \ M_{01} = 4{,}453 \, \text{KN} \, \text{m}
$$

 $M_B = M_E = 0,5$   $M_{01} = 8,78$ KN.m

 $M_C = M_D = 0,4 M_{03} = 7,024 KN.m$ 

## **Calcul des moments fléchissant sur en travées :**

## **A. Étude de la travée AB (de rive) :**

1) 
$$
M_{t_{AB}} + \frac{M_A + M_B}{2} \ge (1 + 0.3\alpha)
$$
  $M_0$ avec  $(1 + 0.3\alpha) = 1,093 > 1,05 \rightarrow$  Condition vérifiée.  
\n $M_{t_{AB}} \ge -(\frac{2.97 + 8.78}{2}) + (1,093X14,844) = 10,35$ KN.m  
\n $2) M_{t_{AB}} \ge (\frac{1.2 + 0.3\alpha}{2}) M_0 = (\frac{1.2 + (0.31 \times 0.30)}{2}) \times 14,844 = 9,65$ KN.m  
\nOn prend  $M_{t_{AB}} = M_{t_{EF}} = 10,35$ KN.m

# **B. Étude de la travée BC**

$$
1)M_{t_{BC}} \geq -\left(\frac{8,78+7,024}{2}\right) + (1,093 \times 17,56) = 11,3 \text{ KN}.
$$

 $2)M_{\text{t}_{\text{BC}}}\geq \left(\frac{1+(0.3\times0.31)}{2}\right)\times 17,56=9,66\text{KN}.\text{m}$ 

On prend $M_{t_{BC}}=M_{t_{DE}}=11$ ,

## **C. Étude des travées CD**

$$
1)M_{t_{CD}} \geq -\left(\frac{7,024+7,024}{2}\right) + (1,093 \times 8,35) = 2,102KN.m
$$

$$
2)M_{t_{CD}} \geq (\frac{1+(0,3\times0,31)}{2}) \times 8,35 = 4,5
$$

On prend  $M_{t_{CD}}$ =4,5KN.m

## **Tableau III.1 Moments en travées**

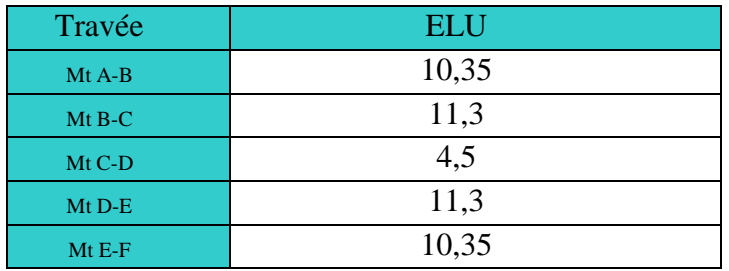

## **Tableau III.2 Moments aux appuis**

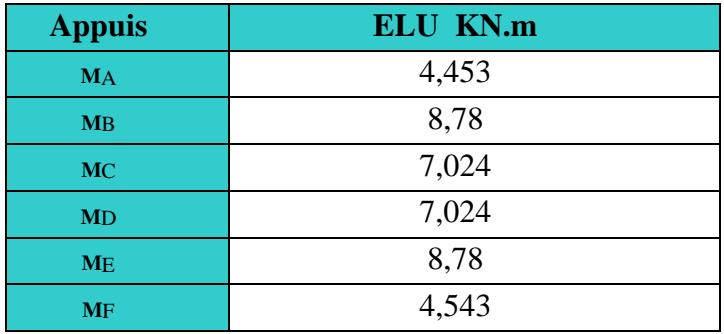

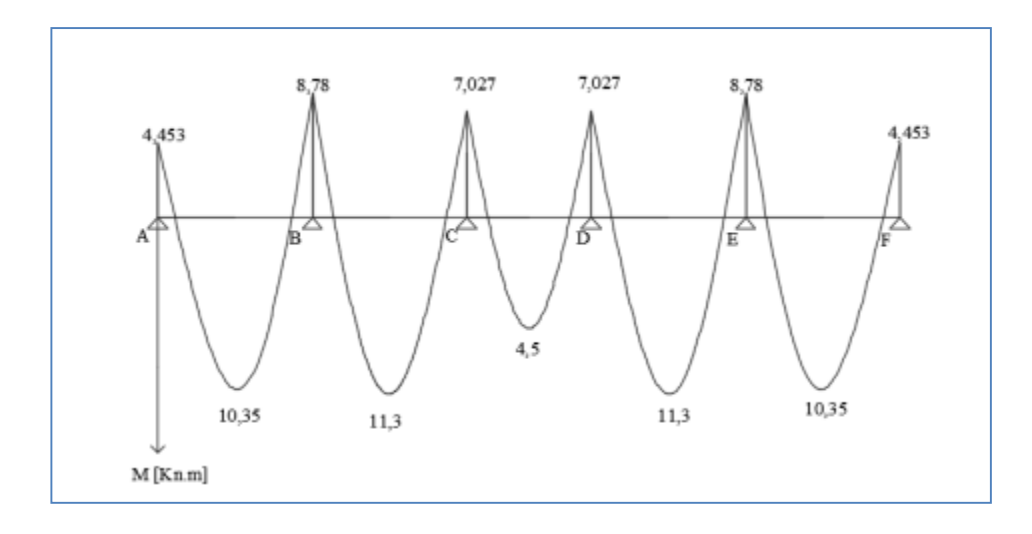

**Figure III.12 Diagramme des Moments Fléchissant à l'ELU**

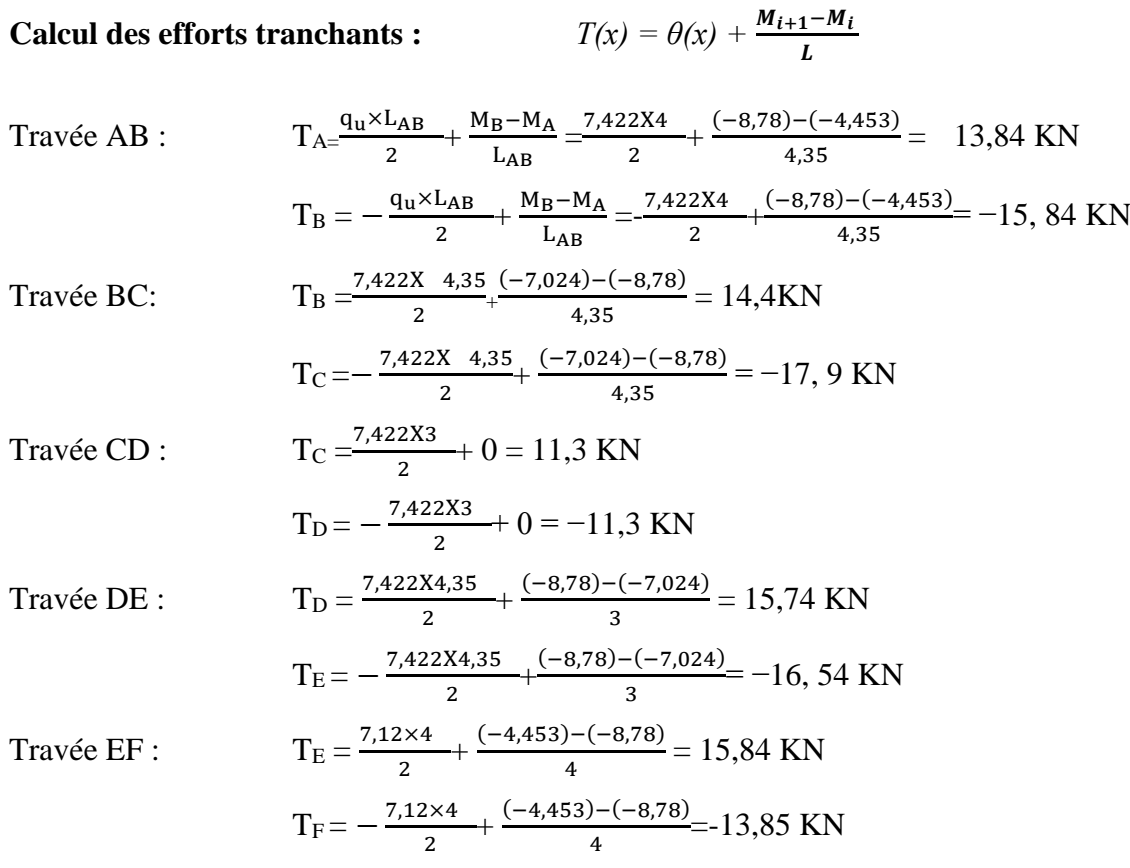

#### **Tableau III.3 Efforts tranchant**

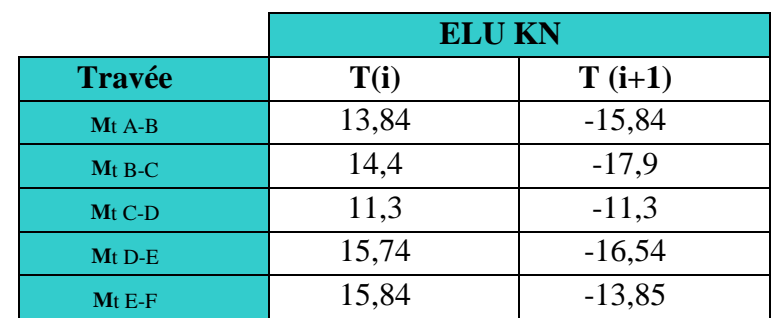

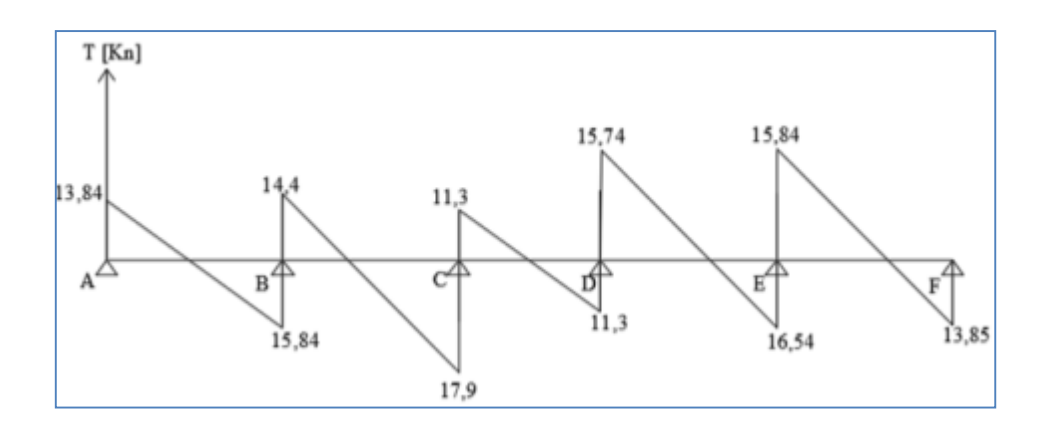

**Figure III.13 Diagramme des efforts tranchants**

### **III.2.4 Ferraillage à l'ELU :**

## **1) Armatures longitudinales**

Les moments max aux appuis et aux travées sont :

$$
M_{\text{amax}} = 8.78
$$
[KN. m] $M_{tmax} = 11.3$ KN. m

La poutrelle sera calculée comme une section en **Té** dont les caractéristiques géométriques sont :

b=65cm; b<sub>0</sub>=12cm; h=20cm; h<sub>0</sub>=4cm; d=18cm

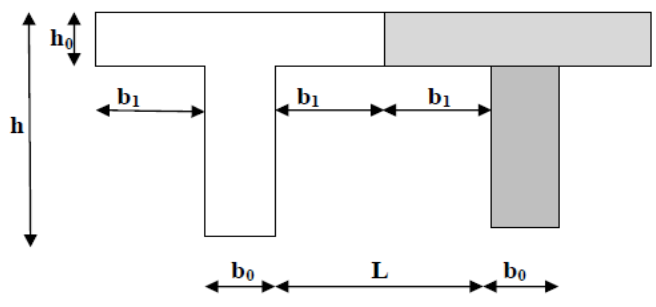

 **Figure III.14 Construction de la section en Té.**

**Armatures en travées :**

$$
M_{tmax} = 11,3KN \cdot m
$$

#### **Position de l'axe neutre :**

- $\bullet$  Si M<sub>tmax</sub>> M<sub>0</sub>; l'axe neutre tombe dans la nervure.
- $\bullet$  Si M<sub>tmax</sub>  $\leq$  M<sub>0</sub>; l'axe neutre tombe dans la table de compression.

Avec :

$$
M_0 = b \times h_0 \times f_{bu} \left( d - \frac{h_0}{2} \right) M_0 = 0,65 \times 0,04 \times 14,2 \times 10^3 \left( 0,18 - \frac{0,04}{2} \right) = 59,07 \text{KN}.\text{m}
$$

$$
M_{\text{tmax}} = 11.3 \text{ KN}.\text{m} < M_0 = 59.07 \text{ [KN}.\text{m}]
$$

L'axe neutre est dans la table de compression la section en Té sera calculée comme une section rectangulaire (b×h=65×20).

$$
\mu = \frac{M_{tmax}}{b \times d^2 \times f_{bu}} = \frac{11,3 \times 10^3}{65 \times 18^2 \times 14,2} = 0,037 < \mu_l = 0,392 \rightarrow \text{La section simplement armée (S.S.A)}.
$$

On a : $\mu = 0.037\beta = 0.9815$   $\rightarrow$   $A_{st} = \frac{M_{tmax}}{8 \times 4 \times 5}$  $\beta \times d \times \frac{fe}{\gamma}$ γs  $A_{st} = \frac{11,3\times10^3}{0.9815\times18\times10^3}$  $\frac{11,3\times10^{6}}{0,9815\times18\times348} = 1,84 \text{cm}^{2}$ 

Soit : **Aadp= 3HA12=3,39cm²**

**Armatures aux appuis :**

$$
M_{\text{amax}} = 8.78
$$
 KN. m

La table étant entièrement tendue, elle n'intervient pas dans le calcul de la résistance à la traction. Le calcul se fera pour une section rectangulaire de largeur  $b_0$  = 12 cm et de hauteur h=20 cm.

$$
\mu = \frac{M_{\text{amax}}}{b \times d^2 \times f_{\text{bu}}} = \frac{8,78 \times 10^3}{12 \times 18^2 \times 14,2} = 0,16
$$

 $\mu = 0.160 < \mu_l = 0.392 \rightarrow$ Section simplement armée (S.S.A).

$$
\mu=0.160\rightarrow\beta=0.912
$$

$$
A_{st} = \frac{M_{tmax}}{\beta \times d \times \frac{f_e}{\gamma_s}} A_{st} = \frac{8,78 \times 10^3}{0,912 \times 18 \times 348} = 1,54 \text{ cm}^2
$$

Soit : **Aadp = 2HA12=2,26cm²**

#### **Conclusion :**

On adopte le ferraillage suivant :

En travée : **3HA12**

Aux appuis : **2HA12**

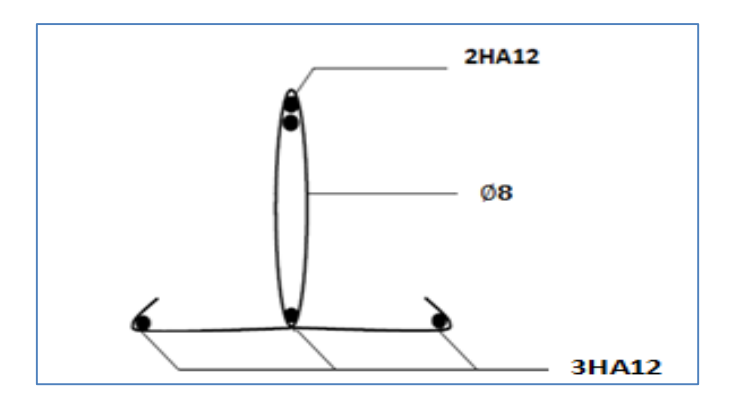

**Figure III.15 Ferraillage de la poutrelle**

#### **2) Armatures transversales : (Art. A.7.2.2/BAEL91) :**

$$
\text{\O}_t = \min\Bigl(\frac{h}{35}, \frac{b_0}{10}, \text{\O}_l^{\max}\Bigr)
$$

Avec :

∅ *:* Diamètre max des armatures longitudinales.

$$
\phi_t = \min\left(\frac{200}{35}, \frac{120}{10}, 12\right) = (5.7 \; ; \; 12 \; ; \; 12) = 0 \; , 57 \text{cm}
$$

Les armatures transversales seront réalisées par un étrier de diamètre 8 mm

Avec :  $A_t = 2\phi 8 = 1$  cm<sup>2</sup>.

#### **3) Espacement des armatures :**

 $S_{\text{tmin}} \le (0.9d, 40$ [cm])  $S_{\text{tmin}} \le (16.2, 40[\text{cm}])$ 

Donc on prend un espacement :

$$
S_t = 15 \, \text{cm}
$$

## **Conclusion :**

Les armatures transversales seront réalisées par des étriers en **HA8**, avec un espacement St = **15cm** sur la totalité de la poutrelle.

#### **III.2.5Vérification à l'ELU :**

#### **III.2.5.1Condition de non fragilité (BAEL 91 A 4.2.1) :**

#### **En travée**

$$
A_{\min} = \frac{0.23 \times b \times d \times f_{t28}}{f_e} A_{\min} = \frac{0.23 \times 65 \times 18 \times 2.1}{400} = 1.41 \text{cm}^2
$$

A =3,39cm<sup>2</sup>> A<sub>min</sub> = 1,41 [cm<sup>2</sup>]  $\rightarrow$  **Condition vérifiée.** 

**Sur appuis :**

On  $a:A_{\text{min}} = \frac{0.23 \times b_0 \times d \times f_{t28}}{f}$  $f_e^{\alpha \times d \times f_{t28}} A_{\text{min}} = \frac{0.23 \times 12 \times 18 \times 2.1}{400}$  $\frac{12 \times 18 \times 2,1}{400} = 0,26 \text{cm}^2$ 

A =2,26cm<sup>2</sup>> A<sub>min</sub> = 0,26[cm<sup>2</sup>]  $\rightarrow$ ] **Condition vérifiée.**

#### **Vérification de l'effort tranchant :** *(***Art A.5.1/ BAEL91modifié 99)** *:*

Les poutres soumises à des efforts tranchants sont justifiées vis-à-vis de l'état limite ultime, cette justification est conduite à partir de la contrainte $\tau_u$ , prise conventionnellement et égale à : Vu max  $b_0 \times d$ 

Avec :

 $V_{u}^{\text{max}} = 15,84KN$ 

 $\tau_u = \frac{15,84 \times 10^3}{120 \times 180}$  $\frac{13,64 \times 10}{120 \times 180} = 0,733 MPa$ 

#### **Article A.5.1, 21 BAEL91** :

dans le cas où les armatures d'âme sont droites et les fissurationssont peut nuisibles, la contrainte  $\overline{\tau_u}$ :

En doit vérifier que :  $\tau_u \leq \overline{\tau_u}$ 

$$
\overline{\tau_u} = \min\left(\frac{0.2f_{c28}}{\gamma_b}, 5[\text{MPa}]\right)
$$

$$
\overline{\tau_u} = \min\left(\frac{0.2 \times 25}{1.5}, 5[\text{MPa}]\right) \overline{\tau_u} = \min(3.33; 5[\text{MPa}])
$$

 $\tau_u = 0.733 \text{ MPa } < \overline{\tau_u} = 3.33 \text{ [MPa]} \rightarrow \text{Condition } \text{veinfinite.}$ 

## **Influence de l'effort tranchant au niveau des appuis :**

**a) Sur le béton :**

$$
\frac{0.4f_{c28}}{\gamma_b} \times 0.9 \times d \times b_0 = \frac{0.4 \times 25}{1.5} \times 0.9 \times 180 \times 120 = 129,6 \text{KN}
$$

On a :

 $V_u^{\text{max}} = 15,84 \, \text{KN} < 129,6 \, \text{KN} \rightarrow \text{Condition}$  vérifiée.

## **b) Sur acier :**

On doit vérifier que :

$$
A_{st} \ge \frac{\gamma_s}{f_e} \left( V_u^{\text{max}} + \frac{M_{\text{amax}}}{0.9 \times d} \right)
$$

$$
A_{st} = 3.39 \text{cm}^2
$$

$$
\frac{\gamma_s}{f_e} \left( V_u^{\text{max}} + \frac{M_{\text{amax}}}{0.9 \times d} \right) = \frac{1,15}{400 \times 10^2} \left( 15,84 + \frac{8,78 \times 10^5}{0.9 \times 18} \right) = 1,56 \text{ cm}^2
$$

A =3,39cm<sup>2</sup>> 1,56 cm<sup>2</sup>  $\rightarrow$  **Condition vérifiée.** 

## **Vérification de la contrainte d'adhérence :(Art A.6.1. 3 BAEL91) :**

Il faut vérifier que :

$$
\tau_{se} \le \overline{\tau_{se}} = \Psi f_{t28} = 1.5 \times 2.1 = 3.15
$$
 MPa

#### **Aux appuis :**

$$
\tau_{se} = \frac{\tau_{\text{amax}}}{0.9 \text{d} \Sigma \, \text{U}_i} \text{Avec}: T_{\text{amax}} = 15 \, .84 \, \text{KN}
$$

$$
\tau_{se} = \frac{\tau_{\text{amax}}}{0.9 \text{d} \Sigma \, \text{U}_i} = \frac{15.84 \times 10^3}{0.9 \times 180 \times 3.14 \times 1 \times 12} = 2.59 \text{MPa} \le \overline{\tau_{se}} = 3.15 \rightarrow \text{Condition verify:}
$$

**Ancrage des barres aux appuis :(Art A.6.1.22.1 BAEL91 modifié 99) :**

$$
\tau_{su} = 0.6\Psi^2 f_{t28} = 0.6 \times 1.5^2 \times 2.1 = 2.835 \text{ MPa}
$$

 $L_s = \frac{\phi f_e}{4\tau}$  $4\tau_{su}$ Avec :  $\tau_{su}$  : contrainte d'adhérence

$$
\phi = 12L_s = \frac{1,2 \times 400}{4 \times 2,835} = 42,38 \text{cm}
$$

La longueur d'ancrage mesurée hors crochets est : **Lc = 0,4. Ls = 20 cm**

#### **Vérification de la contrainte de cisaillement :(Art. A.5.1.1 BAEL91 modifié 99) :**

$$
V_{u}^{\text{max}} = 15.84 \text{ KN}
$$

$$
\tau_u = \frac{v_u^{max}}{b \times d} = \frac{15,84 \times 10^3}{650 \times 180} = 0,135
$$

 $\tau_u = 0.135 MPa$ 

$$
\overline{\tau_u} = \min\left\{\frac{0.2f_{\text{cj}}}{\gamma_{\text{b}}}; 5 \text{ MPa}\right\} \text{(Art. A.5.1.2.1.1 BAEL91 modifié 99)}
$$
\n
$$
\overline{\tau_u} = \min\left\{\frac{0.2 \times 25}{1.15}; 5 \text{ MPa}\right\} = \min\{4.35; 5 \text{ MPa}\}
$$

 $\overline{\tau_{\text{u}}}$  = 4,35 MPa

 $\tau_u$  =0,135 MPa $< \overline{\tau_u}$  = 4,35 MPa  $\rightarrow$  **Condition vérifiée.** 

#### **III.2.6 Vérifications à l'ELS :**

#### **III.2.6.1 Combinaison de charge a L'ELS :**

$$
q_s = (G + Q) \times 0,65 = (5,68 + 2,5) \times 0,65.
$$

qs= 5,317 KN/m

Lorsque la charge est la même sur touts les travées, pour obtenir les valeurs des moments a L'ELS, il suffit de multiplier les résultats de calcul a L'ELU par le coefficient **qs/q<sup>u</sup>**

$$
\frac{qs}{qu} = \frac{5,315}{7,422} = 0,716
$$

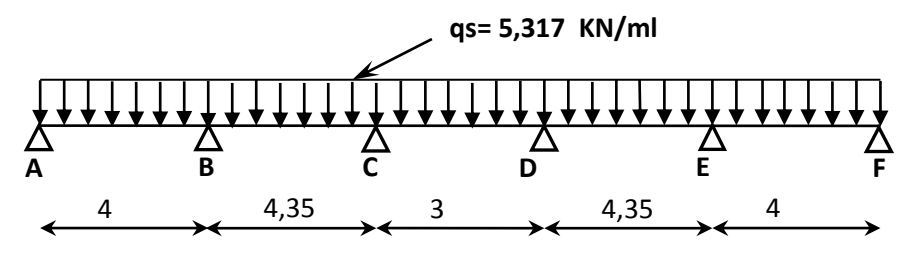

**Figure III.16 Schéma statique de la poutrelle**

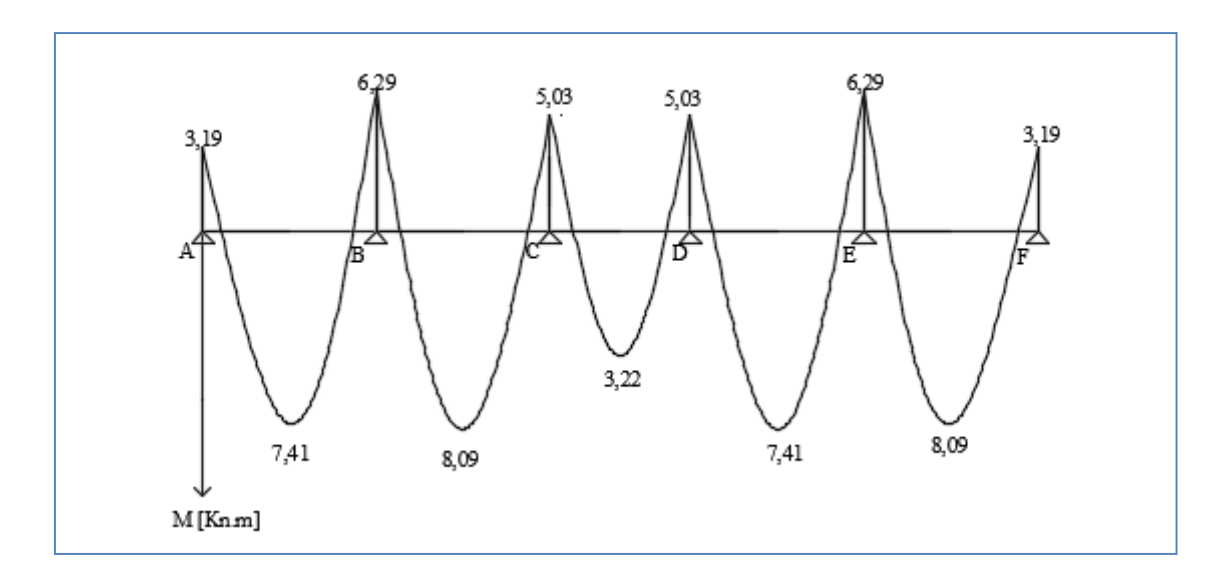

**Figure III.17 Diagramme des Moments Fléchissant à l'ELS**

## **III.2.6.2État limite d'ouverture des fissures : (Art A.4.5, 3 BAEL91 modifié 99), (ArtB 6.5.2/ BAEL91 modifié 99)**

La fissuration est peu nuisible, aucune vérification n'est à effectuer.

## **III.2.6.3État limite de résistance du béton à la compression : (Art A 4.5, 2/BAEL 91 modifié 99)**

On doit vérifier que dans le béton :  $\sigma_{bc} < \bar{\sigma}_{bc} = 0.6$  f<sub>t28</sub> = 15 MPa

$$
\sigma_{bc} = K_1 \times \sigma_{st} A vec
$$

Et que dans l'acier : $\sigma_s < \bar{\sigma}_s$ avec ; $\bar{\sigma}_s = 348$  MPa

$$
\sigma_{st} = \frac{M_s}{\beta_1 \times d \times A_{st}}
$$

 $\beta_1$ ;K<sub>1</sub> :valeurs tirées du tableau des sections rectangulaires en flexion simple sans armatures comprimées en fonction de  $\rho$ , qui est égale à : $\rho = \frac{100A_s}{h}$  $b_0 \times d$ 

## **Contrainte dans le béton :**

**Aux appuis :**

$$
\rho = \frac{100A_s}{b_0 \times d} = \frac{100 \times 2,26}{12 \times 18} = 1,05\beta_1 = 0,858, K_1 = 20,21
$$

$$
M_a = 6,286 \text{KN}.\,\text{m}\sigma_{st} = \frac{6,286 \times 10^3}{0,858 \times 18 \times 2,26} = 180,1 \, MPa
$$
$\sigma_{st} = 180, 1 \text{ MPa} < \bar{\sigma}_{st} = 348 \text{ MPa} \rightarrow$ Condition vérifiée.

$$
\sigma_{bc} = K \times \sigma_{st}
$$
avec  $K = \frac{1}{K_1} = \frac{1}{20,21} = 0,047$ 

 $\sigma_{bc} = 180,1 \times 0,047 = 8,47$  [*MPa*]  $< \bar{\sigma}_{bc} = 15$  [*MPa*] $\rightarrow$ **Condition vérifiée.** 

**En travée :**

$$
\rho = \frac{100 \times 3,39}{12 \times 18} = 1,569, \beta_1 = 0,837, K_1 = 15,67
$$

 $M_t = 8.091$ [KN. m] $\sigma_{st} = \frac{8.091X10^3}{0.837 \times 18 \times 3}$  $\frac{6,051 \text{ A}10}{0,837 \times 18 \times 3,39} = 158,42 \text{ MPa}$ 

$$
K = \frac{1}{K_1} = \frac{1}{15,67} = 0,064
$$

 $\sigma_{bc} = K_1 \times \sigma_{st} = 158,42 \times 0,064 = 10,139$  MPa  $\lt \bar{\sigma}_{bc} = 15$  MPa  $\to$  Condition vérifiée.

- **Contrainte dans l'acier :**
	- **Aux appuis :**

 $\sigma_{st} = 126,58$   $MPa < \overline{\sigma}_{s} = 348$  MPa  $\rightarrow$  **Condition vérifiée.** 

**En travée :**

 $\sigma_{st} = 132,16 \, MPa < \bar{\sigma}_{s} = 348 \, \text{[MPa]} \rightarrow \text{Condition}$  vérifiée.

#### **III.2.6.4 Vérification de la flèche (Article B.6.8.424 BAEL91) :**

Les déformations des différents éléments du plancher doivent rester suffisamment faible pour ne pas nuire à l'aspect et à l'utilisation de la construction, pour ne pas occasionner des désordres dans les éléments porteurs, et pour que les revêtements, les cloisons ou autre ouvrages supportés s'il en existe ne soient pas endommagés d'une façon inadmissible par suite des déformations excessives de leurs supports. Les déformations ne doivent également pas conduire par leurs effets à une redistribution des efforts susceptibles de remettre en cause certaines des hypothèses de calcul. S'il y a lieu de se prémunir contre l'un des risques précédents, on doit justifier de l'état limite de déformation par un calcul de flèche qui ne doit pas dépasser la valeur limite. Il n'est pas nécessaire de vérifier la flèche si les conditions suivantes sont vérifiées :

$$
1) \qquad \frac{h}{L} \ge \frac{1}{16}
$$

$$
2) \qquad \frac{\text{h}}{\text{I}} \ge \frac{1}{10} \frac{\text{M}_{\text{t}}}{\text{M}}
$$

$$
L = 10 M_0
$$

$$
3) \qquad \frac{A_s}{b_0 d} \le \frac{4.2}{f_e}
$$

Avec :

h : hauteur totale de la section de la nervure (épaisseur de la dalle de compression).

M<sub>0</sub>: moment isostatique maximum.

L : portée entre nus d'appuis.

 $M_t$ : moment max en travée.

 $b_0$ : Largeur de la nervure.

d : hauteur utile de la section droite.

$$
\frac{h}{L} \ge \frac{1}{16} \frac{20}{420} = 0,048 \le \frac{1}{16} = 0,062 \to \text{Condition non vérifiée}
$$

$$
\frac{\text{h}}{\text{L}} \ge \frac{1}{10} \frac{\text{M}_{\text{t}}}{\text{M}_{0}} \frac{20}{420} = 0,048 \le \frac{8,091}{10 \times 11,723} = 0,07 \rightarrow \text{Condition non vérifiée}
$$

$$
\frac{A_s}{b_0 d} \le \frac{4.2}{f_e} \frac{2.26}{12 \times 18} = 0.0105 \ge \frac{4.2}{400} = 0.0105 \rightarrow \text{Condition non vérifiée}
$$

Toutes les conditions ne sont pas vérifiées, alors le calcul de la flèche est indispensable.

### **Valeur limite des flèches (Article B.6.5, 3BAEL) :**

Les valeurs limites des flèches liées au bon comportement des revêtements et des cloisonsdans le cas des éléments supports reposant sur deux appuis sont :

$$
\bar{f} = \frac{L}{500} \text{Pour } L \le 5 \text{ m}
$$

 $\bar{f} = 0.5$ cm +  $\frac{L}{1.86}$  $\frac{L}{1000}$ PourL > 5 m

Dans notre cas  $L_{\text{max}} = 4.20 < 5$  m

$$
\bar{f} = \frac{4200}{500} = 8,4 \text{ mm}
$$

**Calcul de la flèche :**

$$
f_v = \frac{M_s L^2}{10 \times E_v I_{fv}} < \bar{f} = \frac{L}{500}
$$

$$
\rho = \frac{A}{b_0 d}
$$

$$
\mu = 1 - \frac{1.75f_{t28}}{4\rho\sigma_s + f_{t28}}
$$

$$
\lambda_v = \frac{0.02f_{t28}}{(2 + \frac{3b_0}{b})\rho}
$$

$$
I_{fv} = \frac{1.1I_0}{1 + \mu\lambda_v}
$$

Avec :

Ifv : module d'inertie fictif de longue durée.

I0: moment d'inertie total de la section homogène

Ev : module de déformation différé du béton.

$$
E_V = 3700 \sqrt[3]{f_{c28}} E_V = 3700 \sqrt[3]{25} = 10818,86 \text{[MPa]}
$$

$$
\sigma_{st} = 132,16 \text{[MPa]}
$$

I<sup>0</sup> : moment d'inertie total de la section homogène par rapport au CDG de la section avec (n=15).

$$
I_0 = \frac{b_0}{3} (Y_1^3 + Y_2^3) + (b - b_0) h_0 \left[ \frac{h_0^2}{12} + \left( Y_1 - \frac{h_0}{20} \right)^2 \right] + 15 A_t (Y_2 - c)^2
$$

Y : positon de l'axe neutre.

$$
Y_1 = \frac{S_{XX}}{B_0}
$$

 $S_{XX}$ : Moment statique de la section

B<sub>0</sub>: aire de la section homogénéisée $Y_1 = \frac{(b \times h_0) \times \frac{h_0}{2} + (h - h_0) \times b_0 \left[\frac{h - h_0}{2} + h_0\right] + nA_{st} \times d_0}{(h \times h_0) + (h - h_0) \times h_0 + nA_{st}}$  $(b \times h_0) + (h - h_0) \times b_0 + nA_{st}$ 

$$
Y_1 = \frac{(65 \times 4) \times \frac{4}{2} + (20 - 4) \times 12 \left[ \frac{20 - 4}{2} + 4 \right] + 15 \times 3,39 \times 18}{(65 \times 4) + (20 - 4) \times 12 + 15 \times 3,39} = 7,44 \text{ cm}
$$

$$
Y_2 = h - Y_1 = 20 - 7,44 = 12,56 \, \text{cm}
$$

D'où :

$$
I_0 = \frac{12}{3}(7,44^3 + 12,56) + (65 - 12) \times 4 \left[ \frac{4^2}{12} + \left( 7,44 - \frac{4}{2} \right)^2 \right] + 15 \times 3,39(12,56 - 2)^2
$$
  

$$
I_0 = 21799,84 \text{[cm}^4]
$$

**Calcul des paramètres :**

$$
\rho = \frac{3.39}{12 \times 18} = 0,016
$$
\n
$$
\lambda_{\text{v}} = \frac{0,02 \times 2,1}{\left(2 + \frac{3 \times 12}{65}\right) \times 0,016} = 1,028
$$
\n
$$
\mu = 1 - \frac{1,75 \times 2,1}{4 \times 0,016 \times 180,1 + 2,1} = 0,730
$$
\n
$$
I_{fv} = \frac{1,1 \times 21799,84}{1 + 1,028 \times 0,730} = 15799,67 \text{[MPa]}
$$
\n
$$
f_{\text{v}} = \frac{8,091 \times 10^6 \times 4200^2}{10 \times 10818,86 \times 15799,67 \times 10^4} < \bar{f} = \frac{4200}{500}
$$

 ${\bf f_v} = {\bf 8}, {\bf 24[mm]} < {\bf \bar{f}} = {\bf 8}, {\bf 4[mm]} {\rightarrow} {\bf Condition}$  vérifiée.

# **III.3 étude de la salle machine :**

Notre salle machine comporte d'une cage d'ascenseur munie d'une dalle pleine reposant sur quatre côtés de caractéristiques suivantes :

- $Lx=1,40 \text{ m}$
- $-Ly=1,80 \text{ m}$
- La vitesse de l'entrainement de l'ascenseur :  $V = 1$  m/s.
- La charge totale transmise par le système de levage et la cabine chargée : 9 tonnes.

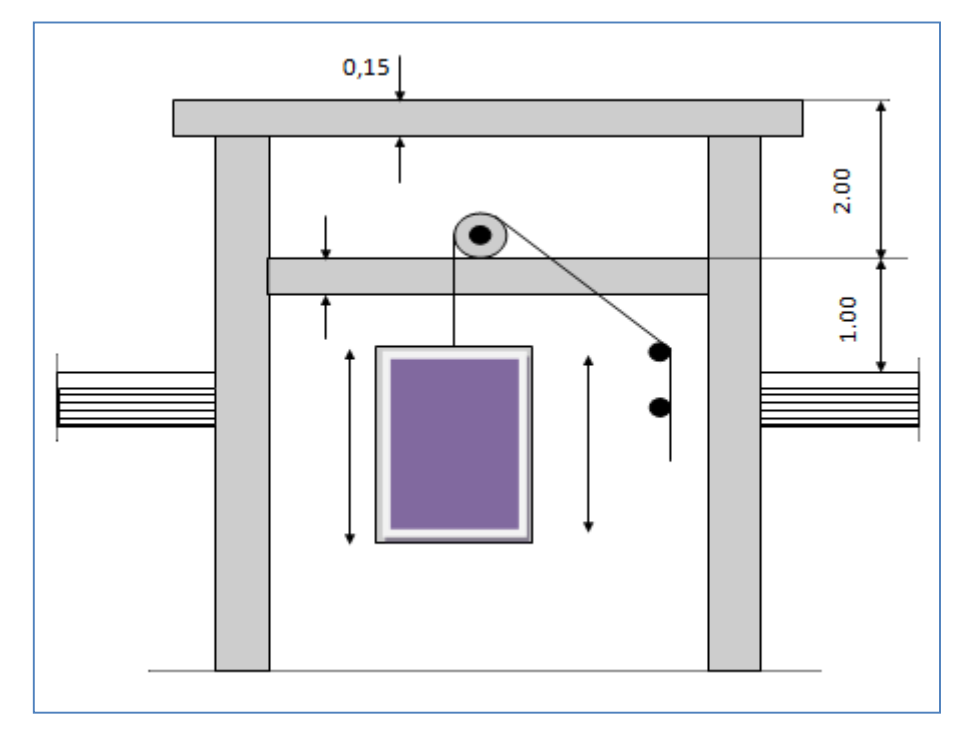

**Figure III.18 Cage de l'ascenseur**

### **III.3.1 Calcul de la dalle pleine de la salle machine :**

La dalle est soumise aux charges suivantes :

- Charges localisées sur un rectangle concentrique de la dalle.
- Charges uniformément réparties sur toute la surface de la dalle.

### **III.3.1.1 Sous charges localisées :**

 La dalle repose sur 4 appuis, elle est soumise à une charge localisée. Son calcul se fera à l'aide des abaques de PIGEAUD qui permettent d'évaluer les moments dans les deux sens, en plaçant la charge concentrée au milieu du panneau.

# **a. Pré dimensionnement :** L<sup>y</sup>

On a: 
$$
\rho = \frac{L_x}{L_y} = \frac{140}{180} = 0.8 \le 1
$$

Dans ce cas, la dalle travaille dans deux directions.

$$
h_0 \ge L_x / 30 = 120 / 30 = 4,66
$$
 cm

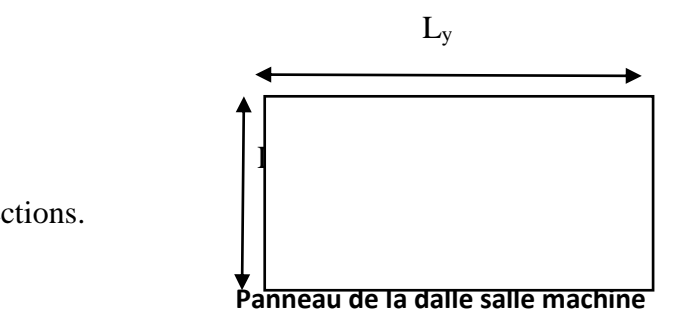

h<sup>0</sup> : épaisseur minimal de la dalle pleine.

h<sup>0</sup> doit être au minimum égale à 12 cm selon le RPA 99 version 2003.

 $\bullet$  Donc on adopte une épaisseur h<sub>0</sub>= 15 cm.

$$
\left\{\begin{array}{l} U=U_0+2.e+ h_0\\ \\ V=V_0+2.e+ h_0\end{array}\right.
$$

- U<sup>0</sup> , V<sup>0</sup> : zone dans laquelle q est concentrée
- e : épaisseur de revêtement égal à 5 cm.

h<sup>o</sup> : hauteur de la dalle

$$
\begin{cases} U = U_0 + 2e + h_0 = 80 + 2x5 + 15 = 105 \text{ cm.} \\ V = V_0 + 2e + h_0 = 80 + 2x5 + 15 = 105 \text{ cm.} \end{cases}
$$

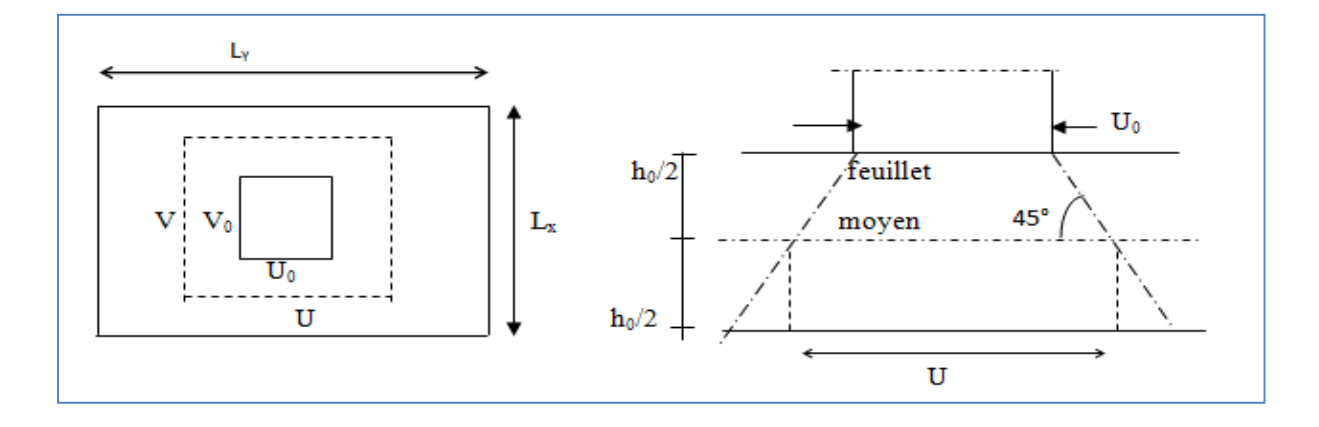

**Figure III.19 Schéma représentant la diffusion de charges au niveau du feuillet moyen**

### **b. Calcul des moments à l'ELU :**

#### **b.1 évaluation des moments Mx1 et My1 dû au système de levage** :

Les moments au milieu de la dalle pour une bande de 1 m de largeur dans le sens de la petite portée et de la grande portée sont respectivement :

 $M_{x1} = P (M_1 + \gamma M_2)$ 

#### $M_{y1} = P (M_2 + \gamma M_1)$

Avec **γ** : coefficient de poisson **γ**= 0,2 à L'ELS ; **γ** = 0 à L'ELU

**M1, M<sup>2</sup>** : des coefficients donnés par les abaques en fonction de ρ et des rapports :

 $(U/L_x; V/L_y)$ 

$$
\rho = \frac{L_x}{L_y} = \frac{1,40}{1,80} = 0.8 \; ; \frac{U}{L_x} = \frac{1,05}{1,40} = 0.75 \; ; \frac{V}{L_y} = \frac{1,05}{1,80} = 0.58
$$

- $\div$  Les abaques de PIGEAUD nous donnent  $M_1 = 0.074$   $M_2 = 0.051$
- détermination de la charge concentrique P :

La charge déterminée à l'ELU et a pour valeur :

 $P = 1,35$  G = 1,35 x 90 = 121,5 KN

 $M_{x1} = P (M_1) = 121,5 \times 0,074 = 08,99 \text{KN.m}$ 

 $M_{v1} = P (M_2) = 121,5 \times 0,051 = 6,197 \text{KN} \cdot \text{m}$ 

#### **b.2 Évaluation des moments Mx2, My2 dus au poids propre de la dalle et de la surcharge**

$$
M_{x2} = \mu_x q (L_x)^2
$$

$$
M_{y2} = \mu_y M_{x2}
$$

 $\rho = 0.8$ ;  $v = 0$   $\rightarrow \mu_x = 0.0565$ ;  $\mu_y = 0.595$ 

Poids propre de la dalle à l'ELU

 $G_d = \rho_b x h_0 = 25 x 0$ ,  $15 = 3$ , 75 KN/m<sup>2</sup>

 $Q_d = 1$  KN/m<sup>2</sup>

 $\triangleleft$  Combination de charges :

 $q_u= 1,35G_d + 1,5 Q_d = 1,35 \times 3,75 + 1,5 \times 1 = 6,56 \text{ KN/m}^2$ 

Ce qui nous donne :

 $M_{x2} = 0.0565$  x 6,56 x  $(1,40)^2 = 0.72$ KN.m

 $M_{y2} = 0.72$  x  $0.595 = 0.43$ KN.m

#### **b.3 Superposition des moments :**

 $M_x = M_{x1} + M_{x2} = 8,99 + 0,72 = 9,71$  KN.m

 $M_y = M_{x1} + M_{x2} = 6{,}19 + 0{,}43 = 6{,}62$  KN.m

#### **b.3.1 Prise en compte des conditions d'appuis :**

Le panneau choisi pour le calcul est un panneau intermédiaire. En tenant compte de l'encastrement de la dalle aux appuis, les moments deviennent comme suit :

- $\div$  Moment aux appuis 0,3 M<sub>x</sub>
- moment en travée  $M_x^t = 0.85 M_x$ ;  $M_y^t = 0.85 M_y$

### **En travées :**

 $M_x^t = 0.85$  x  $M_x = 0.85$  x  $9.71 = 7.648$ KN.m

 $M_y^t = 0.85$  x  $M_y = 0.85$  x 6.62= 5.63KN.m

### **Aux appuis :**

 $M_{\text{x}}^{\text{a}} = 0.3 \text{ x } 9.71 = -2.9 \text{ KN.m}$ 

 $M_y^a = 0.3x M_y = -0.3x 6.62 = -1.98 KN.m$ 

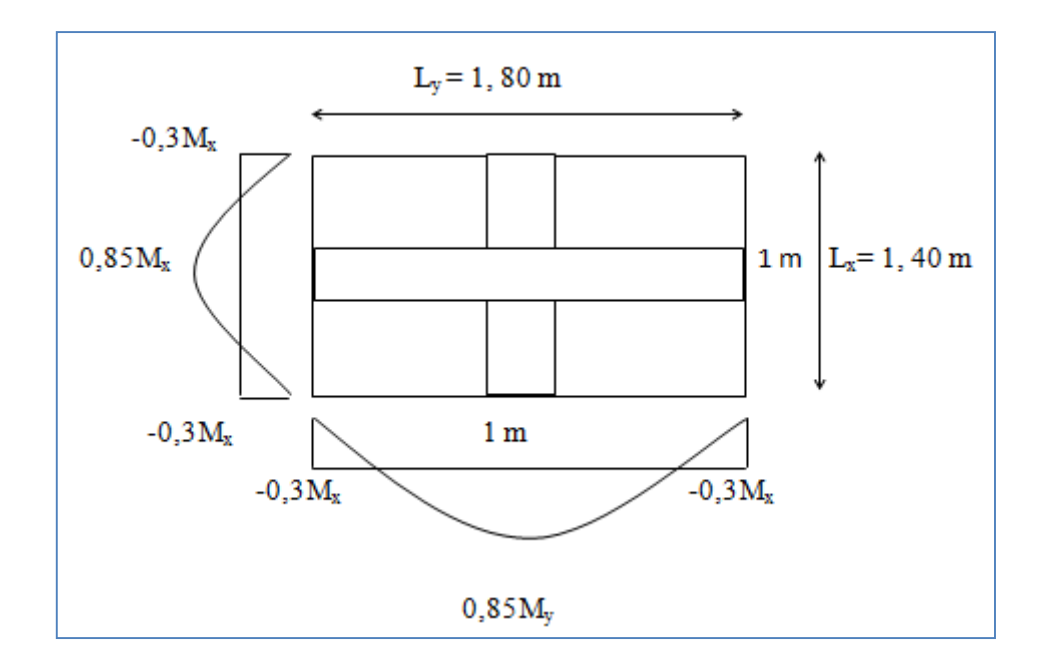

**Figure III.20 Les moments de la dalle de la salle machine**

### **c. Calcul des efforts tranchants :**

#### **Charges réparties sur toute la dalle :**

Les efforts tranchants max pour les bandes égales à 1 m de largeur sont :

Au milieu de L<sub>y</sub>: 
$$
T_y = \frac{P}{2(Ly+Lx)} = \frac{qLx*Ly}{2(Ly+Lx)} = \frac{6.56 \times 1.4 \times 1.8}{2(1.8 + 1.4)} = 2.58 \text{ KN}
$$

Au milieu de L<sub>x</sub> :  $T_x = \frac{P}{2U}$  $\frac{P}{3(Ly)} = \frac{q * Lx * Ly}{3(Ly)}$  $\frac{\text{*Lx} \cdot \text{Ly}}{3(\text{Ly})} = \frac{6,56 \times 1,4 \times 1,8}{3(1,8)}$  $\frac{3(1,8)}{3(1,8)}$  = 3,06 KN

**Charge repartie sur U x V :**

Au milieu de U : 
$$
T_y = \frac{P}{2 (U + V)} = \frac{121.5}{2(1.05 + 1.05)} = 28.928
$$
 KN

Au milieu de V :  $T_x = \frac{P}{2}$  $\frac{P}{3(U)} = \frac{121,5}{3(1,05)}$  $\frac{121,3}{3(1,05)}$  = 38,571 KN

# **d. Détermination de la section d'armature :**

Le calcul des armatures s'effectue en flexion simple à l'ELU :

Le calcul se fera pour une bande de 1 m de largeur et de 15 cm de hauteur (épaisseur de la dalle).

- **En travée :**
- Armature // à XX

$$
\mu_b = \frac{M_x^t}{b d^2 f_{bc}} = \frac{8,25 \times 10^3}{100 \times (13)^2 \times 14,2} = 0,034 < \mu_l = 0,392 \rightarrow \text{SSA.}
$$

$$
\mu_b = 0.034 \xrightarrow{\text{tableau}} \beta = 0.983
$$

$$
A_t = \frac{M_x^t}{\beta d \sigma_s} = \frac{8,25 \times 10^3}{0,983 \times 13 \times 348} = 1,86 \text{ cm}^2
$$

Soit 4HA10 (A<sub>t</sub> = 3,14 cm<sup>2</sup>), avec un espacement S<sub>t</sub>= $\frac{100}{4}$  $\frac{00}{4}$  = 25cm. - Armature // à YY

$$
\mu_b = \frac{M_y^{\text{t}}}{b d^2 f_{bc}} = \frac{5,72 \times 10^3}{100 \times (13)^2 \times 14,2} = 0,02 < \mu_l = 0,392 \rightarrow \text{SSA}.
$$

$$
\mu_b=0.02 \xrightarrow{\textit{tableau}} \beta=0.990
$$

$$
A_t = \frac{M_y^t}{\beta d \sigma_s} = \frac{5,72 \times 10^3}{0,990 \times 13 \times 348} = 1,27 \text{ cm}^2
$$

Soit 4HA10 ( $A_t = 3.14$  cm<sup>2</sup>), avec un espacement  $S_t = \frac{100}{4}$  $\frac{00}{4}$  = 25 cm

# **Aux appuis :**

- Armature // à XX :

$$
\mu_b = \frac{M_x^a}{bd^2 f_{bc}} = \frac{2.9 \times 10^3}{100 \times (13)^2 \times 14.2} = 0.01 < \mu_l = 0.392 \rightarrow
$$
 SSA.

$$
\mu_b = 0.01 \frac{\text{tableau}}{\text{A}} \rightarrow \beta = 0.995
$$

$$
A_a = \frac{M_x^a}{\beta \, d\sigma_s} = \frac{2.9 \times 10^3}{0.995 \times 13 \times 348} = 0.64 \, \text{cm}^2
$$

Soit 4HA8 (A<sub>t</sub> = 2,01 cm<sup>2</sup>), avec un espacement S<sub>t</sub> =  $\frac{100}{4}$  $\frac{00}{4}$  = 25 cm Armature // à YY :

$$
\mu_b = \frac{M_y^{\mathrm{t}}}{b d^2 f_{bc}} = \frac{1,98 \times 10^3}{100 \times (13)^2 \times 14,2} = 0,008 < \mu_l = 0,392 \rightarrow \mathbf{SSA}.
$$

$$
\mu_b = 0.008 - \frac{tableau}{\longrightarrow} \beta = 0.996
$$

$$
A_{t} = \frac{M_{y}^{t}}{\beta d. \sigma_{s}} = \frac{1,98 \times 10^{3}}{0,996 \times 13 \times 348} = 0,44 \text{ cm}^{2}
$$

Soit 4HA8 (A<sub>t</sub> = 2,01 cm<sup>2</sup>), avec un espacement S<sub>t</sub> =  $\frac{100}{4}$  $\frac{00}{4}$  = 25 cm

# **III.3.2 Vérification à l'ELU :**

# **Condition de non fragilité (Art A.4.2.1 du BAEL91 modifié 99**) :

**Sens x-x** :

$$
W_x = \tfrac{A_x}{b.h} \geq \tfrac{W_0(3-0.8)}{2} {\rightarrow} A_x \geq \tfrac{W_0(3-\rho)}{2} {\times} b.h
$$

Avec :

A<sup>x</sup> : la section des armatures

b.h : section total du béton

w<sup>0</sup> : taux d'acier minimale (réglementaire) = 0,8‰ (acier HA Fe400).

$$
A_x = \frac{0.0008 \times (3 - 0.8)}{2} \times 100 \times 15 = 1.32 \text{cm}^2
$$

\n- En través : A 
$$
_{\text{adoptée}} = 3,14 \text{ cm}^2 > A_x = 1,32 \text{ cm}^2
$$
\n- Aux appuis : A<sub>adoptée</sub> = 2,01 cm<sup>2</sup> > A<sub>x</sub> = 1,32 cm<sup>2</sup>  $\Bigg\}$  Condition vérifiée
\n

**Sens y-y** :

$$
W_x = \frac{A_y}{b.h} \ge W_0 \rightarrow A_y \ge W_0 \times b.h
$$
  
 $A_y = W_0 \times b.h = 0,0008 \times 100 \times 15 = 1,2 \text{cm}^2$ 

- En travées : A  $_{\text{adoptée}} = 3,14 \text{cm}^2 > \text{A}_{\text{x}} = 1,2 \text{cm}^2$
- Aux appuis : A  $_{\text{adoptée}} = 2,01 \text{ cm}^2 > A_x = 1,2 \text{ cm}^2$ Condition vérifiée

### **Vérification au cisaillement :**

Avec : $T_{max} = 38,571$  KN,  $b = 1$  m = 1000 mm,  $e_p = 15$  cm.

$$
\tau_{\rm u} = \frac{T_{\rm max}}{b.d} = \frac{38,571.10^3}{1000 \times 130} = 0.297 \, \text{MPa}
$$

$$
\overline{\tau_u}
$$
 = 0.07  $\frac{f_{c28}}{\gamma_b}$  = 0.07 ×  $\frac{25}{1.5}$  = 1.167 MPa

*n* = 0,297MPa< *n* =1,167 MPa …………condition vérifiée.

Les armatures transversales ne sont pas nécessaires.

#### **Vérification au poinçonnement :**

On admet qu'aucune armature d'effort tranchant n'est requise si la condition suivante est satisfaite :

$$
Q_u \leq 0{,}045.U_c.h. \cdot \frac{f_{c28}}{\gamma_b}
$$

Avec :

Q<sup>u</sup> : charge de calcul vis-à-vis de l'ELU.

h : épaisseur totale de la dalle.

U<sup>c</sup> : périmètre du contour de l'aire sur laquelle agit la charge dans le plan de la feuille moyenne.

$$
U_c = 2(U+V) = 2(105+105) = 420
$$
 cm.

$$
Qu ≤ 0,045.Uc.h.  $\frac{f_{c28}}{\gamma_b} = 0,045 \times 4,2 \times 0,15 \times 10^3 \frac{25}{1,5} = 472,5 \text{ KN.}$   
\n
$$
Qu = 1,35 \times 90 = 121,5 \text{ KN} < 472,5 \text{ KN.} \longrightarrow \text{Condition verify the}
$$
$$

Donc les armatures transversales sont inutiles.

### **III.3.3 Vérification à l'état limite de service :**

**a) Évaluation des moments Mx1 et My1 :**   $M_{x1} = P (M_1 + \gamma M_2)$  $M_{y1} = P (M_2 + \gamma M_1)$ 

### **À l'ELS :**

- $P = 90$  KN ;  $v = 0.2$
- $M_{x1} = 90 (0,074 + 0,2 \times 0.051)$   $\rightarrow$   $M_{x1} = 7,578$ KN.m

 $M_{y1} = 90 (0,051 + 0,2 \times 0,074)$   $\rightarrow$   $M_{y1} = 5,922$  KN.m

### **b) Les moments engendrés par le poids propre de la dalle :**

$$
q_s = G + Q = 3, 75 + 1 = 4, 75
$$
 KN/ml

$$
\rho = 0.8 \Rightarrow \begin{cases} \mu_x = 0.0632 \\ \mu_y = 0.710 \end{cases}
$$

 $M_{\text{x2}} = \mu_{x} \times q_{s} \times L_{x}^{2} = 0.0632 \times 4{,}75 \times (1,4)^{2} = 0{,}588$  **KN** 

 $M_{\text{y2}} = \mu_{y} \times M_{x2} = 0,710 \times 0,588 = 0,417$  **KN** 

#### **c) Superposition des moments:**

$$
M_x = M_{x1} + M_{x2} = 7{,}578 + 0{,}588 = 8{,}166 \text{ KN}
$$

 $M_y = M_{y1} + M_{y2} = 5,922 + 0,417 = 6,339$  KN

### **d) Prise en compte des conditions d'appuis :**

#### **En travées :**

 $M_x^t = 0.85$  x  $M_x = 0.85$  x 8,166 = 6,94KN.m

 $M_y^t = 0.85$  x  $M_y = 0.85$  x 6.339 = 5.388KN.m

#### **Aux appuis :**

 $M_{\text{x}}^{\text{a}} = 0.3 \times 8.166 = -2.44 \text{KN} \cdot \text{m}$ 

 $M_y^a = 0.3x M_y = 0.3 x 6.339 = -1.9 KN.m$ 

### **III.3.4 Vérification des contraintes dans le béton :**

Aucune vérification n'est nécessaire, si la condition suivante est satisfaite :

$$
\alpha < \frac{\gamma - 1}{2} + \frac{f_{c28}}{100} \ ; \ \ A \text{vec:} \ \ \gamma = \frac{M_u}{M_s}
$$

### **Sens X-X** :

**En travée :**

$$
\frac{M_u}{M_s} = \frac{8,25}{6,94} = 1,19 \ ; \ \mu_b = 0,034 \xrightarrow{\text{tableau}} \alpha = 0,0432
$$
\n
$$
\frac{\gamma - 1}{2} + \frac{f_{c28}}{100} = \frac{1,19 - 1}{2} + \frac{25}{100} = 0,345 > \alpha = 0,0345 \ \rightarrow \ \text{Condition} \ \text{veinfinite}
$$

**Aux Appuis :**

$$
\frac{M_u}{M_s} = \frac{2.9}{2.44} = 1.18 \; ; \; \mu_b = 0.01 \frac{\text{tableau}}{\text{table}} \rightarrow \alpha = 0.0126
$$
\n
$$
\frac{\gamma - 1}{2} + \frac{f_{c28}}{100} = \frac{1.18 - 1}{2} + \frac{25}{100} = 0.34 > \alpha = 0.0126 \rightarrow \text{Condition } \text{veinfinite}
$$

#### **Sens Y-Y** :

En travée :

$$
\frac{M_u}{M_s} = \frac{5,63}{5,388} = 1,04 \ ; \ \mu_b = 0,02 \frac{\text{tableau}}{\text{tableau}} \times \alpha = 0,0252
$$

$$
\frac{\gamma - 1}{2} + \frac{f_{c28}}{100} = \frac{1,04 - 1}{2} + \frac{25}{100} = 0,27 > \alpha = 0,0252 \rightarrow \text{ Condition verify the}
$$

Aux Appuis :

$$
\frac{M_u}{M_s} = \frac{1,98}{1,9} = 1,04 \ ; \ \mu_b = 0,008 - \frac{\text{tableau}}{\text{tableau}} \times \alpha = 0,0100
$$

 $0,27 > \alpha = 0,01$ 100 25 2  $1,04 - 1$ 2 100  $\frac{\gamma-1}{\gamma} + \frac{f_{c28}}{f_{c28}} = \frac{1,04-1}{f_{c28}} + \frac{25}{f_{c28}} = 0,27 > \alpha =$  $\rightarrow$  Condition vérifiée

**Conclusion :** Le calcul de la contrainte dans le béton n'est pas nécessaire.

# **III.3.5 État limite de fissuration:(BAEL99 Art 4.5.32) :**

La fissuration est peu préjudiciable, aucune vérification n'est nécessaire.

### **III.3.6 Vérification de la flèche :**

Dans le cas d'une dalle rectangulaire appuyée sur ses côtés, on peut se dispenser de calcul de la flèche si les conditions suivantes sont vérifiées :

$$
a) \ \ \frac{h}{L_x} \ge \frac{M_{u}}{20M_{x}}
$$

**b**) 
$$
\frac{A_x}{b.d} \leq \frac{2}{fe}
$$

h : hauteur de la dalle

Mtu : moment en travée dans le sens x-x

M<sup>x</sup> : moment isostatique de référence dans la direction x-x pour une bande de 1m de largeur.

- Ax : section d'armature /ml
- b : largeur de la bande ; égale à 1m
- d : hauteur utile de la bande.

$$
a) \frac{h}{L_x} = \frac{15}{140} = 0,107
$$

$$
\frac{M_{tu}}{20M_x} = \frac{8.25}{20 \times 9.71} = 0.04
$$

$$
\frac{h}{L_x} = 0,107 > \frac{M_u}{20M_x} = 0,04 \rightarrow condition \text{veinic}
$$

$$
b) \frac{2}{fe} = 0,005(BAEL99 \text{ Art } 4.5.32)
$$

$$
\frac{\text{Atx}}{\text{b} \times \text{d}} = \frac{3,14}{100 \times 13} = 0,0024
$$

Atx  $\frac{HX}{bxd}$  = 0.0023 <  $\frac{2}{f_e}$  = *fe*  $\frac{2}{3}$  = 0,005  $\rightarrow$ **condition vérifiée** 

# **Conclusion :**

Après toutes les vérifications effectuées, nous avons adopté le ferraillage suivant :

**Sens x-x :**

- $\triangleright$  Appuis : **4HA8** = 2,01 cm<sup>2</sup>/ml avec un espacement S<sub>t</sub> = 25 cm
- Travée :  $4H A10 = 3,14$  cm<sup>2</sup>/ml avec un espacement S<sub>t</sub> = 25 cm
- **Sens y-y :**
	- $\triangleright$  Appuis : **4 HA8** = 2,01 cm<sup>2</sup>/ml avec un espacement S<sub>t</sub> = 25 cm
	- Travée : **4 HA10**= 3,14 cm<sup>2</sup>/ml avec un espacement  $S_t = 25$  cm

# **III.4 Les escaliers :**

### **III.4.1 Introduction :**

Un escalier est un ouvrage constitué d'une suite de degrés horizontaux (marches et palier) permettant de passer à pied d'un niveau à un autre.

Notre bâtiment comporte un seul type d'escalier en béton armé coulé sur place.

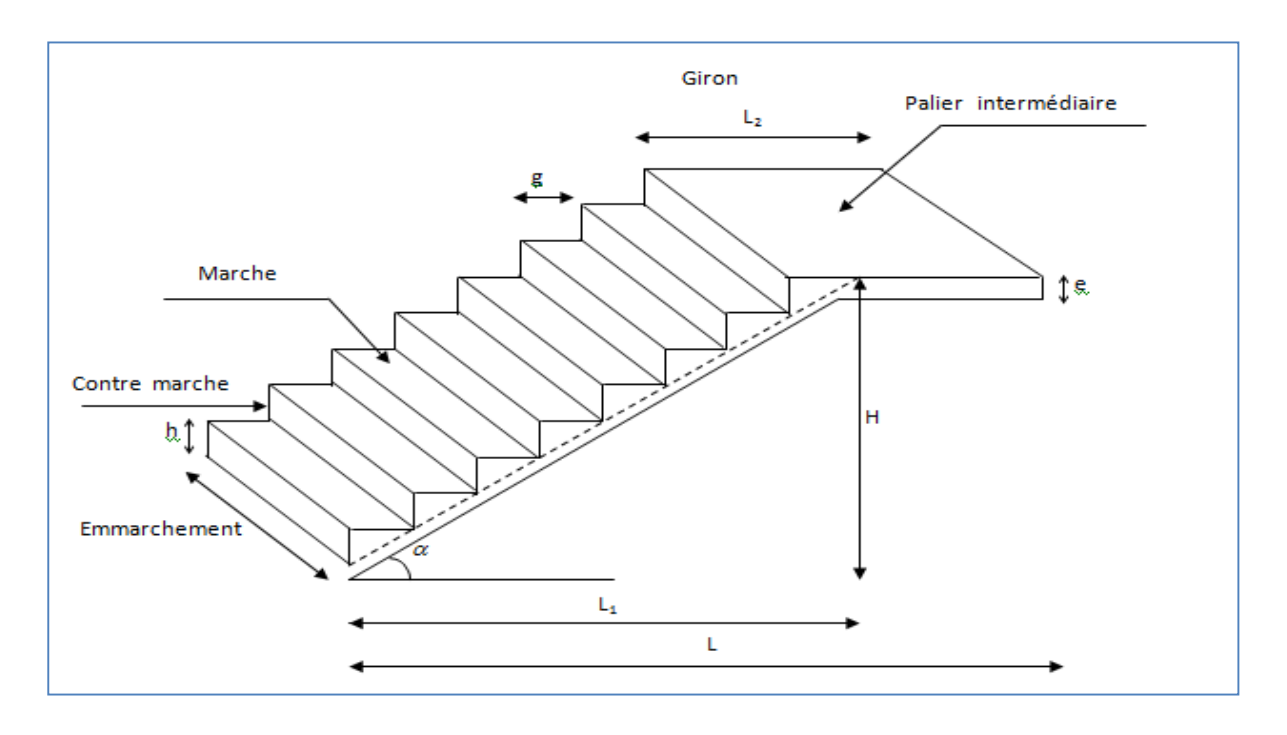

**Figure III.21Schéma statique de l'escalier**

Notre bâtiment comporte un seul type d'escalier qui est réparti en 3 volées plus 2 paliers de repos intermédiaire.

Notre bâtiment comporte un seul type d'escalier en béton armé coulé sur place.

- escalier du RDC : à 3 volés avec 2 paliers de repos intermédiaires
- escalier d'autres niveaux : sont à 2 volés avec un palier de repos intermédiaire

La marche : c'est la partie horizontale qui reçoit le pied, sa forme est rectangulaire ou arrondis.

La contre marche : est la partie verticale entre deux marches consécutives. Sa hauteur h est la différence de niveau entre deux marches successives. Elle varie généralement entre 14 et 18 cm.

**Le giron(g) :** est la distance en plan, mesurée sur la ligne de foulée, séparant deux contre marches successives.

**La volée :** est la partie de l'escalier comprise entre deux paliers consécutifs.

**Un palier :** est une plateforme de repos entre deux volées de chaque étage.

La paillasse : est la dalle inclinée en béton armé comportant les marches et les contre marches.

**L'emmarchement(E)** : représente la largeur de la marche.

La ligne de foulée : représente en plan le parcours d'une personne qui emprunte l'escalier

### **III.4.2 Pré dimensionnement de l'escalier**

Pour les dimensions des marches et contre marches, on utilise généralement la formule de

BLONDEL qui est la suivante :

 $59 \leq g + 2h \leq 66$ 

Hauteur des marches  $h$  :  $14cm \leq h \leq 18cm$ 

# **On prend : h=17**

\n- $$
\blacktriangleright
$$
 Girant **g** : 59 \leq g + 2h \leq 66
\n- $59 \leq g + (2x17) \leq 66$
\n- $25 \leq g \leq 32 \implies$  soit **g** = 30 cm.
\n

- **a. Calcul du nombre de marches et contre marches :**
	- Nombre de contre marches :

$$
n = \frac{H}{h} = \frac{153}{17} = 9
$$

• Nombre de marches :

 $m = n - 1 = 9 - 1 = 8$  marches

### **b. Détermination de l'épaisseur de la paillasse et des paliers :**

La longueur de la ligne de foulée :  $L_{Vp} = g (n-1) = 30 (9-1) = 240$  cm

$$
tg\alpha = \frac{h}{g} = \frac{153}{240} = 0,637 \qquad \to \qquad \alpha = 32,52^{\circ}
$$

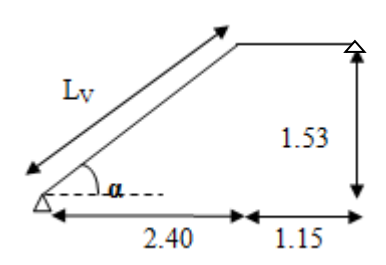

**c . Epaisseur de la paillasse (ep) :**

$$
\frac{L}{30} \le e_p \le \frac{L}{20}
$$
  
\n
$$
\cos\alpha = \frac{Lvp}{Lv} \to Lv = \frac{240}{\cos\alpha} = 285 \text{ cm}
$$
  
\n
$$
L = 285 + 115 = 400 \text{ cm}
$$
  
\n
$$
\frac{400}{30} \le e_p \le \frac{400}{20} \Rightarrow 13.33 \le e_p \le 20
$$

**On prend** :  $e_p = 18$  cm

20

### **III.4.3. Détermination des charges et surcharges :**

- **Charges permanents :**
- Carrelage=  $0.02 \times 1 \times 22 = 0.44$ [KN/ml]
- Mortier de pose=  $0.02 \times 1 \times 22 = 0.44$ [KN/ml]
- Lit de sable =  $0.02 \times 1 \times 18 = 0.36$  [KN/ml]
- Enduit en plâtre=  $0.02 \times 1 \times 10 = 0.2$ [KN/ml]

# $G_r = 1.44$  KN/m<sup>2</sup>

### **La paillasse :**

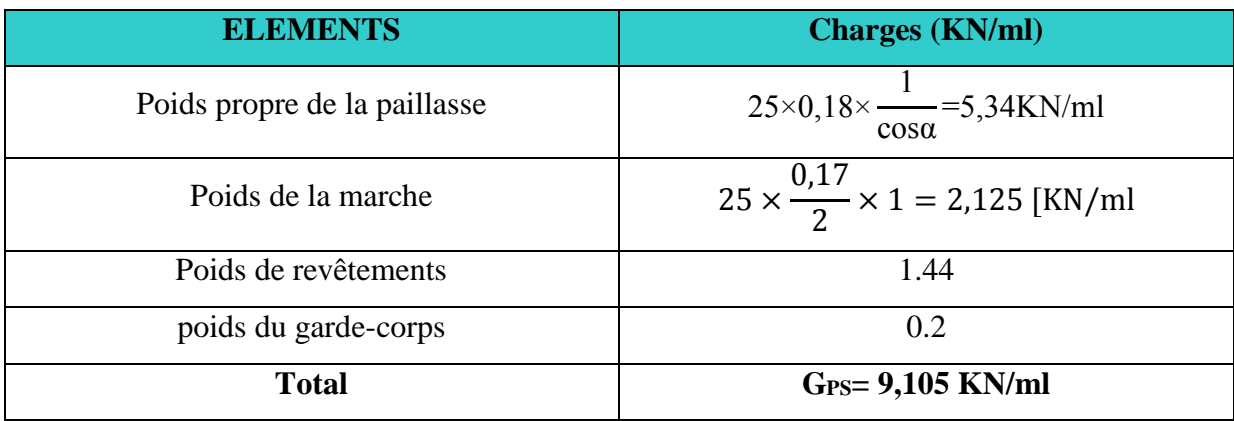

### **Palier :**

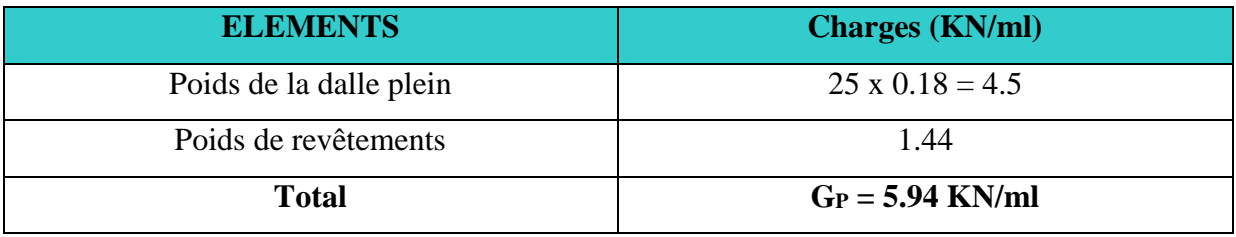

### **Les charges d'exploitation : (Art. 7.2.1/DTR B.C.2.2) :**

La surcharge d'exploitation des escaliers donnes par le (DTR B.C.2.2) est :

 $Q = 2.5$  x 1 m = 2.5 KN/ml

 $\overline{ }$ 

### **III.4.4. Combinaison de charge :**

1.5.2.5 = 16.04KN/m<sup>2</sup>

\nE.L.U

\n
$$
\left\{\n\begin{array}{l}\n\text{La paillasse} : q_u = 1.35G + 1.5Q = (1.35x \ 9.105 + 1.5x2.5) = 16.04 \text{KN/m}^2 \\
\text{Le palier} : q_u = 1.35 \times 5.94 + 1.5 \times 2.5 = 11.77 \text{KN/m}^2\n\end{array}\n\right.
$$

E.L.S  
Le palier : 
$$
q_s = G + Q = 8.38 + 2.5 = 11.605
$$
 KN/m<sup>2</sup>  
Le palier :  $q_s = 5.77 + 2.5 = 8.44$ KN/m<sup>2</sup>

### **III.4.3.2 Ferraillage et calcul des efforts à l'ELU :**

### **1) détermination des efforts internes dans les escaliers à l'ELU :**

Pour la détermination des efforts internes dans les escaliers on se référera aux méthodes de calcul de la RDM.

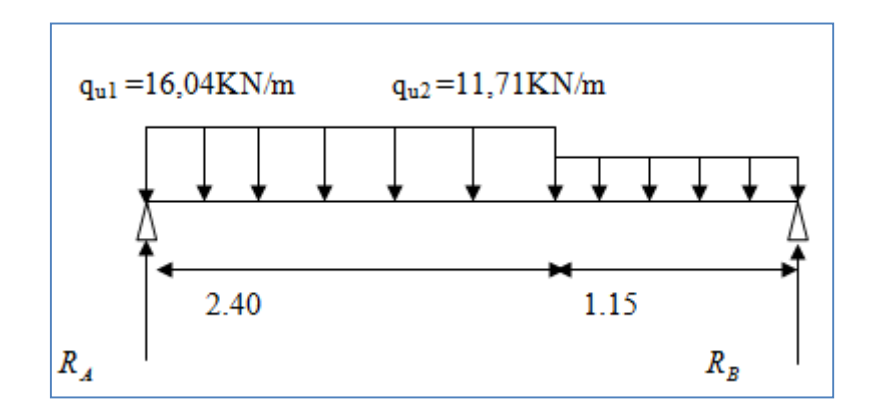

**Figure III.22 Schéma statique à l'ELU**

- **Calculs les réactions d'appuis :**
	- $\sum \mathbf{F}/\mathbf{y} = \mathbf{0}$   $\Rightarrow R_A + R_B (16,04X2,4) (11,77X1,15) = 0$  $\Rightarrow$   $R_A$  +  $R_B$  = 52,03*KN*
	- $\triangleright$   $\sum M/A = 0 \Rightarrow R_B \times 3{,}55 (16,04X2,4)(1,2) (11,77X1,15)(0,575 + 2,4) = 0$

 $\Rightarrow$   $R_B = 24,35$ *KN* 

 $R_A = 52, 03 - 24, 35 = 27, 68$  KN.

 $R_A = 27, 68$  KN.

### **calcul des efforts tranchants et moments fléchissant :**

### **1**<sup>er</sup> **tronçon** *:*  $0 \le x \le 2,4$

$$
T(x) = 27,68 - 16,04x.
$$
  
\n
$$
T(x = 0) \rightarrow T_y = 27,68 \text{KN}
$$
  
\n
$$
T(x=2,4) = -10,82 \text{KN}
$$

$$
M(x) = 27,68x - 16, 04 \frac{x^2}{2} = 27,68x - 8,02x^2
$$

$$
M(x) = 27,68x - 8,02x^2.
$$

$$
\begin{cases}\n x = 0, & M(x=0) = 0 \text{ KN.m} \\
 x = 2, 4 \text{ m}, & M(x=2, 4) = 20, 23 \text{ KN.m}\n\end{cases}
$$

**Calcul de la valeur de x pour laquelle**  $T_y = 0$  **et**  $M_z = max$  **<b>:** 

$$
T(x)=0
$$
  $\rightarrow$   $x = \frac{27,68}{16,04} = 1,73$  m

 $M<sup>max</sup>(x= 1,73) = -8,02(1,73)<sup>2</sup>+27,68(1,73)=23,88$  KN.m

 $2^{\text{éme}}$  **tronçon** *:*  $0 \le x \le 1.15$ *.* 

$$
T(x) = 11{,}77x{-}24{,}35
$$

$$
T(x=0) \rightarrow T_Y = -24,35KN
$$

$$
T(x=1,15) = -10,82KN
$$

$$
M(x) = 24,35x - 11,77 \frac{x^2}{2} = 24,35x - 5,885x^2
$$

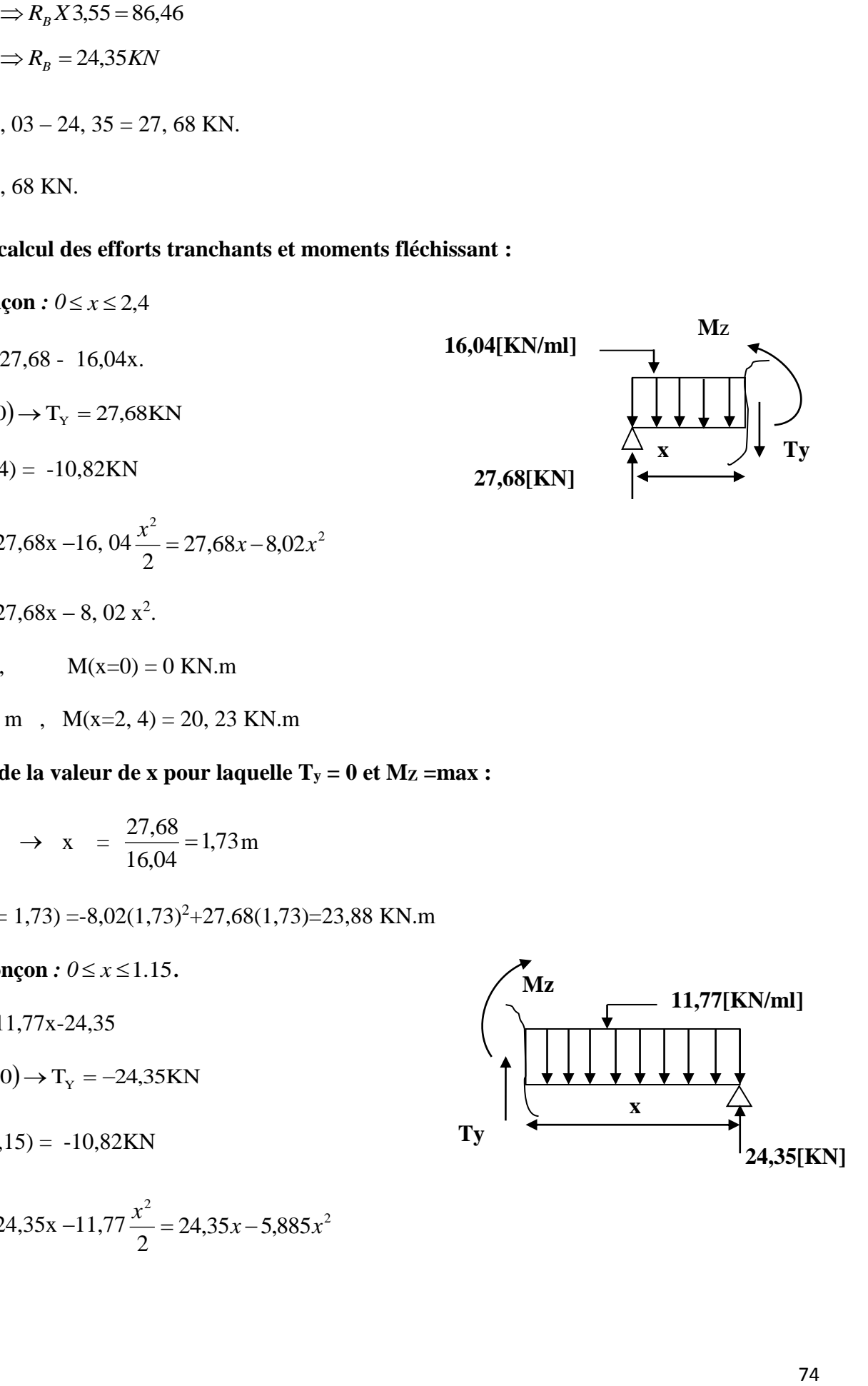

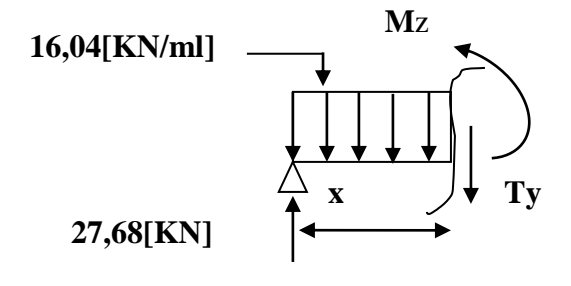

 $x =0$ ,  $M(x=0) = 0$  KN.m  $x = 2, 4$  m,  $M(x=1,15) = 20,23$  KN.m

### **Remarque** *:*

Afin de tenir compte des semi encastrements aux extrémités, on porte une correction pour le moment Mumax au niveau des appuis et en travée.

**Aux appuis** *:*  $M_u^a = -0.3 M^{max} = -0.3 (23,88) = -7,164 KN.m$ 

**En travées** *:*  $M_u^t = 0.85M^{max} = 0.85 (23,88) = 20,298$  KN.m

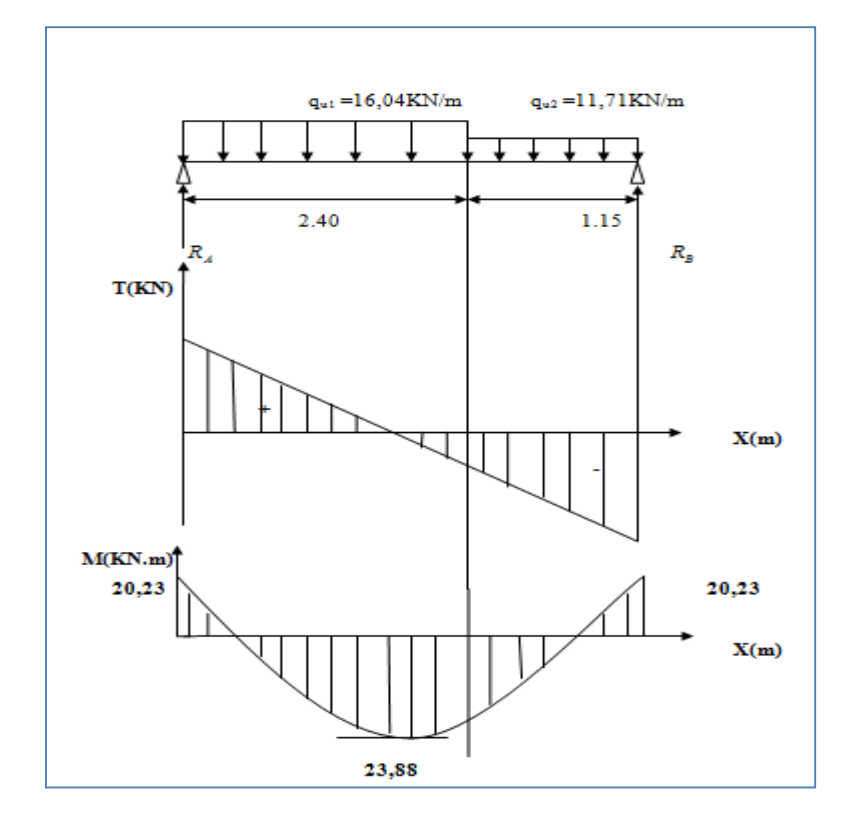

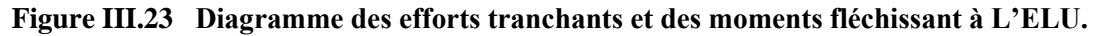

### **2) Ferraillage des paillasses :**

Le calcul se fera en flexion simple en utilisant les moments et les efforts tranchants calculés précédemment pour une bande de (b = 1[m]) de largeur et de 20 cm de hauteur.

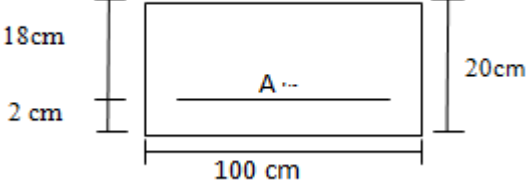

### **Les armatures principales :**

### **Aux appuis :**

 $\mu = \frac{M_a}{\ln 13.4}$  $\frac{M_a}{b \times d^2 \times f_{bu}} = \frac{7,164 \times 10^3}{100 \times 18^2 \times 14}$  $\frac{100 \times 10^{4} \times 10}{100 \times 18^{2} \times 14,2} = 0,016$ 

$$
\mu=0.016\leq\mu_l=0.392{\rightarrow}\mathbf{SSA}
$$

$$
\mu = 0.016 \quad \rightarrow \beta = 0.912
$$

$$
A_{a} = \frac{M_{a}}{\beta \times d \times \sigma_{st}} = \frac{7,164 \times 10^{3}}{0,912 \times 18 \times 348} = 1,25 \text{ cm}^{2}
$$

Soit une section de  $4H A10 (A_a = 3, 14[cm^2])$  avec un espacement de 25 cm

**En travée :**

$$
\mu = \frac{M_t}{b \times d^2 \times f_{bu}} = \frac{20,298 \times 10^3}{100 \times 18^2 \times 14,2} = 0,044
$$

$$
\mu = 0.044 \le \mu_1 = 0.392 \longrightarrow \text{SSA}
$$
\n
$$
\mu = 0.044 \longrightarrow \beta = 0.978
$$
\n
$$
A_t = \frac{M_t}{\beta \times d \times \sigma_{st}} = \frac{20.298 \times 10^3}{0.978 \times 18 \times 348}
$$
\n
$$
A_t = 3.31 \text{[cm}^2\text{]}
$$

Soit une section de **4HA12 (Aa=4,52[cm<sup>2</sup> ]** Avec un espacement de **25cm** 

- **Les armatures de répartitions :**
- **Aux appuis :**

$$
A_r = \frac{A_a}{4} = \frac{3.14}{4} = 0.785 \,[cm^2]
$$

Soit une section de  $4HAS (A_a = 2.01$ [ $cm^2$ ] ) avec un espacement de 25  $cm$  **.** 

**En travée :**

$$
A_r = \frac{A_t}{4} = \frac{4,52}{4} = 1,178 \text{[cm}^2\text{]}
$$

Soit une section de  $4HAS (A_a = 2, 01[cm^2])$  avec un espacement de  $25 \text{ cm}$ .

#### **III.4.4 Vérification à l'ELU :**

**Condition de non fragilité (BAEL 91 A 4.2.1) :**

$$
A_{\min} = \frac{0.23 \times b \times d \times f_{t28}}{f_e} \rightarrow A_{\min} = \frac{0.23 \times 100 \times 18 \times 2.1}{400} = 2.17 \text{ [cm}^2\text{]}
$$

**En travée :**

$$
A_t = 4.52 \text{[cm}^2\text{]} > A_{\text{min}} = 2.17 \text{[cm}^2\text{]} \rightarrow \text{Condition vérifiée.}
$$

**aux appuis :**

On a :

$$
A_a = 3.14 \text{[cm}^2
$$
  $> A_{min} = 2.17 \text{[cm}^2$   $→$  **Condition veinfie.**

#### **Espacement des barres :**

L'écartement des barres d'une même nappe ne doit pas dépasser les valeurs suivantes :

#### **Armatures principales :**

 $S<sub>tmax</sub> \leq min \{3h, 33cm\}$  St  $<sub>max</sub> \leq 33 cm$ </sub>

Sur appuis :  $S_t = 25$  cm  $\leq 33$  cm  $\rightarrow$  condition vérifiée

En travée :  $S_t = 25$  cm < 33 cm  $\rightarrow$  condition vérifiée

#### **Armatures de répartition :**

 $S<sub>t max</sub> \leq min$  {4h, 45cm}

Sur appuis :  $S_t = 25cm \leq 45 cm \implies$  condition vérifiée

En travée :  $S_t = 25cm$  < 45 cm  $\rightarrow$  condition vérifiée

#### **Vérification au cisaillement :**

D'après l'article [**A.5.1, 1 du BAEL91 modifié99] :**

$$
\tau_u = \frac{V_u}{b_0 d} < \overline{\tau_u}
$$

On  $aV_{u} = 27,68$  [KN]

$$
\tau_{\rm u} = \frac{27,68 \times 10}{100 \times 18} = 0,154 \text{[MPa]}
$$

 $\overline{\tau_{\mathrm{u}}} = \min\left(0.2\frac{\mathrm{f}_\mathrm{c28}}{\mathrm{v}_\mathrm{u}}\right)$  $\frac{c_{28}}{y_b}$ ; 5[MPa])=min  $\left(0,2\frac{25}{1,5}\right)$  $\frac{25}{1,5}$ ; 5[MPa])  $\rightarrow \overline{\tau_u}$ =min(3,33; 5 [MPa])

Comme la fissuration est considérée comme étant préjudiciable, il est nécessaire de vérifier La condition suivante **[article A.5.3, 21 du BAEL91 modifié99] :**

$$
\overline{\tau_u}
$$
=3,33[MPa]  
\n $\tau_u$  = 0,154[MPa]  $\overline{\tau_u}$ =3,33[MPa]  $\rightarrow$ Condition vérifiée.

Pas de risque de cisaillement et les armatures transversales ne sont pas nécessaires.

**vérification de l'adhérence des barres (article A.6.1,3/BAEL91 modifié99) :**

$$
\tau_{se} = \frac{v_u}{0.9d\Sigma v_i} \qquad \rightarrow \qquad V_u = 27.68 \text{ [KN]}
$$

Avec  $\sum U_i$ : la somme des périmètres utiles des barres.

$$
\sum U_i = \pi \times n \times \emptyset = 3,14 \times 6 \times 1
$$

$$
\sum U_i = 18,84 \text{ [cm]}
$$

$$
\tau_{se} = \frac{27,68 \times 10^3}{0,9 \times 180 \times 188,4} = 0,91 \text{ [MPa]}
$$

$$
\overline{\tau_{se}} = \Psi_s \times f_{t28}
$$

Avec  $\Psi_s$  coefficient de scellement ( $\Psi_s = 1$ , 5 pour les aciers HA).

$$
\overline{\tau_{\rm se}} = 1.5 \times 2.1 = 3.15 \text{ [MPa]}
$$

 $\tau_{se} = 0.91$  [MPa]  $< \overline{\tau_{se}} = 3.15$ [*MPa*]  $\rightarrow$  La section est vérifiée donc il n'y a pas de risque d'entrainement des barres.

# **ancrage des barres (Art.6.1 ; 23 BAEL99) :**

La langueur de scellement «Ls» est donnée par :

$$
L_s = \frac{\emptyset}{4} \frac{f_e}{\bar{\tau}_s}
$$

Avec :  $\bar{\tau_s} = 0.6(\Psi_s)^2 \times f_{t28} = 0.6 \times (1.5)^2 \times 2.1 = 2.84[MPa]$ 

**D'où :** 
$$
\emptyset = 10
$$
  $\rightarrow$   $L_s = \frac{1 \times 400}{4 \times 2.84} = 35,27$  cm

La longueur de scellement dépasse la largeur de la poutre dans laquelle les barres sont ancrées alors le BAEL admet que l'ancrage d'une barre se termine par un crochet dont la longueur d'ancrage mesurée hors crochet est $L_{sc} = 0.4L_{s}$ 

$$
L_{\rm sc} = 0.4L_{\rm s} = 0.4 \times 35.27 = 14.108 \text{ cm}
$$

On prend  $L_{sc} = 15$  cm

**Influence de l'effort tranchant au voisinage des appuis :**

$$
\frac{0.4f_{c28}}{\gamma_b} \times 0.9 \times d \times b_0 = \frac{0.4 \times 25 \times 10^3}{1.5} \times 0.9 \times 0.18 \times 1 = 1080 \text{ [KN]}
$$

On a :

 $V_{\mathrm{u}}^{\mathrm{max}}=27,68\;\mathrm{[KN]}< 1080[KN] \rightarrow \quad$  Condition vérifiée

#### **III.4.5 Détermination des efforts internes dans les escaliers à l'ELS :**

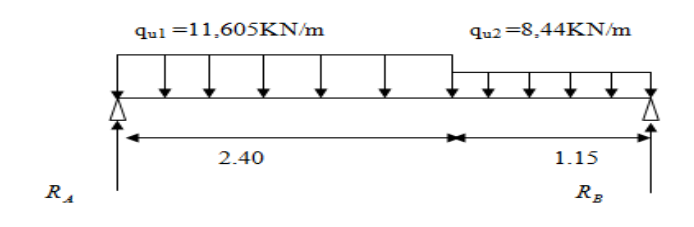

**Figure III.24 Schéma statique à l'ELS**

**Calculs les réactions d'appuis :**

► 
$$
\sum F/y = 0
$$
  
\n⇒  $R_A + R_B$  – (11,605X2,4) – (8,44X1,15) = 0  
\n⇒  $R_A + R_B$  = 37,56KN  
\n►  $\sum M/A$  = 0  
\n⇒  $R_B \times 3,55$  – (11,605X2,4)(1,2) – (8,44X1,15)(0,575 + 2,4) = 0  
\n⇒  $R_B X 3,55$  = 62,3  
\n⇒  $R_B$  = 17,55KN

 $R_A = 37, 56 - 17, 55 = 20,01$ KN.

 $R_A = 20,01$  KN.

# **calcul des efforts tranchants et moments fléchissant :**

$$
T(x) = 20,01 - 11,605x.
$$
  
\n
$$
\begin{cases}\nT(x=0) \rightarrow T_{Y} = 20,01KN \\
T(x=2,4) = -7,84KN \\
M(x) = 20,01x - 5,80 x^{2}.\n\end{cases}
$$

 $x =0$ ,  $M(x=0) = 0$  KN.m  $x = 2, 4$  m,  $M(x=2, 4) = 14,62$  KN.m

# $\triangleright$  Calcul de la valeur de x pour laquelle  $T_y = 0$  et  $M_z = max$

$$
T(x)=0
$$
  $\Rightarrow$  x =  $\frac{20,01}{11,605}$  = 1,72 m

 $M<sup>max</sup>$  (x= 1,73) = -5,8(1,72)<sup>2</sup>+20,01(1,72)=17,26 KN.m

 $2^{\text{éme}}$  **tronçon** :  $0 \le x \le 1.15$ .

 $T(x) = 8,44x-17,55$ 

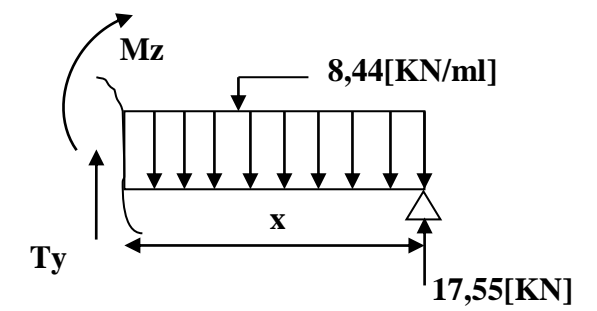

**1<sup>er</sup> tronçon** *:*  $0 \le x \le 2,4$ 

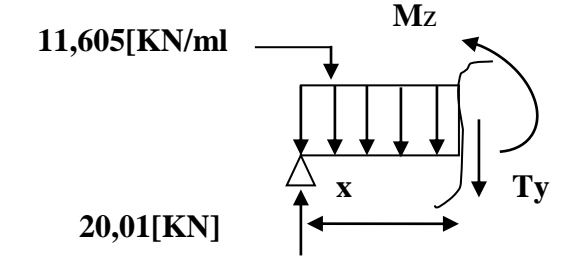

 $T(x=0) \rightarrow T_Y = -17,55KN$  $T (x=1,15) = -7,844KN$  $M(x) = 17,55x - 4,22x^2$  $x =0$ ,  $M(x=0) = 0$  KN.m  $x = 2, 4$  m,  $M(x=1,15) = 14,62$  KN.m

### **Remarque :**

 Afin de tenir compte des semi encastrements aux extrémités, on porte une correction pour le moment Mumax au niveau des appuis et en travée.

**Aux appuis :**  $M_u^a = -0.3 M^{max} = -0.3 (17,26) = -5,178 KN$ .

**En travées** *:*  $M_u^t = 0.85M^{max} = 0.85 (17,26) = 14,67$  KN.m

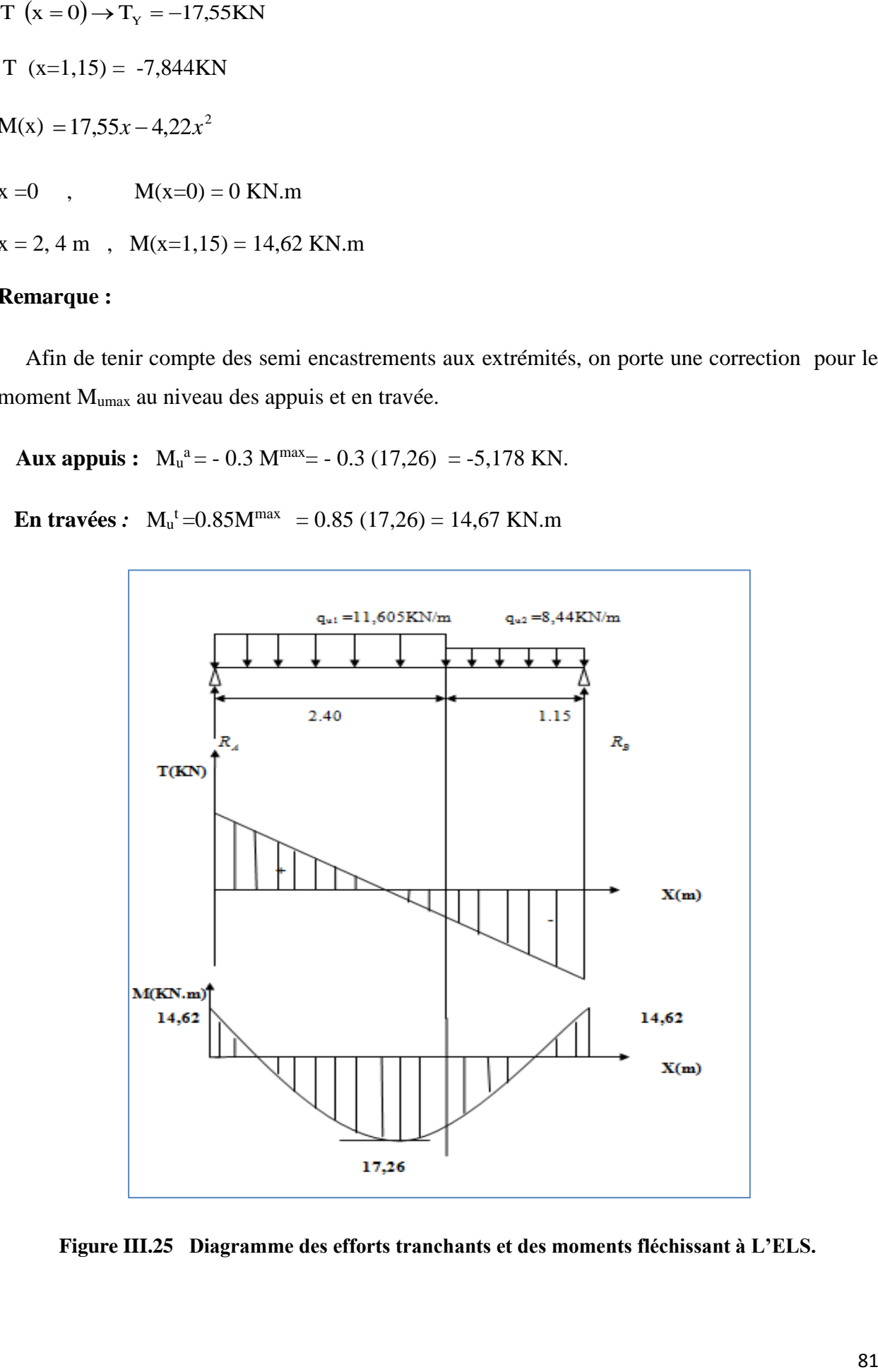

**Figure III.25 Diagramme des efforts tranchants et des moments fléchissant à L'ELS.**

#### **III.4.6 Vérification à l'ELS :**

### **État limite de fissuration :**

La fissuration étant non préjudiciable, donc aucune vérification n'est nécessaire.

#### **Vérification des contraintes dans le béton et dans les aciers :**

On doit vérifier que  $\sigma_{bc} < \overline{\sigma_{bc}} = 0.6 \times 25 = 15$  [*MPa*] et  $\sigma_{st} < \overline{\sigma}_{st}$ 

### **Contrainte de compression du béton :**

#### **Aux appuis** :

Ma = 5,178[KN.m]

 $\rho_1 = \frac{100A_s}{b \times d}$  $\frac{0.00 \text{ A}_s}{b \times d} = \frac{100 \times 3,14}{100 \times 18}$  $\frac{100 \times 3,14}{100 \times 18} = 0,174 \rightarrow \beta_1 = 0,932, K_1 = 58,53$ 

Avec  $\sigma_{st} = \frac{M_a}{B_A \times d_A}$  $\frac{M_a}{\beta_1 \times d \times A_s} \rightarrow \sigma_{st} = \frac{5,178 \times 10^3}{0,932 \times 18 \times 3,}$  $\frac{3,176\times10}{0,932\times18\times3,14} = 98,297[MPa]$ 

 $\sigma_{st} = 98,297[MPa] < \bar{\sigma}_{st} = 348[MPa] \rightarrow$ **Condition vérifiée.** 

$$
\sigma_{bc} = K \times \sigma_{st}
$$
 avec  $K = \frac{1}{K_1} = \frac{1}{58,53} = 0,017$ 

 $\sigma_{bc} = 98,297 \times 0.017 = 1.67$ [*MPa*]  $< \bar{\sigma}_{bc} = 15$ [*MPa*]  $\rightarrow$ **Condition vérifiée.** 

#### **En travée :**

 $Mt = 14,67[KN.m]$ 

$$
\rho = \frac{100 \times 4,71}{100 \times 18} = 0,26 \quad , \quad \beta_1 = 0,919 \ , \ K_1 = 46,73
$$

$$
\sigma_{\rm st} = \frac{M_{\rm t}}{\beta_1 \times d \times A_{\rm s}} \sigma_{\rm st} \longrightarrow \frac{14,67 \times 10^3}{0,919 \times 18 \times 4,71} = 188,29 \, [MPa]
$$

 $\sigma_{st} = 188,29[MPa] < \bar{\sigma}_{st} = 348[MPa] \rightarrow$ Condition vérifiée.

$$
K = \frac{1}{K_1} = \frac{1}{46,73} = 0,021
$$

 $\sigma_{bc} = K \times \sigma_{st} = 0.021 \times 188.29 = 3.95[MPa] < \bar{\sigma}_{bc} = 15[MPa] \rightarrow$ Condition vérifiée.

# **III.4.7 Valeur limite des flèches (Article B.6.5, 3BAEL99) :**

Il n'est pas nécessaire de vérifier la flèche si les conditions suivantes sont vérifiées :

4) 
$$
\frac{h}{L} \ge \frac{1}{16} \rightarrow \frac{20}{355} = 0,056 \le \frac{1}{16} = 0,0625 \rightarrow \text{Condition non vérifiée.}
$$
  
\n5)  $\frac{h}{L} \ge \frac{1}{10} \rightarrow \frac{M_t}{M_0} \frac{20}{355} = 0,056 \le \frac{14,67}{10 \times 17,26} = 0,085 \rightarrow \text{Condition non vérifiée.}$   
\n6)  $\frac{A_s}{b_0 d} \le \frac{4,2}{f_e} \rightarrow \frac{4,71}{100 \times 18} = 0,0026 \rightarrow \text{Condition non vérifiée.}$ 

Toutes les conditions ne sont pas vérifiées, donc on doit calculer la flèche.

On doit vérifier que :

$$
f_v = \frac{M_s L^2}{10 \times E_v I_{fv}} < \overline{f} = \frac{L}{500}
$$

Avec :

Ev : module de déformation différé du béton.

$$
E_V = 3700 \sqrt[3]{f_{c28}}
$$
  
\n
$$
\rightarrow E_V = 3700 \sqrt[3]{25} = 10819 \text{ [MPa]}
$$
  
\n
$$
\rho = \frac{A}{b_0 d}
$$
  
\n
$$
\mu = 1 - \frac{1,75f_{t28}}{4\rho\sigma_S + f_{t28}}
$$
  
\n
$$
\lambda_v = \frac{0,02f_{t28}}{(2 + \frac{3b_0}{b})\rho}
$$
  
\n
$$
I_{fv} = \frac{1,1I_0}{1 + \mu \lambda_v}
$$

**I<sup>0</sup> :** moment d'inertie de la section homogène.

$$
I_0 = \frac{b}{3}(V_1^3 + V_2^3) + 15A_t(V_2 - c)^2
$$

$$
V_1 = \frac{S_{XX}}{B_0}
$$

 $S_{XX}$ : Moment statique de la section,  $S_{XX} = \frac{bh^2}{2}$  $\frac{n}{2} + 15A_t d$ 

**B<sup>0</sup>** : aire de la section homogénéisée, $B_0 = bh + 15A_t$ 

$$
V_1 = \frac{\frac{bh^2}{2} + 15A_t d}{bh + 15A_t} = \frac{\frac{100 \times 20^2}{2} + 15 \times 4,71 \times 18}{100 \times 20 + 15 \times 4,71} = 10,27 \text{ cm}
$$

$$
V_2 = h - V_1 = 20 - 10,27 = 9,73
$$
 [cm]

D'où :

$$
I_0 = \frac{100}{3} (10,27^3 + 9,73^3) + 15 \times 4,71(9,73 - 2)^2
$$

 $\rm I_0$ =71034,01[ $\rm cm^4$ ]

Avec :

 $I_{fv}$ : Module d'inertie fictif de longue durée.

I<sup>0</sup> : moment d'inertie total de la section homogène

Ev : module de déformation différé du béton.

$$
\sigma_{st} = 188,29[MPa]
$$

**Calcul des paramètres :**

$$
\rho = \frac{4,71}{100 \times 18} = 0,0026
$$

$$
\lambda_{\rm v} = \frac{0,02 \times 2,1}{\left(2 + \frac{3 \times 100}{100}\right) \times 0,0026} = 3,23
$$

$$
\mu = 1 - \frac{1,75 \times 2,1}{4 \times 0,0026 \times 188,29 + 2,1} = 0,09
$$

$$
I_{fv} = \frac{1,1 \times 71034,01}{1 + 3,23 \times 0,09} = 60538,786 \text{ [cm}^4\text{]}
$$

$$
f_v = \frac{14,67 \times 10^6 \times 3550^2}{10 \times 10819 \times 60538,786 \times 10^4} < \bar{f} = \frac{3550}{500}
$$

 $f_v = 2.8$ [mm]  $\langle \bar{f} = 7.1$ [mm]  $\rightarrow$ **Condition vérifiée.** 

#### **III.4.8 Calcul de la poutre palière :**

#### **III.4.8.1 Introduction :**

Les paliers intermédiaires de l'escalier reposent sur une poutre palière destinée à supporter son poids propre, le poids du mur en maçonnerie, et la réaction de la paillasse, semi encastré à ces extrémités dans les poteaux.

Sa portée est de 2.7 m (longueur entre nus des appuis).

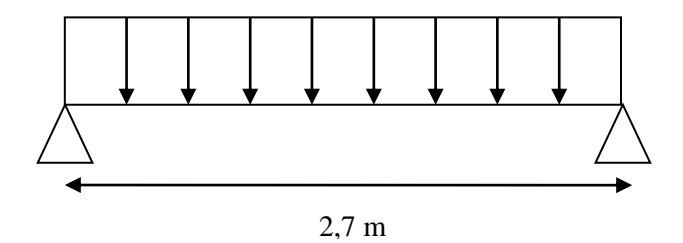

**Figure III.26 Schéma statique de la poutre palière**

#### **III.4.8.2 Pré dimensionnement :**

L =2,7m Portée libre de la poutre

### **Hauteur de la poutre palière :**

$$
\frac{L}{15} \le h_t \le \frac{L}{10} \Rightarrow \frac{270}{15} \le h_t \le \frac{270}{10} \Rightarrow 18 \text{cm} \le h_t \le 27 \text{cm}.
$$

A priori compte tenu des exigences de **RPA**, on prend une hauteur de la poutre : **ht=30 cm**

### **Largeur de la poutre palière :**

 $0,4h_t \le b \le 0,7h_t \longrightarrow 12cm \le b \le 21cm$ 

A priori compte tenu des exigences de **RPA**, on prend une largeur de la poutre : **b=25 cm**

#### **Vérification des conditions de RPA**

b = 25 cm > 20[cm]  
\nh = 30 cm > 30[cm]  
\n
$$
\frac{h}{b} = \frac{30}{25} = 1, 2 < 4
$$

Donc la poutre palière a pour dimensions :  $(b \times h) = (25 \times 30)$  cm<sup>2</sup>

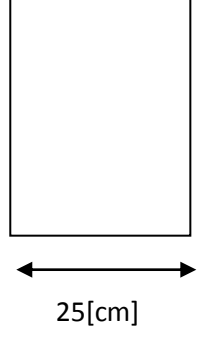

#### **III.4.8.3 Détermination des charges et surcharges :**

**Poids propre :**

 $G = 25 \times 0, 25 \times 0, 30 = 1.875$  KN/ml.

 **Réactions d'appuis de palier : A l' ELU:**  $R_A^U = 27$ , 68 KN/ml

**A l' ELS:** R<sub>A</sub><sup>5</sup> = 20, 01 KN/ml

#### **III.4.8.4 Combinaison des charges et surcharges :**

**A l'** ELU:  $q_u=1,35G + R_{A}^{U} = 1,35\times1,5 + 27,68 = 29,71$ KN/ml.

qu=29,71 KN/ml

**A l'** ELS: $q_s = G + R_A^s = 1.5 + 20, 01 = 21, 51$  KN/ml.

 $q_s = 21,51$  KN/ml

#### **III.4.9 Schémas statiques :**

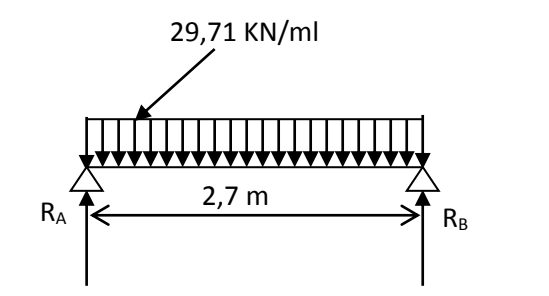

**-Schéma statique (ELU)** -Schéma statique (ELS)

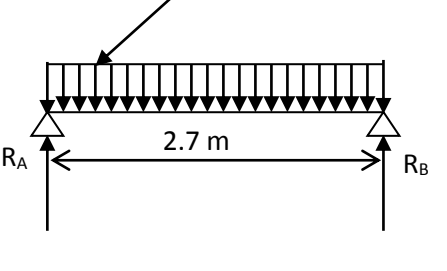

21,51 KN/ml

### **A l'ELU :**

**Réactions d'appuis :**

 $R_A = R_B =$ 2 *qu* .*L* = 2  $\frac{29,71X2,7}{2}$  = 40,12 KN

### **Moment isostatique :**

$$
M_{o} = \frac{q_{u}L^{2}}{8} = \frac{29,71 \times (2.7)^{2}}{8} = 27,1 \text{KN.m}
$$

#### **Remarque :**

Pour tenir compte de semi encastrement on fait les corrections suivantes :

#### **Moments corrigés :**

En travée :  $M_t = 0.85$ .  $M_{max} = 0.85 \times 27$ ,  $1 = 23.035$ KN.m

Aux appuis :  $M_a = -0.3$ .  $M_{max} = -0.3 \times 27.1 = -8.13$ KN.m

#### **Effort tranchant :**

 $\text{T}\frac{\text{max}}{U}$  $\frac{u_0}{U} = \frac{u_0}{2} = \frac{25,71 \times 2.7}{2} = 40,12$  KN 2  $29,71 \times 2.7$ 2  $\frac{q_u L}{r} = \frac{29.71 \times 2.7}{r} =$ 

### **A l'ELS :**

### **Réactions d'appuis :**

$$
R_A = R_B = \frac{q_s.L}{2} = \frac{21,51 \times 2.7}{2} = 29,025 \text{ KN}
$$

#### **Moment isostatique :**

$$
M_{o} = \frac{q_{s}L^{2}}{8} = \frac{21.51 \times (2.7)^{2}}{8} = 19.6
$$
 KN.m

#### **Moments corrigés :**

**En travée** :  $M_t = 0.85 \times 19.6 = 16.66$ KN.m

**Aux appuis** : Ma= -0,3×19,6= -5,88KN.m

#### **Effort tranchant :**

$$
T_S^{\text{max}} = \frac{q_s L}{2} = \frac{21,51 \times 2,7}{2} = 29,025 \text{KN}
$$

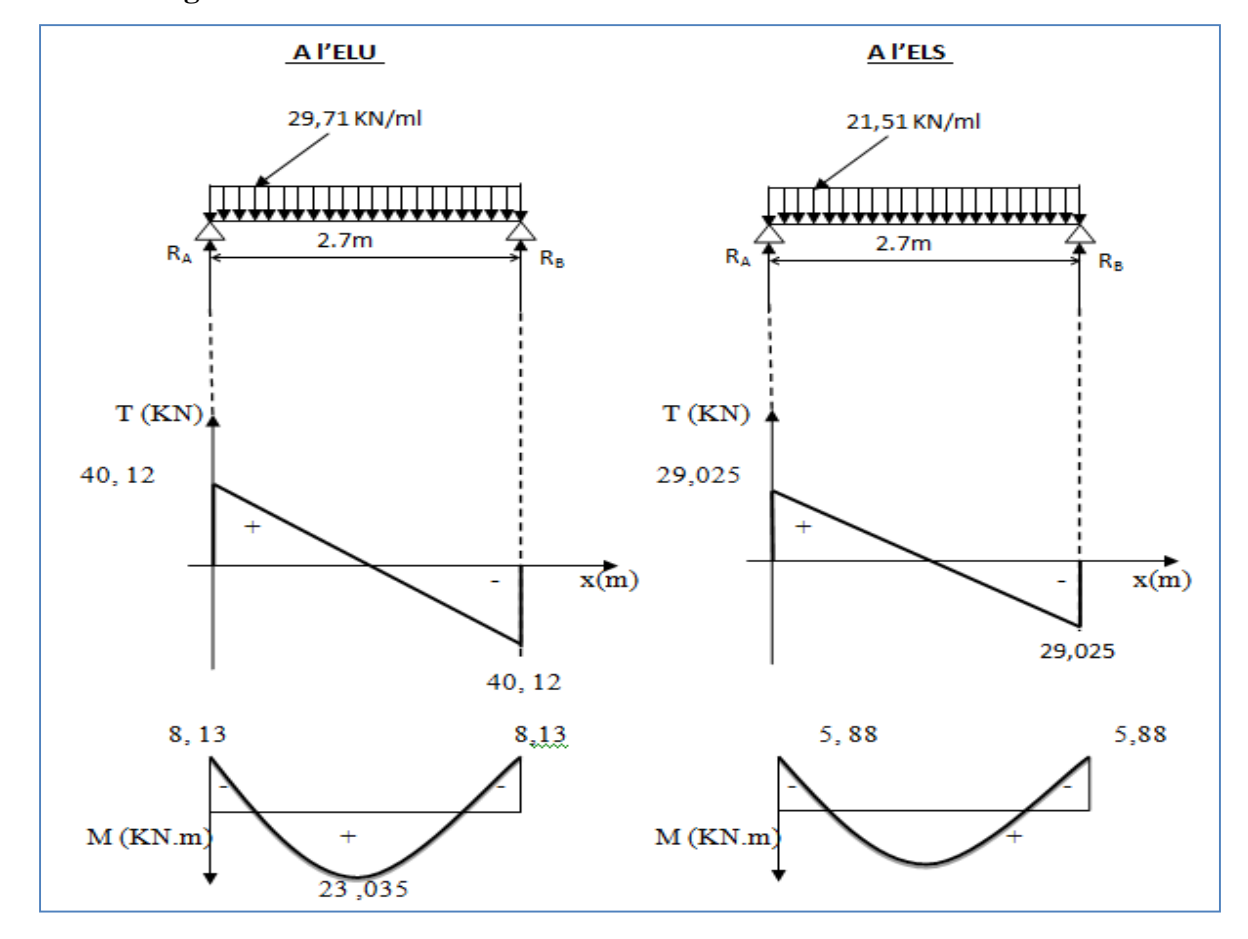

# **III.4.10 Diagrammes des moments fléchissant et des efforts tranchants**

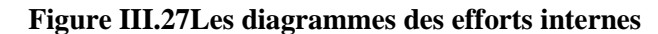

# **III.4.11 Ferraillage (ELU) :**

**En travée :**

$$
u_{b} = \frac{M_{t}}{bd^{2}f_{bu}} = \frac{23,035 \times 10^{3}}{25 \times (28)^{2} \times 14.2}
$$
  
= 0,0824  

$$
u_{b} \prec u_{r} = 0,392A.
$$
  

$$
u_{b} = 0,0824 \Rightarrow \beta = 0,9565
$$
  

$$
A_{t} = \frac{M_{t}}{\beta d\sigma_{st}} = \frac{23,035 \times 10^{3}}{0.9565 \times 28 \times 348} = 2,5 \text{cm}^{2}
$$
  
2cm  
2cm  
2cm  
2cm

. 20cm

Soit 
$$
A_t = 3HA14 = 4,62
$$
cm<sup>2</sup>.

88

### **Aux appuis:**

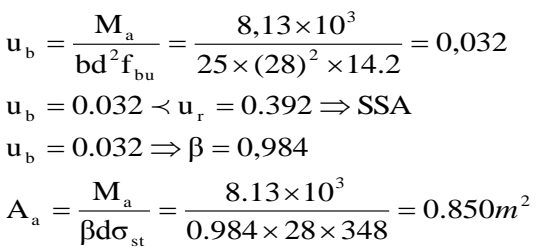

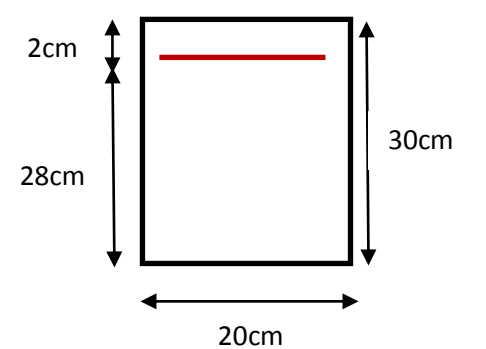

Soit : **Aa= 3HA12 = 3.39cm<sup>2</sup>**

| <b>Zone</b>   | $M_{u}$ | $\mu_{\rm b}$ | $\boldsymbol{\beta}$ | obs.       | $A_{s}$ | A adoptée | $S_t$ |
|---------------|---------|---------------|----------------------|------------|---------|-----------|-------|
| Travée        | 20,035  | 0,103         | 0,9565               | <b>SSA</b> | 2,5     | 4,62      | 10    |
| <b>Appuis</b> | 8,13    | 0,04          | 0,984                | <b>SSA</b> | 0,850   | 3,39      | 10    |

 Le RPA99 exige que le pourcentage total minimum des aciers longitudinaux sur toute la longueur de la poutre soit 0,5% en toute section.

$$
4,62+3.39 = 8.01 \text{ cm}^2 > \frac{0.5 \times b \times h}{100} = \frac{0.5 \times 25 \times 30}{100} = 3,75 \text{ cm}^2 \qquad \text{(condition verify)}
$$

# **III.4.11 Vérification à l'ELU :**

**Vérification de la condition de non fragilité (Art 4-2-1, BAEL91/ modifié 99) :**

$$
A_{\text{ adoptée}} \ge A_{\text{min}} = 0,23 \times d \times b \times \frac{f_{t28}}{f_e}
$$

$$
A_{\min} \ge 0.23 \times 28 \times 25 \times \frac{2.1}{400} = 0.845 \text{cm}^2
$$

# **En travée :**

A<sub>st</sub> =  $4,62$  cm<sup>2</sup> > 0.845 cm<sup>2</sup> -> **condition vérifiée.** 

### **Aux appuis :**

 $A_{sa} = 3.39$  cm<sup>2</sup> > 0.845 cm<sup>2</sup> - **> condition vérifiée.**
## **Vérification de la contrainte tangentielle (art. A.5,1.1/BAEL91modifiées 99)**

$$
\overline{\tau_u} = \min \left\{ \frac{0.2 f_{cj}}{\gamma_b}, 5MPa \right\} = \left\{ 3, 33MPa, 5MPa \right\}
$$
 (Fissuration peu nuisible)

$$
\tau_u = \frac{T_u^{\text{max}}}{b \times d} = \frac{40,12 \times 10^3}{250 \times 280} = 0,573 \times 3,33 MPa \to \text{condition } \vec{\text{veitide}}.
$$

## **Influence de l'effort tranchant au voisinage des appuis :(BAEL91Art5.132) :**

## **Influence des aciers :**

$$
A_{u} = \frac{T_{max}}{\sigma_s} \le A_{uapp}
$$

$$
A_{u} = \frac{40,12 \times 10^{3}}{348 \times 10^{2}} = 1,15 \, \text{cm}^{2} < A_{uapp} = 3.39 \, \text{cm}^{2} \rightarrow \text{condition} \, \text{vein} \, \text{tief.}
$$

## **Influence sur le béton :**

$$
T_u^{max} \le 0.4 \times 0.9 \times b \times d \times \frac{f_{c28}}{\gamma_b}
$$

$$
T_u^{\text{max}} = 40, 12 \text{ KN} \le 0, 4 \times 0, 9 \times 250 \times 280 \times \frac{25 \times 10^{-3}}{1.5} = 420 \text{ KN}
$$

 $T_u^{max}=40,12$  KN  $< 336$  KN $\rightarrow$ condition vérifiée.

# **Vérification de la condition d'adhérence et d'entraînement au niveau des appuis :**

On doit vérifier :

$$
\bar{\tau}_{Se} = \psi_{S}.f_{t28}
$$

**Avec :**  $\psi_s = 1.5$  pour les barres à haute adhérence (HA).

$$
\bar{\tau}_{Se} = 1.5 \times 2.1 = 3.15 MPa
$$
.

 $=\frac{I_{U_{\text{max}}}}{0.9 \times d \times \sum}$ *i U*  $S_e$   $\overline{\phantom{a}}$   $\overline{0,9 \times d \times \sum U}$ *T* 0,9  $\tau_{Se} = \frac{I_{U \text{ max}}}{2.0 \Omega_{I} + \sqrt{\sum_{I} I_{I}}}$  Avec :  $\Sigma U_i$ : Somme des périmètres utiles des barres.

 $\Sigma U_i = n \times \pi \times \phi = 3 \times (3,14) \times 1.2 = 11.304$  cm

$$
\tau_{Se} = \frac{45.36 \times 10^3}{0.9 \times 280 \times 113.04} = 1,41 MPa.
$$

$$
\tau_e = 1.41 MPa
$$
\n
$$
\bar{\tau}_e = 3.15 MPa \Rightarrow \tau_{Se} \prec \bar{\tau}_{Se} \rightarrow \text{Condition verify.}
$$

Donc pas de risque d'entraînement des barres.

**Ancrage des barres (BAEL91 modifié 99Art-6-1-2) :**

$$
L_s = \frac{\phi \times \text{fe}}{4 \times \tau_s} \rightarrow \quad \text{Avec}: \tau_{su} = 0.6 \times 1.5^2 \times 2.1 = 2,84 MPa
$$

Soit **Ls** = 35,21  $\phi$ 

Pour  $\phi = 1.2$ cm→Ls = 42.25cm > b = 25cm

Pour  $\phi = 1.4$ cm→Ls = 49.29cm > b = 25cm

1,41 MPa.<br>  $\binom{1}{2}$   $\binom{2}{3}$   $\binom{3}{4}$  condition vérifiée.<br>  $\binom{3}{4}$  culturinement des burres.<br>  $\binom{3}{4}$   $\binom{3}{4}$   $\binom{3}{4}$   $\binom{3}{4}$   $\binom{3}{4}$   $\binom{3}{4}$   $\binom{3}{4}$   $\binom{3}{4}$   $\binom{3}{4}$   $\binom{3}{4}$   $\binom{3}{4$ Pour des raisons pratiques, il est nécessaire d'adopter un crochet normal, d'après le **BAEL91** ; la longueur nécessaire pour les aciers HA à la travée et aux appuis est :

**Aux appuis** : Lc = 0,4.Ls = 0,4×42.25 = 16.9 cm ; **Soit un crochet de 17 cm.**

**En travée** : Lc = 0,4.Ls = 0,4×49.29 = 19.42 cm ; **Soit un crochet de 20 cm.**

- **Calcul des armatures transversales :**
- **Diamètre :**

$$
\phi \le \min\left\{\frac{h_t}{35}, \frac{b}{10}, \phi_1\right\} = \min\left\{\frac{300}{35}, \frac{250}{10}, 12\right\} = 8.57 \text{mm}
$$

On prend un cadre et un étrier en HA8 ; 4HA8=2,01cm²

### **espacement des armatures transversales (BAEL91 modifié 99-Art 5-1-2.2) :**

 $St \le St$   $_{\text{max}} = \text{min} \{0.9 \times d; 40cm\} = \text{min} \{25.2; 40cm\} = 25.2cm$ 

Soit  $S_t = 10cm$ 

**Exigence du RPA 99 (Art-7-5-2.2) :**

**Zone nodale :** 

$$
St \le \min\left\{\frac{h}{4}; 12\phi; 30\right\} = \min\left\{\frac{30}{4}; 12 \times 1.2; 30\right\} = 7.5 \text{cm}.
$$

Soit  $S_t = 7$  cm.

## **Zone courante:**

$$
St \leq \frac{h}{2} = \frac{30}{2} = 15cm.
$$

Soit  $S_t = 15$  cm.

**Remarque :** Les premières armatures transversales, doivent être disposés à 5cm au plus du nu de l'appui ou de l'encastrement.

## **Quantité d'armatures transversales minimales :**

 $A_{min} = 0.003 \times S_t \times b = 0.003 \times 15 \times 25 = 1,125$  cm<sup>2</sup>

 $A_{\min} < A_t = 2.01 \text{cm}^2 \rightarrow \text{condition}$  vérifiée.

**Pourcentage minimal des armatures transversales (art : 5.1, 22/BAEL99)**

**La section des armatures transversales doit vérifier la condition suivante :**

$$
A_{\text{adopté}} > \frac{0.4bS_t}{f_e} = \frac{0.4 \times 25 \times 15}{400} = 0.375 \text{cm}^2
$$

A adoptée = 2,01cm²>Amin du BAEL=0.375cm**condition vérifiée.**

**III.4.12 Vérification à l'ELS :**

**Les réactions d'appuis :**

 $R_A = R_B = 29,025$  KN

**Les moments corrigés :**

 $M_t = 16,66$ KN.m

 $M_a = -5,88$  KN.m

- **Vérification des contraintes dans le béton et les aciers :**
- **État limite de résistance à la compression : [BAEL99/Art.4.5,2]**

On doit avoir  $: \sigma_{bc} \leq \sigma_{bc} = 0.6 f_{c28}$ 

$$
\rho = \frac{100 A_s}{b.d} \quad ; \quad \sigma_{bc} = K \sigma_s \quad ; \quad \sigma_s = \frac{M_s}{A_s \cdot \beta_1.d}
$$

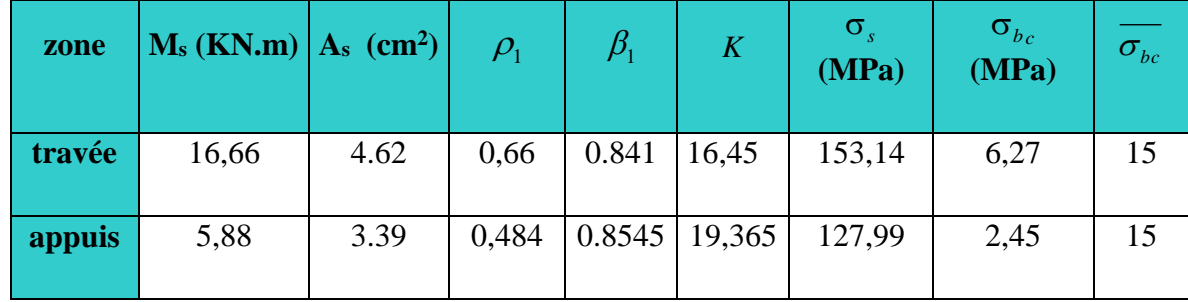

L'état limite de compression du béton aux appuis et en travées est vérifié donc les armatures adoptées à l'ELU sont suffisantes.

## **Vérification de la flèche :**

Le calcul de la flèche n'est pas nécessaire si les conditions suivantes sont vérifiées :

$$
1/\frac{h}{L} \ge \frac{1}{16} \Rightarrow \frac{30}{270} = 0.111 > \frac{1}{16} = 0,0625 \Rightarrow \text{Condition vérifiée.}
$$

$$
2/\frac{h}{L} \ge \frac{Ms_t}{10.M_0} \Rightarrow \frac{30}{270} = 0.111 > \frac{18.14}{10(21.34)} = 0,085 \Rightarrow \text{Condition verify:}
$$

$$
3/\frac{A_t}{b.d} \le \frac{4.2}{fe} \implies \frac{4.62}{20 \times 28} = 0.0083 < \frac{4.2}{400} = 0,0105 \implies \text{Condition verify:}
$$

Les trois conditions sont vérifiées, donc il n'y a pas lieu de vérifier la flèche.

**Conclusion :**Après calcul et vérification, nous avons adopté le ferraillage suivant :

- $\triangleright$  **Appuis** : 3 HA12 = 3.39cm<sup>2</sup>.
- **Fravée :** 3 HA  $14 = 4,62 \text{cm}^2$ .
- **Armature transversales :** 4 HA8 =2,01cm<sup>2</sup>

Avec :St=12 cm zone courante (l'espacement des armatures transversales).

Les armatures calculées à l'ELU sont suffisantes à l'ELS.

### **III.5.Calcul des balcons :**

Le balcon est constitué d'une dalle pleine reposant sur la poutre de rive avec un gardecorps de hauteur h=1[m] en brique creuse de 10 cm d'épaisseur. Dans notre cas le balcon est considéré comme une console encastrée au niveau de la poutre de rive du plancher, il est réalisé en dalle pleine.

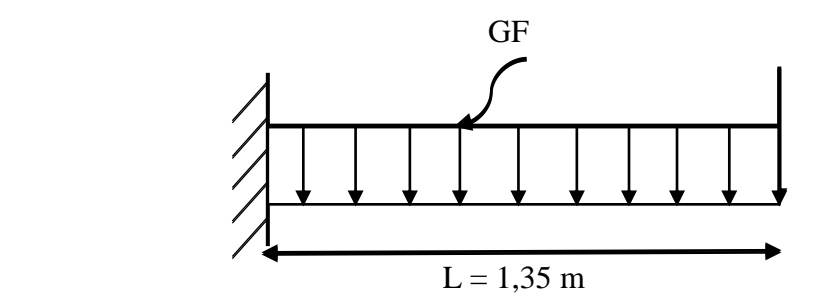

**Figure III.28 Schéma du balcon**

## **III.5.1 Pré dimensionnement :**

L'épaisseur de la dalle pleine est donnée par la formule suivante :

 $e_p \geq \frac{L}{10} = \frac{135}{10}$  $\frac{135}{10}$  = 13,5 cm. Avec L : largeur du balcon

Nous adopterons **e<sup>p</sup> = 15 cm**

## **III.5.2 Détermination des charges et surcharges :**

### **a. Charges permanentes :**

- revêtement carrelage :  $22 \times 0.02 = 0.44 \text{ KN/m}^2$ .
- la chape :  $20 \times 0.02 = 0.4$  KN/m<sup>2</sup>.
- lit de sable :  $18 \times 0.03 = 0.54$  KN/m<sup>2</sup>.
- Plancher en dalle pleine :  $25 \times 0.15 = 3.75 \text{ KN/m}^2$ .
- enduit en ciment :  $18 \times 0.03 = 0.54$  KN/m<sup>2</sup> Poids de la dalle **: G= 5,67 KN/m².**

Charges concentrée : (poids du mur extérieur) : G=2,36x1ml=2,36KN/ml

Charge due à la main courante (horizontale) :  $Q_1=1$  KN/ml

## **b. Charges d'exploitations :**

$$
Q = 3.5
$$
 KN/m<sup>2</sup>.

## **III.5.3 Combinaison de charges :**

$$
\triangleright
$$
 à l'ELU :

Pour la dalle : qu1 = (1,35 G + 1,5 Q)  $x1m = (1,35(5,67) + 1,5(3,5) \times 1m = 12,905$ 

**qu1 = 12,905 KN/ml.**

Le mur : **qu2** = 1,35 x 2,36 = 3,186 KN/ml

Main courante : qu3 **<sup>=</sup>**1,35 x 1 = 1,35 KN/ml

## **à l'ELS :**

Pour la dalle **qs1** = (G + Q) x 1m = (5,67 + 3,5) x 1m = 9,17 KN/ml

Le mur :  $q_{s2} = 2,36$  KN/ml

Main courante : qu3 **<sup>=</sup>**1 KN/ml

## **III.5.4 Calcul des moments fléchissant :**

▶ à l'ELU :  
\n
$$
M_u = q_{u1} \frac{L^2}{2} + q_{u2} \times L = 12,905 \frac{(1,35)^2}{2} + 3,186 (1,35) = 16,06 \text{ KN.m}
$$

**à l'ELS :**

 $M_s = q_{s1} \frac{L^2}{r^2}$  $\frac{L^2}{2}$ + q<sub>s2</sub> x L = 9, 17  $\frac{(1,35)^2}{2}$ +2, 36(1, 35) = 11, 54 KN.m

## **Remarque :**

Le moment de la main courante est nul (M=0).

## **III.5.5 Ferraillage :**

Il consiste à étudier une section rectangulaire soumise à la flexion simple.

## **Armatures principales :**

$$
\mu_{u} = \frac{M_{u}}{b \times d^{2} \times fbc} = \frac{16,06 \times 10^{3}}{100 \times (13)^{2} \times 14,2} = 0,0669 < \mu_{1} = 0.392 \longrightarrow
$$
 SSA.

$$
\mu_u = 0.0669 \xrightarrow{\text{tableau}} \beta = 0.972
$$

$$
A_t = \frac{M_u}{\beta \times d \times \sigma_{st}} = \frac{16,06 \times 10^3}{0,972 \times 13 \times 348} = 3,65 \text{ cm}^2
$$

Soit 5HA12 (A<sub>t</sub>= 5,65 cm<sup>2</sup>) avec un espacement S<sub>t</sub> =  $\frac{100}{5}$  $\frac{00}{5}$  = 20 cm.

## **Armature de répartition :**

$$
A_s = \frac{A_t}{4} = \frac{5,65}{4} = 1,412 \text{ cm}^2
$$
  
2cm  
33cm  
13cm  
13cm  
13cm  
13cm  
13cm  
13cm  
100cm

Avec  $S_t = 20$  cm.

## **III.5.5 Vérification à l'ELU :**

## **III.5.5.1 Condition de non fragilité : (BAEL99, Art A.4.2) :**

La section des armatures longitudinales doit vérifier la condition suivante : A<sub>min</sub>  $\geq 0.23$  x b x d x

$$
\frac{f_{.28}}{fe} = 0.23 \times 100 \times 13 \times \frac{2.1}{400} = 1.57 \text{ cm}^2
$$

Amin = 1,57≤ Aadoptée = 5,65 cm<sup>2</sup>**condition vérifiée**

## **Espacement des barres : (BAEL 99, Art A.8.2, 42) :**

- Armatures principales : St  $\leq$  min {3h ; 33cm}=33cm>St=20cm  $\rightarrow$  Condition vérifiée.
- Armatures répartitions : St  $\leq$  min {4h ; 45cm}=45cm>St=20cm  $\rightarrow$  Condition vérifiée

### **III.5.4.2 Vérification sous sollicitation d'effort tranchant : (BAEL 99, Art A.5.1) :**

La console soumise à des efforts tranchants est justifiée vis-à-vis de l'état limite ultime, cette justification est conduite à partir de la contrainte  $\tau_{u}$ , prise conventionnellement égale à :

$$
\tau_{u} = \frac{T_{\text{max}}}{b \times d} \text{ avec : } T_{\text{max}} = T_{u} = q_{u1} x L + q_{u2} = 12,905(1,35) + 3,186 = 20,61 \text{ KN}
$$
\n
$$
\tau_{u} = \frac{20,61 \times 10^{3}}{1000 \times 130} = 0,158 \text{ MPa.}
$$

**Article A.5.1, 21 BAEL 99 :** dans le cas où les armatures d'âme sont droites et les fissurations sont peu nuisibles, la contrainte  $\tau_u$ :

$$
\overline{\tau_u} = \min\left\{0, 20 \times \frac{f_{C28}}{\gamma_b}; 5MPa\right\} = \min\left\{0, 20 \times \frac{25}{1,5}; 5MPa\right\}
$$

 $\tau_u = \min\{3,333; 5MPa\} = 3,333 \text{ MPa}$ 

 $\tau_u \leq \tau_u$  la condition est vérifiée

## **III.5.4.3 Vérification de la contrainte d'adhérence :(BAEL99, Art. A.6.1, 3) :**

$$
\overline{\tau}_{se} = \Psi_s.f_{t28} = 1.5 \times 2.1 = 3.15 \text{ MPa}.
$$

$$
\tau_{\rm se} = \frac{T_{\rm max}}{0.9 \times d \times \sum U_j} = \frac{20.61 \times 10^3}{0.9 \times 130 \times 3.14 \times 5 \times 12} = 0.93 Mpa
$$

 $\tau_{\rm se} < \bar{\tau}_{\rm se}$  pas de risque d'entrainement des barres $\rightarrow$  Condition vérifiée

## **III.5.4.4 Ancrage des barres :(BAEL 99, Art 6.1, 23) :**

La longueur de scellement est donnée par :

$$
L_s = \frac{\varphi \times fe}{4 \times \tau_{su}}; \text{ Avec } \tau_{su} : \text{contract d'adhérence.}
$$
  

$$
\tau_{su} = 0.6 \ \psi^2 \ f_{t28} = 0.6 \times (1.5)^2 \times 2.1 = 2.835 \ \text{MPa}
$$
  

$$
I_s = \frac{1.2 \times 400}{4 \times 2.835} = 42.33 \text{cm}
$$

Soit la longueur hors du crochet égal a :  $l_r=0,4\times42.33=16.93cm$ 

### **III.5.5 Vérification à l'ELS :**

## **a) Vérification de la contrainte dans les aciers :**

Le balcon est exposé aux intempéries donc la fissuration est considérée peu préjudiciable, on doit alors vérifier que :

$$
\sigma_{_{st}} \leq \sigma_{_{st}}
$$

$$
\overline{\sigma}_{st} = 348 MPa
$$
  

$$
\rho_1 = \frac{100 \times A}{b \times d} = \frac{100 \times 5,65}{100 \times 13} = 0,434
$$

$$
\rho_1 = 0,434
$$
  $\beta_1 = 0,899 \rightarrow K_1 = 34,50 \rightarrow K = \frac{1}{K_1} = 0,029$ 

$$
\sigma_{st} = \frac{M_s}{\beta_1 \times d \times A_t} = \frac{11,54 \times 10^3}{0,899 \times 13 \times 5,65} = 174,76 \text{ MPa}
$$

 $\sigma_{st}$  = 174,76 MPa $<$   $\sigma_{st}$  = 348MPa $\rightarrow$  **Condition vérifiée** 

## **b) Vérification de la Contrainte dans le béton :**

$$
\overline{\sigma}_{bc}=0.6~\mathrm{f}_{c28}=15~\mathrm{MPa}.
$$

$$
\sigma_{bc} = K x \sigma_{st} = 0.029 x 174,76 = 5,07 MPa
$$

$$
\sigma_{bc}
$$
 = 5,07MPa $<\overline{\sigma}_{bc}$  = 15 MPa $\rightarrow$ Condition vérifiée

Cela veut dire qu'il n'y a pas de fissuration dans le béton comprimée.

## **c). Valeur limite des flèches : (BAEL 99, Art B.6.5, 3) :**

Il n'est pas nécessaire de vérifier la flèche si les conditions suivantes sont vérifiées :

$$
\frac{h}{L} \geq \frac{1}{16} \, ; \frac{A_s}{b_0.d} < \frac{4.2}{f_e} ; \frac{h}{L} \geq \frac{M_t}{10.M_0}
$$

98 1 h L = 15 135 = 0,11 1 16 = 0.0625. <sup>h</sup> L > 1 <sup>16</sup>……………...**Condition vérifiée** As b0.d = 5,65 100x13 =0,0043

• 
$$
\frac{4.2}{f_e} = \frac{4.2}{400} = 0,0105 \frac{A_s}{b_0.d} < \frac{4.2}{f_e}
$$
............**Condition veinfinite**

• 
$$
\frac{h}{L} = \frac{15}{120} = 0,125
$$

Ms  $\frac{\text{Ms}}{10 \times \text{Mu}} = \frac{11,54}{10 \times 16,16}$  $\frac{11,54}{10 \times 16,06} = 0,0718 \frac{h}{L} \ge \frac{M_t}{10M}$ 10.M0 ………… **Condition vérifiée**

**Conclusion :** 1) toutes les conditions sont vérifiées, la flèche est bien vérifiée

2) les balcons seront ferraillés comme suit

- $\div$  Armatures principales : 5HA12 avec S<sub>t</sub>=20 cm
- **Armatures secondaires : 5HA10 avec St=20 cm**

## **IV.1 Introduction :**

Le système de contreventement est l'ensemble des 'éléments de construction assurant la rigidité et la stabilité vis à vis des forces horizontales, engendrées par le vent ou le séisme.

Le contreventement peut être assuré grâce à l'intervention :

a) des voiles ou des murs, appelés couramment refends, entrant dans la composition de l'ouvrage,

b) du système « poteaux poutres » formant portiques étagés,

c) des cages d'escaliers et d'ascenseurs ou « gaines » présentant une grande rigidité à la flexion et à la torsion.

## **IV.2 Caractéristiques géométriques des portiques :**

## **IV.2.1 Calcul des rigidités linéaires relatives des poteaux et des poutres :**

## **Hypothèses de calcul :**

- Les charges ou les masses sont considérés concentrées au niveau du plancher.
- La raideur des poutres ne doit pas être faible devant celle des poteaux.
- La raideur des travées adjacentes d'une même portée ne doit pas être trop différente.

$$
K_{\text{ptr}}
$$
 (m<sup>3</sup>): Rigidité linéaire des poutres  $K_{\text{ptr}} = \frac{I_{\text{ptr}}}{L_c}$   
 $K_{\text{pot}}$  (m<sup>3</sup>): Rigidité linéaire des poteaux  $K_{\text{pot}} = \frac{I_{\text{pot}}}{h_c}$ 

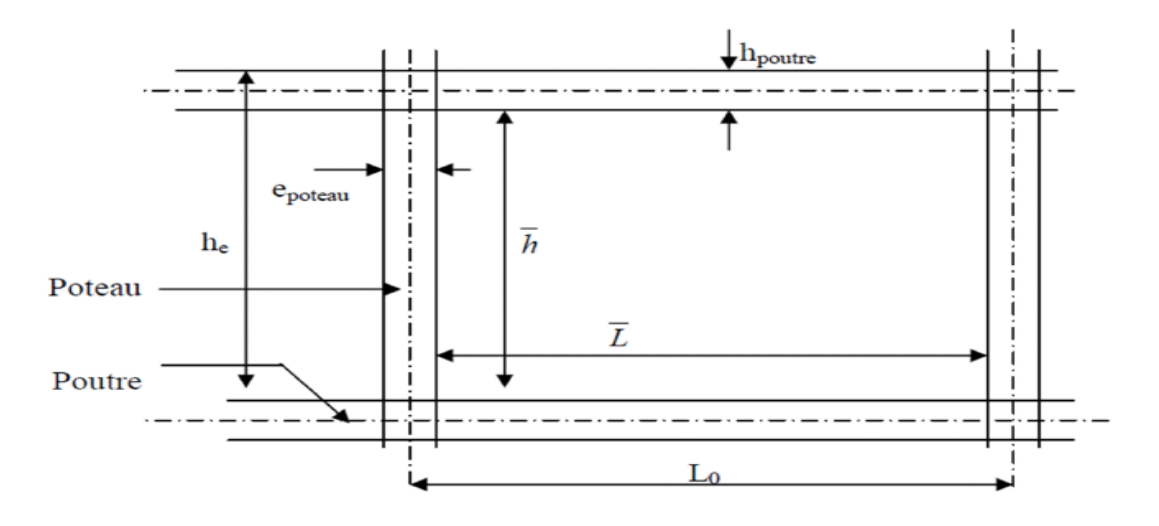

**Figure IV.1: Coupe verticale d'un niveau.**

**h**: hauteur entre nus des poutres égale à  $h_0 - h_{\text{nout}}$ .

**I :**moment d'inertie de l'élément.

**L**: longueur entre nus des poteaux égale à  $L_0 - h_{\text{not}}$ .

**:**longueur de la poutre entre axes des poteaux.

**:** rigidités linéaires (poutre, poteau).

**:** hauteur des poteaux entre axes des poutres.

**:** hauteur de la poutre.

**:** largeur des poteaux.

$$
\mathbf{h}_{c} = \mathbf{h} + \frac{1}{2} \mathbf{e}_{pot}
$$
\n
$$
\mathbf{L}_{c} = \mathbf{L} + \frac{1}{2} \mathbf{h}_{pout}
$$
\n
$$
\mathbf{L}_{c} = \mathbf{L} + \frac{1}{2} \mathbf{h}_{pout}
$$
\n
$$
\mathbf{h}_{c} : \text{hauteur de calcul de poteau.}
$$

## **IV.2.2 Calcul des coefficients K relatifs aux portiques :**

**1 er Cas : étages courant** 

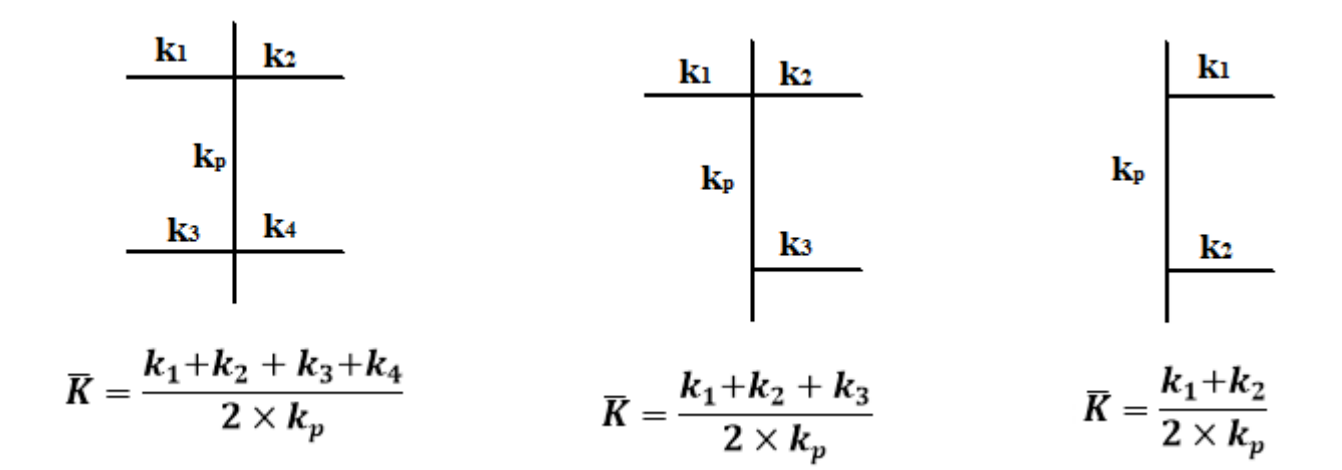

**2 ème Cas : Premier niveau :**

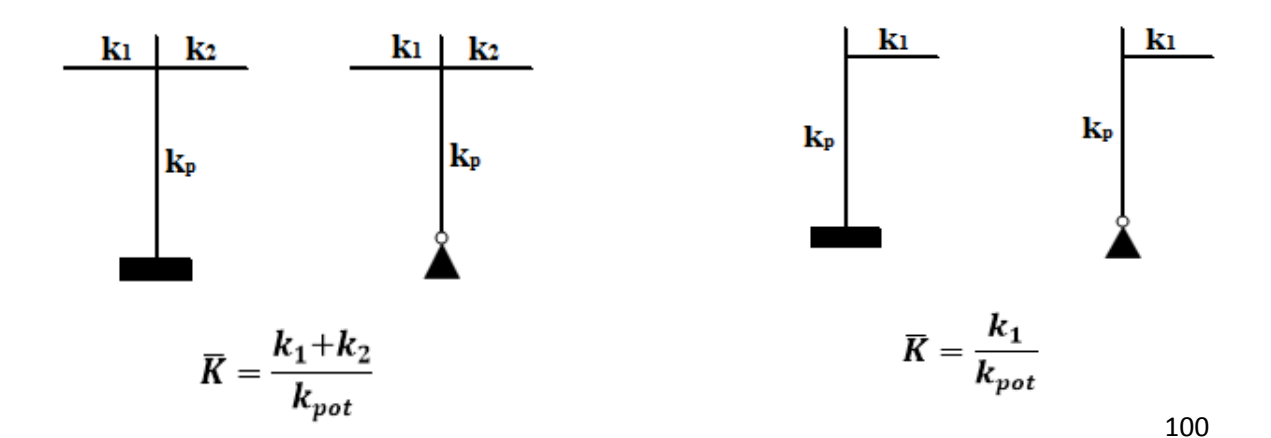

**IV.2.3 Calcul des coefficients correcteurs (aij) :**

- **coefficient des rigidités des poteaux (aij)**
- **1 er Cas: d'étage courant :**  $\bullet$

$$
a = \frac{\overline{K}}{2 + \overline{K}}
$$

- **2 éme cas: Premier niveau :**
	- Poteau encastré à la base *a*

$$
a = \frac{0.5 + K}{2 + \overline{K}}
$$

$$
0.5 + \overline{K}
$$

- Poteau articulé à la base *K*  $a = \frac{0.5 + K}{1}$  $1 + 2$ 

## **IV.2.4Calcul des rigidités des poteaux(I) au niveau (J) :**

$$
r_{ij} = \frac{12E_i a_{ij} I_p}{h_c^2}
$$

Avec : E<sub>i</sub>: Module de déformation du béton ; E<sub>i</sub> = 11000 $\sqrt[3]{f_{c28}} = 32164, 2MPa$ .

- I<sup>p</sup> : Inertie de poteau.
- h<sub>c</sub>: Hauteur du poteau.

## **IV.2.5Calcul des rigidités d'un portique de niveau (j) dans le sens x-x et y-y :**

 $R_{jx} = \sum r_{ij}$  Pour chaque niveau dans le sens longitudinal.  $R_{ij}$  =  $\sum r_{ij}$  Pour chaque niveau dans le sens transversal.

Les résultats de calcul sont résumés dans les tableaux suivants :

**Rigidités des poteaux suivant les sens (x-x) :** $\bullet$ 

| niveau          | b<br>(cm) | $h$ (cm) | $\Gamma$ (cm $\Gamma$ ) | (cm)<br>he. | hp<br>(cm) | h'<br>(cm) | e pot (cm) | $hc$ (cm) | $k$ (cm <sup>3</sup> ) |
|-----------------|-----------|----------|-------------------------|-------------|------------|------------|------------|-----------|------------------------|
| ET <sub>9</sub> | 35        | 35       | 125052,083              | 306         | 40         | 266        | 35         | 283,5     | 441,100822             |
| ET8             | 35        | 35       | 125052,083              | 306         | 40         | 266        | 35         | 283,5     | 441,100822             |
| ET7             | 40        | 40       | 213333,333              | 306         | 40         | 266        | 40         | 286       | 745,920745             |
| ET <sub>6</sub> | 40        | 40       | 213333,333              | 306         | 40         | 266        | 40         | 286       | 745,920745             |
| ET <sub>5</sub> | 45        | 45       | 341718,75               | 306         | 40         | 266        | 45         | 288,5     | 1184,46707             |
| ET4             | 45        | 45       | 341718,75               | 306         | 40         | 266        | 45         | 288,5     | 1184,46707             |
| ET <sub>3</sub> | 45        | 45       | 341718,75               | 306         | 40         | 266        | 45         | 288,5     | 1184,46707             |
| ET2             | 50        | 50       | 520833,33               | 306         | 40         | 266        | 50         | 291       | 1789,80525             |
| ET1             | 50        | 50       | 520833,33               | 306         | 40         | 266        | 50         | 291       | 1789,80525             |
| <b>RDC</b>      | 50        | 50       | 520833,33               | 408         | 40         | 368        | 50         | 393       | 1325,27564             |

**Tableau IV.1 :** Rigidités linéaires des poteaux dans le sens longitudinal

## **Rigidités des poteaux suivant les sens (Y-Y) :**

**Tableau IV.2 :**Rigidités linéaires des poteaux dans le sens transversal.

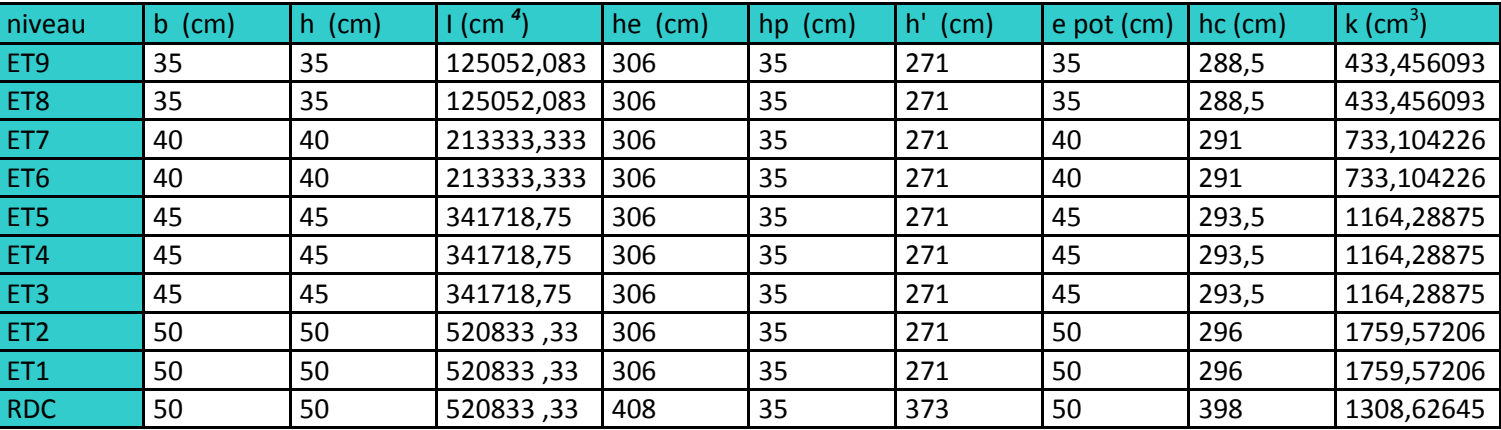

## **Rigidités des poutres suivant le senslongitudinal (x-x) :**

**Tableau IV.3 :** Rigidités linéaires des poutres dans le sens longitudinal

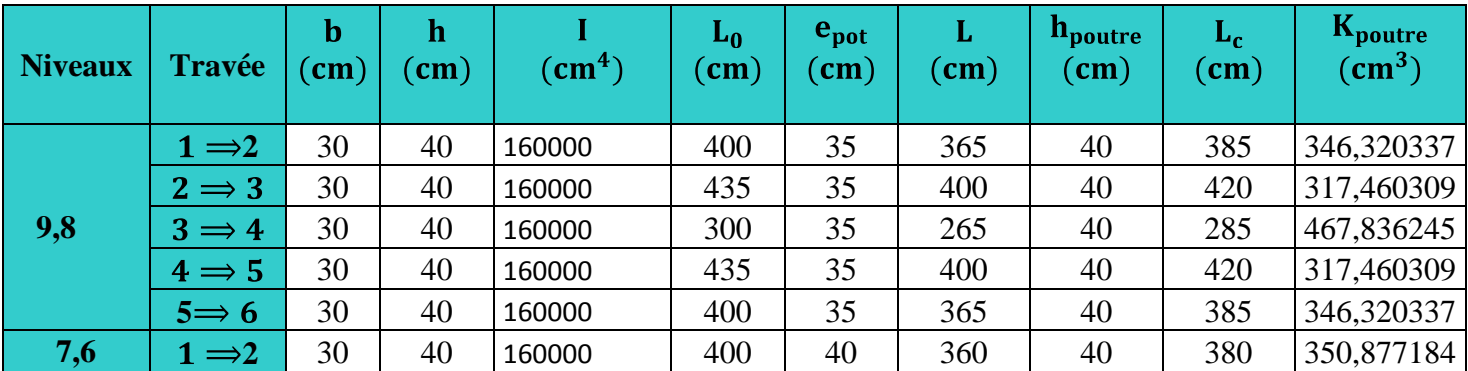

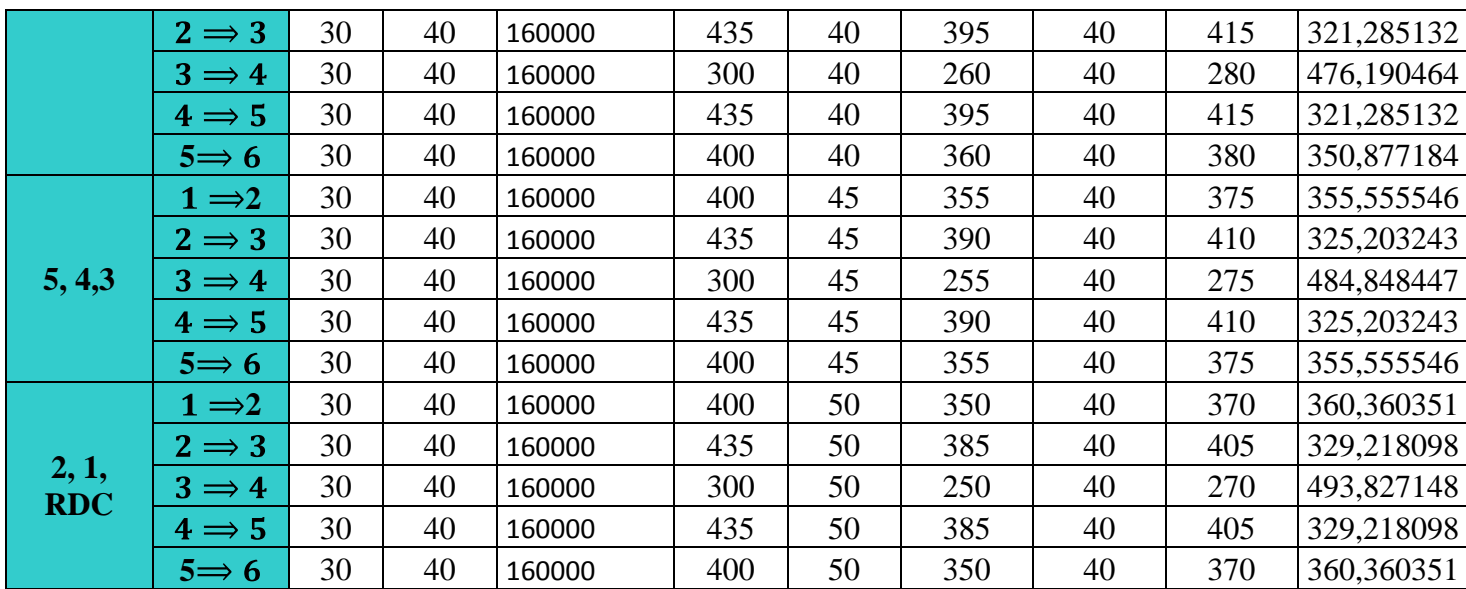

## **Rigidités des poutres suivant le sens (Y-Y) :**

**Tableau IV.4 :**Rigidités linéaires des poutres dans le sens transversal

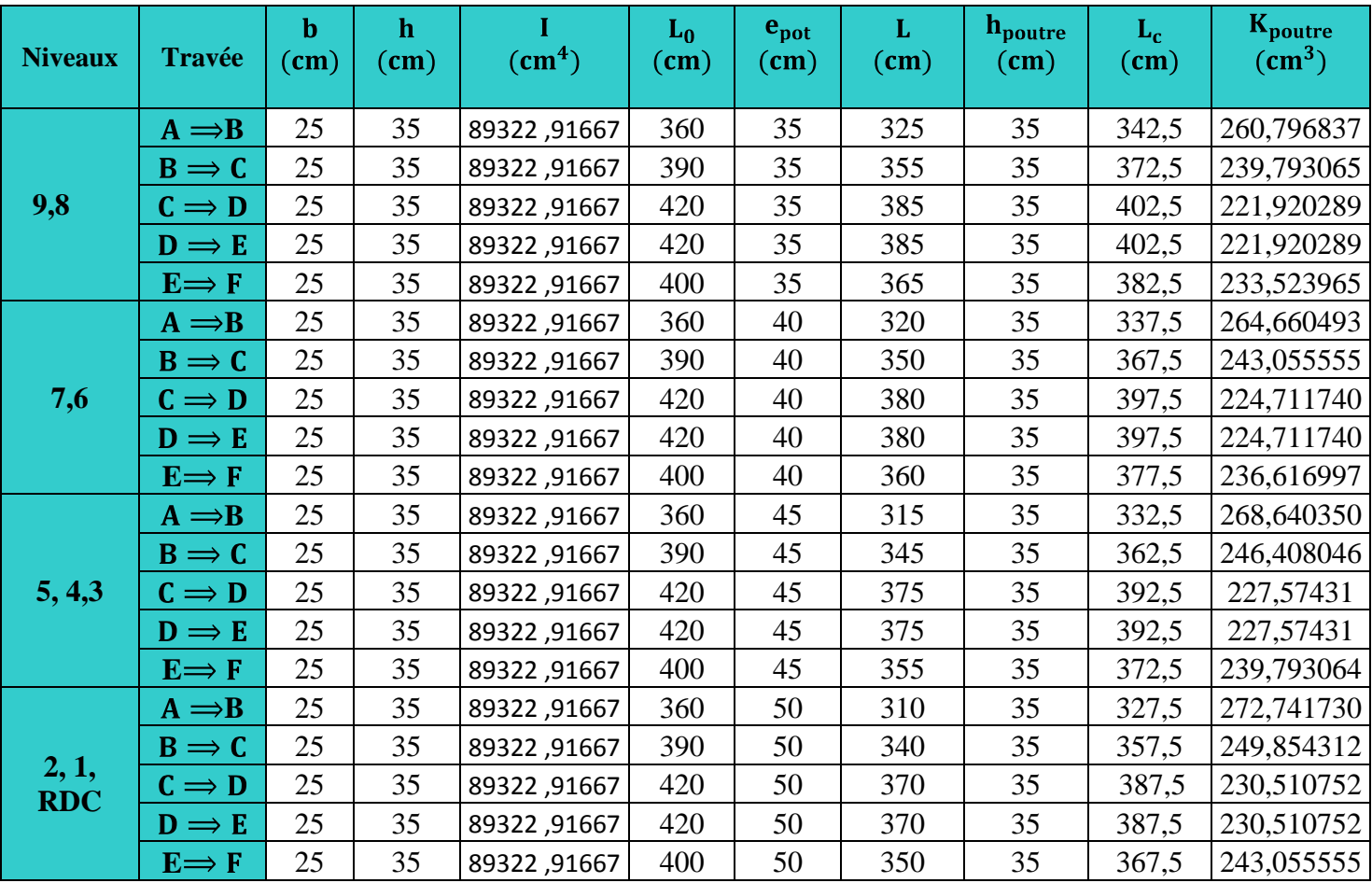

## **Rigidités des portiques suivant (X-X)**

**Tableau IV.5 :** Rigidité relative par portique dans le sens longitudinal

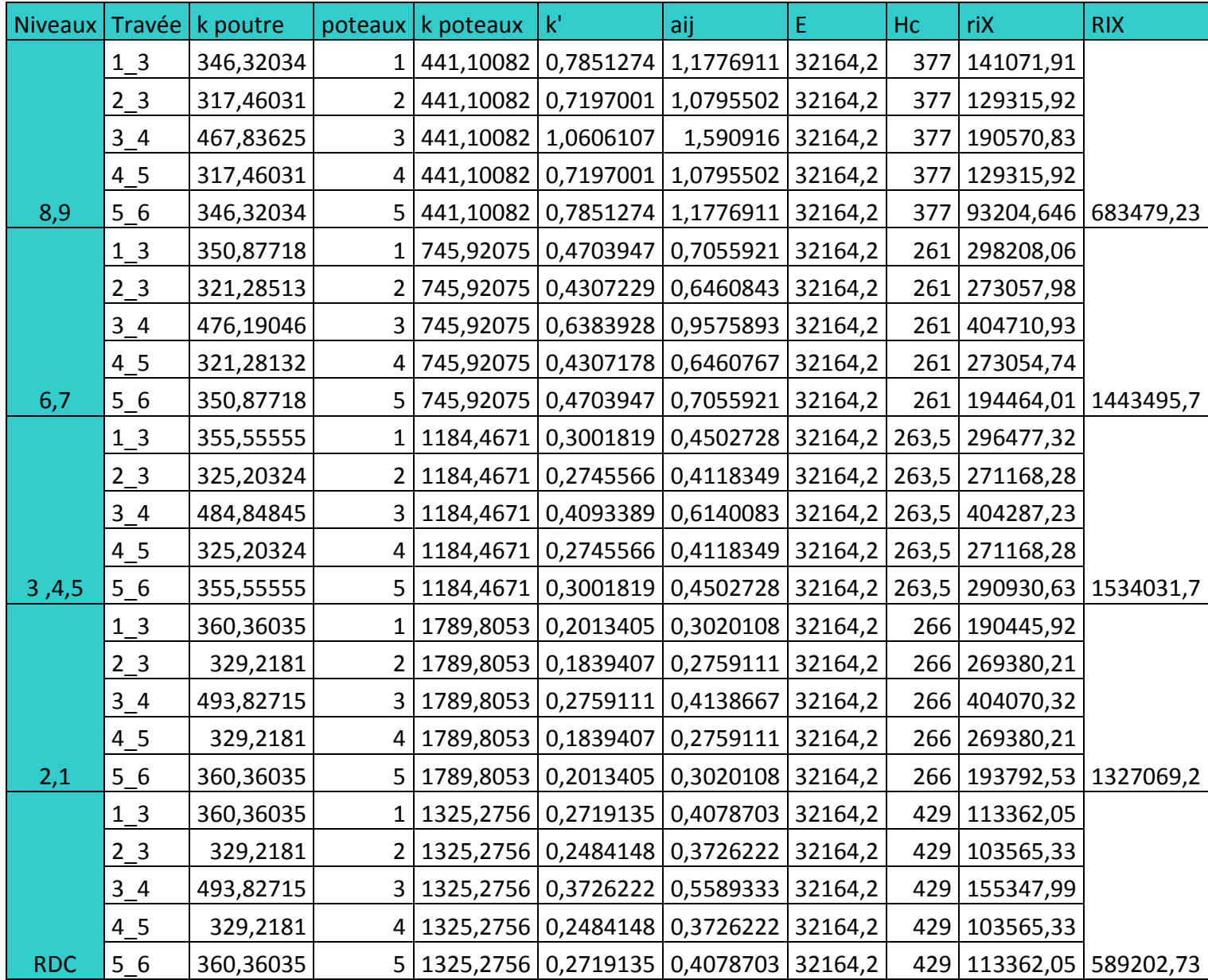

## **Rigidités des portiques suivant (Y-Y) :**

**Tableau IV.6:** Rigidité relative par portique dans le sens transversal

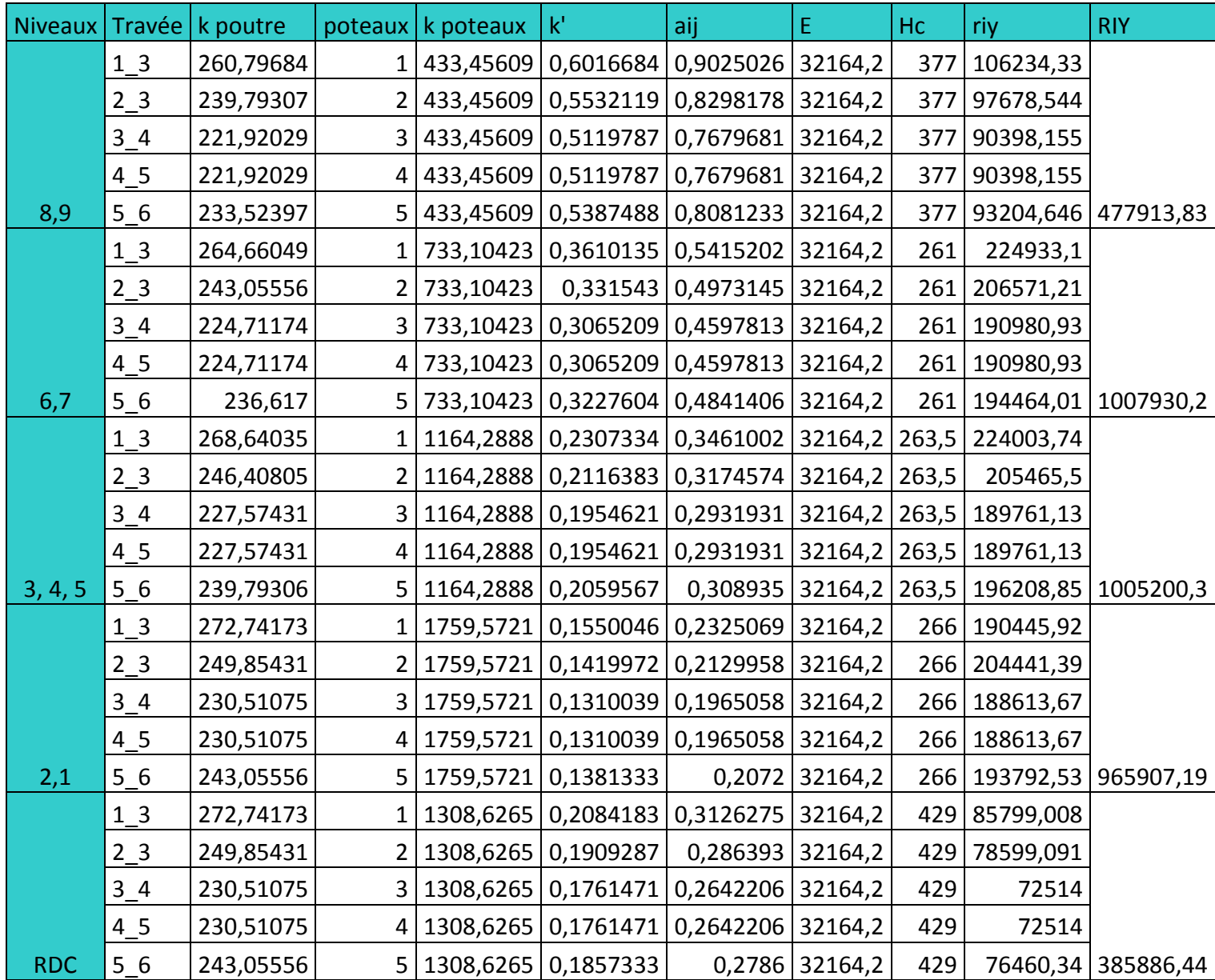

## **IV.3 Calcul des inerties des voiles :**

## **IV.3.1 Caractéristiques géométriques des voiles :**

Les voiles de notre structure ne comportent pas d'ouvertures, on aura donc à calculer des refends pleins.

## **IV.3.2 Calcul des inerties des refends pleins :**

**a) Les refends longitudinaux :**

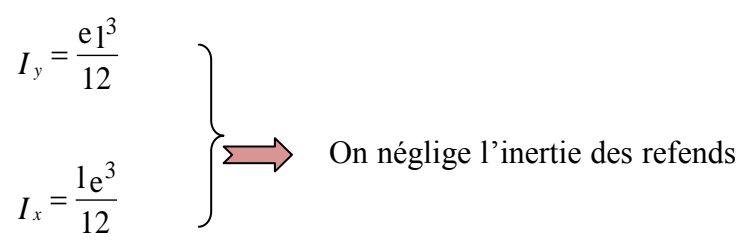

longitudinaux par rapport à l'axe X.

## **b) Les refends transversaux**

$$
I_x = \frac{e_1^3}{12}
$$
  
On néglige l'inertie des refends longitudinaux par rapport à l'axe Y.  

$$
I_y = \frac{1e^3}{12}
$$

Les résultats obtenus sont donnes dans les tableaux ci-dessous:

**Tableau IV.7 :**Inertie des voiles dans le sens longitudinal

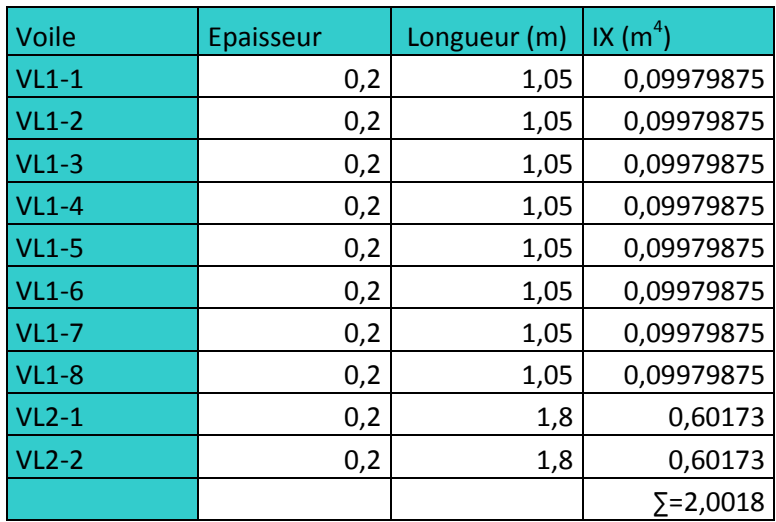

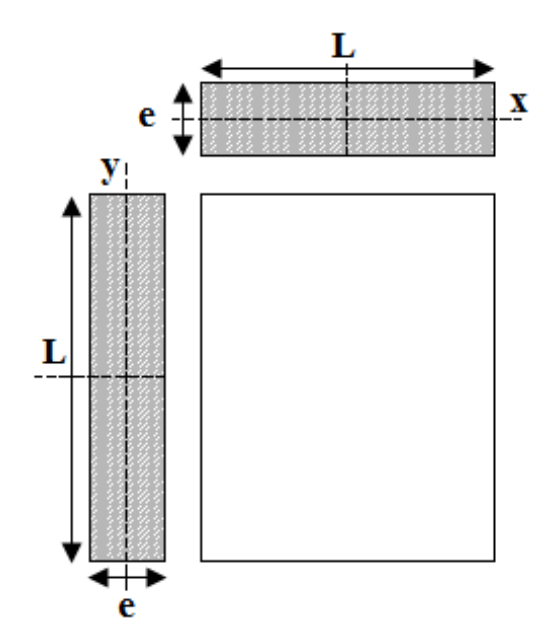

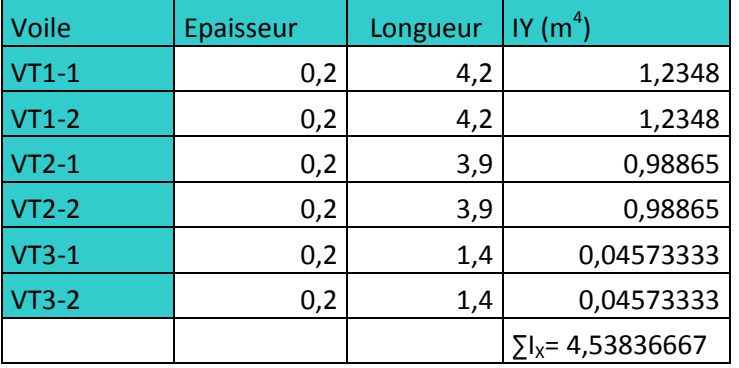

**Tableau IV.8 :** Inertie des voiles dans le sens transversal

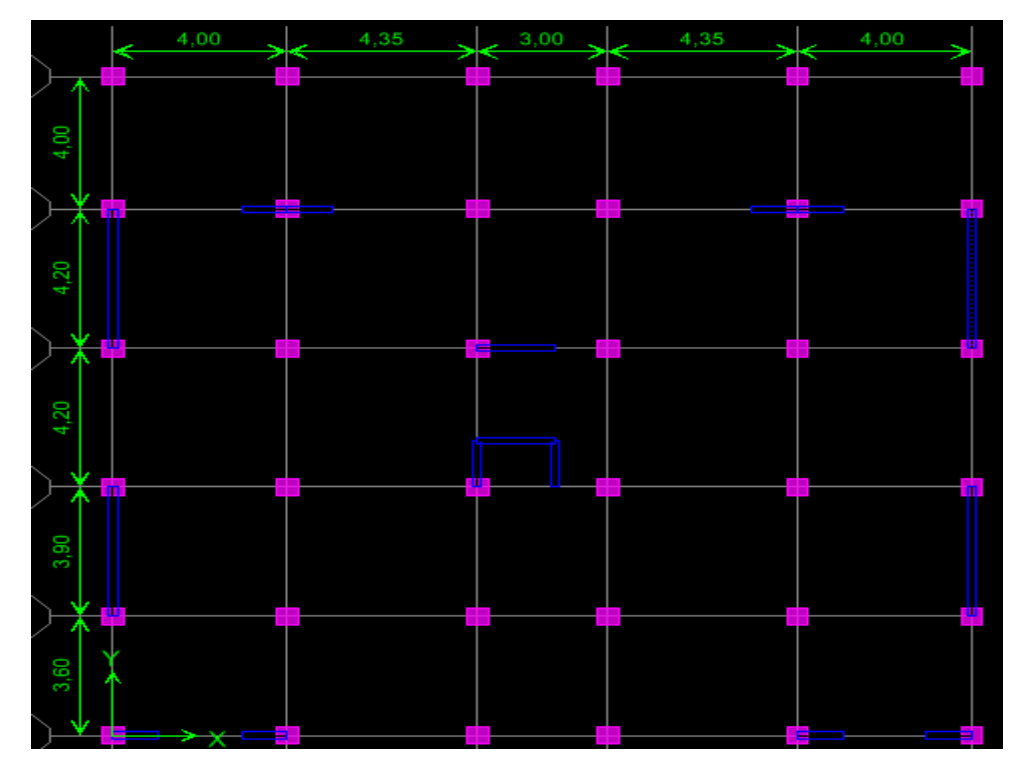

**Figure VI.2 :Disposition des voiles**

**IV.4 Calcul rigidités des voiles par niveaux :**

$$
R_{VX} = \frac{12EI_y}{h_e^3} \text{(Voiles longitudinal)}\\ R_{VX} = \frac{12EI_x}{h_e^3} \text{(Voiles transversaux)}
$$

## **Avec :**

**h<sup>e</sup> :** hauteur d'étage.

**E :** module de Young.

 $I_x$ et $I_y$ : inertie des voiles transversaux et longitudinaux respectivement.

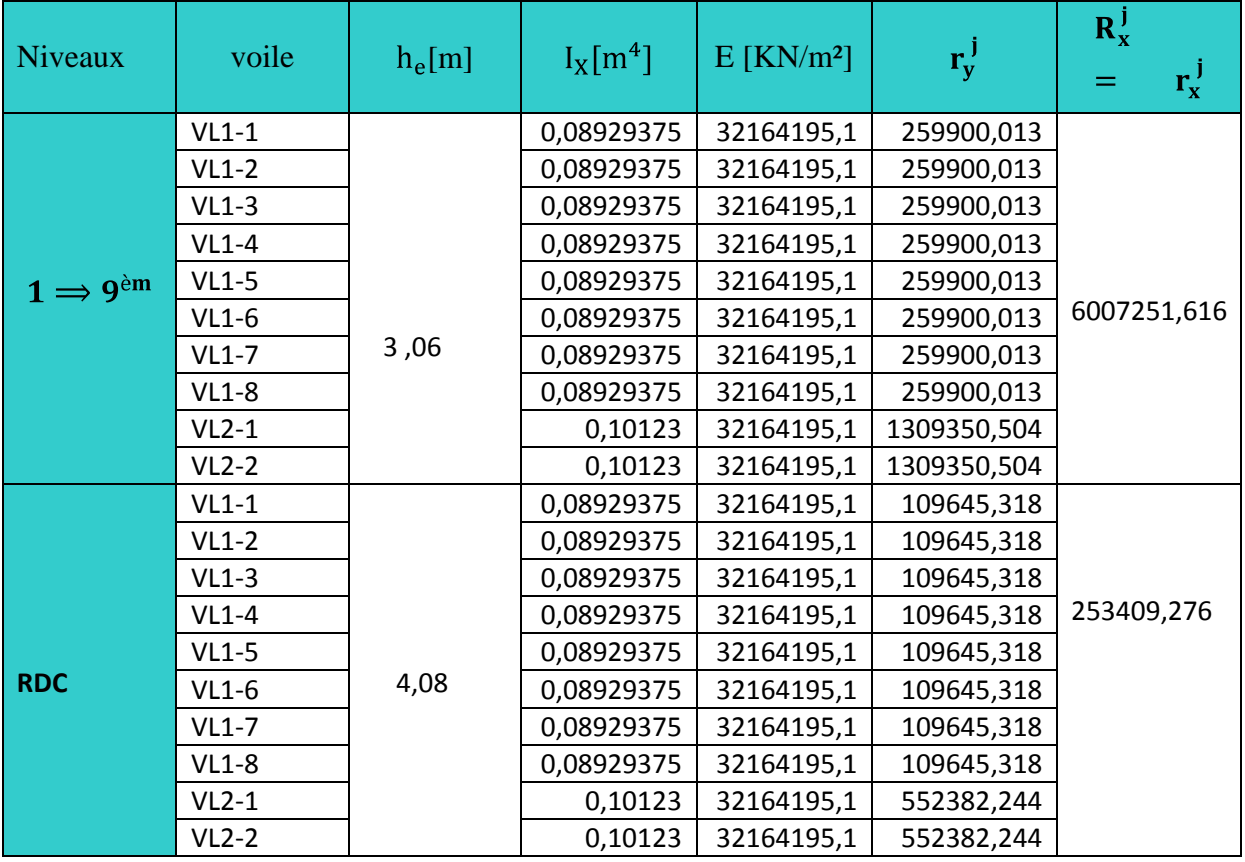

## **Tableau IV.9 Sens longitudinal :sensX-X**

## **Tableau IV.10 Sens transversal : sens Y-Y**

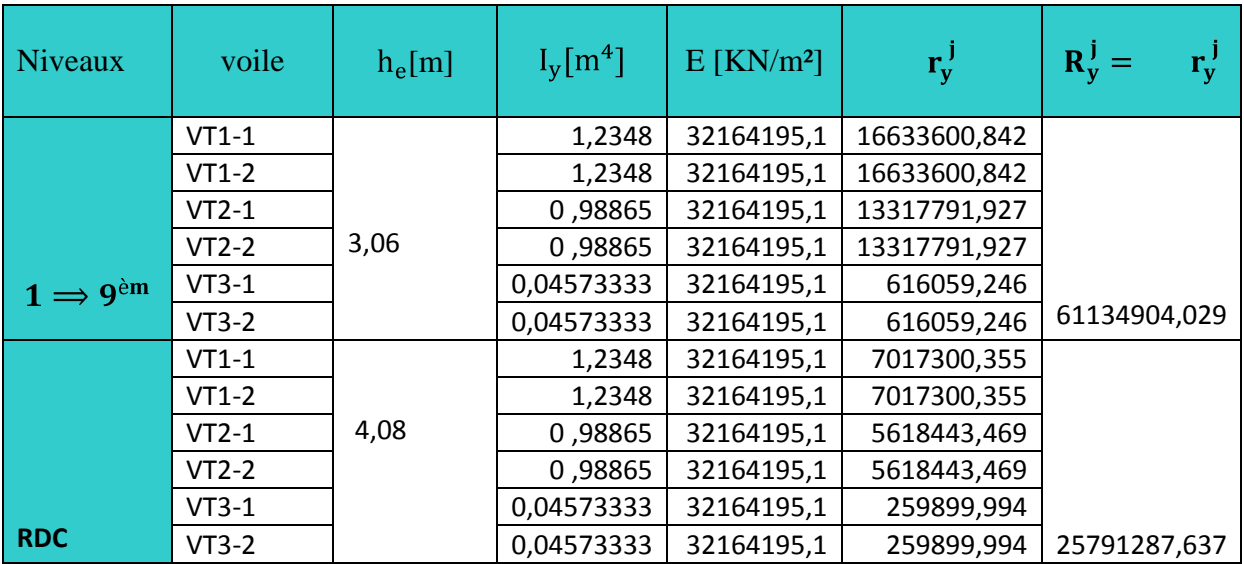

## **IV.5 Inertie fictive des portiques :**

Pour déterminer ces inerties fictives ,il suffira de calculer les déplacements de chaque portique au doit de chaque plancher sous l'effet d'une série de forces égale à **1[tonne]**et de comparer ces déplacements aux flèches que prendrait un refend équivalent disposé dans la même direction sous l'effet du même système de forces horizontales (**1[tonne]** pour chaque niveau)

En fixant l'inertie du refend à  $(I=1 \mid m^4]$ ) il sera alors possible d'attribuer à chaque portique et pour

chaque niveau une « inertie fictive » puisque, dans l'hypothèse de raideur infinie desplancher, nous devons obtenir la même flèche, à chaque niveau, pour les refends et pour lesportiques.

L'inertie fictive des portiques se calcul comme suit :

$$
\mathbf{I}_{en} = \frac{\mathbf{f}_{n}}{\mathbf{D}_{n}} \text{Avec} \mathbf{D}_{n} = \mathbf{\Delta}_{n}
$$

Avec :

**Ien :** inertie équivalente du portique au niveau **« i ».**

**Δ<sup>n</sup> :** déplacement du portique au niveau **« i ».**

**:**flèche du refond au niveau **« i ».**

**D<sub>n</sub>** : déplacement du niveau n (somme des déplacements des portiques du niveau n)

## **IV.6Calcul des flèches des refends :**

Le calcul des flèches du refend dont l'inertie est  $I = 1[m<sup>4</sup>]$ , soumis au même système de forcesque le portique (une force égale à une tonne à chaque niveau), sera obtenu par la méthode des« **Moments des aires** ».Le diagramme des moments fléchissant engendrés par la série de forces horizontales égales à **[1tonne]**, est une série de sections de trapèzes superposés

et délimités par les niveaux, comme  $1<sub>t</sub>$ lemontre la figure suivante : La flèche est donnée par la relation suivante  $\mathbf{b}_{\mathsf{i+1}}$  $\mathrm{S}_\mathrm{i}\times\mathrm{d}$  $f_i = \frac{\sum_{i} a_i \wedge a_i}{\sum_{i} a_i}$  $\mathbf d$ i EI CDG Avec :  $b_i$ 

**f<sup>i</sup> :** flèche de refend choisi au niveau « i ».

## **Figure IV.3Centre de gravité d'un trapèze.**

d<sub>i</sub>: Distance entre le centre de gravité du trapèze et le niveau considéré.

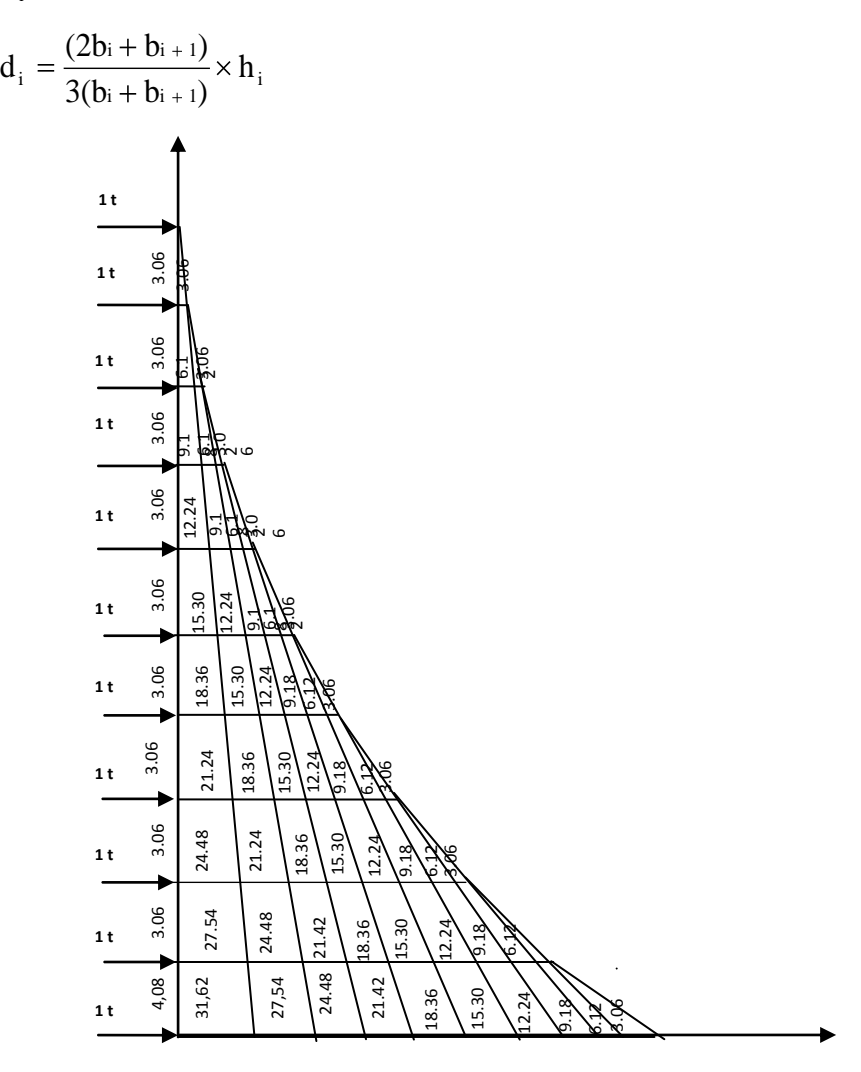

**Figure IV.4 Diagramme des moments**

 **Tableau IV.11 :**Les valeurs de la flèche de refend à chaque niveau.

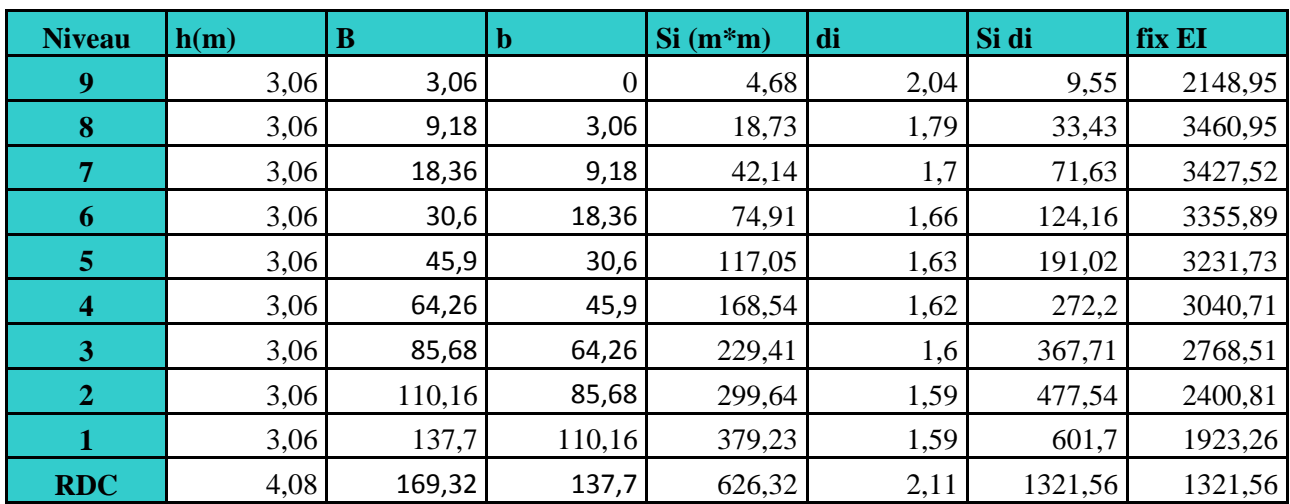

**Nous aurons donc :**

$$
f_{\text{rdc}} = \frac{S_i \cdot d_i}{EI} = \frac{626,32 \times 2,11}{EI} = \frac{1321,54}{EI}
$$
\n
$$
f_{01} = \frac{1}{EI} \quad S_i d_i = \frac{626,32 \times 2,11 + 379,23 \times 1,59}{EI} = \frac{1924,52}{EI}
$$
\n
$$
f_{02} = \frac{1}{EI} \quad \frac{3}{1} S_i d_i = \frac{2291,58}{EI} \quad ; \quad f_{06} = \frac{1}{EI} \quad \frac{7}{1} S_i d_i = \frac{3246,812}{EI}
$$
\n
$$
f_{03} = \frac{1}{EI} \quad \frac{4}{1} S_i d_i = \frac{2658,636}{EI} \quad ; \quad f_{07} = \frac{1}{EI} \quad \frac{8}{1} S_i d_i = \frac{3318,45}{EI}
$$
\n
$$
f_{04} = \frac{1}{EI} \quad \frac{5}{1} S_i d_i = \frac{2931,67}{EI} \quad ; \quad f_{08} = \frac{1}{EI} \quad \frac{9}{1} S_i d_i = \frac{3351,98}{EI}
$$
\n
$$
f_{05} = \frac{1}{EI} \quad \frac{6}{1} S_i d_i = \frac{3122,46}{EI} \quad ; \quad f_{09} = \frac{1}{EI} \quad \frac{10}{1} S_i d_i = \frac{3361,52}{EI}
$$

**IV.7 Calcul du déplacement des portiques au droit de chaque plancher :**

**Le déplacement de chaque niveau :**

$$
E\Delta_n = E\Psi_n \times h
$$

Avec :

$$
E\Psi_n = \frac{M_n}{12 \ K_{pn}} + \frac{E\theta_n + E\theta_{n-1}}{2}
$$

**:** hauteur d'étage considéré.

**:** lasomme des raideurs des poteaux au niveau n.

$$
K_{pn} = \frac{I_{pn}}{h}
$$

**:**inertie des poteaux du niveau n.

 $M_n = T_n \times h$  $M_n$ : moment d'étage  $\rightarrow$ 

Avec  $T_n$ : effort tranchant au niveau  $n$ .

**Le déplacement du portique au niveau « i »**

$$
\Delta_i = \Delta_n
$$

## **Rotation d'étage :**

La rotation d'un poteau encastré à la base au 1<sup>er</sup>niveau  $\bullet$ 

$$
E\theta_1 = \frac{M_1 + M_2}{24 \quad K_{t1} + 2 \quad K_{n1}}
$$

• La rotation de chaque poteau articulé au 1<sup>er</sup>niveau

$$
E\theta_1 = \frac{M_1 + M_2}{24 \ K_{t1}}
$$

**La rotation d'un poteau des étages courants**   $\bullet$ 

$$
E\theta_n = \frac{M_n + M_{n+1}}{24 \quad K_{tn}}
$$

Avec :

 $M_n = T_n \times h \rightarrow T_n$ : effort tranchant au niveau n.

 $\mathbf{K}_{\text{tn}}$  : raideurs des poutres,  $\mathbf{K} = \frac{\mathbf{I}_{\text{tn}}}{\mathbf{L}_{\text{n}}}$ 

 $\mathbf{K}_{\text{pn}}$  : raideurs des poteaux,  $\mathbf{K} = \frac{\mathbf{I}_{\text{pn}}}{\mathbf{h}_{\text{n}}}$ 

**:**hauteur libre d'étage.

L<sub>n</sub>: Portée libre des poutres.

 Les étapes de calcul des déplacements et des inerties fictives des portiques par niveaux sont résumées dans les tableaux qui suivent :

# **Inerties fictives des portiques longitudinaux**

## **Tableau IV.12 :** Inerties fictives des portiques longitudinaux

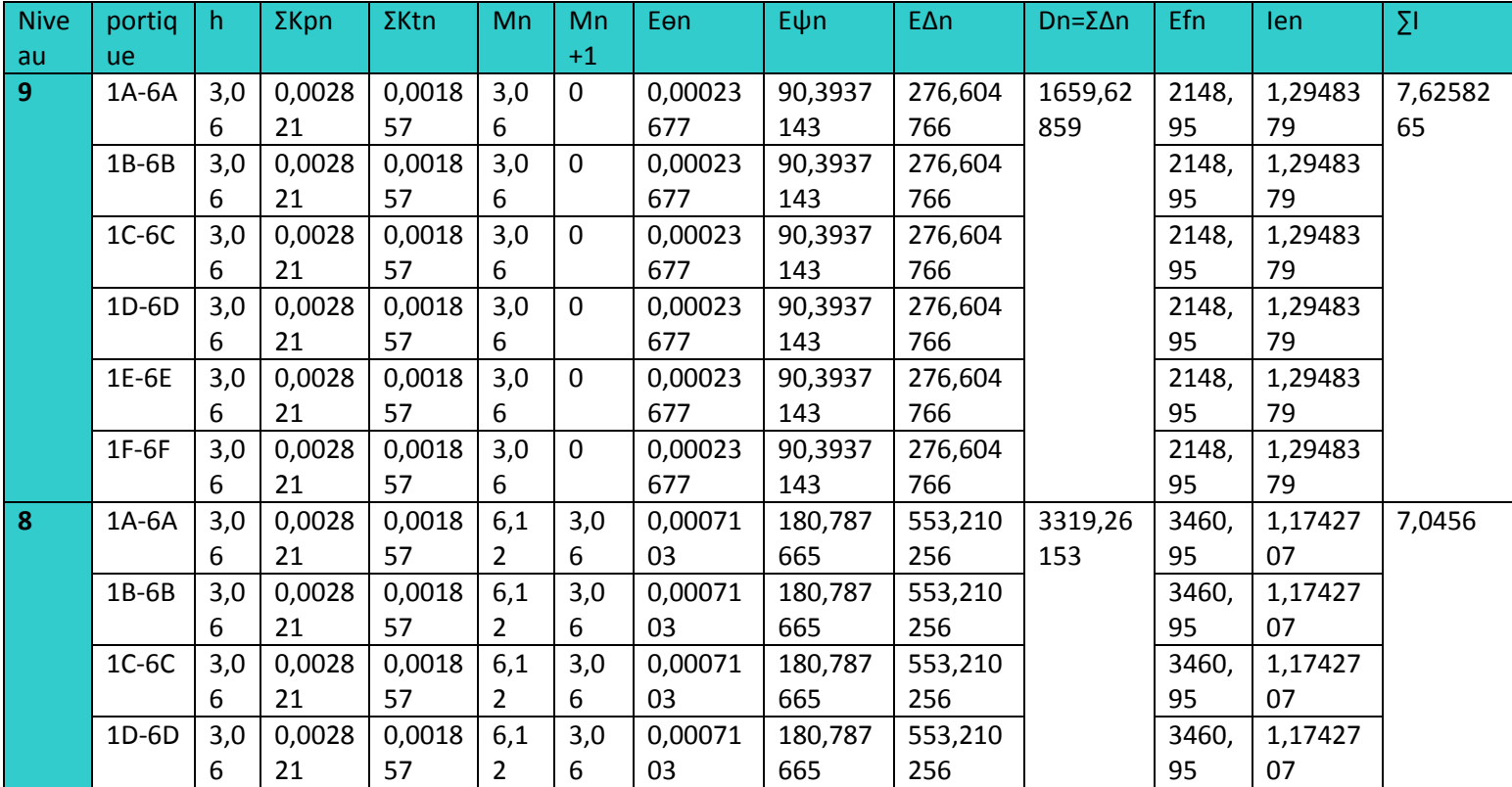

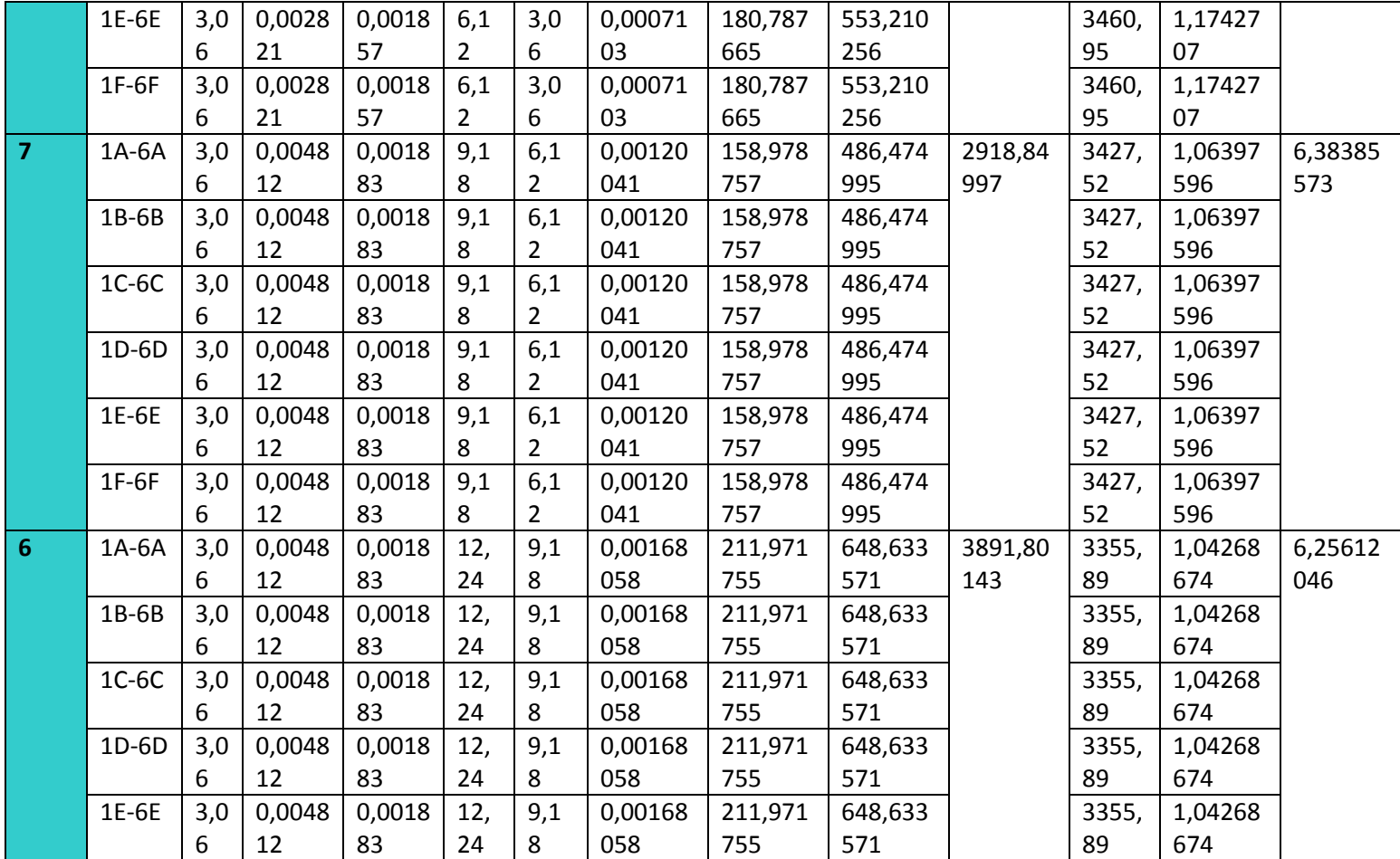

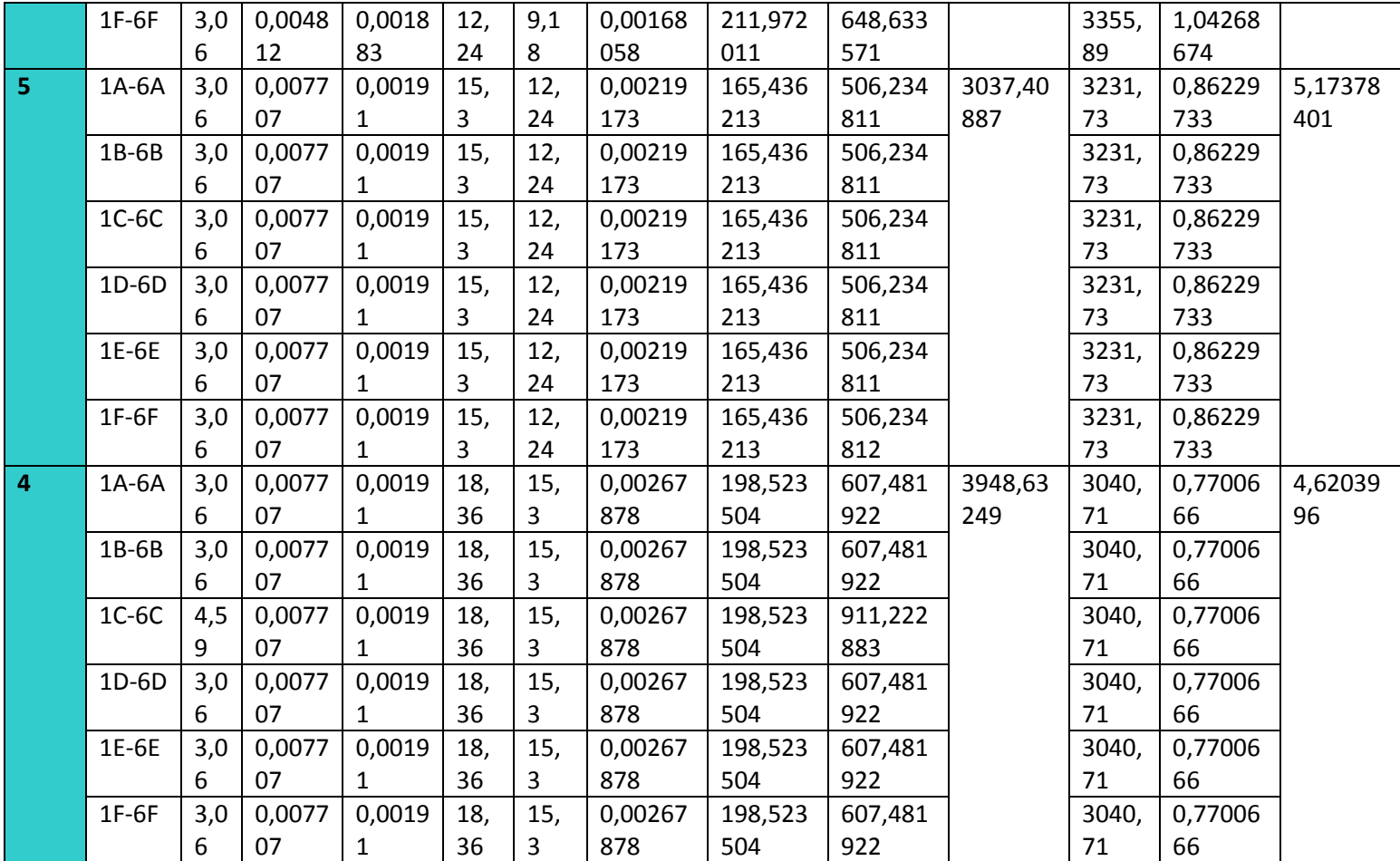

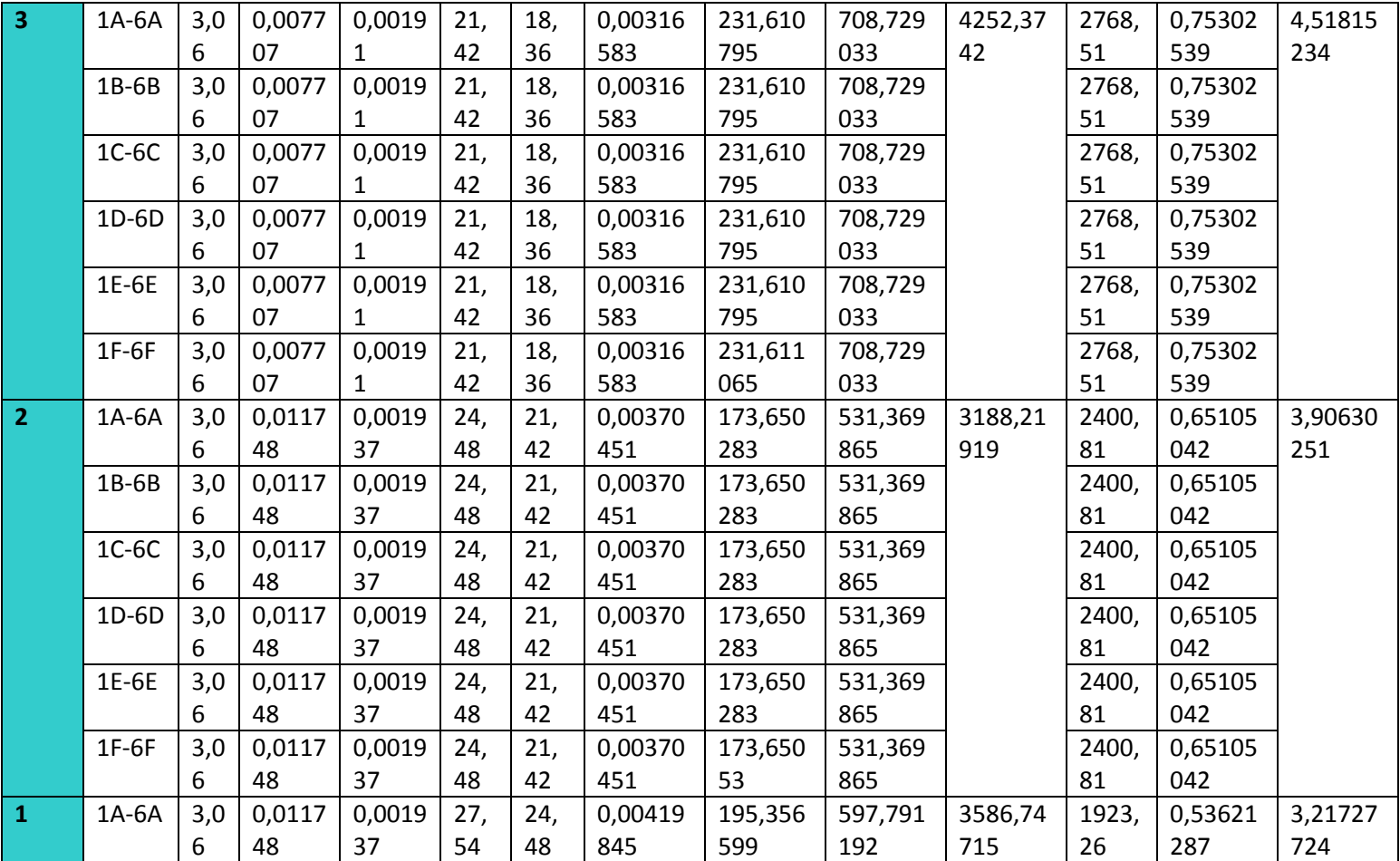

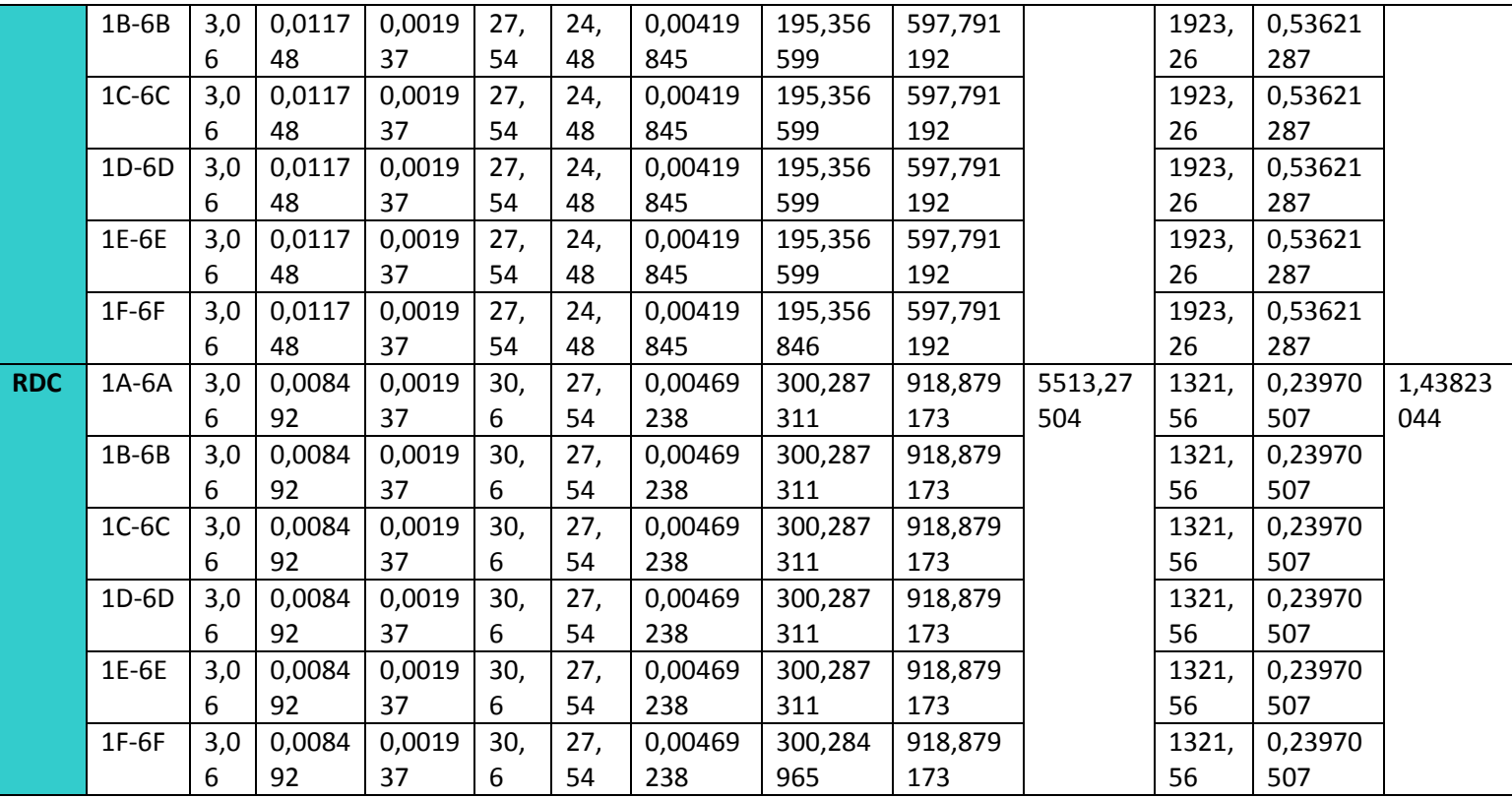

## **Inerties fictives des portiques transversaux :**

## **Tableau IV.13 :**Inerties fictives des portiques transversaux

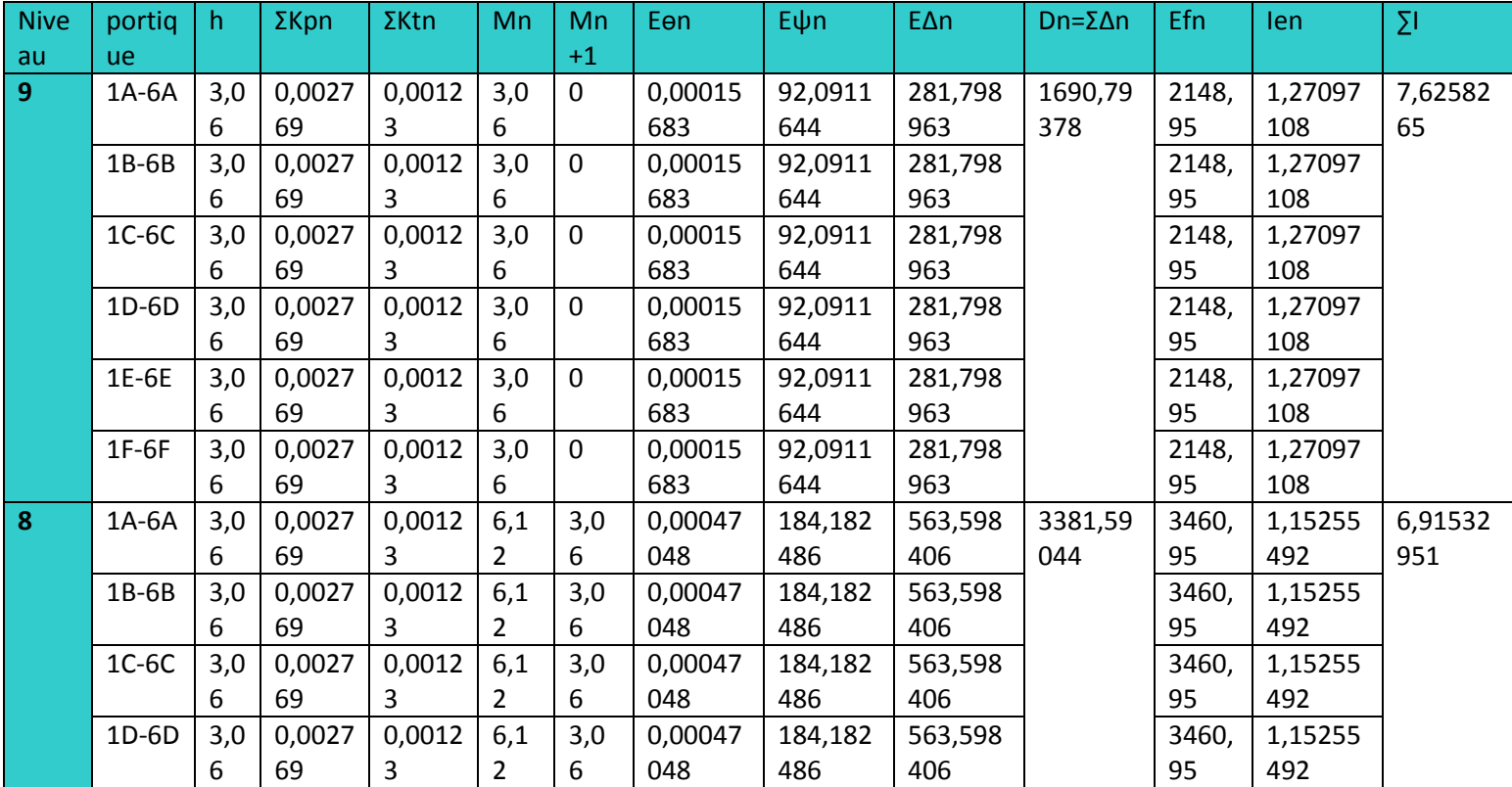

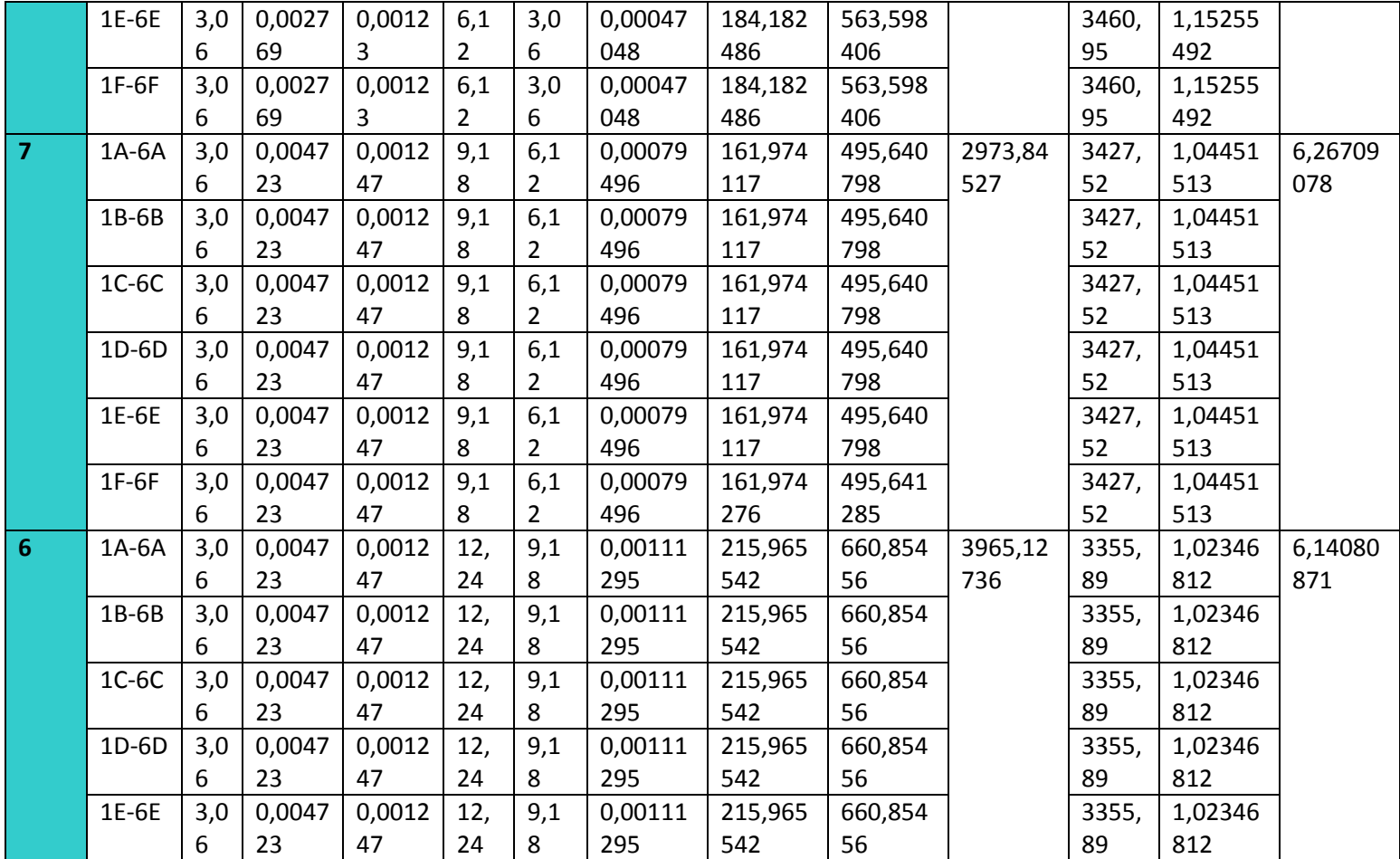

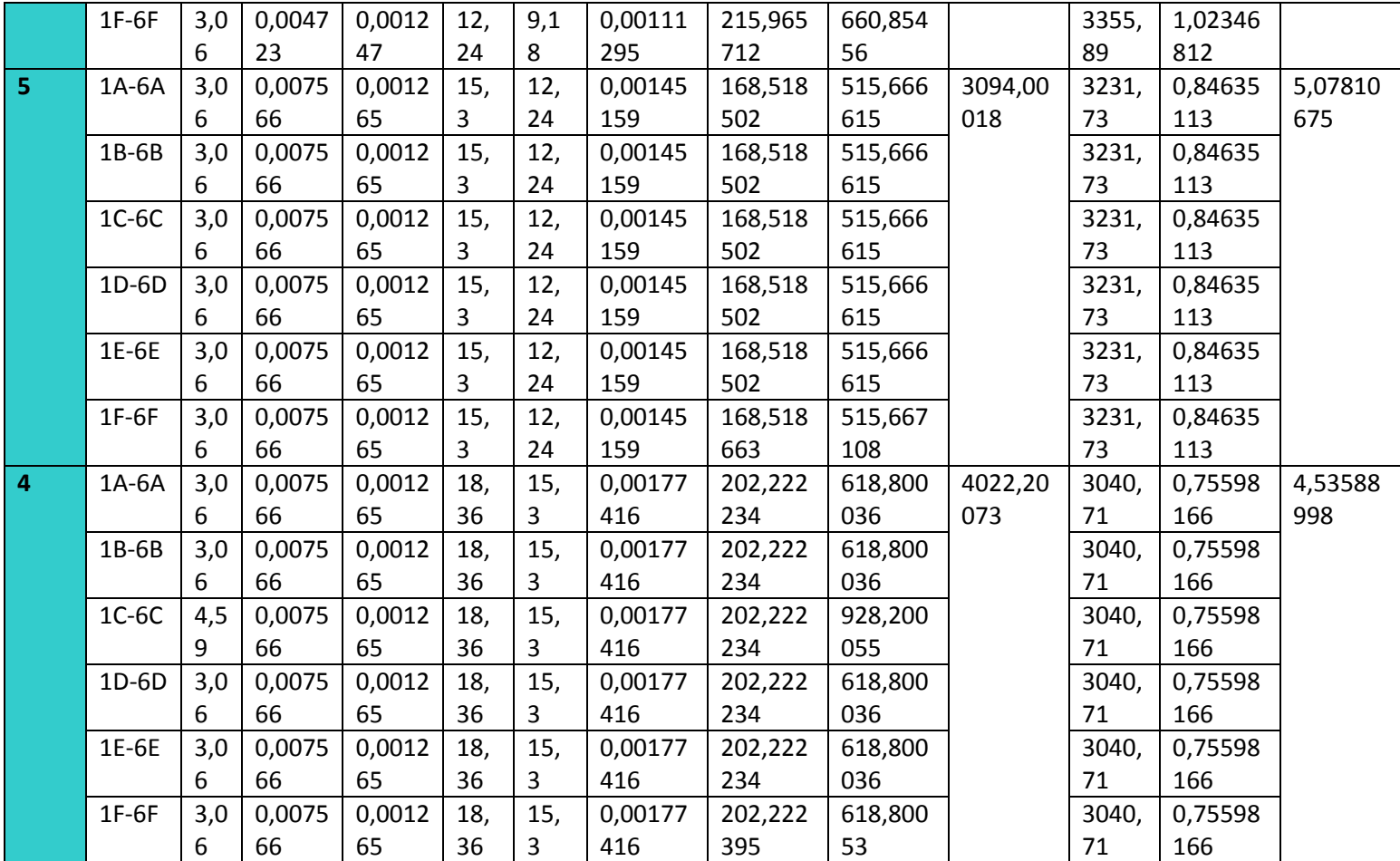

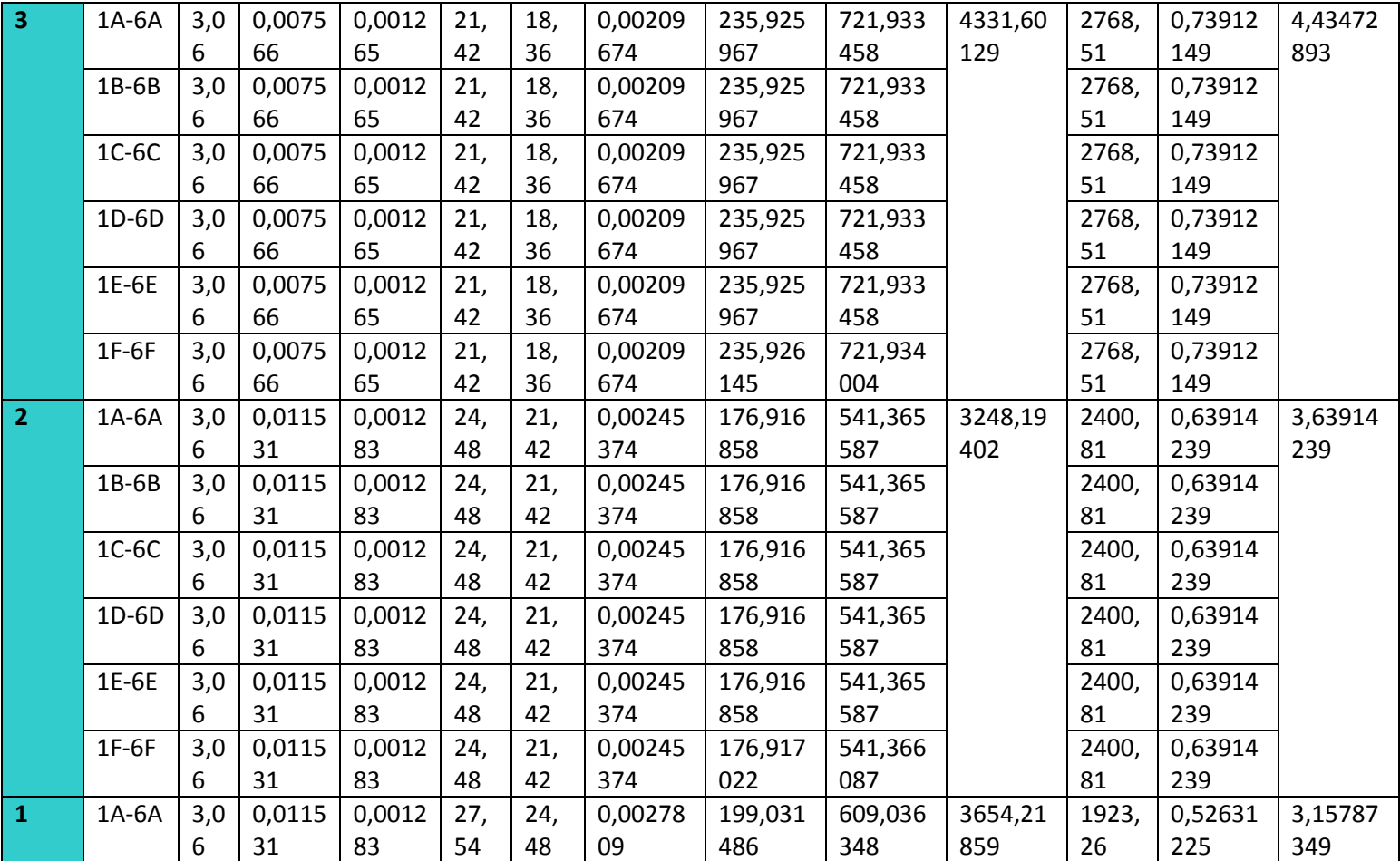

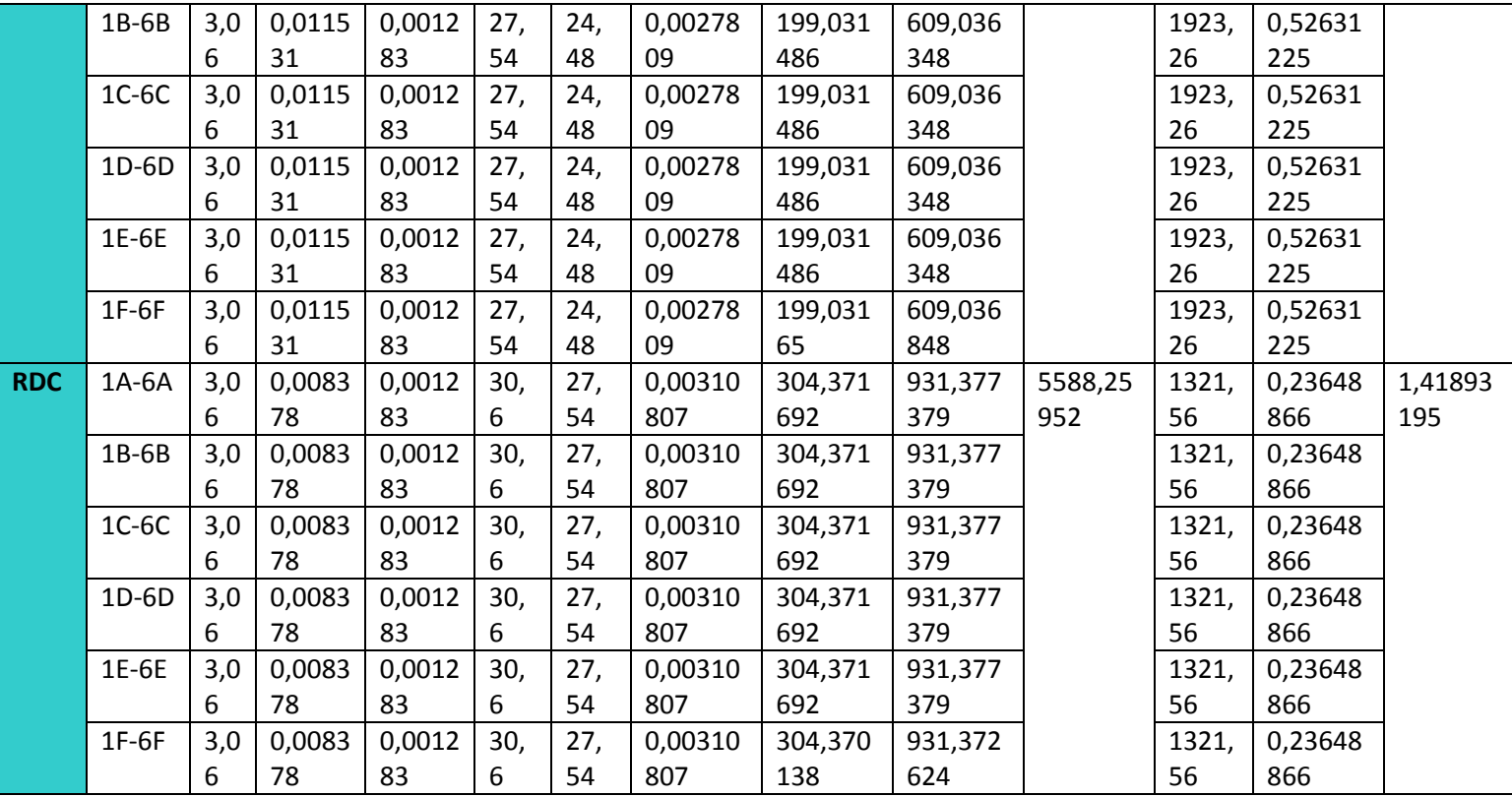

Les inerties des portiques sont résumées dans les tableaux suivant :

## **Tableau IV.14 : les inerties moyennes.**

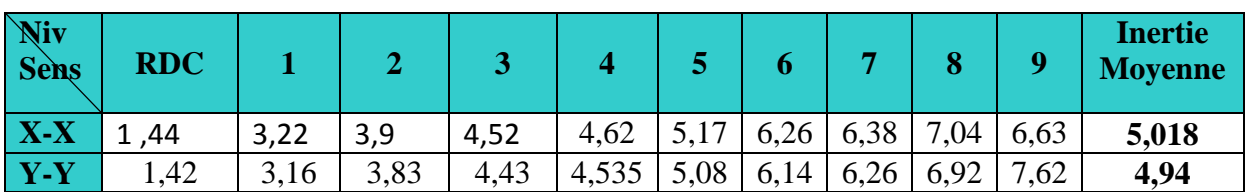

## **IV.8 Comparaison des inerties des voiles et celle des portiques**

### **Sens longitudinal:**  $\bullet$

**Tableau IV.15:** Comparaison des inerties de voiles et des portiques suivant le sens longitudinal.

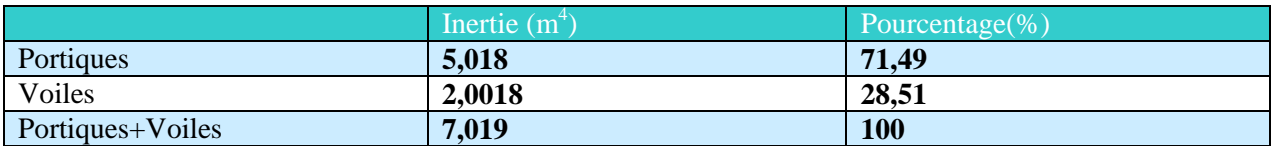

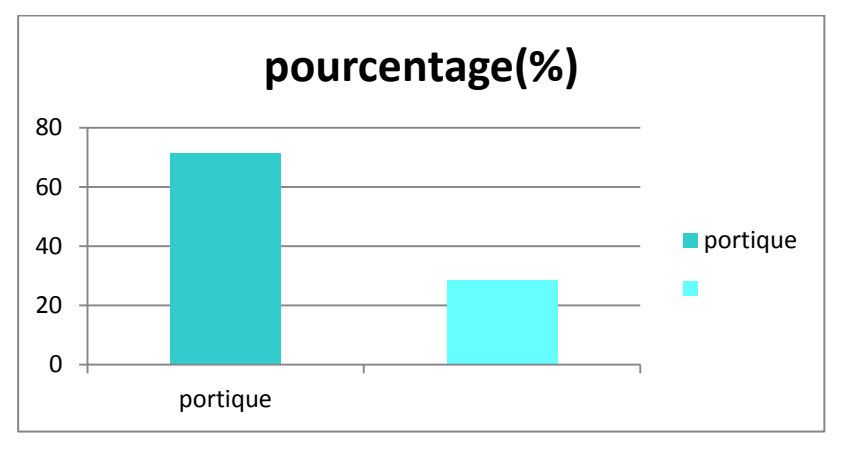

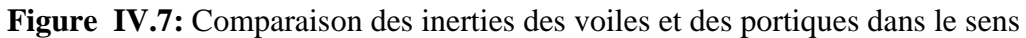

Longitudinal

**Sens transversal:**  $\bullet$ 

**Tableau IV.16:**Comparaison des inerties de voiles et des portiques suivant le sens transversal.

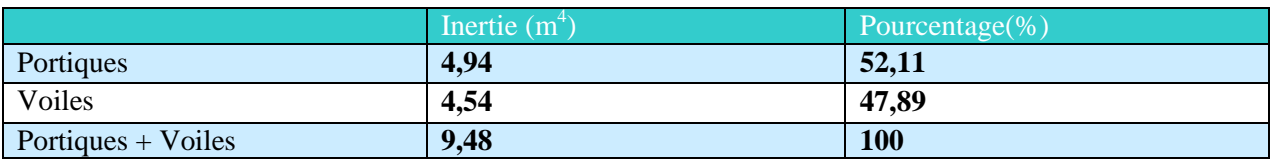

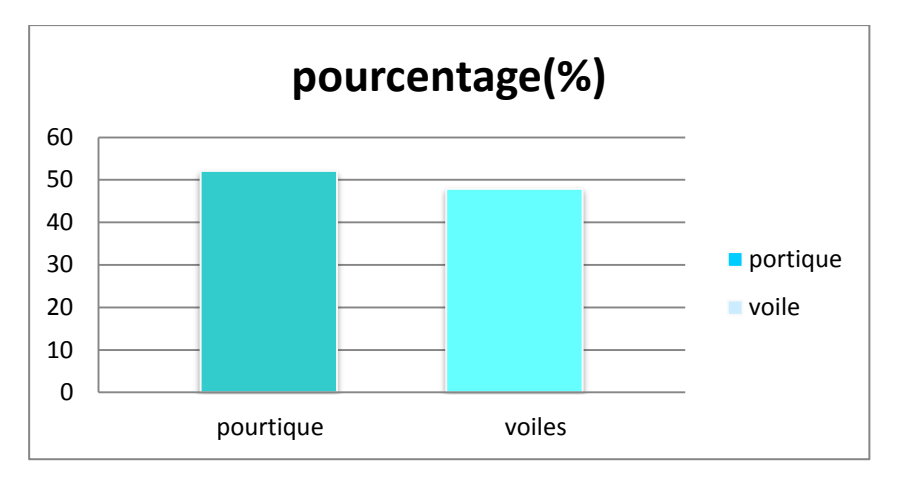

**Figure IV.8:**Comparaison des inerties des voiles et des portiques dans le sens transversal

## **IV.9 Proportions des charges verticales reprises par les voiles et les portiques :**

On a pris exemple d'étudier le plancher de l'étage courant :

-La charge permanente du plancher :  $G = 5.68$  KN/m<sup>2</sup>

-La surcharge d'exploitation :  $Q = 1.5$  KN/m<sup>2</sup>

-La charge totale :  $G_t = 5{,}68 + 1.5 = 7{,}18$  KN/m<sup>2</sup>

-La surface d'un panneau S<sub>p</sub> = 4,35 × 4,20 = 18,27 m<sup>2</sup>

-La surface totale du plancher :  $S_t = L_x \times L_y = (20 \times 22.90) = 458$  m<sup>2</sup>

-La charge verticale totale du plancher : Ch.<sub>v t plancher</sub> = St  $\times$  G<sub>t</sub> = 458 $\times$  7,18 = 4288,44 KN

-La charge verticale totale d'un panneau : Ch.<sub>v t panneau</sub> = Sp  $\times$  G<sub>t</sub> = 18,27  $\times$  7,18 = 131,179 KN

-La charge reprise par un voile : Ch<sub>r voile</sub> =  $\frac{\text{chv t panneau}}{2}$  =  $\frac{131,179}{2}$  = 65,59 KN

-La charge totale reprise par les voiles : Ch.<sub>tr voiles</sub> = Ch<sub>r voile</sub>  $\times$  15 = 65,59  $\times$  15 = 783,85 KN

Ch <sub>v t plancher</sub> =4288,44 KN  $\qquad \qquad \longrightarrow 100 \%$ Ch t r voiles =  $883,85$  KN  $\longrightarrow X$  $\rightarrow X = \frac{783,63 \times 100}{4299,44} = 18,28\%$ 

## **Conclusion :**

En examinant les résultats obtenus par cette étude au contreventement, nous avons constaté que les portiques et les voiles travaillent conjointement aussi bien dans le sens transversal que longitudinal.

- Après calcul des charges verticales, on a trouvé que les voiles reprennent 18,28 % ˂ 20 % qui exigé par le RPA, ce qui laisse plus de 75 % des charges pour les portiques, donc on dira que la structure est mixte c'est-à-dire qu'elle est contreventée par des voiles et des portiques

## **R = 5 (tableau 4.3. RPA 99 révisé 2003**)

## **V.1 Introduction :**

La complexité de l'étude dynamique d'une structure vis-à-vis des différentes sollicitations qui la mobilisent, en particulier l'effort sismique, demande des méthodes de calcul très rigoureuses, pour cela, l'utilisation des méthodes numériques telle que la MEF est devenue indispensable.

## **V.2 Définition d'un logiciel de calcul :**

Logiciel du calcul est un logiciel destiné à modéliser, analyser, dimensionner les différents types de structures et les calculer, vérifier les résultats obtenus et dimensionner les éléments spécifiques de la structure à partir des plans d'architecture.

## **V.3 Les étape de la modélisation :**

Les étapes de modélisation peuvent être résumées comme suit :

- Introduction de la géométrie de l'ouvrage.
- Spécification des propriétés mécaniques des matériaux.
- Spécification des propriétés géométriques des éléments (poteaux, poutres, voiles…).
- $\blacksquare$  Définition des charges statiques  $(G, Q)$ .
- Introduction du spectre de réponse (E) selon le RPA99/version 2003.
- Définition de la charge sismique E.
- Chargement des éléments.
- Introduction des combinaisons d'actions.
- Déroulement de l'analyse et visualisation des résultats.

## **Manuel d'utilisation d'ETABS**

Pour notre modélisation on a utilisé la version ETABS V.9.7.1

Pour choisir l'application ETABS, on clique sur l'icône suivante :

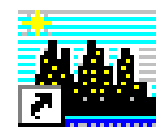
# **V.4 Étapes d'introduction des données :**

L'introduction des données relatives à une structure se fait en plusieurs étapes. Dans ce qui suit, nous présenterons les différentes interfaces et raccourcis utilisés.

Choisir les unités

Ton-m  $\overline{\phantom{a}}$ 

On choisie l'unité KNm.

Ouvrir un nouveau modèle avec **File** -New model ->choisir **Default.edb** 

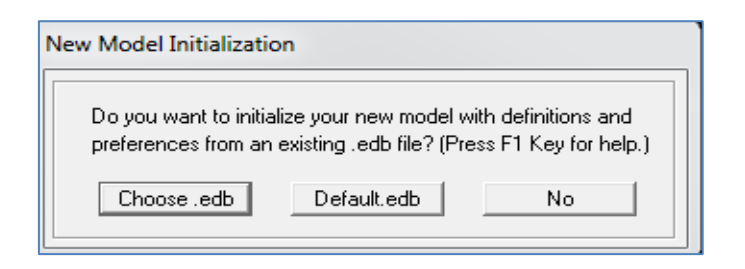

### **Figure V.1 Interface d'initialisation du modèle.**

La boite de dialogue suivante apparait :

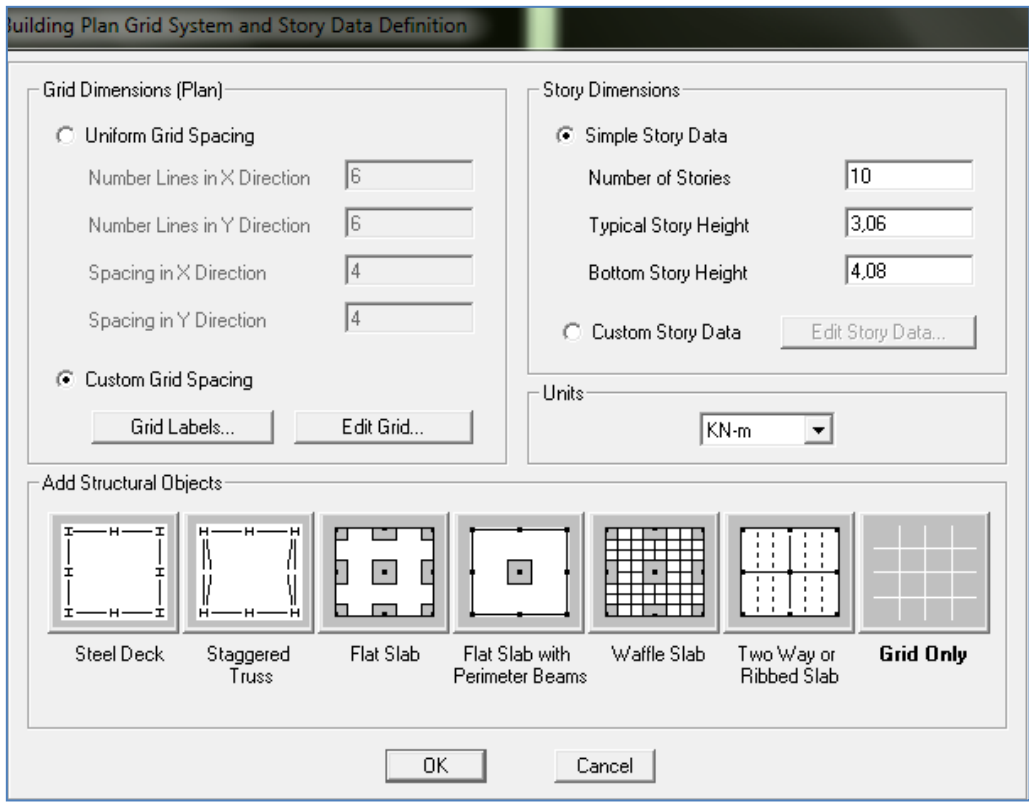

**Figure V.2 Interface d'introduction des données générales.**

L'interface ci-dessus permet d'introduire :

le nombre d'axes,

- le nombre de niveaux,
- la hauteur du RDC et des étages courants.

Dans le cas où les travées sont de longueurs différentes, les options **Custum Grid Spacing** et **Edit Grid** permettent d'accéder à l'interface ci-dessous qui permet la modification des longueurs des entre-axes.

| Edit Format    |         |           |           |            |             |                      |                            |
|----------------|---------|-----------|-----------|------------|-------------|----------------------|----------------------------|
| X Grid Data    |         |           |           |            |             |                      |                            |
|                | Grid ID | Spacing   | Line Type | Visibility | Bubble Loc. | <b>Grid Color</b>    |                            |
| $\mathbf{1}$   | А       | 4         | Primary   | Show       | Top         |                      |                            |
| $\overline{c}$ | B       | 4.35      | Primary   | Show       | Top         |                      |                            |
| 3              | C       | 3         | Primary   | Show       | Top         |                      |                            |
| 4              | D       | 4.35      | Primary   | Show       | Top         |                      |                            |
| 5              | E       | 4         | Primary   | Show       | Top         |                      |                            |
| 6              | F       | 0         | Primary   | Show       | Top         |                      |                            |
| 7              |         |           |           |            |             |                      |                            |
| 8              |         |           |           |            |             |                      |                            |
| 9              |         |           |           |            |             |                      |                            |
| 10             |         |           |           |            |             | $\blacktriangledown$ | Units                      |
|                |         | KN-m<br>▼ |           |            |             |                      |                            |
| Y Grid Data    |         |           |           |            |             |                      |                            |
|                | Grid ID | Spacing   | Line Type | Visibility | Bubble Loc. | <b>Grid Color</b>    | Display Grids as:          |
| $\mathbf{1}$   | 1       | 3.6       | Primary   | Show       | Left        |                      | C Ordinates C Spacing      |
|                | 2       | 3,9       | Primary   | Show       | Left        |                      |                            |
| 2              |         |           |           |            | Left        |                      | Hide All Grid Lines<br>г.  |
| 3              | 3       | 4.2       | Primary   | Show       |             |                      |                            |
| 4              | 4       | 4,2       | Primary   | Show       | Left        |                      |                            |
| 5              | 5       | 4         | Primary   | Show       | Left        |                      | Glue to Grid Lines         |
| 6              | 6       | $\Omega$  | Primary   | Show       | Left        |                      |                            |
| 7              |         |           |           |            |             |                      | 1.25<br><b>Bubble Size</b> |
| 8              |         |           |           |            |             |                      |                            |
| 9              |         |           |           |            |             |                      | Reset to Default Color     |

**Figure V.3 Interface de modification des entre-axes.**

De même manière, si les hauteurs d'étages ne sont pas constantes, les options **Custum Story Data** et **Edit Story Data** permettent la correction des hauteurs d'étages introduites précédemment (fig. V.4).

| <b>Story Data</b>                          |                                 |                      |       |              |                             |              |               |
|--------------------------------------------|---------------------------------|----------------------|-------|--------------|-----------------------------|--------------|---------------|
|                                            |                                 |                      |       |              |                             |              |               |
|                                            | Height<br>Label<br>Elevation    |                      |       | Master Story | Similar To                  | Splice Point | Splice Height |
| 11                                         | ET9<br>31.62<br>3.06            |                      | Yes   |              | No                          | θ.           |               |
| 10                                         | ET8<br>3.06<br>28.56            |                      | No    | STORY10      | No                          | 0.           |               |
| 9                                          | 3.06<br>25.5<br>ET7             |                      | No    | STORY10      | No                          | 0.           |               |
| 8                                          | ET6<br>3.06<br>22.44            |                      |       | No           | STORY10                     | No           | 0.            |
| 7                                          | ET <sub>5</sub>                 | 3.06                 | 19.38 | No           | STORY10                     | No           | 0.            |
| 6                                          | ET4                             | 3.06                 | 16.32 | No           | STORY10                     | No           | 0.            |
| 5                                          | ET3<br>3.06                     |                      | 13.26 | No           | STORY10                     | No           | 0.            |
| 4                                          | ET <sub>2</sub><br>3.06<br>10.2 |                      |       | No           | STORY10                     | No           | 0.            |
| 3                                          | ET1<br>3.06                     |                      | 7.14  | No           | STORY10                     | No           | 0.            |
| $\overline{c}$                             | <b>RDC</b><br>4.08              |                      | 4.08  | No           | STORY10                     | No           | 0.            |
| $\mathbf{1}$                               | <b>BASE</b>                     |                      | 0.    |              |                             |              |               |
|                                            |                                 |                      |       |              |                             |              |               |
|                                            |                                 |                      |       |              |                             |              |               |
|                                            |                                 |                      |       |              |                             |              |               |
|                                            |                                 |                      |       |              |                             |              |               |
|                                            |                                 |                      |       |              |                             |              |               |
|                                            |                                 |                      |       |              |                             |              |               |
|                                            |                                 |                      |       |              |                             |              |               |
|                                            | <b>Reset Selected Rows</b>      |                      |       | Units        |                             |              |               |
| 3.06<br>Height                             |                                 | Reset                |       | Change Units | KN-m<br>$\vert \cdot \vert$ |              |               |
| No<br>Master Story                         |                                 |                      | Reset |              |                             |              |               |
| NONE<br>Simlar To                          |                                 | $\blacktriangledown$ | Reset |              |                             |              |               |
| No<br>Splice Point<br>$\blacktriangledown$ |                                 | Reset                |       |              |                             |              |               |
| 10<br>Reset<br>Splice Height               |                                 |                      |       | 0K<br>Cancel |                             |              |               |

**Figure V.4 Interface de modification des hauteurs d'étages.**

# **Définition des propriétés mécaniques des matériaux utilisés :**

En utilisant le raccourci suivant :

On introduit :

- La masse volumique
- Module d'élasticité
- Résistance caractéristique de béton à 28 jours  $(f_{c28})$
- $\blacksquare$  Limite élastique de l acier longitudinal  $(f_e)$
- Limite élastique de l acier transversal

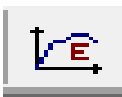

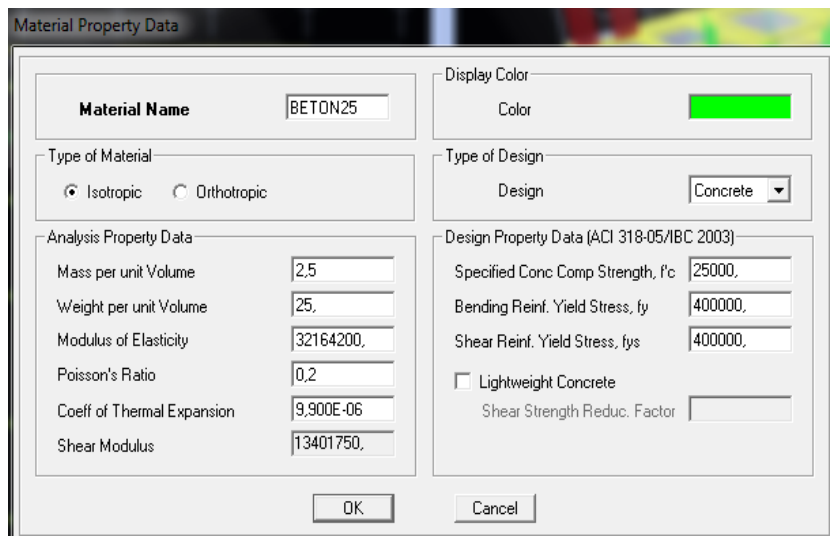

**Figure V.5 Interface d'introduction des caractéristiques du béton et des aciers.**

Ensuite on introduit les dimensions des éléments linéaires (poutres et poteaux) en utilisant le raccourci suivant : **FSP** 

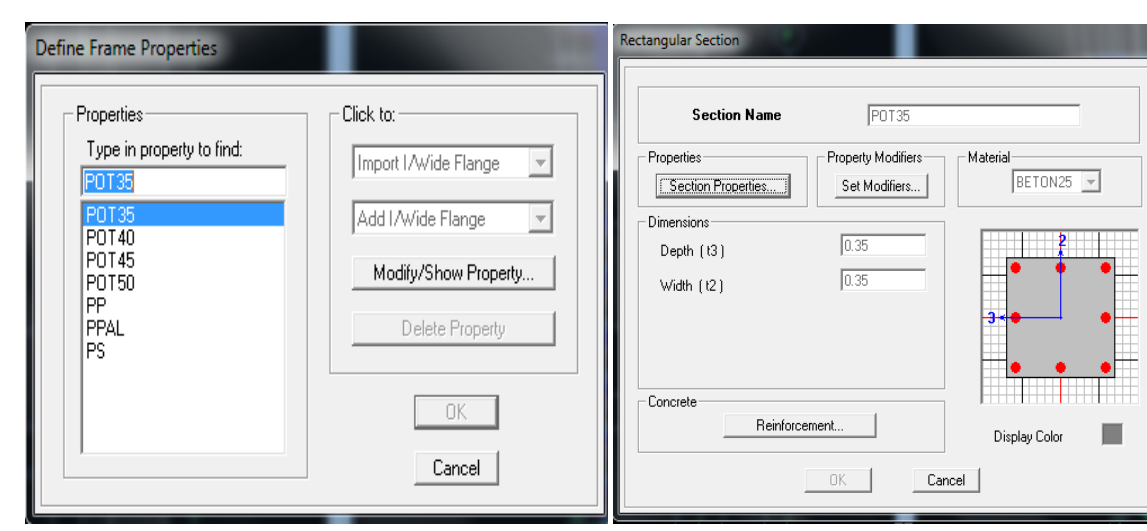

**Figure V.6 Interface d'introduction des caractéristiques des éléments linéaires.**

Les dimensions des éléments plans (dalles et voiles) sont introduites en utilisant le raccourci suivant :

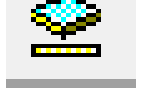

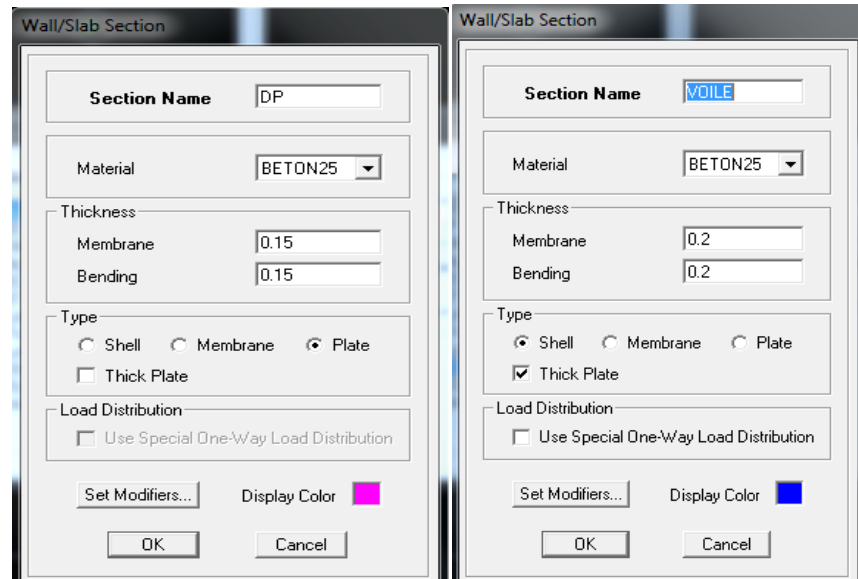

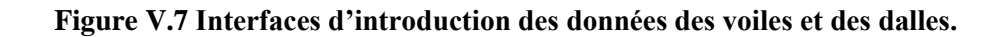

Construire la structure en utilisant les raccourcis suivants :

- Pour les poteaux  $\boxed{\mathbf{\mathbb{E}}}$
- $\blacksquare$  Pour les poutres
- Pour les dalles et les voiles  $\boxed{\Box}$

# **V.5 Étape de chargement :**

四  $\overline{\phantom{a}}$ Pour charger les poutrelles, on utilise le raccourci suivant Frame Distributed Loads Units-Load Case Name 同  $\overline{\mathbf{E}}$  $KN-m$  $\overline{\mathbf{r}}$ 

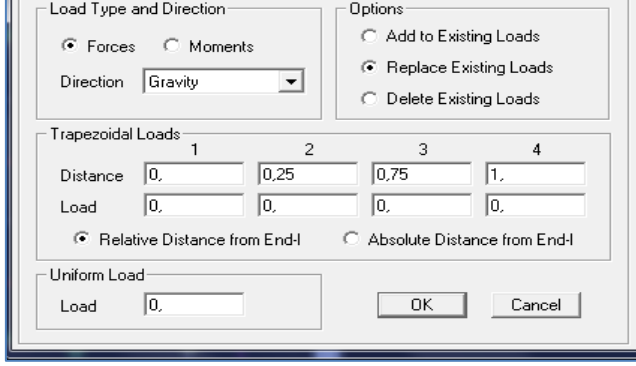

**Figure V.8 Interface d'introduction des charges pour les poutres.**

Et pour la charge des dalles pleines, on utilise le raccourci suivant :

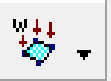

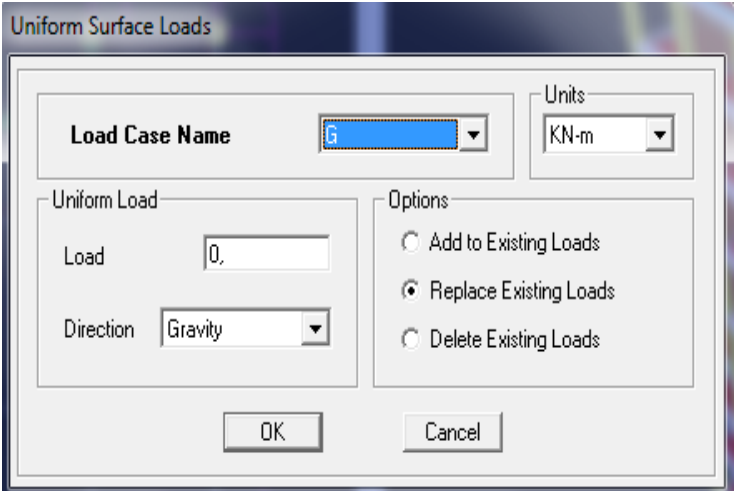

 **Figure V.9 Interface d'introduction des charges pour les dalles.**

On définit le spectre du RPA à partir du logiciel **RPA99** ci-dessous :

Ce logiciel permet d'introduire les données sismiques suivantes :

- $\blacksquare$  La zone :  $II_a$
- Le groupe d'usage : 2 (bâtiments à usage d'habitations).
- $\blacksquare$  Le coefficient de comportement R : contreventement mixte assuré par des voiles et des portiques  $(R = 5)$ .
- Le coefficient d'amortissement A :  $A = 0,10$  (Tableau 4.1 RPA 99. V2003).
- Site :  $S3$ . (site meuble)

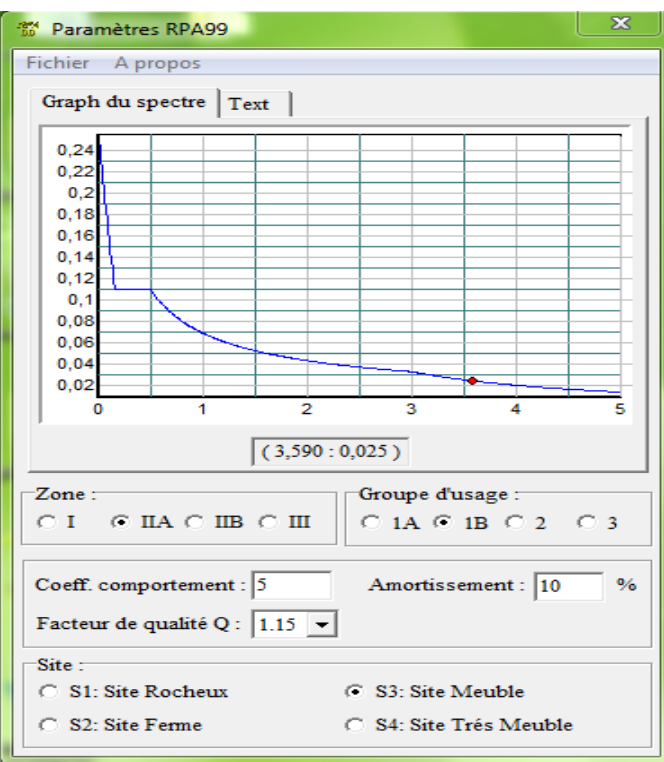

**Figure V.10 Interface d'introduction des données du spectre dans le logiciel RPA99.**

Introduire le spectre du RPA en utilisant le raccourci suivant

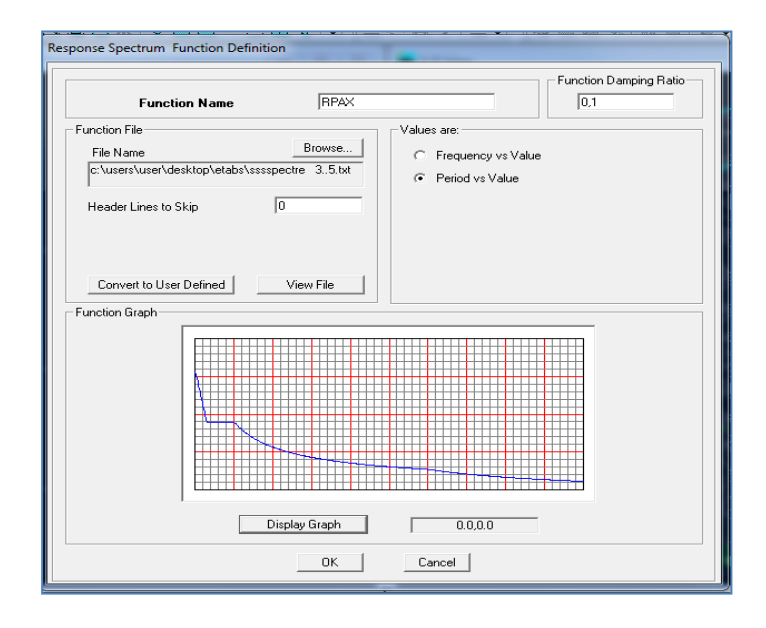

 **Figure V.11 Interface d'introduction du spectre**

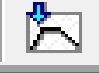

Defi

Introduire les caractéristiques du spectre en utilisant le raccourci suivant :

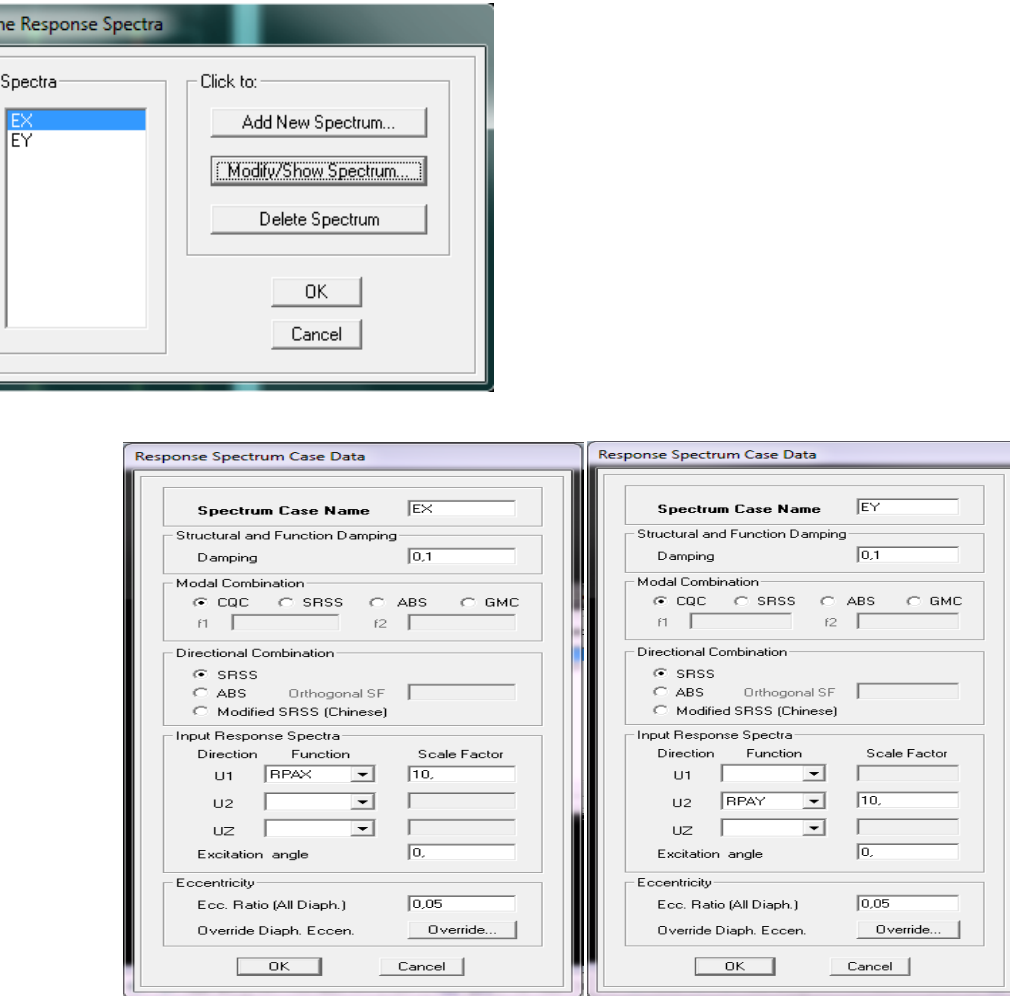

**Figure V.12 Interface de définition des caractéristiques du spectre.**

 Introduire le type d'appui pour les poteaux et les voiles à la base de la structure en utilisant le raccourci suivant :

풍수

Pour notre structure, on a un encastrement, donc on clic sur

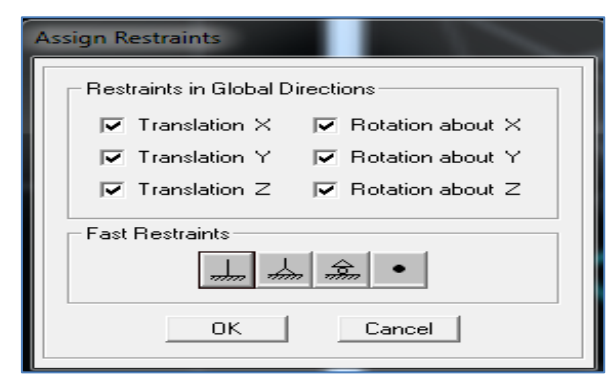

**Figure V.13 Interface d'introduction des types d'appuis.**

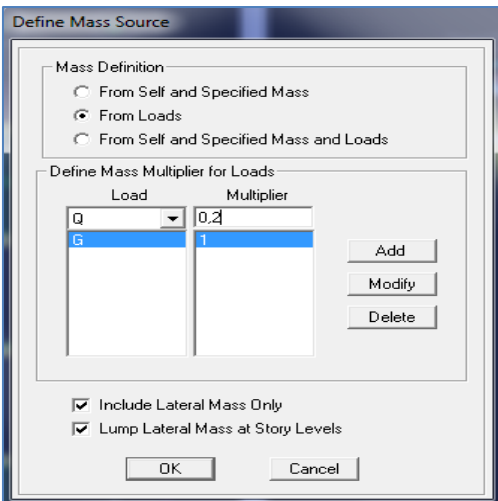

# **Figure V.14Interface d'introduction des coefficients définissant la masse sismique.**

Définir les coefficients permettant le calcul de la masse sismique en utilisant le raccourci

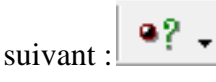

Définir les différents diaphragmes en utilisant le raccourci suivant :

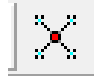

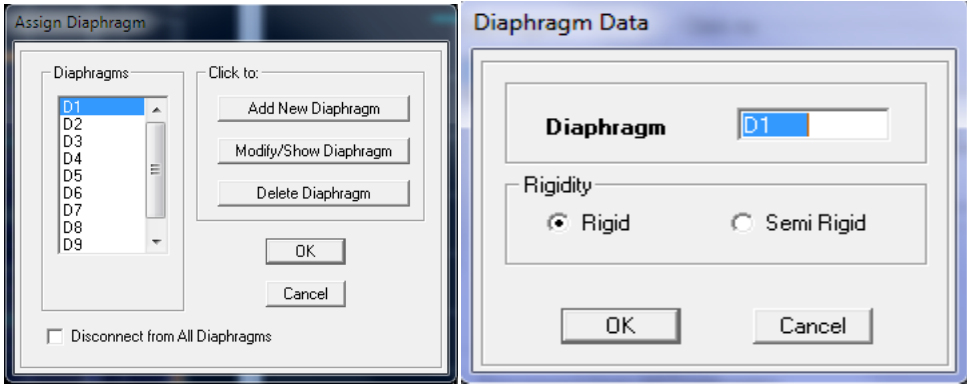

**Figure V.15 Interface d'introduction des diaphragmes.**

Introduire les combinaisons d'actions en utilisant le raccourci suivant :

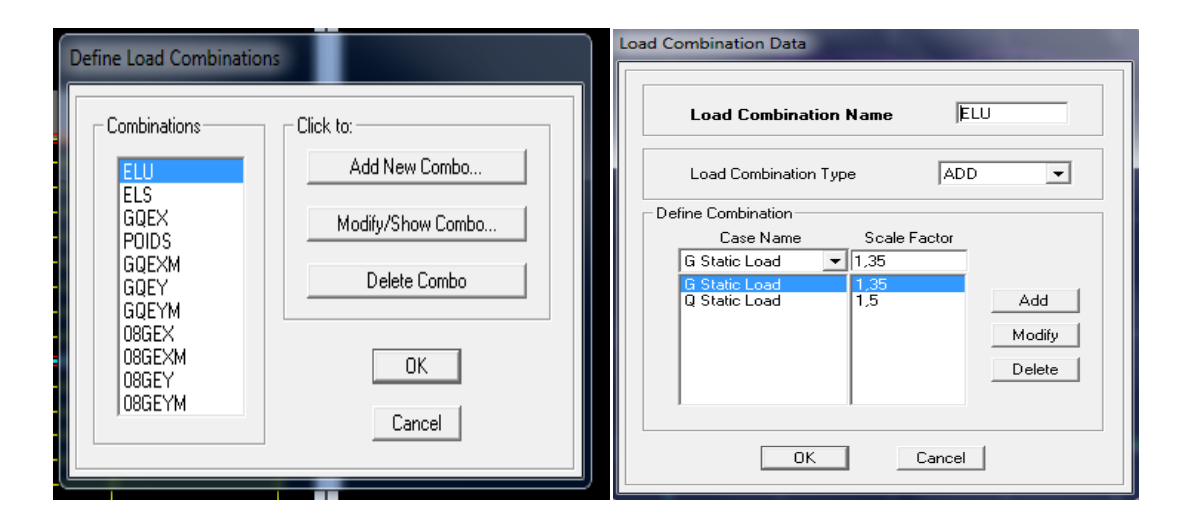

**Figure V.16 Interfaces d'introduction des combinaisons d'action.**

Les données étant introduites, une visualisation en 3D permet de voir la structure

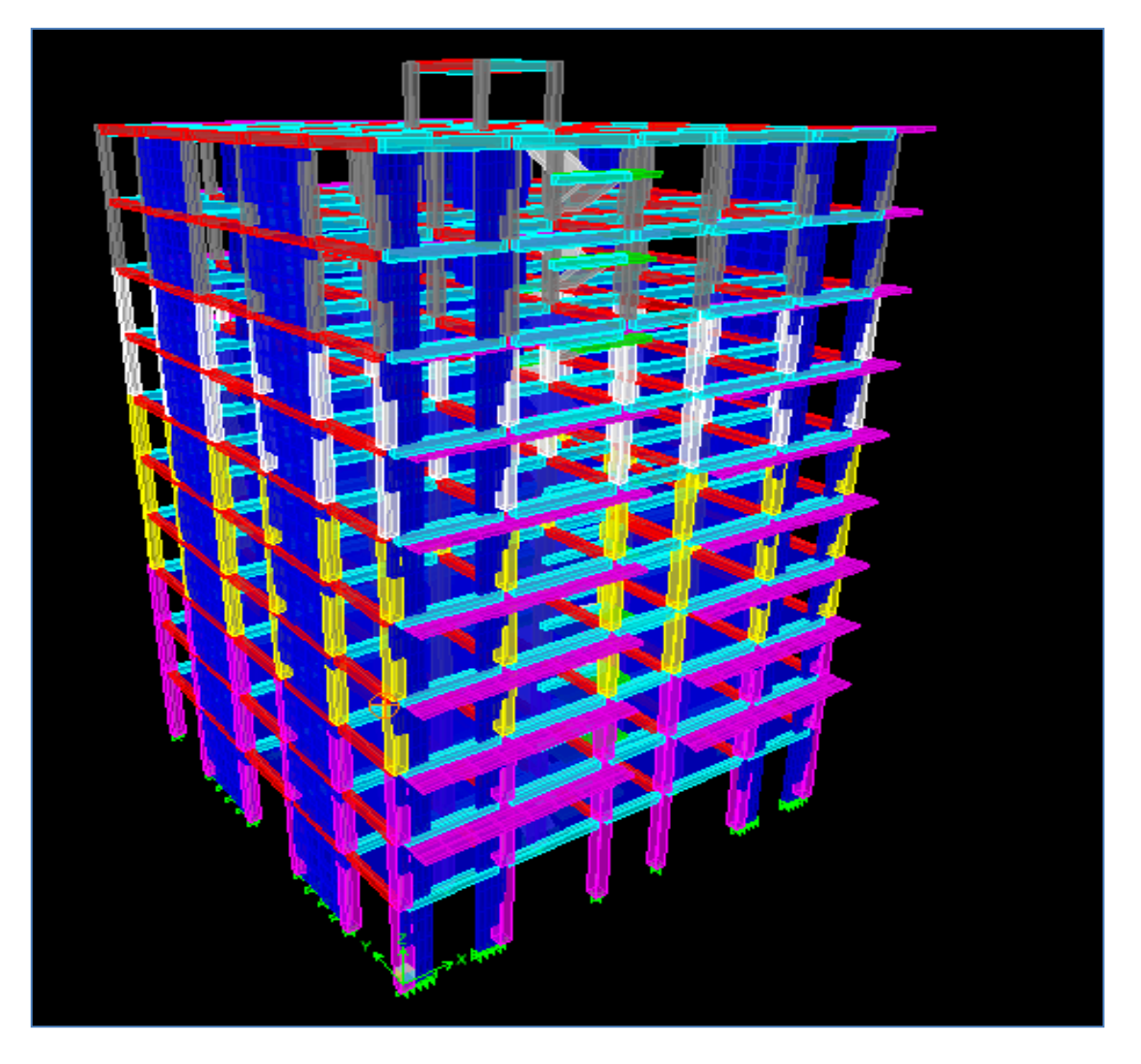

**Figure V.17 Vue en 3D de la structure.**

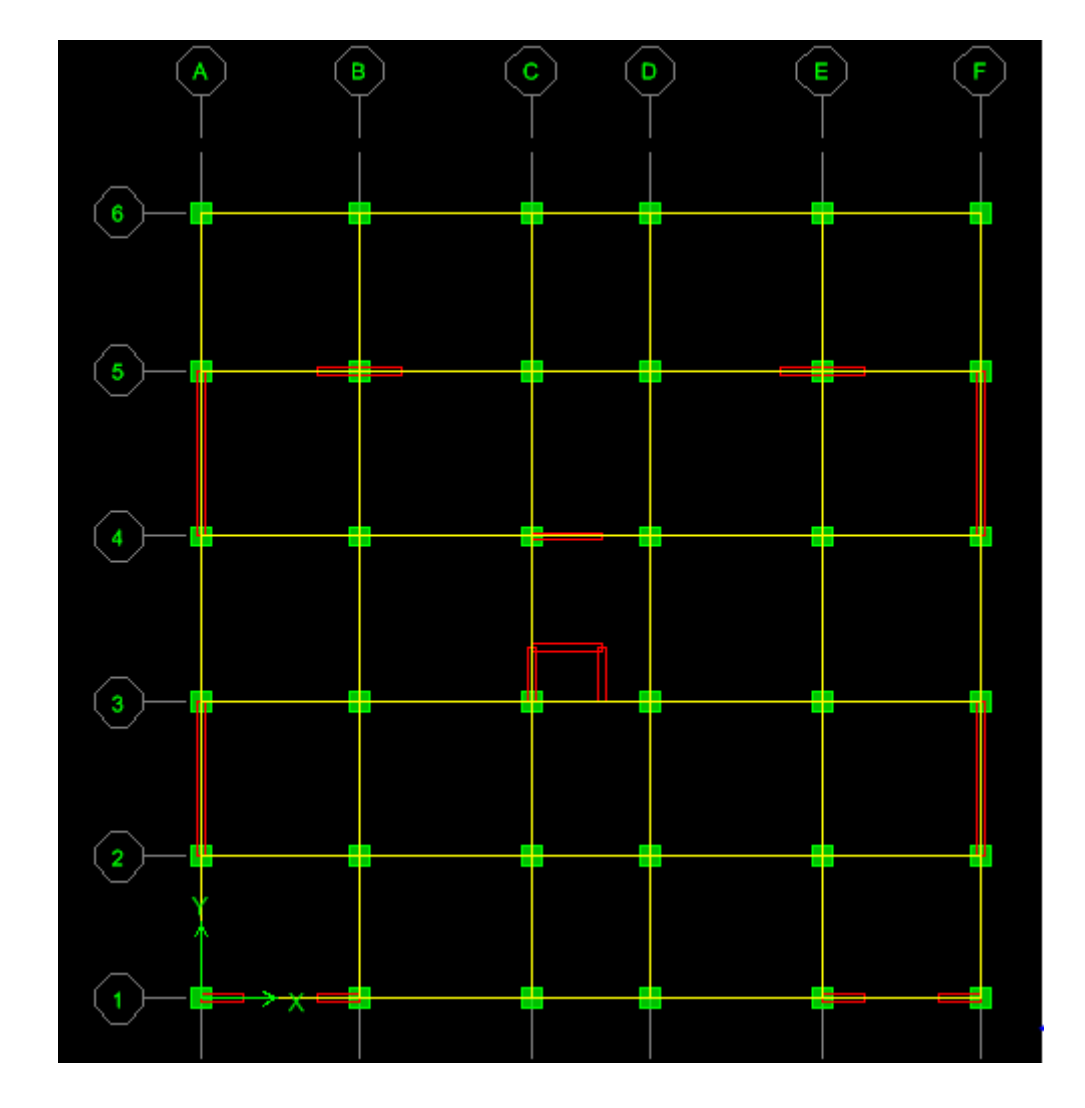

Et une autre visualisation permet de voir la structure en plan :

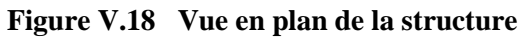

# **V.6 Vérifications des conditions du RPA :**

- vérification de la période
- Le pourcentage de participation massique
- L'effort tranchant à la base
- Les déplacements relatifs et le déplacement maximal
- **L**'excentricité
- L'effet P-Delta
- L'effort normal réduit dans les poteaux

### **Caractéristique de la structure :**

 Notre ouvrage est un bâtiment à usage d'habitation et commercial. Le poids propre de la structure doit comprendre la totalité des charges permanentes et **20%** des charges d'exploitations ; RPA 4.5 2003

### **V.6.1 Vérification de la période empirique T :**

**A) Calcul de la période empirique :**

$$
T = C_T x (h_N)^{3/4}
$$

**hN**: hauteur mesurée en mètres à partir de la base de la structure jusqu'au dernier niveau (N).

**CT**: coefficient, fonction du système de contreventement, du type de remplissage et donné en fonction du système de contreventement par le tableau 4.6 (Art 4.2.4 RPA99/ V2003) .

**D** : est la dimension du bâtiment mesurée à sa base dans la direction de calcul considérée.

 $T_1 = 0.05x(31.62)^{3/4} = 0.667$  s

### **6.1.2 Calcul de la période empirique majorée :**

$$
T_{maj} = T + 30\% T = 0,867s
$$

### **6.1.3Détermination de la période par le logiciel ETABS :**

 Après avoir effectué l'analyse sur ETABS, on détermine la période en suivant le cheminement ci-après :

### **Display**  $\rightarrow$ **show tables**

Un tableau s'affichera, et on coche les cases suivantes :

### **Analysis results modal information Building Modal Information**

Puis on définit toutes les combinaisons en cliquant sur :

### **Select cases/combos… OK**

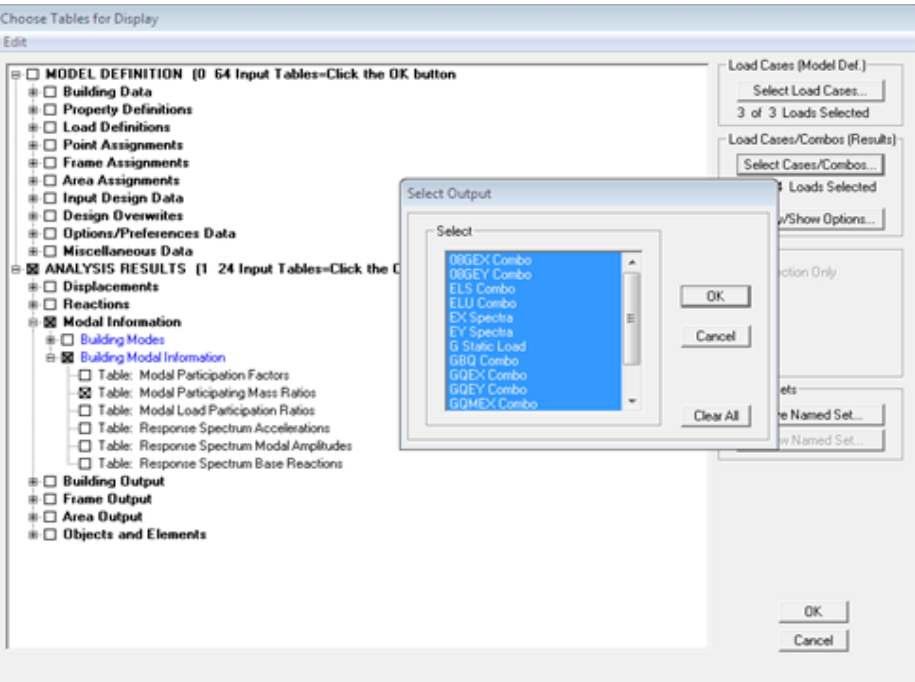

Un autre tableau s'affichera.

On choisit dans la liste déroulante en haut à droite **« Modal Participating Mass Ratios***»*

Les résultats s'afficheront comme suit :

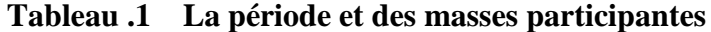

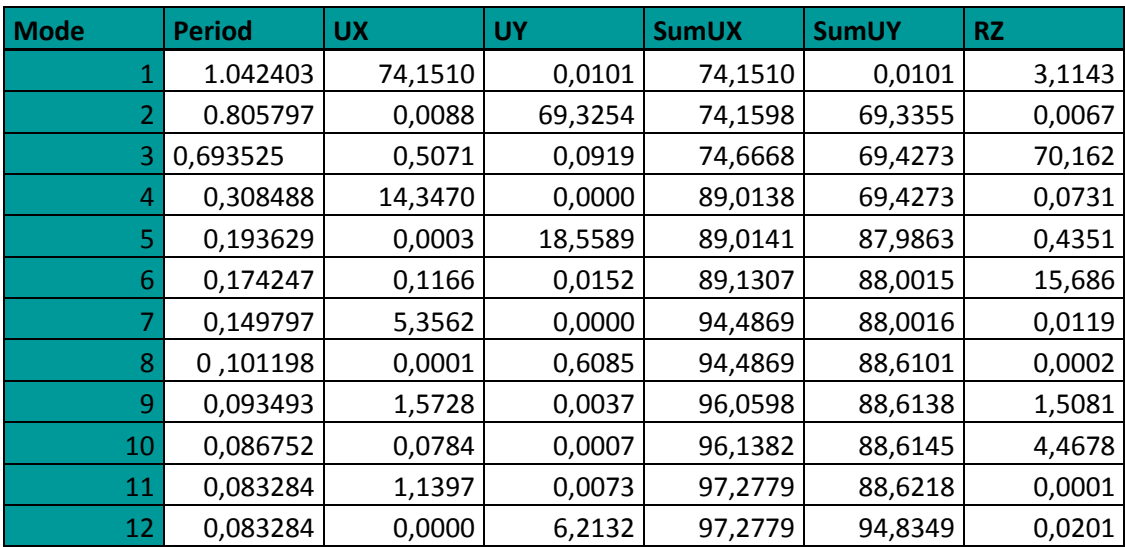

**1,3 T**empirique= 0,867˂ **T**analytique =1,04 **Condition vérifiée.** 

La somme des masses modales dans le 12<sup>ème</sup>mode dépasse 90% de la masse totale du bâtiment dans les deux directions, d'où la condition du RPA est vérifiée. Le mode fondamental est un mode qui mobilise le maximum de masses, le premier mode est une translation suivant **X** avec une mobilisation de masse de 74,151%, le deuxième mode est une translation suivant **Y** avec une mobilisation de masse de 69,325%, et le troisième mode est une rotation **Z** avec une mobilisation demassede70,162%.

### **V.6.2 Vérification de l'effort tranchant à la base :**

### **a)Calcul de l'effort tranchant avec la méthode statique équivalente**

### **Méthode statique équivalente**

### **Principe de la méthode**

Le principe de cette méthode est de remplacer les forces réelles dynamiques qui se développent dans la construction par un système de forces statiques fictives dont les effets sont considérés équivalents à ceux de l'action sismique.

$$
V = \frac{A.D.Q}{R}W
$$
 (Article 4.1 Du RPA 99 version 2003)

### *b***) Déduction des coefficients A, D, et R**

*A*: coefficient d'accélération de zone, dépend de deux paramètres :

Groupe d'usage : 2 Zone sismique IIa ⇒*A = 0.15* **(Tab.1 4 du RPA99 version 2003).**

*R*: coefficient de comportement global de la structure fonction de système de contreventement

 $R = 5$ (contreventement mixte).

### **c) Détermination du facteur de qualité Q :**

Le facteur de qualité de la structure est en fonction :

- redondance et la géométrie des éléments qui la constituent.
- La régularité en plan et en élévation.

• La qualité des matériaux et du contrôle de la réalisation.

La valeur de **Q** est déterminée par la formule suivante :

$$
Q = 1 + \sum_{q=1}^{q=6} P_q
$$

**p<sup>q</sup>** : la pénalité à retenir selon que le critère de qualité **(q)** satisfait ou non.

**Redondance en plan :**

 Chaque étage devra avoir, en plan, au moins quatre (04) files de portiques ou de voile dans la direction des forces latérales appliquées. Ces files de contreventement devront être disposées symétriquement autant que possible avec un rapport entre valeurs maximale et valeurs minimale ne dépassant pas **1.5**

Suivant  $\mathbf{x}-\mathbf{x}$  : Condition vérifiée.  $P_x = 0.00$ 

Suivant **y-y : Condition vérifiée.**  $P_y = 0.00$ 

**Régularité en plan :**

**Condition de symétrie**:  $\bullet$ 

 Le bâtiment doit présenter une configuration **sensiblement** symétrique dans les deux directions orthogonales aussi bien pour la distribution des rigidités que pour celle des masses.................................... **Condition non vérifiée.**

**Donc : La régularité en plan vérifiée pq= 0**

**Condition de régularité en élévation**

#### **La continuité du système de contreventement**  $\bullet$

Le système de contreventement ne doit pas comporter d'élément porteur vertical discontinu, dont la charge transmette par directement à la fondation :

Le bâtiment est contreventé par voiles porteurs, continue de bas vers le haut et de même nature……………………….. **Condition vérifiée.**

### **La vérification des masses et rigidités :**

Aussi bien la raideur que la masse des différents niveaux, restent constantes ou diminuent progressivement et sans chargement brusque de la base au sommet de bâtiment…………**Condition vérifiée.**

# **Contrôle de la qualité des matériaux et suivi de chantier**

Ces deux critères sont obligatoirement respectes depuis le **séisme** de **2003**.

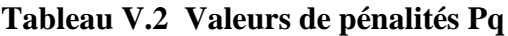

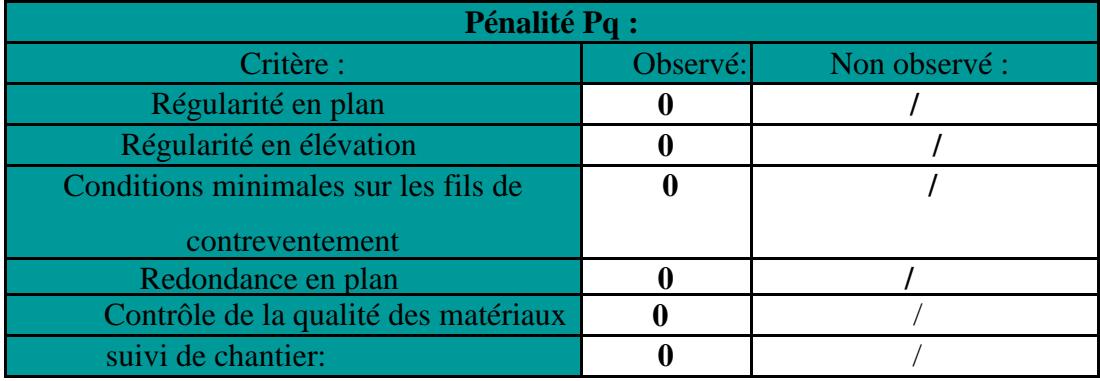

Donc:  $Qx=1+\sum PQ1+0=1$ 

# $Qy=1+\sum PQ1+0 = 1$

*D* : facteur d'amplification dynamique moyen, donné par la formule **(4.2) deRPA99**, en fonction de la catégorie de site, du facteur de correction d'amortissement ( *η* ) et de la période fondamentale de la structure(T):

$$
D = \begin{cases} 2.5\eta & \text{avec:} \quad 0 \le T \le T_2 \\ 2.5\eta \left(\frac{T_2}{T}\right)^{2/3} & \text{avec:} \quad T_2 \le T \le 3s \\ 2.5\eta \left(\frac{T_2}{3}\right)^{2/3} & \text{Wec:} \quad T \ge 3s \end{cases} \quad \text{Avec} \quad D \le 2.5
$$

**T<sup>2</sup>** : Période caractéristique, associée du site, donné par le tableau **(4.7 RPA99 version 2003).**

La nature du sol : Site meuble  $S_3 \rightarrow T_2 = 0.5s$ .

η: Facteur de correction d'amortissement donné par la formule (4-3) comme suit :

$$
\eta = \sqrt{\frac{7}{2+\varepsilon}} \ge 0.7
$$

*ξ(%):*est le pourcentage d'amortissement critique en fonction du matériau constitutif, du type de la structure et de l'importance des remplissages.*(***Tab 4-2) ξ =10%**

# D'où  $\eta$ =0.763≥ 0.70  $\rightarrow$  Condition vérifiée.

•La valeur de la période fondamentale(T) de la structure peut être estimée à partir des formules empiriques ou calculées par des méthodes analytiques ou numériques.

 $T = C_T \times h_n^{3/4}$ 

T= $0.05x(31,62)^{3/4}$  =0,667 s.

 $D=2.5\eta \sum_{1}^{3}$   $T^{2}$   $\frac{3}{3}$  = 1.32

Les valeurs de A, D, Q,R, T et Wt sont résumés dans le tableau suivant:

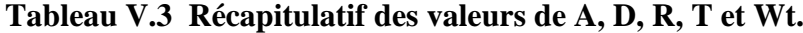

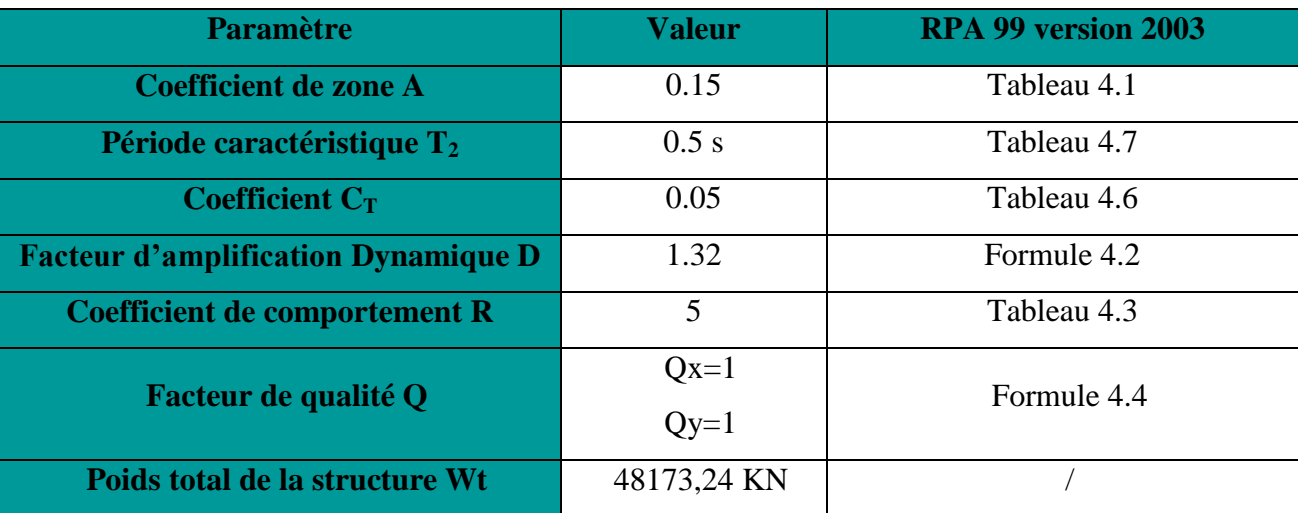

**Application numérique**

$$
Vy = Vx = \frac{A.D.Q}{R}Wt = \frac{0.15 \times 1.32 \times 1}{5} \times 48173,24 = 1907,66 \text{ KN}
$$

0.8  $V_{RPA}$  =0,8 x 1907,66 = 1526,13 KN

# **Détermination de l'effort tranchant par l'ETABS**

Pour déterminer la valeur de l'effort tranchant par le logiciel, on suit les étapes suivantes :

# *Display Show tables*

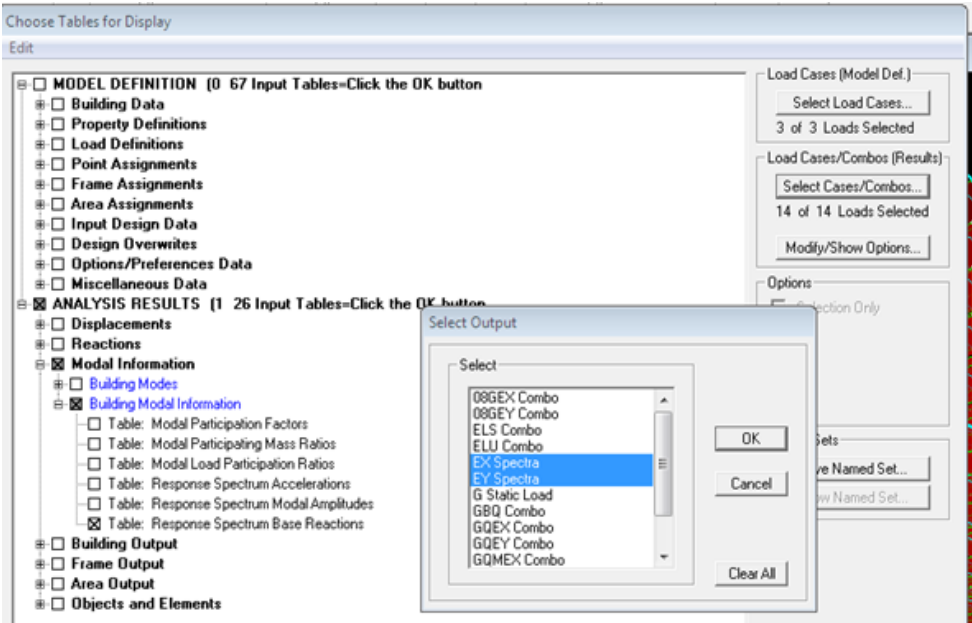

Un tableau s'affichera, et on coche les cases suivantes :

# **ANALYSISRESULTS modal Information building modal information**

Puis on définit les combinaisons Ex et Ey en cliquant sur :

**Select cases/combos… OK**

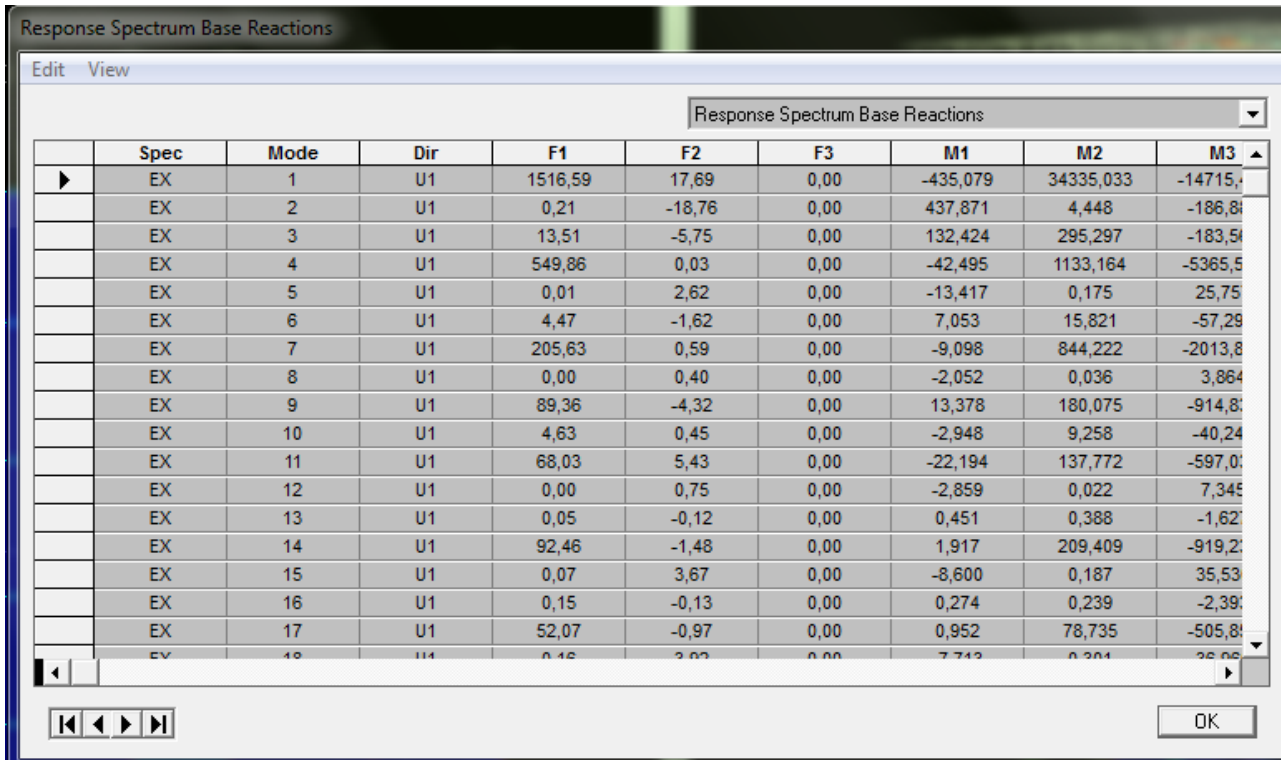

#### **Figure.19 Tableau des efforts**

Les résultats s'afficheront comme suit

 $V_{ETARSX-X} = F_1 = 1664,48$  KN

 $V_{ETABS\ Y-Y} = F_2 = 1896,51 \text{ KN}$ 

 $V_{ETABS X-X} = 1664,48$  KN > 0.8 V<sub>RPA</sub> = 1526,13 KN

*V ETABS Y-Y =* 1896,51 KN> 0.8 VRPA =1526,13KN

**Conclusion :** La condition sur l'effort tranchant à la base est vérifiée

#### **V.6.3 Vérification des déplacements relatifs :**

 D'après l'Art5.10RPA 99 version 2003 les déplacements relatifs latéraux d'un étage par rapport aux étages qui lui sont adjacents ne doivent pas dépasser *1%* de la hauteur d'étage.

Le déplacement horizontal à chaque niveau (**K)** de la structure est calculé comme suit :

### $\delta_{\mathbf{K}} = \mathbf{R} \times \delta_{\mathbf{eK}}$  (formule 4-19 de RPA)

 $\delta_{ek}$ : déplacement dû aux forces sismiques  $F_i$  (y compris l'effet de torsion)

R : coefficient de comportement.

**Le déplacement relatif** au niveau "k" par rapport au niveau "k-1" est égal à :

### $\Delta_k = \delta_k - \delta_{k-1}$  (formule 4-20 de RPA 99).

Pour déterminer les valeurs des déplacements relatifs dans le sens longitudinal par le logiciel, on suit les étapes suivantes : **Display**  $\rightarrow$ **show tables** Un tableau s'affichera, et on coche les cases suivantes :

### **ANALYSIS RESULTS Displacement Data table : Diaphragm CM displacement**

Puis on définit la combinaison Ex en cliquant sur :

#### **Select cases/combos...** $\rightarrow$ 2 fois sur **OK**

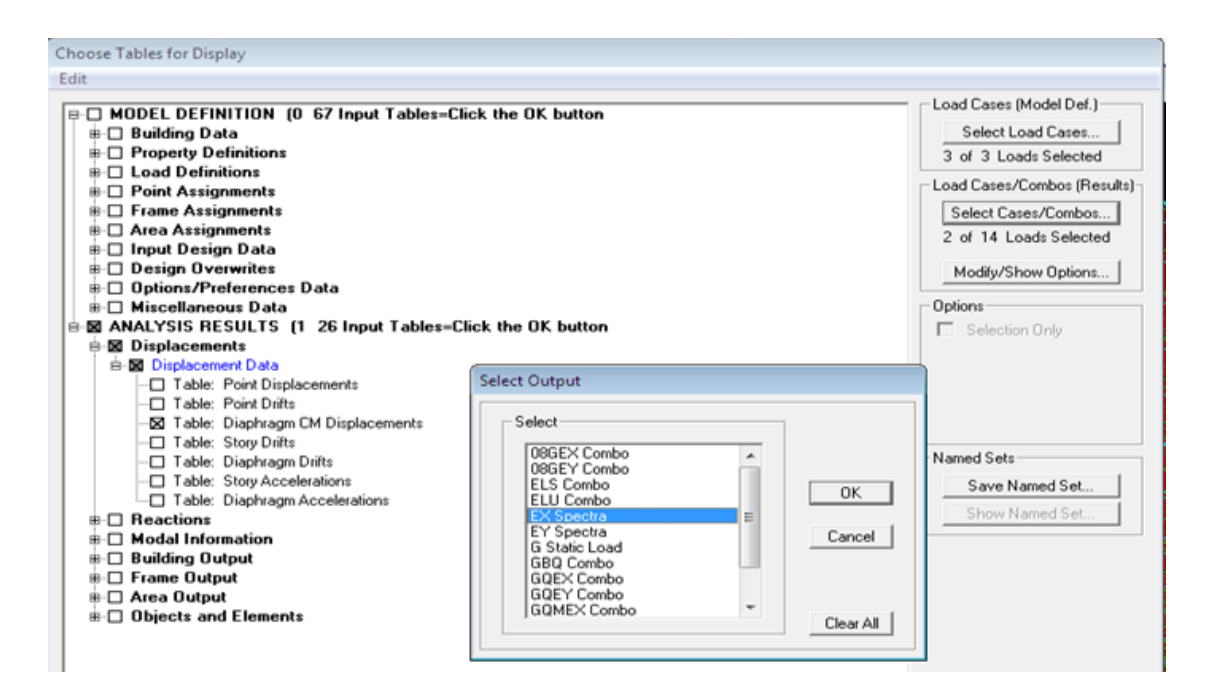

Les mêmes étapes pour le sens transversale, sauf que au lieu de sélectionner la combinaison EX on doit sélectionner EY.

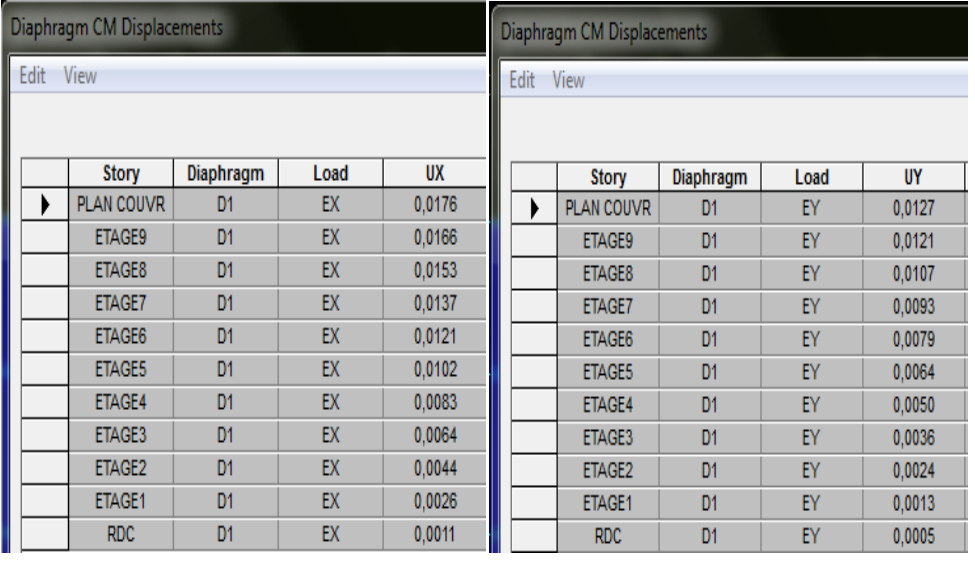

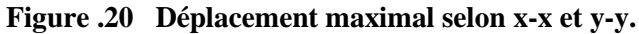

# **Tableau V.4 Déplacements relatifs sous l'action Ex et Ey.**

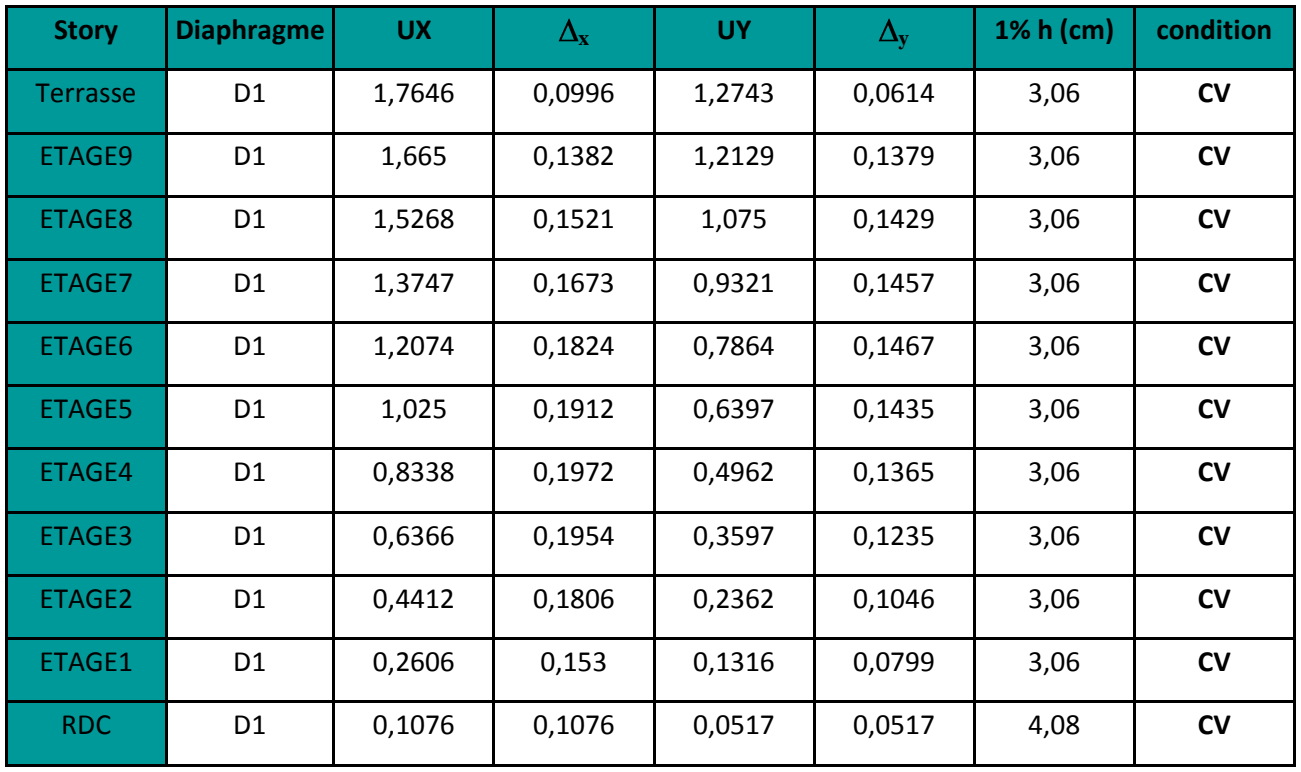

# **Conclusion :**

Les déplacements relatifs de tous les niveaux et dans les deux sens sont inférieurs au déplacement admissible.

On doit vérifier que le déplacement maximal que subit la structure vérifie la formule suivante:

$$
\delta_{Max} = \leq f = \frac{h_t}{500}
$$

 **Avec :**f : la flèche admissible.

 $h_t$ : la hauteur totale du bâtiment.

 $\bullet$  **Suivant Ex** :

 $\delta_{\text{Max}} = 0.000996 \text{ m } \leq f = \frac{h_t}{500} = \frac{31,62}{500} = 0.0632 \text{ m } \rightarrow$  Condition vérifiée.

**Suivant E<sup>Y</sup> :**

 $\delta_{\text{Max}} = 0.000614 \text{ m} \le f = \frac{Ht}{500} = \frac{31,62}{500} = 0.0632 \text{ m} \rightarrow$  Condition vérifiée.

# **V.6.4 Vérification de l'excentricité :**

D'après le**RPA99 version 2003 (article4.3.7),** dans le cas où il est procédé à une analyse tridimensionnelle, en plus de l'excentricité théorique calculée, une excentricité accidentelle additionnelle, égale à**±0.05 L**, doit être appliquée au niveau du plancher considéré et suivant chaque direction.

Soit: CM: centre de masse. CR : centre de rigidité.

On doit vérifier que :  $C_M - C_R \leq 5\% L$ 

(L étant la dimension du plancher perpendiculaire à la direction de l'action sismique)

### **Display show tables**

Un tableau s'affichera, et on coche les cases suivantes :

### **ANALYSIS RESULTS building output**

Puis on définit toutes les combinaisons en cliquant sur :

### Select cases/combos...CenterMassRigidity → OK

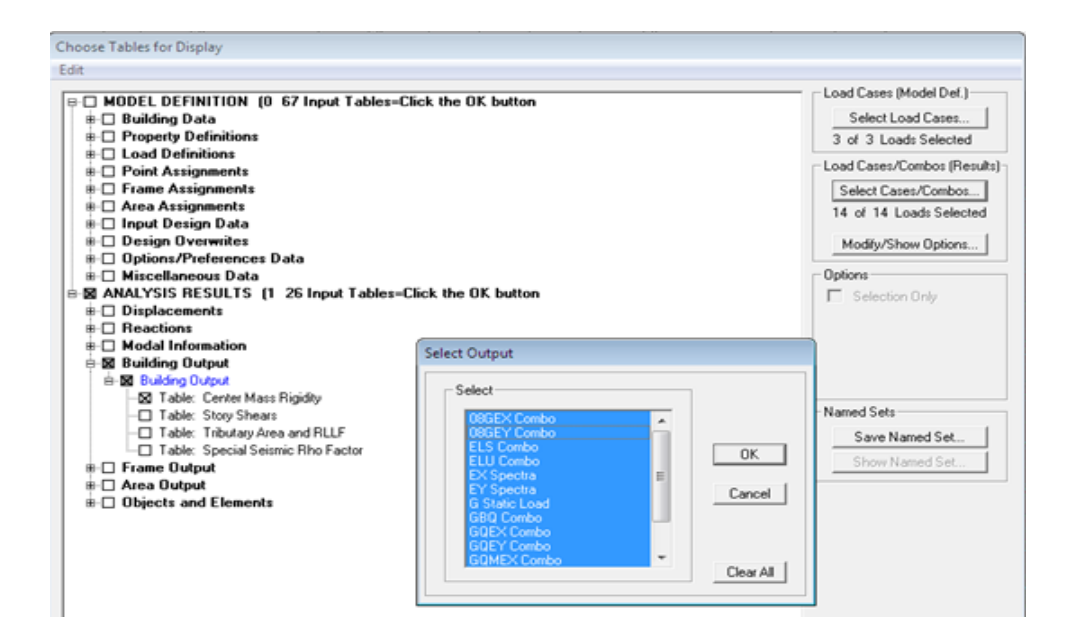

| <b>Center Mass Rigidity</b> |                                              |                |             |             |            |            |  |  |  |
|-----------------------------|----------------------------------------------|----------------|-------------|-------------|------------|------------|--|--|--|
| Edit                        | View                                         |                |             |             |            |            |  |  |  |
|                             | Center Mass Rigidity<br>$\blacktriangledown$ |                |             |             |            |            |  |  |  |
|                             | <b>Story</b>                                 | Diaphragm      | <b>XCCM</b> | <b>YCCM</b> | <b>XCR</b> | <b>YCR</b> |  |  |  |
|                             | PLAN COUVR                                   | D <sub>1</sub> | 9,850       | 9,600       | 9,802      | 9,535      |  |  |  |
|                             | ETAGE9                                       | D <sub>1</sub> | 9,852       | 9,919       | 9,734      | 8,975      |  |  |  |
|                             | ETAGE8                                       | D <sub>1</sub> | 9,850       | 9,884       | 9,739      | 8,962      |  |  |  |
|                             | <b>ETAGE7</b>                                | D <sub>1</sub> | 9,850       | 9,873       | 9,746      | 8,934      |  |  |  |
|                             | ETAGE6                                       | D <sub>1</sub> | 9,849       | 9,867       | 9,753      | 8,893      |  |  |  |
|                             | <b>ETAGE5</b>                                | D <sub>1</sub> | 9,849       | 9,863       | 9,762      | 8,851      |  |  |  |
|                             | ETAGE4                                       | D <sub>1</sub> | 9,849       | 9,861       | 9,771      | 8,810      |  |  |  |
|                             | ETAGE3                                       | D <sub>1</sub> | 9,849       | 9,859       | 9,780      | 8,785      |  |  |  |
|                             | ETAGE2                                       | D <sub>1</sub> | 9,849       | 9,857       | 9,789      | 8,796      |  |  |  |
|                             | ETAGE1                                       | D <sub>1</sub> | 9,849       | 9,856       | 9.798      | 8,860      |  |  |  |
|                             | <b>RDC</b>                                   | D <sub>1</sub> | 9,849       | 9,846       | 9,799      | 9,009      |  |  |  |
| $M$ $\rightarrow$ $M$<br>0K |                                              |                |             |             |            |            |  |  |  |

**Figure.21 Vérification de l'excentricité.**

On relève les valeurs des coordonnés des deux centres (centre de gravité et centre de torsion) puis on calcule leur écartement, tel que c'est montré sur le tableau suivant :

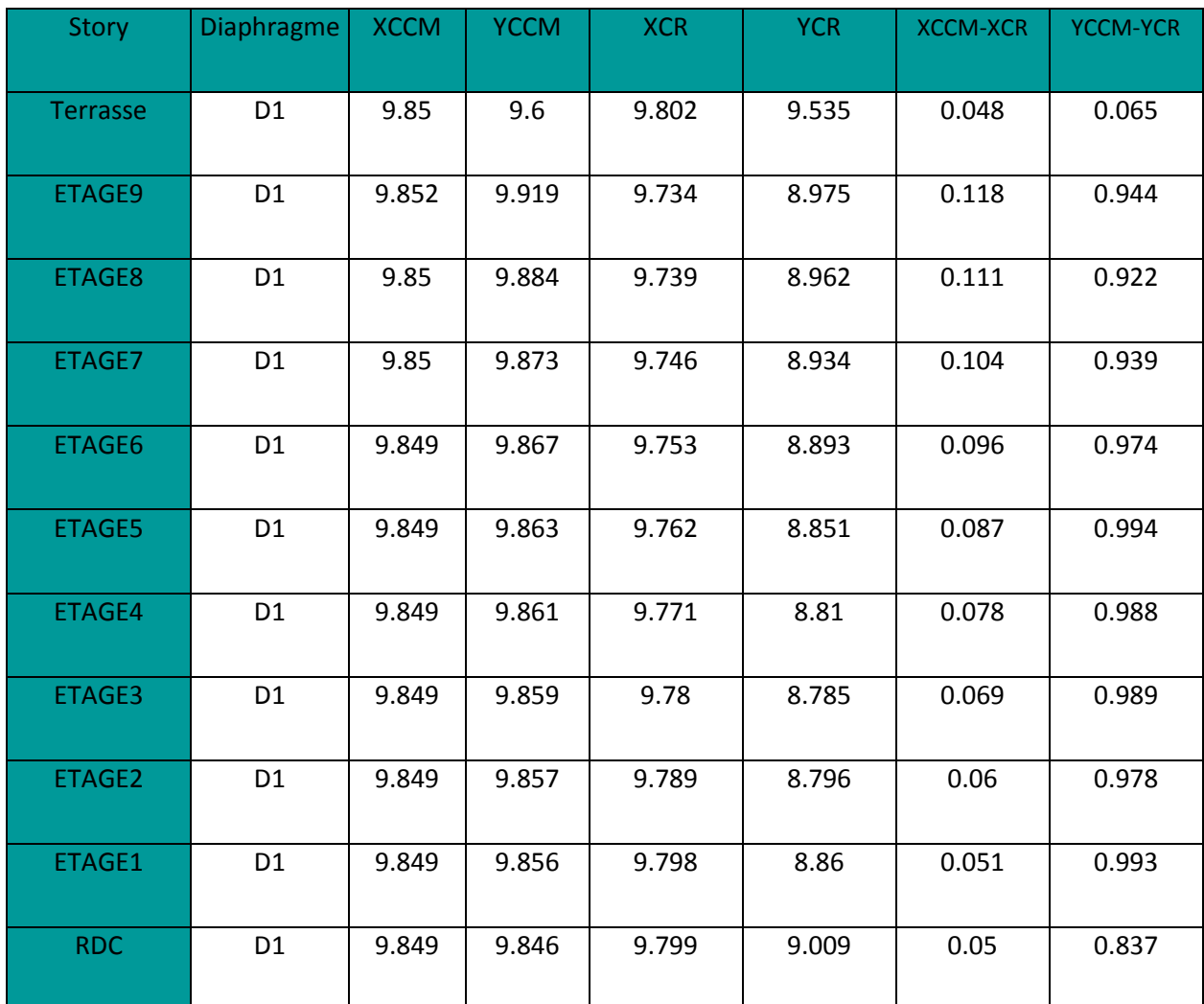

# **Tableau.5 Vérification de l'excentricité**

5% L<sub>x</sub> =  $0.05 \times 19,7=0,985$  m > Ex<sub>max</sub>  $\rightarrow$  **Condition vérifiée.** 

5% L<sub>y</sub> = 0.05 \times 19.995 m > Ey<sub>max</sub>  $\rightarrow$  **Condition vérifiée.** 

### **V.6.5 Vérification de l'effet P-Delta :**

L'effet P-Delta est un effet de second ordre (Non linéaire) qui se produit dans chaque structure ou les éléments sont soumis à des charges axiales. Cet effet est étroitement lié à la valeur de la force axiale appliquée (P) et au déplacement « Delta »  $(\Delta)$ .

La valeur de l'effet P-Delta dépend de :

- La valeur de la force axiale appliquée.
- La rigidité ou la souplesse de la structure globale.
- La souplesse des éléments de la structure.

En contrôlant la souplesse de la structure, la valeur de l'effet P-Delta est souvent gérée de manière à ce qu'elle soit considérée «négligeable» et donc ignorée dans le calcul.

Il y'a deux types d'effet P-Delta:

- **Le grand effet P-U** : Correspondant à la structure prise globalement dans son ensemble.
- **Le petit effet P-δ :** Considéré au niveau des éléments de la structure.

Le règlement RPA99 version 2003 préconise que les effets P-Delta peuvent être négligés dans le cas des bâtiments si la condition suivante est satisfaite pour tous les niveaux de la structure:

 $\theta_k = P_k \Delta_k / V_k h_k < 0.1$  tel que :

Si  $\theta_k < 0.10$ : les effets de2<sup>eme</sup> ordre sont négligés.

Si  $0.10 < \theta_k < 0.20$  il faut augmenter les effets de l'action sismique calculés, par un facteurégaleà1/ $(1-\theta_k)$ .

Si  $\theta_k > 0.20$  : la structure est potentiellement instable et doit être redimensionnée.

*PK* :poids total de la structure et des charges d'exploitation associées au dessus du niveau K. *VK* :effort tranchant d'étage au niveau «K».

*∆K* :déplacement relatif du niveau K par rapport au niveau «K-1».

*hK* :hauteur de l'étage «K».

L'évaluation de cet effet du  $2^{eme}$ ordresuivant les 2 sens (x-x) et (y-y) est résumée dans le  $\bullet$ tableau ci-après

# **Tableau.6 Vérification de l'effet P-Delta**

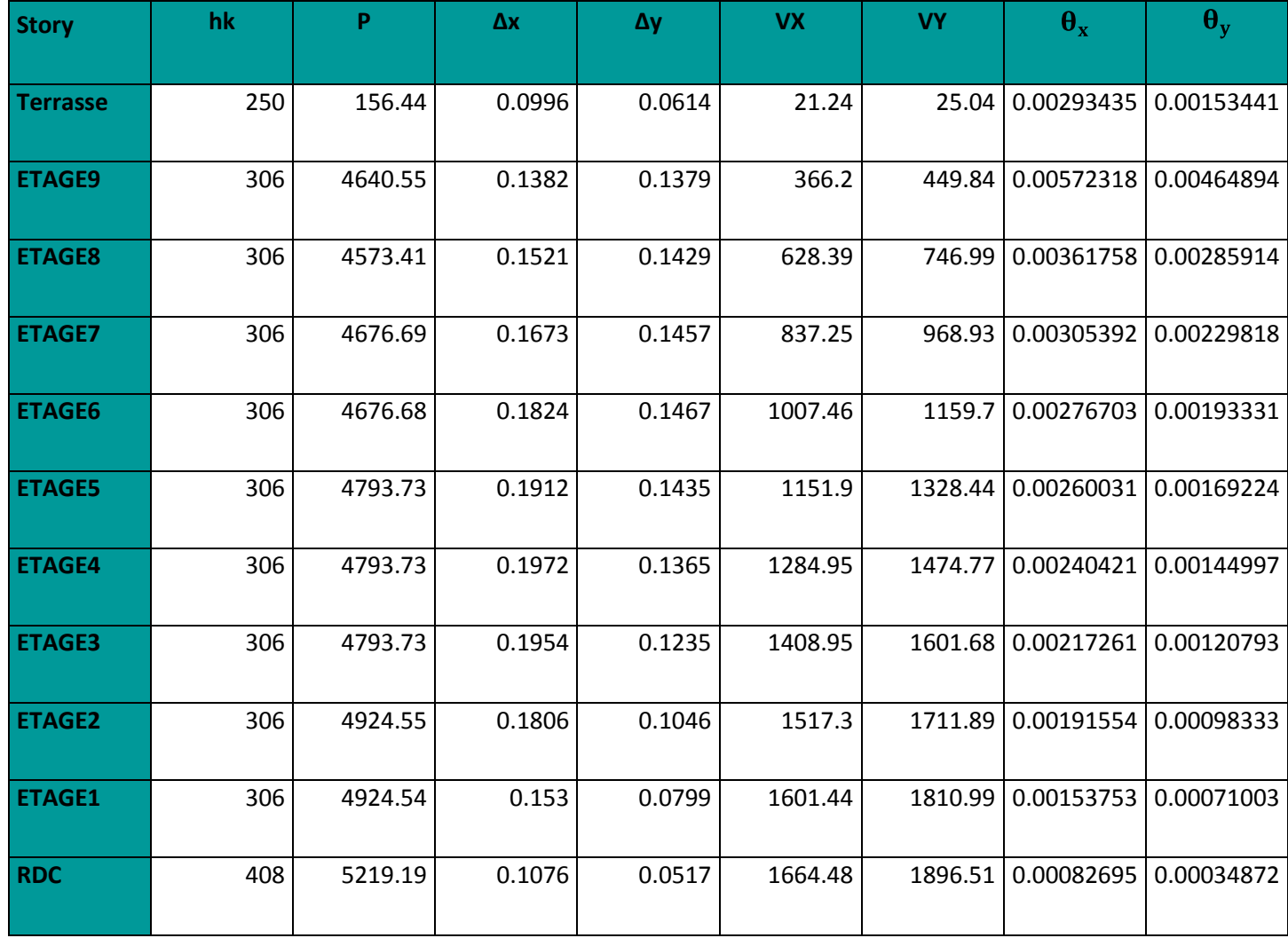

D'après le tableau l'effet P-Delta peut être négligé.

# **V.6.6 Vérification de l'effort normal réduit dans les poteaux**

On doit vérifier la condition suivante:

$$
v = \frac{N_d}{B f_{c28}} \le 0.3.
$$

Avec:

*Nd* : Effort normal sismique;

*B*:Sectiontransversaledupoteauconsidéré.

-Les valeurs obtenues après calcul sont données dans le tableau ci-dessous

### **Tableau .7 Résumé de calcul du paramètre** ʋ **.**

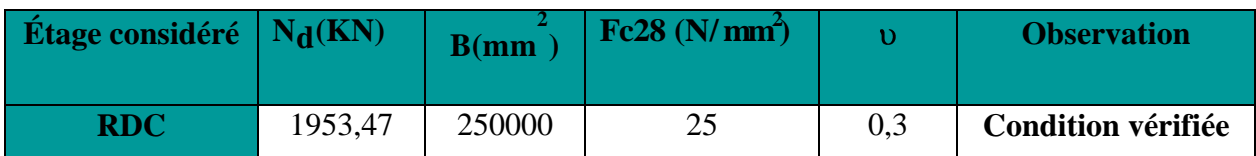

### **Conclusion :**

D'après les résultats obtenus si dessus on peut conclure que:

- Le pourcentage de participation massique est vérifié.  $\bullet$
- L'effort tranchant à la base est vérifié.  $\bullet$
- Les déplacements relatifs et le déplacement maximal sont vérifiés.
- L'excentricité est vérifiée.
- L'effet P-Delta est vérifié
- L'effort normal réduit dans les poteaux

La modélisation de la structure avec ETABS présente toutes les caractéristiques recommandées par les règlements, donc on peut passer à l'extraction des efforts internes avec lesquels nous allons calculer le ferraillage des différents éléments structuraux.

### **VI.1 Ferraillage des poteaux :**

### **VI.1.1 Introduction :**

Les poteaux sont des éléments structuraux qui ont pour rôle la transmission des efforts vers la fondation.

Un poteau est soumis à un effort normal «  $N \times$  et un moment de flexion «  $M \times$  dans les deux sens (sens longitudinal et transversal) donc le calcul de ferraillage des poteaux se fera en flexion composé dans le sens le plus défavorable selon les deux directions, puis vérifies à l'ELS.

Les combinaisons considérées pour les calculs sont :

- $\bullet$  1,35G + 1,5Q ………… à l'ELU.
- G + Q ……………... à l'ELS.
- $G + Q + E$  …………… RPA99 révisé 2003.
- 0,8G ± E …………….... RPA99 révisé 2003.

Les calculs se font en tenant compte de trois types de combinaisons :

- Effort normal maximal «  $N_{max}$  » et le moment correspondant «  $M_{cor}$  ».
- **Effort normal minimal «**  $N_{min}$  **» et le moment correspondant «**  $M_{cor}$  **».**
- Moment fléchissant maximal «  $M_{max}$  » et l'effort normal correspondant «  $N_{cor}$  ».

Chacune des trois combinaisons donne une section d'acier. La section finale choisit correspondra au max des trois valeurs (cas le plus défavorable).

### **Tableau VI.1 Caractéristiques de calcul en situation durable et accidentelle.**

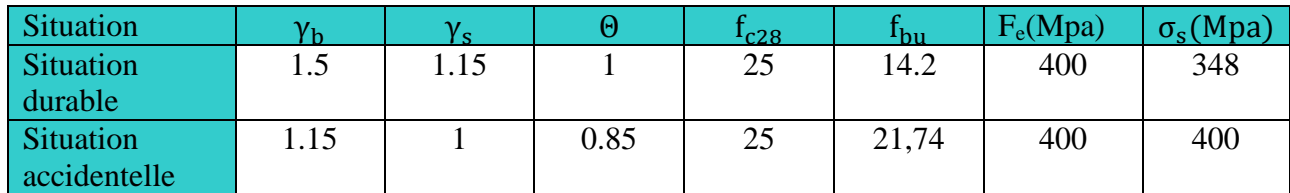

### **VI.1.2 Recommandations et exigences du RPA99 révisé 2003 :**

### **VI.1.2.1 Armatures longitudinales :**

- $\triangleright$  Les armatures longitudinales doivent être à haute adhérence, droites et sans crochets.
- Les pourcentages d'armatures recommandés par rapport à la section du béton sont :
- **-** Le pourcentage minimal d'armatures est de 0,8 %.(b x h) (en zone IIa).
- **-** Le pourcentage maximal en zone de recouvrement est de 6 %.(b x h).
- **-** Le pourcentage maximal en zone courante est de  $4\%$ .  $(b \times h)$ .

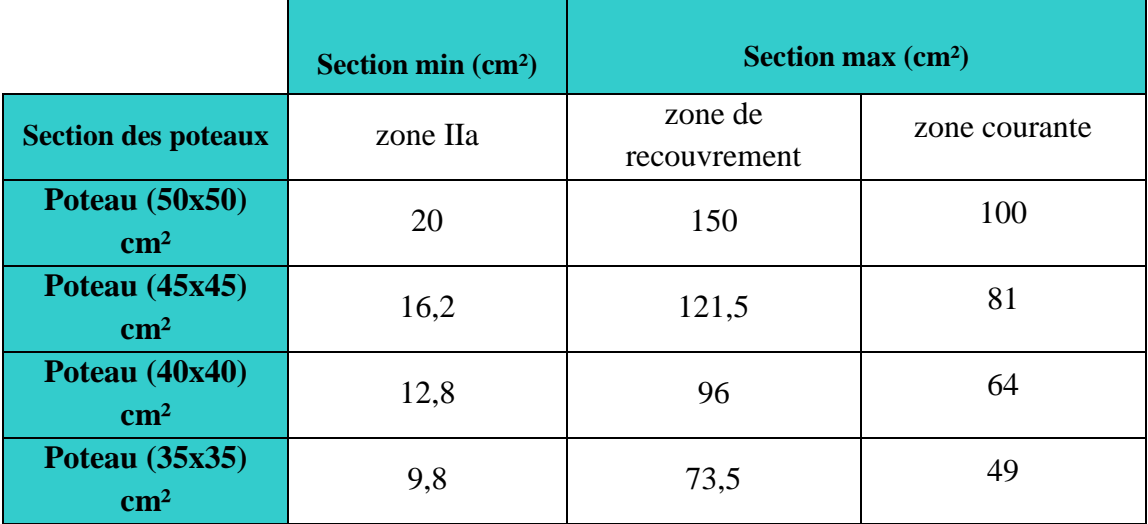

**Tableau VI.2 Sections d'armatures par rapport à la section du béton.**

- $\triangleright$  Le diamètre minimal est de 12[mm].
- $\triangleright$  La longueur minimale de recouvrement L<sub>r</sub>= 40  $\Phi_L$  (en zone IIa).
- La distance entre les barres longitudinales dansune face ne doit pas dépasser 25 cm (en zone IIa).
- Les jonctions par recouvrement doivent être faites si possible, à l'extérieur des zones nodales.

# **VI.1.3 Calcul des armatures longitudinales à l'ELU :**

# **VI.1.3.1 Exposé de la méthode de calcul :**

En flexion composée, l'effort normal est un effort de compression ou de traction et le moment qu'il engendre est un moment de flexion.

Pour la détermination des armatures longitudinales, trois cas peuvent être considérés :

- Section partiellement comprimée (SPC).
- Section entièrement comprimée (SEC)
- Section entièrement tendue (SET).

Calcul du centre de pression :

$$
e_u = \frac{M_u}{N_u}
$$

# **a- Section partiellement comprimée (SPC) :**

La section est partiellement comprimée si l'une des relations suivantes est vérifiée :

 Le centre de pression se trouve à l'extérieur du segment limité par les armatures. (Que ça soit un effort normal de traction ou de compression) :

$$
e_u = \frac{M_u}{N_u} > (\frac{h}{2} - c)
$$

 Le centre de pression se trouve à l'intérieur du segment limité par les armatures et l'effort normal appliqué est de compression :

$$
e_u = \frac{M_u}{N_u} < (\frac{h}{2} - c)
$$

Dans ce cas il faut vérifier la condition suivante :

 $N_u$  (**d-c'**) – $M_f \leq [0.337 - 0.81 \frac{C'}{L}]$  $\frac{c}{h}$ ] bh<sup>2</sup>f<sub>bc</sub>

Avec :

**N<sup>u</sup> :** effort de compression. **M<sup>f</sup> :** moment fictif.

$$
M_f = M_u + N_u(\frac{h}{2} - c)
$$

A'

 $A_1$ 

c'

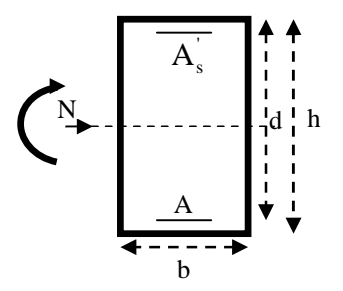

Détermination des armatures :

$$
\mu=\tfrac{M_f}{bd^2f_{bc}}\text{Avec}:f_{bc}\text{=}\tfrac{0.85f_{c28}}{\theta\gamma_b}
$$

**1er cas :**

Si  $\mu \leq \mu_1 = 0.392$ la section est simplement armée. (A'=0)

• Armatures fictives :**A**<sub>f</sub> = 
$$
\frac{M_f}{\beta.d.\sigma_s}
$$

• Armatures réelles : 
$$
\mathbf{A} = \mathbf{A_f} - \frac{\mathbf{N_u}}{\sigma_s}
$$

Avec :  $\sigma_s = \frac{f_e}{v_s}$ ܛ

 $\geq 2^{\text{ème}}$  **cas** :

Si  $\mu \ge \mu_1 = 0.392$  la section est doublement armée. (A'≠0)<br>On calcul:  $M_r = \mu_1 \cdot bd^2 f_{hc} \sigma_{hc}$ 

 $M_r = \mu_1$ .  $bd^2f_{bc}\sigma_{bc}$ 

 $\Delta M = M_f - M_r$ 

Avec :

**M<sup>r</sup> :** moment ultime pour une section simplement armée.

$$
A_1 = \frac{M_f}{\beta d\sigma_s} + \frac{\Delta M}{(d-c').\sigma_s}
$$

$$
A' = \frac{\Delta M}{(d-c').\sigma_s} \sigma_{st}
$$

La section réelle d'armature :  $A_s = A'$  $N_{\underline{u}}$ 

$$
A_s = A_1 - \frac{N_u}{\sigma_s}
$$

# **b- Section entièrement comprimée (SEC) :**

La section est entièrement comprimée si les conditions suivantes sont vérifiées :

$$
e_{u} = \frac{M_{u}}{N_{u}} < (\frac{h}{2} - c)
$$
\n
$$
N_{u} (d - c') - M_{f} > (0.337h - 0.81c) \text{ bh}^{2} f_{bc}
$$

Le centre de pression se trouve dans la zone délimitée par les armatures.

Deux cas peuvent se présenter

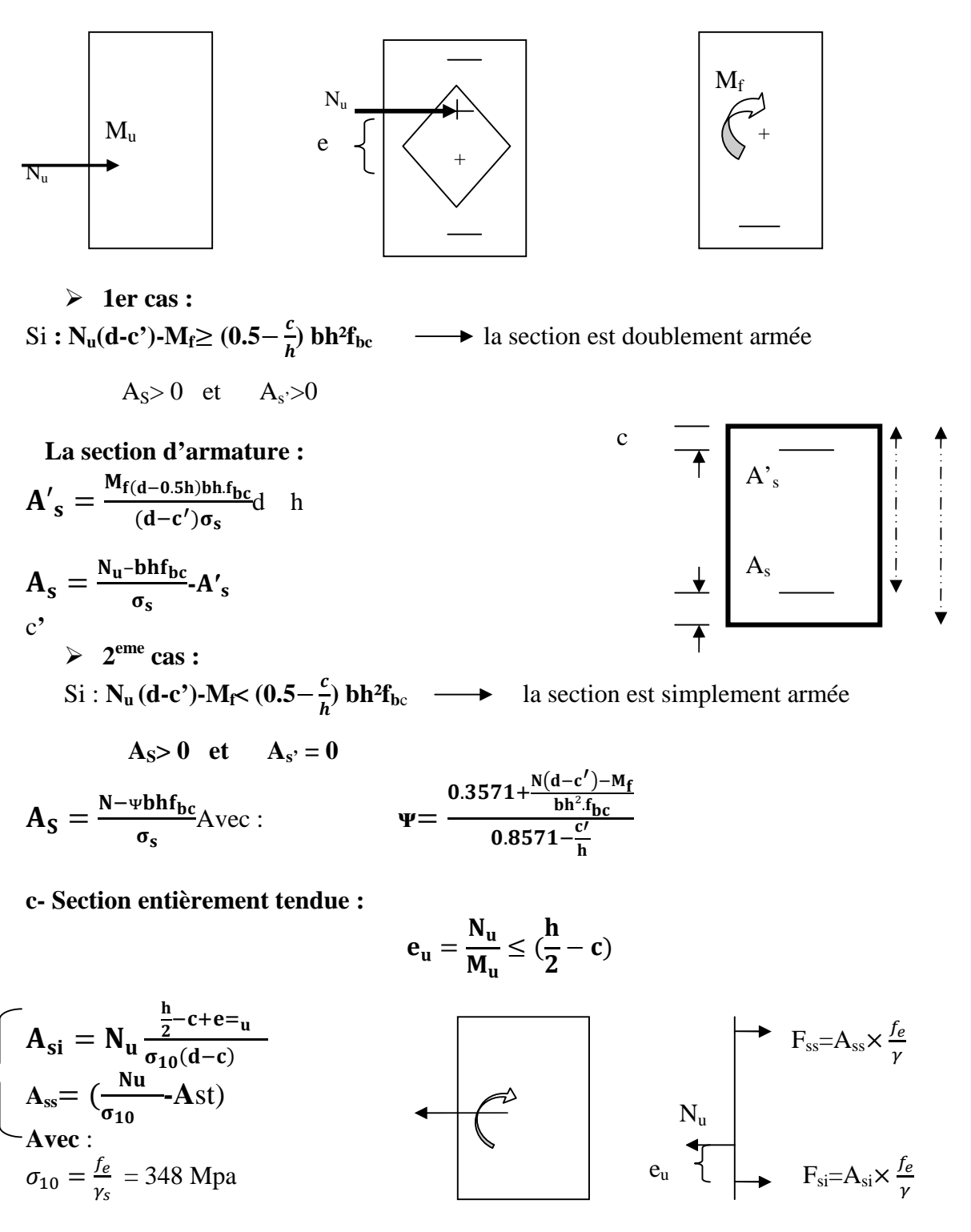

### **Remarque :**

 $\text{Si} \text{ } \mathbf{e}_{\text{u}} = \frac{M_{\text{u}}}{N_{\text{u}}}$  $\frac{n_{\rm u}}{N_{\rm u}} = 0$  (excentricité nulle ; compression pure), le calcul se fera à l'état limite de stabilité de forme et la section d'armature sera *:*A =  $\frac{N_{\rm u}-B f_{\rm bc}}{\sigma_{\rm s}}$ 

**Avec :**

**B :** Aire de la section du béton seul.

 $σ_s$ : Contrainte de l'acier.

# **VI.3Calcul du ferraillage des poteaux :**

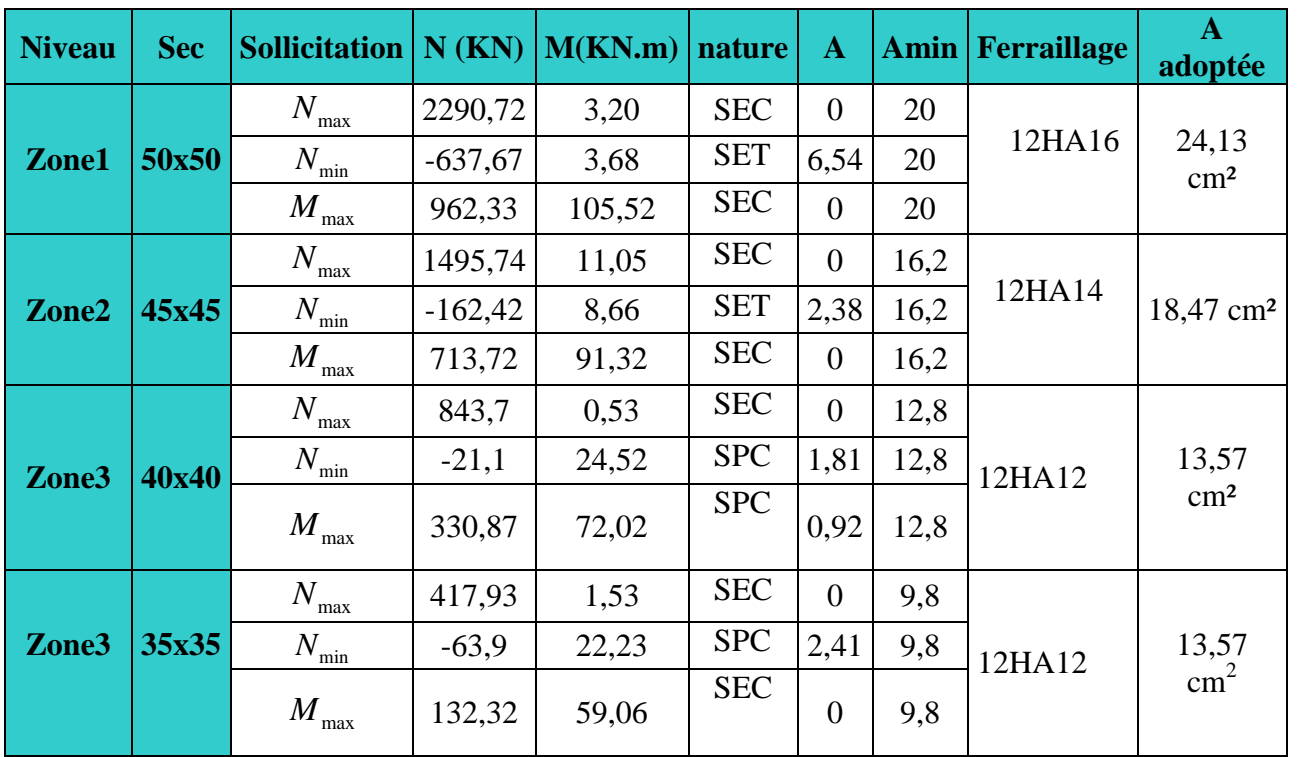

# **Tableau VI.3 :Ferraillage des poteaux**

# **VI.1.5 Vérifications à l'ELU :**

# **Les armatures transversales :**

Les armatures transversales sont disposées de manière à empêcher tout mouvement des aciers longitudinaux vers les parois du poteau, leur but essentiel :

- Reprendre les efforts tranchants sollicitant les poteaux aux cisaillements.
- Empêcher le déplacement transversal du béton.

Les armatures transversales sont disposées dans les plans perpendiculaires à l'axe longitudinal.

# **Diamètre des armatures transversales :(Art A.8.1,3/BAEL91 modifiées 99)**

Le diamètre des armatures transversales est au moins égal à la valeur normalisée la plus proche du tiers du diamètre des armatures longitudinales qu'elles maintiennent.

$$
\emptyset_t \ge \frac{\emptyset_t}{3} = \frac{16}{3} = 5{,}33 \text{ mm} \text{ soit : } \emptyset_t = 8 \text{ mm}
$$

∅ܔ: Diamètre max des armatures longitudinal.

Les armatures longitudinales des poteaux seront encadrées par deux cadres en  $\phi$ 8.

#### **Espacement des armatures transversales :**

#### **Selon le BAEL 91, Art A8.1.3**

$$
S_t \leq min\{15\varphi_l^{min}; 40cm; (a+10)cm\}
$$

Avec : a : la petite dimension transversale des poteaux

$$
S_t \le \min\{15 \times 1, 2; 40 \text{cm}; (35 + 10) \text{cm}\}\
$$
  
 $S_t \le 18 \text{ cm}$ 

 $\checkmark$  Soit S<sub>t</sub> = 15 cm

# **Selon le RPA99 version 2003, Art 7.4.2.2 :**

La valeur maximum de l'espacement des armatures transversales est fixée comme suit :

 $\triangleright$  En zone courante :

 $S_t \leq \{15\phi_l^{\text{min}}\} = 15 \times 1.2$ 

$$
S_t \le 18 \text{ cm}
$$

 $\checkmark$  Soit S<sub>t</sub> =15cm

```
 En zone nodal :
```

```
S_t \leq \min\{10\phi_l^{\min}; 15 \text{ cm}\}\
```
 $S_t \le \min\{10x1, 2; 15 \text{ cm}\}\$ 

 $S_t$ <12cm

- $\checkmark$  Soit S<sub>t</sub> =10cm
- **Calcule d'armature transversale Selon le RPA 99 version 2003, Art 7.4.2.2 formule (7.1) :**

$$
\frac{A_t}{S_t} = \frac{\rho_a \times T_u}{h_1 \times f_e}
$$

- t : Espacement des armatures transversales
- $h_1$ : Hauteur totale de la section brute.
- f<sub>e</sub> : Contrainte limite élastique de l'acier.
- $\rho_a$ : Coefficient correcteur qui tient compte du mode fragile de la rupture par effort tranchant.

$$
\rho_a = \begin{cases} 2.5 & \text{si } \lambda_g \ge 5 \\ 3.75 & \text{si } \lambda_g < 5 \end{cases}
$$

**λ<sup>g</sup> :** élancement géométrique du poteau.

**Calcul de** ૃ **:**

$$
\lambda_g=\frac{L_f}{a}
$$

# **Poteaux 50x50 : (RDC – 2éme étage)**

Avec :  $L_f$ : longueur de flambement  $L_f = 0.707 L_0$ 

$$
L_f = 0.707 \times 3.06 = 2.163 \text{ m}
$$

$$
\lambda_g = \frac{L_f}{a} = \frac{2.163}{0.5} = 4.33
$$

$$
\lambda_g < 5 \quad \Rightarrow \quad \rho_a = 3.75
$$

 $T_u$  : L'effort tranchant max  $T_u = 60,64$  KN

$$
A_t = \frac{\rho_a \times T_u}{h_1 \times f_e} \times S_t
$$

 $S_t = 10$  cm en zone nodale :

$$
A_t = \frac{3.75 \times 60,64 \times 10^3}{50 \times 400} 10 = 113,7 \text{ mm}^2
$$

$$
A_t = 1,137
$$
 cm<sup>2</sup>.

 $S_t = 15$  cm en zone courante :  $A_t =$  $3.75 \times 60,64 \times 10^3$ <sub>15 –</sub>  $\frac{15}{50 \times 400}$  15 = 170,55 mm<sup>2</sup>

$$
A_t = 1,7cm^2.
$$

 $\div$  Poteaux (45 x 45):(3<sup>*ème*</sup> étage – 5<sup>*ème*</sup> étage)</sub>

$$
\lambda_{\rm g} = \frac{\rm L_{f}}{a} = \frac{2.163}{0.45} = 4.81
$$

 $\lambda_g < 5$   $\Rightarrow$   $\rho_a = 3.75$  $T_u$  : L'effort tranchant max  $T_u = 53,77$  KN

 $S_t = 10$  cm en zone nodale :

$$
A_t = \frac{3.75 \times 53.77 \times 10^3}{45 \times 400} 10 = 112.02
$$
 mm<sup>2</sup>

 $A_t = 1,12$  cm<sup>2</sup>.

 $S_t = 15$  cm en zone courante :

$$
A_t = \frac{3.75 \times 53,77 \times 10^3}{45 \times 400} \cdot 15 = 168,03 \text{ mm}^2
$$

 $A_t = 1,68$  cm<sup>2</sup>.

 $\div$  Poteaux (40 x40):(6<sup>*éme*</sup> étage – 7<sup>*éme*</sup> étage)</sub>

$$
\lambda_{\rm g} = \frac{\rm L_{f}}{a} = \frac{2.163}{0.4} = 5.408
$$

$$
\lambda_g > 5 \Rightarrow \rho_a = 2.5
$$

- $T_u$  : L'effort tranchant max  $T_u = 47,26$  KN
- $S_t = 10$  cm en zone nodale :

$$
A_t = \frac{2.5 \times 47,26 \times 10^3}{40 \times 400} 10 = 73,68
$$
 mm<sup>2</sup>

 $A_t = 0,736$  cm<sup>2</sup>

 $S_t = 15$  cm en zone courante :  $A_t =$  $2.5 \times 47,26 \times 10^3$ <sub>15 –</sub>  $\frac{40 \times 400}{40 \times 400}$  15 = 110,77 mm<sup>2</sup>

$$
A_t = 0.11 \text{ cm}^2
$$

**Poteaux (35x35):(8éme étage – 9éme étage)**

$$
\lambda_{\rm g} = \frac{\rm L_{\rm f}}{a} = \frac{2.163}{0.35} = 6{,}18
$$

$$
\lambda_g > 5 \Rightarrow \rho_a = 2.5
$$

 $T_u$  : L'effort tranchant max  $T_u = 48,13$  KN

 $S_t = 10$  cm en zone nodale :

$$
A_t = \frac{2.5 \times 48.13 \times 10^3}{40 \times 400} 10 = 8.59
$$
 mm<sup>2</sup>

 $A_t = 0,859$  cm<sup>2</sup>

 $S_t = 15$  cm en zone courante :

$$
A_t = \frac{2.5 \times 48.13 \times 10^3}{40 \times 400} 15 = 128.9
$$

 $A_t = 1,289$  cm<sup>2</sup>

**Vérification de la quantité d'armatures transversales :**

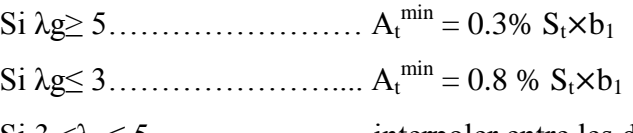

Si 3 <λ<sup>g</sup> ≤ 5………………... interpoler entre les deux valeurs précédentes

Avec :

**b<sup>1</sup> :** dimension de la section droite du poteau dans la direction considère.

**λ<sup>g</sup> :** élancement géométrique du poteau.

 $\triangleright$  En zone courante :

Poteaux (50×50) :  $A_t^{min} = 0.0046 \times 12 \times 50 = 2.76 < A_{ad} = 3.14 \text{cm}^2 \text{condition}$  vérifiée Poteaux (45×45) :  $A_t^{min} = 0.0035 \times 15 \times 45 = 2.36 < A_{ad} = 3.14 \text{cm}^2 \text{condition}$  vérifiée Poteaux (40×40) :  $A_t^{min} = 0.003 \times 15 \times 40 = 1.8 < A_{ad} = 3.14 \text{cm}^2 \text{condition}$  vérifiée Poteaux (35×35) :  $A_t^{min} = 0.003 \times 15 \times 35 = 1.57 < A_{ad} = 3.14 \text{cm}^2 \text{condition}$  vérifiée

 $\triangleright$  En zone nodal :

Poteaux (50×50) :  $A_t^{min} = 0.0046 \times 10 \times 50 = 2.30 < A_{ad} = 3.14 \text{cm}^2 \text{condition}$  vérifiée Poteaux (45×45) :  $A_t^{min} = 0.0035 \times 10 \times 45 = 1.58 < A_{ad} = 3.14 \text{cm}^2 \text{condition}$  vérifiée Poteaux (40×40) :  $A_t^{min} = 0.003 \times 10 \times 40 = 1.2 < A_{ad} = 3.14 \text{cm}^2$  condition vérifiée Poteaux (35×35):  $A_t^{min} = 0.003 \times 10 \times 35 = 1.05 < A_{ad} = 3.14 \text{cm}^2$  condition vérifiée

#### **Détermination de la zone nodale** :

La zone nodale est constituée par le nœud poutre-poteaux proprement dit et les extrémités des barres qui y concourent. Les longueurs à prendre en compte pour chaque barre sont données dans la figure ci-dessous.

#### **h'= Max (he/6;b1;h1;60 cm) (Art.7.4.2.1)**

**h<sup>e</sup> :** la hauteur d'étage moins la hauteur de la poutre secondaire.
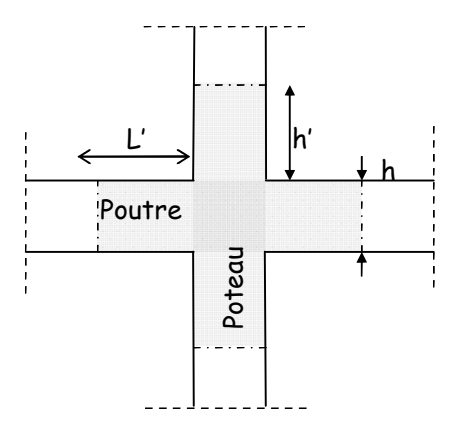

**Figure VI.1Délimitation de la zone nodale**

## **Poteaux (50 x 50) :**

h'=max (he/6;b1;h1;60 cm)= Max ( $\frac{306-40}{6}$ ; 50;50;60 cm) h'=max (44 ;33; 50;50;60 cm)**= 60 cm**

## **Poteaux (45 x 45)**

h'=Max (he/6;b1;h1;60 cm)= Max ( $\frac{306-40}{6}$ ; 45;45;60 cm)

h'=Max (44;33;45;45;60 cm)**=60cm**

## **Poteaux (40x 40)**

h'=Max (he/6;b1;h1;60 cm)= Max ( $\frac{306-40}{6}$ ; 40;40;60 cm)

h'=Max (44 ;33;40;40;60 cm)**=60cm**

## **Poteaux (35x 35)**

h'=Max (he/6;b1;h1;60 cm)= Max ( $\frac{306-40}{6}$ ; 35;35;60 cm)

h'=Max (44 ;33;40;40;60 cm)**=60cm**

La longueur minimale des recouvrements est de :

- $\checkmark$  Pour la **zone IIa** :  $L_r = 40\Phi$
- **❖**  $\emptyset$ 16 → L<sub>r</sub> = 50×1,6 = 64 cm. **Soit L<sub>r</sub> = 70 cm**.
- **❖**  $\emptyset$ 14  $\longrightarrow$  L<sub>r</sub> = 50×1,4 = 56 cm. **Soit L<sub>r</sub> = 60 cm.**

### **VI.1.6 Vérification des contraintes tangentielles** (**RPA 2003/ Art.7.4.3.2) :**

La contrainte de cisaillement conventionnelle de calcul dans le béton sous combinaison sismique doit être inférieure ou égale à la valeur limite suivante :

On doit vérifier :  $\tau_h \leq \overline{\tau}_{hu} = \rho_h \times f_{c28}$ 

Avec :

$$
\begin{cases} \lambda_g \geq 5 \\ \lambda_g < 5 \end{cases}
$$

$$
\lambda_g \ge 5
$$
\n
$$
\rho_b = 0.075\overline{\tau}_{bu} = 1.875 MPa
$$
\n
$$
\lambda_g < 5
$$
\n
$$
\rho_b = 0.04\overline{\tau}_{bu} = 1 MPa
$$
\n
$$
\tau_b =
$$

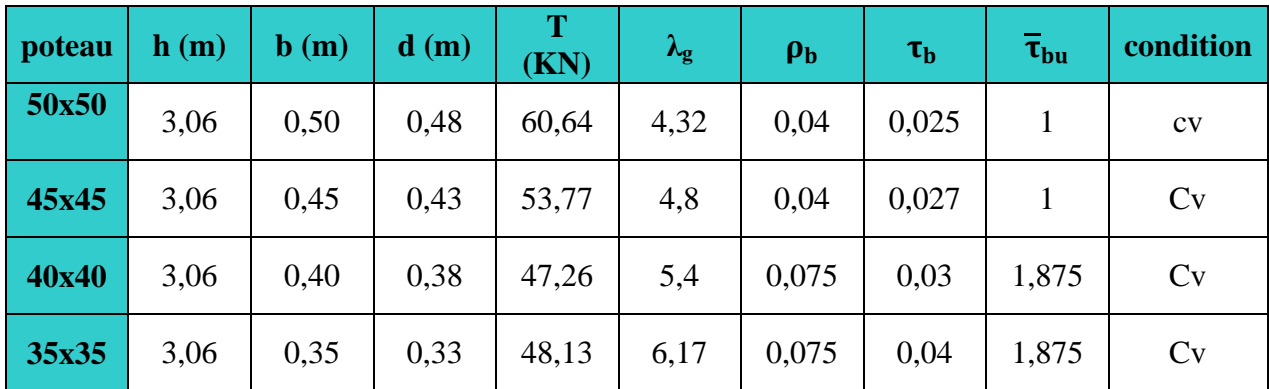

 $\frac{T_{u}}{u}$ bd

**Tableau VI.4 :Vérification des contraintes tangentielles.**

# **VI.1.7Vérifications à l'ELS :**

### **A) Vérification des contraintes l'ELS**

La vérification d'une section en béton armé à l'ELS consiste à démontrer que les contraintes maximales dans le béton  $\sigma_{bc}$  et dans les aciers  $\sigma_{st}$  sont au plus égales aux contraintes admissibles  $\bar{\sigma}_{bc}$  et  $\bar{\sigma}_{st}$ .

$$
\begin{cases} \sigma_{st} \le \overline{\sigma}_s = 384 \text{ Mpa} \\ \sigma_{bc} \le \overline{\sigma}_{bc} = 15 \text{ Mpa} \end{cases}
$$

Le calcul des contraintes du béton et d'acier se fera dans les deux directions x-x et y-y

Deux cas peuvent se présenter :

Si 
$$
\mathbf{e_s} = \frac{M_s}{N_s} < \frac{h}{6}
$$
  $\Rightarrow$  Section entièrement comprimée.  
Si  $\mathbf{e_s} = \frac{M_s}{N_s} > \frac{h}{6}$   $\Rightarrow$  Section partiellement comprimée.

## **Vérification d'une section entièrement comprimée :**

- On calcule l'air de la section homogène totale :  $S = bh + 15(A_s + A'_s)$
- On détermine la position du centre de gravité

$$
X_G = 15 \frac{A^{'}_s \times (0.5h - d^{'}) - A_s(d - 0.5h)}{bh + 15(A_s + A^{'}_s)}
$$

On calcule l'inertie de la section homogène totale :

$$
\mathbf{I} = \frac{\mathbf{b} \times \mathbf{h}^3}{12} + \mathbf{b} \times \mathbf{h} \times \mathbf{X}_G^2 + [\mathbf{A}'_s(0.5\mathbf{h} - \mathbf{d}' - \mathbf{X}_G)^2 - \mathbf{A}_s(\mathbf{d} - 0.5\mathbf{h} + \mathbf{X}_G)^2]
$$
  
• Les contradates dans le béton sont :

$$
\sigma_{\text{sup}} = \frac{N_s}{S} + \frac{N_s (e_s - X_G)(\frac{h}{2} - X_G)}{I}
$$

$$
\sigma_{\text{inf}} = \frac{N_s}{S} - \frac{N_s (e_s - X_G)(\frac{h}{2} - X_G)}{I}
$$

#### **Remarque :**

Si les contraintes sont négatives on refait le calcul avec une section partiellement comprimée.

#### **Vérification d'une section partiellement comprimée**

Pour calculer la contrainte du béton on détermine la position de l'axe neutre :

# $y_1 = y_2 + L_C$

Avec :

**y<sup>1</sup> :** la distance entre l'axe neutre à l'ELS et la fibre la plus comprimée.

**y<sup>2</sup> :** la distance entre l'axe neutre à l'ELS et le centre de pression Cp.

**L<sup>C</sup> :** la distance entre le centre de pression Cp et la fibre la plus comprimée.

 $\mathbf{y}_2$ : est à déterminer par l'équation suivante : $\mathbf{y}_2^3 + \mathbf{p}\mathbf{y}_2 + \mathbf{q} = \mathbf{0}$ 

$$
Avec: \begin{cases} L_C = \frac{h}{2} + C_S \\ P = -3L_C^2 - \frac{90A_S'}{b}(L_C - c') + \frac{90A_S}{b}(d - L_C) \\ q = -2L_C^3 - \frac{90A_S'}{b}(L_C - c')^2 + \frac{90A_S}{b}(d - L_C) \end{cases}
$$

La solution de l'équation est donnée par la méthode suivante :

On calcul : 
$$
\Delta = q^2 + \frac{4p^3}{27}
$$
.

- Si **Δ ≥ 0**⇒alors il faut calculer :

$$
t = 0.5 (\sqrt{\Delta} - q), u = t^{\frac{1}{3}}, y_2 = u - \frac{p}{3u}
$$

- Si Δ **≤ 0**⇒ L'équation admet trois racines :

$$
y_2^1 = a \cos(\frac{\varphi}{3})
$$
  

$$
y_2^2 = a \cos(\frac{\varphi}{3} + 120)
$$
  

$$
y_2^3 = a \cos(\frac{\varphi}{3} + 240)
$$

Avec : $\cos \varphi = \frac{3q}{2a}$  $rac{3q}{2q}\sqrt{\frac{3}{|P|}}$  $\frac{3}{|\mathbf{P}|}$  et  $\mathbf{a} = \sqrt{\frac{|\mathbf{P}|}{3}}$ 3

On tiendra pour  $y_2$  la valeur positive ayant un sens physique tel que :  $0 < y_1 = y_2 + Lc < h$ 

$$
I = \frac{b}{S}y_1^3 + 15 [A_S(d - y_1)^2 + A'_S (y_1 + c')^2]
$$
  
Finalement : $\sigma_{bc} = \frac{y_2 N_S}{I} Y_1 \le \overline{\sigma}_{bc}$ 

#### **Les contraintes obtenues sont :**

 $\sigma_{bs}$ : contrainte max dans la fibre supérieure du béton.

 $\sigma_{ss}$ : contrainte max dans les aciers supérieure.

 $\sigma_{bi}$ : contrainte max dans la fibre inférieure du béton.

 $\sigma_{si}$ : contrainte max dans les aciers inférieure.

**Remarque :**les résultats sont obtenus à l'aide du logiciel SOCOTEC dans le tableau suivant :

| <b>SECTION</b> | <b>Sollicitation</b>                | $N$ (KN)   | M<br>(KN.m) | $\sigma_{\rm bs}$<br>(MPa) | $\sigma_{bi}$<br>(MPa) | $\sigma_{bc}$<br>(MPa) | $\sigma_{as}$<br>(MPa) | $\overline{\sigma}_{ai}$<br>(MPa) | $\overline{\sigma}_{s}$<br>(MPa) | <b>Obs</b> |
|----------------|-------------------------------------|------------|-------------|----------------------------|------------------------|------------------------|------------------------|-----------------------------------|----------------------------------|------------|
| $50\times 50$  | $N_{\text{max}}-M_{\text{cor}}$     | $-1662,37$ | $-2,636$    | $\overline{0}$             | $\theta$               | 15                     | 325,4                  | 340,3                             | 400                              | <b>CV</b>  |
|                | $N_{\text{min}}$ - $M_{\text{cor}}$ | $-324,89$  | 2,761       | 9,04                       | 4,98                   | 15                     | 132,5                  | 77,7                              | 400                              | <b>CV</b>  |
|                | $M_{\text{max}}$ - $N_{\text{cor}}$ | $-732,25$  | $-36,708$   | 8,97                       | 1,05                   | 15                     | 128,7                  | 21,8                              | 400                              | <b>CV</b>  |
|                | $N_{\rm max}$ - $M_{\rm cor}$       | $-168,81$  | 11,052      | $\overline{0}$             | $\mathbf{0}$           | 15                     | 73,6                   | 149,5                             | 400                              | <b>CV</b>  |
| $45\times 45$  | $N_{min}-M_{cor}$                   | $-108,02$  | $-28,75$    | 6,86                       | 3,85                   | 15                     | 100,4                  | 60,2                              | 400                              | <b>CV</b>  |
|                | $M_{\rm max}$ - $N_{\rm cor}$       | $-426,39$  | $-48,874$   | 8,2                        | $\overline{0}$         | 15                     | 113,9                  | 32,3                              | 400                              | CV         |
| $40\times40$   | $N_{\rm max}$ - $M_{\rm cor}$       | $-609,72$  | $-17,395$   | $\overline{0}$             | $\theta$               | 15                     | 12,4                   | 16,6                              | 400                              | <b>CV</b>  |
|                | $N_{\text{min}}$ - $M_{\text{cor}}$ | $-72,69$   | 9,553       | 5,63                       | 1,41                   | 15                     | 80,5                   | 25,1                              | 400                              | <b>CV</b>  |
|                | $M_{\text{max}}-N_{\text{cor}}$     | $-254,4$   | $-48,133$   | $\overline{0}$             | 8,3                    | 15                     | 109,4                  | 108.9                             | 400                              | <b>CV</b>  |
| $35\times35$   | $N_{\rm max}$ - $M_{\rm cor}$       | $-302,12$  | 1,54        | $\overline{0}$             | $\overline{0}$         | 15                     | 39,6                   | 54,7                              | 400                              | <b>CV</b>  |
|                | $N_{min}-M_{cor}$                   | $-17,29$   | 0,762       | 4,41                       | $\overline{0}$         | 15                     | 61,3                   | 4,44                              | 400                              | <b>CV</b>  |
|                | $M_{\text{max}}-N_{\text{cor}}$     | $-96,7$    | $-42,876$   | 8                          | $\overline{0}$         | 15                     | 97,1                   | 178                               | 400                              | <b>CV</b>  |

**Tableau VI.5 Vérifications à l'ELS (sens x-x).**

# **Conclusion :**

Les contraintes admissibles ne sont pas atteintes ni dans l'acier ni dans le béton.

**B) Condition de non fragilité :**

$$
A_{MIN} = \frac{0.23 \times b \times d \times f_{t28}}{f_e} \left[ \frac{e_s - 0.445 \times d}{e_s - 0.185 \times d} \right]
$$

Les résultats sont résumés dans les tableaux suivants :

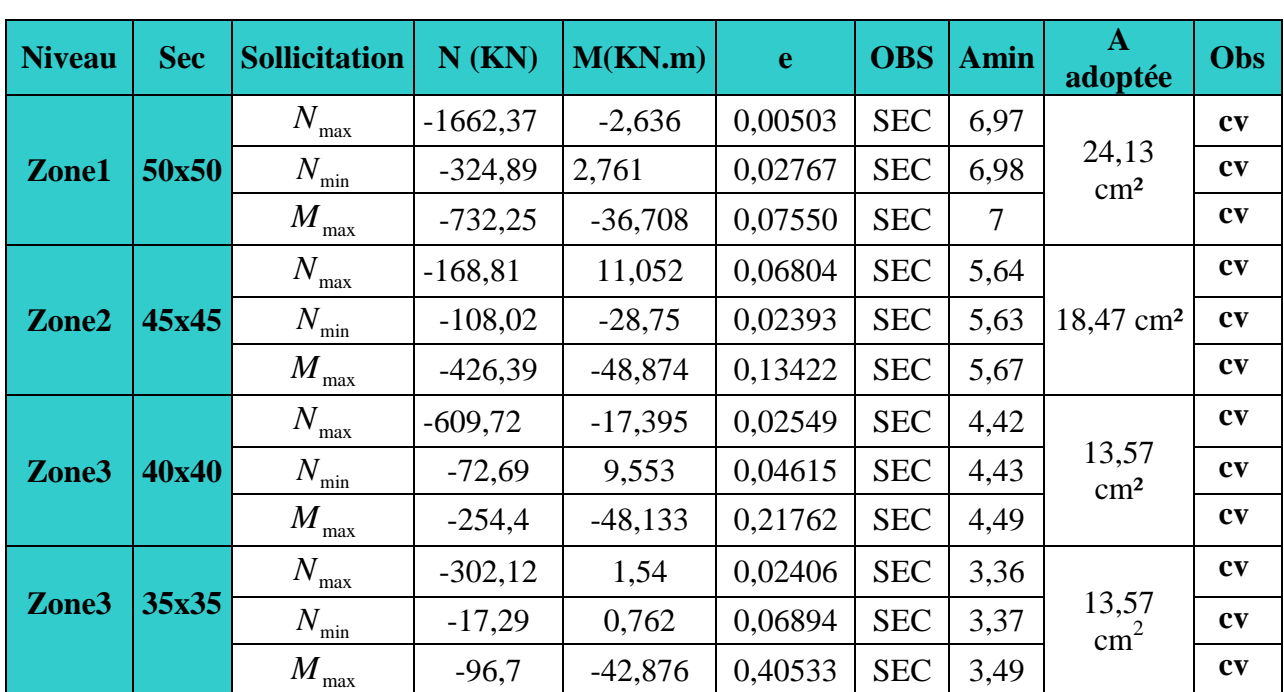

# **Tableau VI.6 : Vérifications Condition de non fragilité (sens x-x).**

# **Remarque** :

La vérification de la condition de non fragilité concerne seulement la zone tendue, donc il n'est pas nécessaire de vérifie pour les sections entièrement comprimée.

# **Conclusion :**

Toutes les conditions à l'ELS sont vérifiées.

# **VI.2 Ferraillage des poutres :**

Les poutres seront calculées en flexion simple, leur ferraillage sera fait en utilisant les moments les plus défavorables extraits du logiciel Etabs.

## **Les combinaisons de calcul :**

Ils seront ferraillés en flexion simple sous les combinaisons les plus défavorables, et vérifiées à L'**ELS**. Les sollicitations maximales sont déterminées par les combinaisons suivantes :

- $\bullet$  1,35G+1,5Q …….à l'ELU.
- $\bullet$  G+Q…………………..à l'ELS.
- $\bullet$  G+Q $\pm$ E…………RPA 99 version 2003.
- $\bullet$  0.8G $\pm$ E…………RPA 99version 2003.

# **VI.2.1 Recommandations et exigences du RPA :**

# **a. Armatures longitudinales [Art 7.5.2.1 RPA 99/ version 2003]:**

- Le pourcentage total minimum des aciers longitudinaux sur toute la longueur de la poutre est de **0,5 %** en toute section;
- Le pourcentage total maximum des aciers longitudinaux est de :
	- **4 %** en zone courante;
	- **6 %** en zone de recouvrement.

Les calculs sont montrés dans le tableau suivant :

# **Tableau VI.7 : Section des armatures longitudinales.**

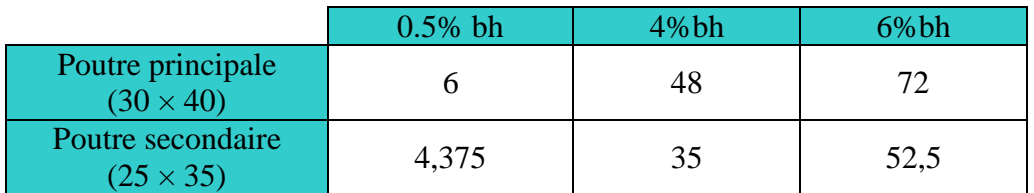

- La longueur minimale des recouvrements est de : 40∅ en zone II;
- L'ancrage des armatures longitudinales supérieures et inférieures, est effectué au niveau des poteaux de rive, il est fait avec des crochets d'angle doit (**90°)**.

# **b. Armatures transversales (Art 7.5.2.2 RPA 99/ version 2003) :**

La quantité d'armatures transversales minimales est donnée par :

# $A_t = 0,003 \times S_t \times b$

L'espacement maximum entre les armatures transversales est déterminé comme suit :

- Dans la zone nodale et en travée si les armatures comprimées sont nécessaires : Min $\left(\frac{h}{4}\right)$  $\frac{1}{4}$ ; 12 $\emptyset$ );
- En dehors de la zone nodale :  $S_t \leq \frac{h}{2}$  $\overline{a}$

∅ ∶ Le plus petit diamètre utilisé pour les armatures longitudinales.

Les premières armatures transversales doivent être disposées à 5 cm au plus du nu de l'appui ou de l'encastrement.

### **VI.2.2 Calcul des armatures longitudinales à l'ELU :**

Les armatures longitudinales sont déterminées en utilisant les moments fléchissant entravées et aux appuis, le calcul se fera comme suit :

 $\mu = \frac{M_u}{b \times d^2 \times}$  $\frac{M_{u}}{b \times d^2 \times f_{bu}}$ Avec  $f_{bc} = \frac{0.85 f_{c28}}{\gamma_b \cdot \theta}$ γ<sub>b</sub>.θ

θ : coefficient dépendant de la durée (t) de l'application de combinaisons d'action, ilapour valeur :

$$
\emptyset = 1\text{Si}t \ge 24\text{h}
$$

$$
\emptyset = 0.9\text{Si}1h \le t \le 24\text{h}
$$

$$
\emptyset = 0.85\text{Si}t \le 1\text{h}
$$

#### **1er cas:**

Si  $\mu < \mu_1 = 0.392$  Section simplement armée (SSA) Les armatures comprimées ne sont pas nécessaires  $A_{sc} = 0$ .

La section d'acier tendue :

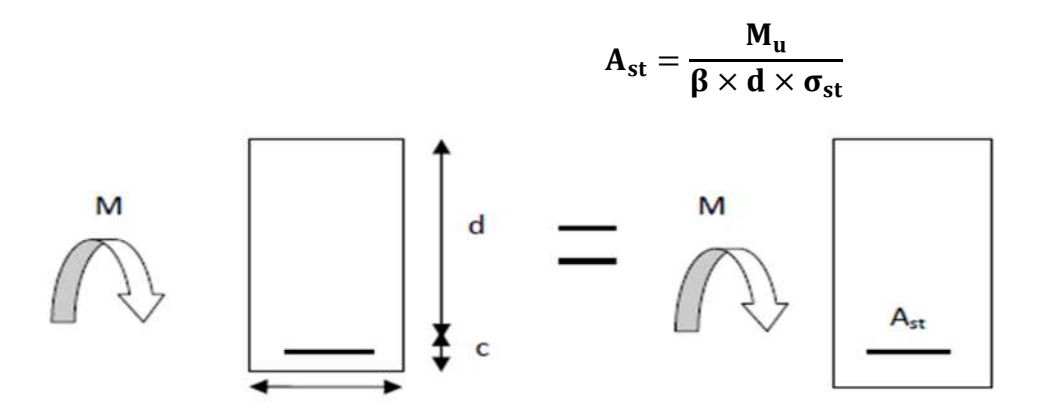

Avec :

$$
\sigma_s = \frac{f_e}{\gamma_s}
$$

d : Distance entre la fibre extrême comprimée et les aciers tendus.

# $\div$  2<sup>eme</sup> cas:

 $\mu > \mu_1 = 0.392S \rightarrow$  section doublement armée (SDA).

La section réelle est considérée comme équivalente à la somme des deux sections.

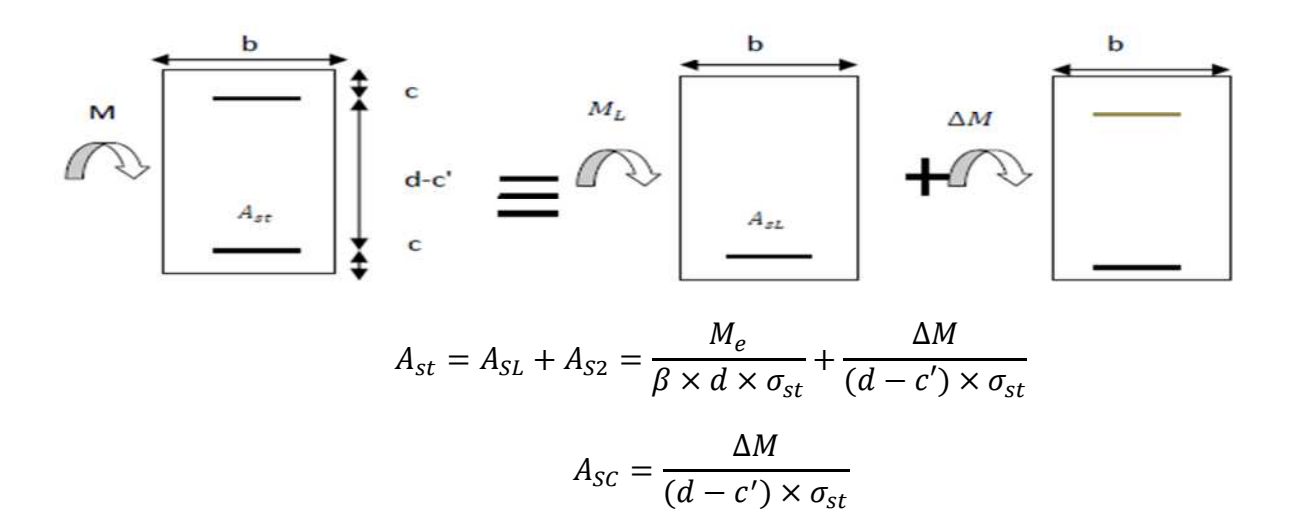

**Avec :**

$$
M_e = \mu_e \times b \times d^2 \times f_{bu}
$$

$$
\Delta M = M_u - M_e
$$

**M<sub>u</sub>:** moment sollicitant.

 $M_e$ : moment limite pour qu'une section soit simplement armée.

**Remarque :**On utilisera dans nos calculs les paramètres suivant :

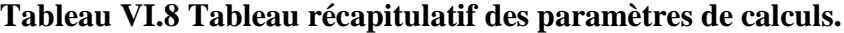

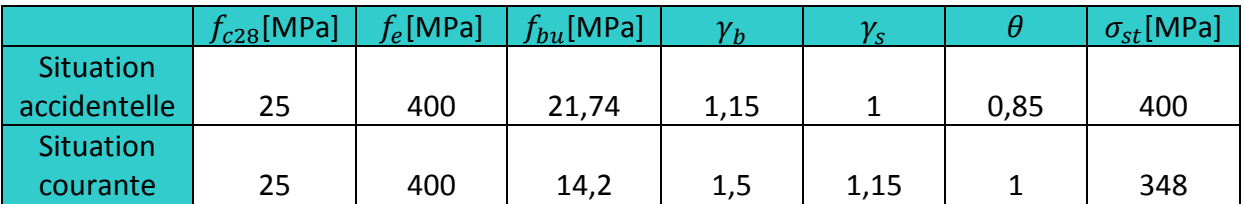

# **VI.2.3 Exemple de calcul :**

On se propose de calculer la section d'armatures de la poutre principale en travée, en zone I :

$$
\mu = \frac{M_u}{b. d^2 f_{bu}} = \frac{90,918. 10^6}{300. 380^2 . 14,2} = 0,1774
$$
  
\n
$$
\mu < \mu_l = 0,392 \rightarrow \text{Section simplement armée (As'} = 0)
$$
  
\n
$$
\mu = 0,1774 \rightarrow \beta = 0,901
$$
  
\n
$$
A_s = \frac{90,918 \, 10^3}{0,901.38.400} = 6,64 \text{ cm}^2.
$$

On opte pour **3HA14+3HA12 =8,01cm<sup>2</sup> .**

# **Ferraillage des poutres principales (30x40)**

**Tableau VI.9:** Résumé de calcul des poutres principales.

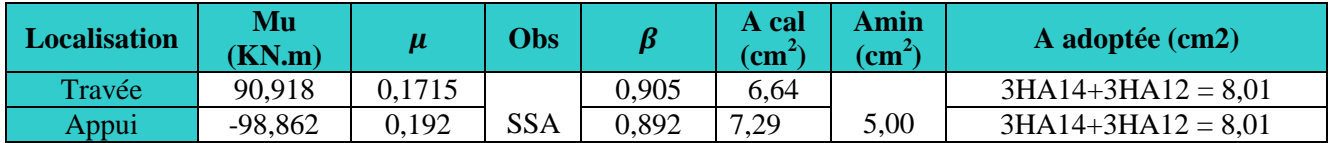

# **Ferraillage des poutres secondaires (25×35)**

**Tableau VI.10 :** ferraillage des poutres secondaire

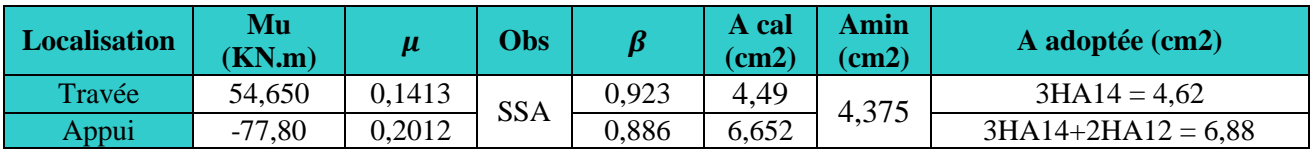

# **VI.2.4 Vérifications des conditions du RPA :**

**Vérification des armatures longitudinales (Art 7.5.2.1 RPA / version 2003)**

Le pourcentage total minimal des aciers sur toute la longueur de la poutre est :

 $A_{min} = 0.5 \%$  (b × h)

**Tableau VI.11**:Vérifications armatures longitudinales à l'ELU.

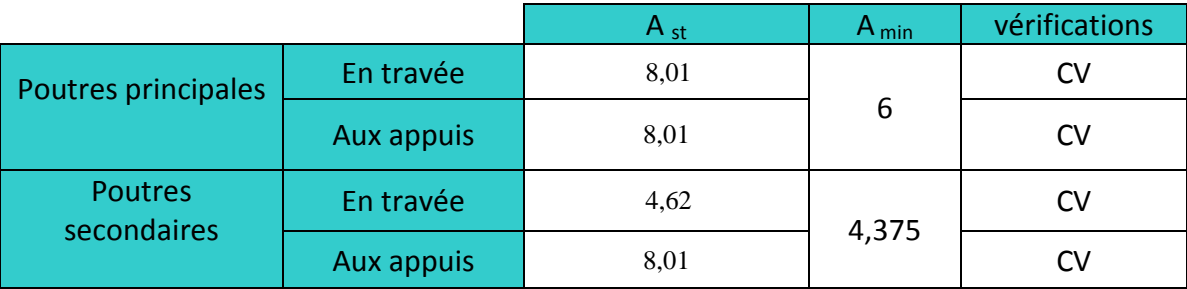

**Vérification des armatures transversales (Art 7.5.2.2 RPA 99/ version 2003) :**

**Poutres principales et les Poutres secondaires :**

 $S_t^{\max} \leq \min(\frac{h}{4})$  $\frac{\text{h}}{4}$ ; 12 $\emptyset_l$ ) = min( $\frac{40}{4}$ ; 12.1,2)  $\rightarrow$  S<sub>t</sub> = 10 cm. En zone nodale.  $S_t \leq \frac{h}{2}$  $\frac{h}{2} = \frac{40}{2}$  $\frac{\partial^2 u}{\partial t^2} \rightarrow S_t = 15$  cm. En zone courante.

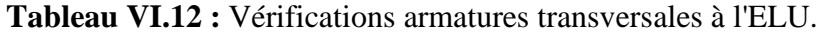

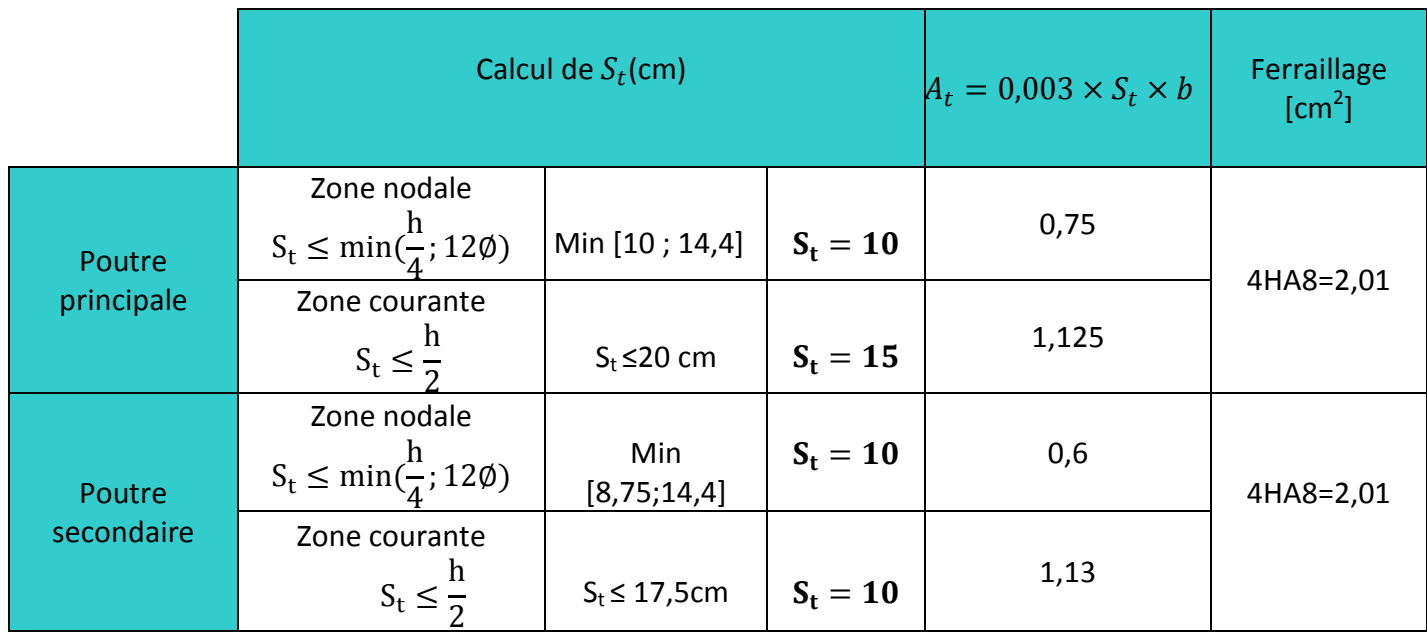

## **Délimitation de la zone nodale :**

L'= 2.h ; h : La hauteur de la poutre.

 $L' = 2.h = 2.40 = 80 cm$ ; pour les poutres principales.

 $L' = 2.h = 2.35 = 70 cm$ ; pour les poutres secondaires

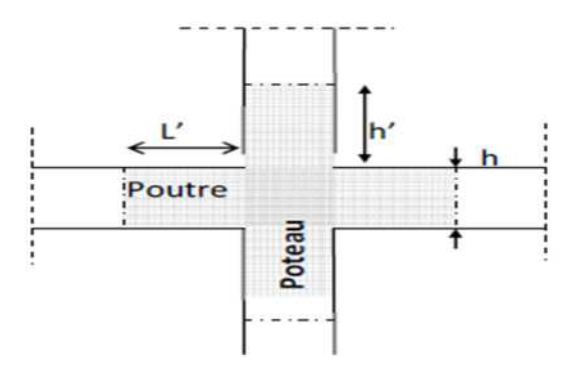

## **Remarque :**

Les premières armatures transversales doivent être disposées à **5[cm]** au plus du nu de l'appui ou de l'encastrement.

# **VI.2.5 Vérifications à l'ELU :**

# **a) Condition de non fragilité : (Art A.4.2 /BAEL91) :**

## **1. Poutres principales PP :**

La section minimale des armatures longitudinales doit vérifier la condition suivante :

$$
A_{\text{adoptée}} > A_{\text{min}} = \frac{0.23 \times b \times d \times f_{t28}}{f_e} = \frac{0.23 \times 30 \times 38 \times 2.1}{400} = 1,15 \text{ [cm}^2\text{]}
$$

### **Aux appuis :**

 $A_{\text{adoptée}} = 8.01 > A_{\text{min}} = 1.56[\text{cm}^2] \Rightarrow \text{Condition verify:}$ 

### **En travée :**

 $A_{\text{adoptée}} = 8.01 > A_{\text{min}} = 1.15 \text{ [cm}^2 \text{]} \rightarrow \text{Condition verify.}$ 

## **2. Poutres secondaires PS :**

 $A_{\text{adoptée}} > A_{\text{min}} =$  $0,23 \times b \times d \times f_{t28} = 0,23$  $_{\rm e}$ =  $0,23 \times 25 \times 33 \times 2,1$  – 0.8  $= 0,996 \text{ cm}^2$ 400

**Aux appuis :**

 $A_{\text{adoptée}} = 6.88 > A_{\text{min}} = 0.996[\text{cm}^2] \rightarrow \text{ Condition verify.}$ 

**En travée :**

 $A_{adoptée} = 4.62 > A_{min} = 1.56$ [cm<sup>2</sup>] $\rightarrow$ **Condition vérifiée.** 

### **b).Vérification aux cisaillements (Art 5.1.1 BAEL 91 modifié 99) :**

## **1. Poutres principales PP :**

 $\tau_{\rm u} = \frac{\rm T_{u}}{\rm bd}$  $\frac{I_u}{bd}$  <  $\overline{\tau_u}$  Avec : T<sub>u</sub>  $\frac{max}{2}$  = 122,05 [KN] effort tranchant max obtenu à partir de logiciel ETABS.

$$
\tau_{\rm u} = \frac{122,05 \times 10^3}{300 \times 380} = 1,29 \text{ [MPa]}
$$

$$
\begin{aligned}\n\mathbf{\hat{v}} & \quad \overline{\tau_u} = \min\left(\frac{0.2f_{c28}}{\gamma_b}, 5 \text{ [MPa]}\right) \\
& \quad \overline{\tau_u} = \min\left(\frac{0.2 \times 25}{1.5}, 5 \text{ [MPa]}\right) \to \overline{\tau_u} = \min(3.33; 5 \text{ [MPa]}) \\
\tau_u &= 1.29 \text{[MPa]} < \overline{\tau_u} = 3.33 \text{[MPa]} \quad \to \quad \text{Condition vérifiée.}\n\end{aligned}
$$

### **2. Poutres secondaires PS :**

 $\tau_{\mathrm{u}} = \frac{\mathrm{T_{u}}}{\mathrm{bd}}$  $\frac{I_u}{bd}$  <  $\overline{\tau_u}$  Avec : T<sub>u</sub>  $\frac{max}{23,55}$  [KN] effort tranchant max obtenu à partir de logiciel ETABS.

$$
\tau_{\rm u} = \frac{23,55 \times 10^3}{250 \times 330} = 0,285 \,[\text{MPa}]
$$

 $\mathbf{\hat{v}} \cdot \overline{\mathbf{t}_{\mathbf{u}}} = \min \left( \frac{0.2 \mathbf{t}_{\text{c28}}}{\mathbf{v}_{\mathbf{h}}} \right)$  $_{\gamma_{b}}^{\epsilon_{1c28}}$ , 5 [MPa]) Fissuration non préjudiciable.

$$
\overline{\tau_u} = \min\left(\frac{0.2 \times 25}{1.5}, 5 \text{ [MPa]}\right) \rightarrow \overline{\tau_u} = \min(3.33; 5 \text{ [MPa]})
$$
  

$$
\tau_u = 0.285 \text{ [MPa]} < \overline{\tau_u} = 3.33 \text{ [MPa]} \rightarrow \text{Condition verify:}
$$

 $\tau_u = 0.659$  [MPa]  $< \overline{\tau_u} = 3.33$  [MPa]  $\rightarrow$  **Condition vérifiée.** 

#### **a) Influence de l'effort tranchant :**

#### **1. Poutres principales PP :**

**Sur le béton : (Art A.5.1.313. BAEL 91 modifié 99) :**

$$
\frac{0.4 \text{f}_{c28}}{\gamma_{b}} \times 0.9 \times d \times b_0 = \frac{0.4 \times 25}{1.5} \times 0.9 \times 380 \times 300 = 570 \text{ [KN]}
$$

On a :

 $T_u^{\text{max}} = 122,05 \text{ [KN]} < 570 \text{ [KN]} \rightarrow \text{Condition } \text{veinfinite}.$ 

#### **Sur acier : (Art A.5.1.312. BAEL 91 modifiée)**

On doit vérifier que :

$$
\left(\mathbf{T_u^{max}} + \frac{\mathbf{M_{amax}}}{\mathbf{0}, \mathbf{9} \times \mathbf{d}}\right) > 0
$$

$$
\left(\mathbf{T_u^{max}} + \frac{\mathbf{M_{amax}}}{\mathbf{0}, \mathbf{9} \times \mathbf{d}}\right) = \left(122.05 - \frac{98.862}{0.9 \times 0.38}\right) = -167.02 < 0 \text{ [cm}^2\text{]}
$$

Donc : la vérification n'est pas nécessaire.

#### **2. Poutres secondaires PS :**

**Sur le béton : (Art A.5.1.313. BAEL 91 modifié 99)**

$$
\frac{0.4f_{c28}}{\gamma_b} \times 0.9 \times d \times b_0 = \frac{0.4 \times 25}{1.5} \times 0.9 \times 330 \times 250 = 495 \text{ [KN]}
$$

On a :

 $T_u^{\text{max}} = 23{,}55 \text{ [KN]} < 495 \text{ [KN]} \rightarrow \text{Condition } \text{vein } \text{fie.}$ 

 **Sur acier : (Art A.5.1.312. BAEL 91 modifié 99)** On doit vérifier que :

$$
\left(\mathbf{T_u^{max}} + \frac{\mathbf{M_{amax}}}{\mathbf{0}, \mathbf{9} \times \mathbf{d}}\right) > 0
$$

$$
\left(\mathbf{T_u^{max}} + \frac{\mathbf{M_{amax}}}{\mathbf{0}, \mathbf{9} \times \mathbf{d}}\right) = \left(23,55 - \frac{56,181}{\mathbf{0}, \mathbf{9} \times \mathbf{0}, 33}\right) = -165,61 < 0 \text{ [cm}^2\text{]}
$$

Donc : la vérification n'est pas nécessaire.

### **Vérification de l'adhérence et de l'entrainement des barres :**

Il faut vérifier que :

$$
\tau_{se} \le \overline{\tau_{se}} = \Psi f_{t28} = 1.5 \times 2.1 = 3.15 \text{ [MPa]}
$$

$$
\tau_{se} = \frac{T_{\text{amax}}}{0.9 \text{ d} \Sigma \text{ U}_{i}}
$$

 $\Psi_s = 1, 5$ : Coefficient scellement **HA**.

∑ **U<sub>i</sub>** : somme des périmètres utiles des barres.

### **1. Poutres principales PP :**

$$
\sum U_i = n \times \pi \times \emptyset = 3 \times 3,14 \times 1,2 + 3 \times 3,14 \times 1,4 = 24,492 \text{ [cm]}
$$

$$
\tau_{se} = \frac{122,05 \times 10^3}{0,9 \times 380 \times 244,92} = 1,45 \text{[MPa]}
$$

 $\tau_{se} = 1.45$  [MPa]  $< \overline{\tau_{se}} = 3.15$  [MPa]  $\rightarrow$  **Condition vérifiée.** 

#### **2. Poutres secondaires PS :**

$$
\sum U_i = n \times \pi \times \emptyset = 3 \times 3,14 \times 1,4 + 2 \times 3,14 \times 1,2 = 22,608 \text{ [cm]}
$$

$$
\tau_{se} = \frac{23,55 \times 10^3}{0,9 \times 330 \times 226,08} = 0,35 \text{[MPa]}
$$

 $\tau_{se} = 0.35$  [MPa]  $< \overline{\tau_{se}} = 3.15$  [MPa]  $\rightarrow$  **Condition vérifiée.** 

### **b) Ancrage des armatures (longueur de scellement) (art 6.1.22 BAEL 91 modifié 99) :**

Longueur de scellement :  $L_s = \frac{\omega f_e}{4\tau_{cs}}$  $4\tau_{su}$ 

$$
\tau_{su} = 0.6 \times \Psi_s^2 \times f_{t28} = 2.835 \, [MPa]
$$

• Pour les 
$$
\emptyset_{14}
$$
: L<sub>s</sub> =  $\frac{1,4 \times 400}{4 \times 2,835}$  = 49,38 [cm]

• Pour les  $\phi_{12}$  :  $L_s = \frac{1,2 \times 400}{4 \times 2.835}$  $\frac{1}{4 \times 2,835}$  = 43,33 [cm]

Pour l'ancrage des barres rectilignes terminées par un crochet normal, la longueur de la partie ancrée mesurée hors crochet est au moins égale à, ܛܔ, pour les aciers **HA.**

- Pour les  $\phi_{14} : L_{a} = 19,75$  [cm]
- Pour les  $\phi_{12}$ : L<sub>a</sub> = 17,33 [cm]

#### **VI.2.6 Vérification à l'ELS :**

Les états limites de service sont définis compte tenue des exploitations et de la durabilité de la construction, les vérifications qui leur sont relatives sont :

- Etat limite d'ouverture des fissures ;
- Etat limite de résistance du béton en compression ;
- Etat limite de déformation.

## **1. Etat d'ouverture des fissures :**

La fissuration, dans le cas des poutres, est considérée peu nuisible, cette vérification n'est pas nécessaire.

### **2. Etat limite de compression du béton :**

On détermine les contraintes max du béton et de l'acier afin de les comparer aux contraintes admissibles :

• Contrainte admissible de l'acier : $\overline{\sigma_s} = 348[MPa]$ 

• Contrainte admissible du béton : $\overline{\sigma_{bc}} = 15[MPa]$ 

### **Vérification de la contrainte dans le béton :**

La contrainte de compression de béton ne doit pas dépasser la contrainte admissible.

$$
\sigma_{bc} = \frac{\sigma_s}{K_1} < \overline{\sigma_{bc}} = 0.6 \times f_{c28}
$$
\n
$$
\overline{\sigma_{bc}} = 0.6 \times 25 = 15 \, [MPa]
$$

**Vérification de la contrainte dans les aciers :**

$$
\sigma_{st} = \frac{M_s}{A_s \times \beta_1 \times d} \le \overline{\sigma_{st}} = \frac{f_e}{\gamma_s}
$$

 $\beta_1$ Est en fonction de : $\rho = \frac{100 \times A_s}{b \times d}$ b×d

 $(\beta_1, K_1)$  Sont tirer du tableau à l'ELS.

Les résultats de vérifications à l'ELS, et les observations faites pour chaque cas sont résumés dans les tableaux qui suivent :

**Tableau VI.13 :** Vérification du ferraillage des poutres principales l'ELS.

| <b>Zone</b>   | Ms<br>(KN.m) | $A_{\rm S}$<br>$\mathbf{cm}^2$ | $\boldsymbol{\rho}_1$ | $\boldsymbol{\beta}_1$ | $k_1$ | $\sigma_{st}$<br>(MPa) | $\sigma_{bc}$<br>(MPa) | $\overline{\sigma_{bc}}$<br>[MPa] | <b>Observation</b> |
|---------------|--------------|--------------------------------|-----------------------|------------------------|-------|------------------------|------------------------|-----------------------------------|--------------------|
| En<br>travées | 35,656       | 8,01                           | 0,843                 | 0,869                  | 23,17 | 134,80                 | 5,82                   |                                   | vérifié            |
| Aux<br>appuis | $-64,275$    | 8,01                           | 0.843                 | 0,869                  | 23,17 | 242,99                 | 10,49                  |                                   | vérifié            |

**Tableau VI.14:** Vérification du ferraillage des poutres secondaires à l'ELS.

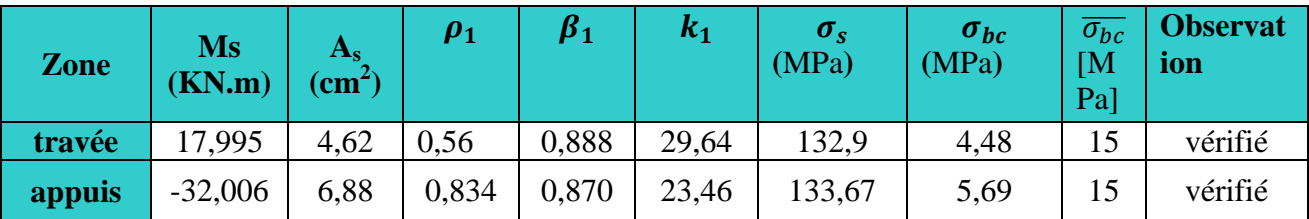

### **-Etat limite de déformation :**

Les valeurs des différentes flèches sur l'ensemble des travées sont obtenues à l'aide du logiciel ETABS.

# **- Poutres principales :**

La valeur maximale de la flèche se trouve au niveau de la travée de longueur *l*=4,35m.

$$
f=0.03015 \text{cm} < \overline{f} = \frac{L_{\text{max}}}{500} = \frac{435}{500} = 0.87 \text{ cm}.
$$

## **- Poutres secondaires :**

La plus grande valeur de la flèche est en travée de longueur *l* = 4,20m.

$$
f= 0, 01139 \text{ cm} < \overline{f} = \frac{L_{\text{max}}}{500} = \frac{420}{500} = 0.84 \text{ cm}.
$$

### **Conclusion :**

La flèche développée au niveau des poutres est suffisamment petite par rapport à la flèche admissible. Donc, la condition de l'état limite de déformation est vérifiée.

# **VI.3 Ferraillage des voiles :**

# **VI.3.1 Introduction :**

Le ferraillage d'un voile consiste à déterminer ses armatures en flexion composée sous

l'action des sollicitations verticales (G et Q) et horizontales dues au séisme.

Pour faire face à ces sollicitations, on doit prévoir trois types d'armatures :

- Armatures verticales.
- Armatures horizontales.
- Armatures transversales.

# **1) Combinaison d'action :**

Les combinaisons d'actions sismiques et d'actions dues aux charges verticales à prendre sont données ci-dessous :

Selon le BAEL 91

\n
$$
\begin{cases}\n1.35 G + 1.5 Q \\
G + Q\n\end{cases}
$$
\nSelon le RPA version 2003

\n
$$
\begin{cases}\nG + Q + E \\
0.8 G + E\n\end{cases}
$$

Dans le but de faciliter la réalisation et alléger les calculs, on décompose le bâtiment en 4 zones :

 **Zone I** : RDC, 2 éme étage **Zone II :** 3, 4,5 ème étage **Zone III :** 6 ,7 ème étage **Zone IV :** 8 9 ème étage

Dans notre projet on a introduit les voiles dans les deux directions

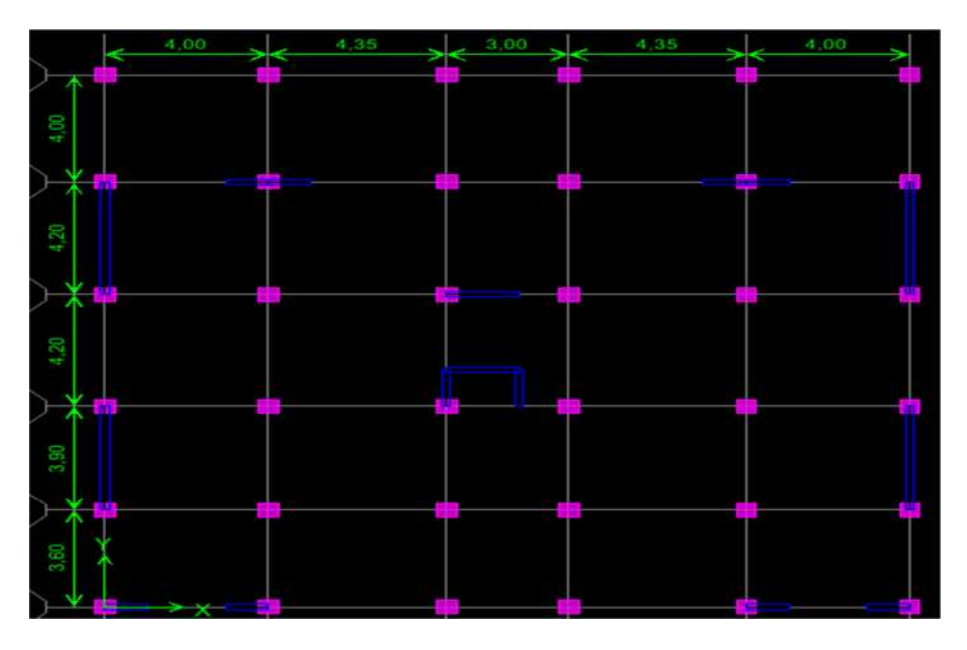

**Figure VI.2: La disposition des voiles.**

Les armatures constituant le ferraillage d'un voile plein seront déterminées à l'aide de la

méthode suivante :

# **VI.3.2 Exposé de la méthode :**

La méthode à utiliser pour le ferraillage des voiles est la méthode de **RDM.** Elle consiste à déterminer le diagramme des contraintes à partir des sollicitations les plus défavorables. Les contraintes seront relevées du logiciel ETABS.

Le calcul se fera pour des bandes verticales de largeur (d) :

$$
d \leq min\left(\frac{h_e}{2}, \frac{2}{3}L_c\right)[Art 7.7.4 RPA99/mol2003]
$$

Avec :

- h<sub>e</sub>:La hauteur entre nus de plancher du voile considéré.
- L<sub>c</sub>:La longueur de la zone comprimée.

$$
L_c = \frac{\sigma_{\text{max}}}{\sigma_{\text{max}} + \sigma_{\text{min}}} \times L
$$

- L: longueur du voile.
- L<sub>t</sub>:La longueur de la zone tendue.

$$
\mathbf{L_t} = \mathbf{L} - \mathbf{L_c}
$$

# **VI.3.3 Détermination des diagrammes de contraintes:**

En fonction des contraintes agissant sur le voile, trois cas peuvent se présenter :

- Section entièrement comprimé (**S.E.C)**
- Section entièrement tendue (**S.E.T)**
- Section partiellement comprimé (**S.P.C)**

Les efforts normaux dans les différentes sections sont donnés en fonction des diagrammes des contraintes obtenues :

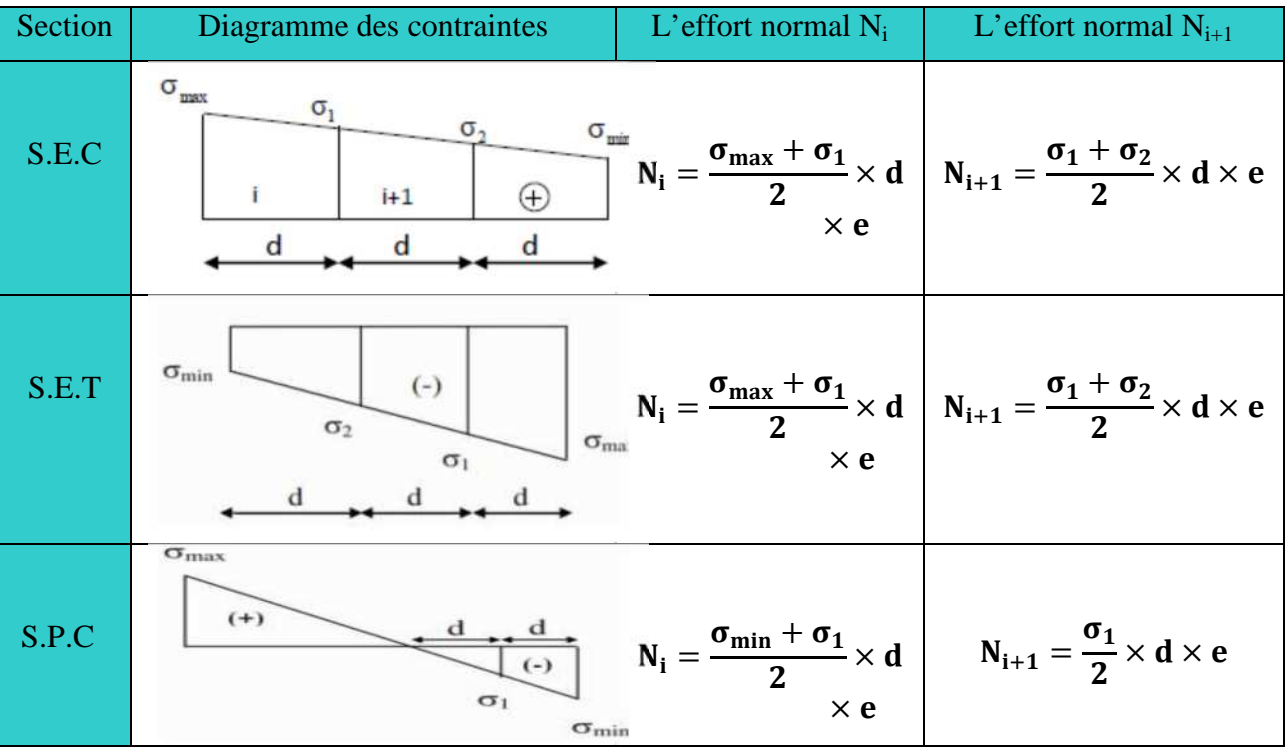

**Tableau VI .15:** Tableau des efforts normaux

## **VI.3.4 Détermination des armatures :**

**a) Armatures verticales :**

**Tableau VI.16:** Tableau des armatures verticales.

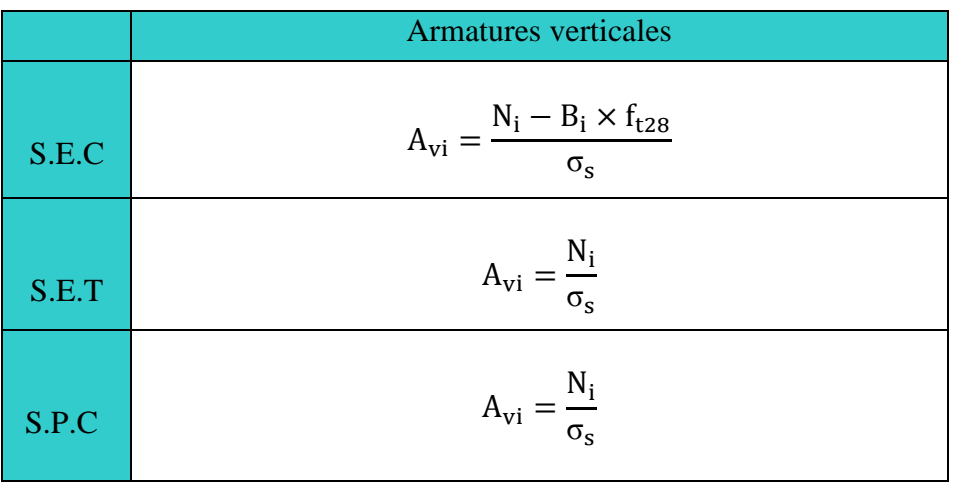

Les armatures verticales du dernier niveau doivent comporter des crochets à la partie supérieure, la jonction des armatures des autres niveaux se fait par simple recouvrement (sans crochets).

On peut concentrer les armatures à l'extrémité du voile. L'espacement des armatures verticales doit être réduit de moitié sur une distance  $\frac{L}{10}$  $\frac{L}{10}$  de chaque extrémité et il doit être au plus égale à 15 cm.

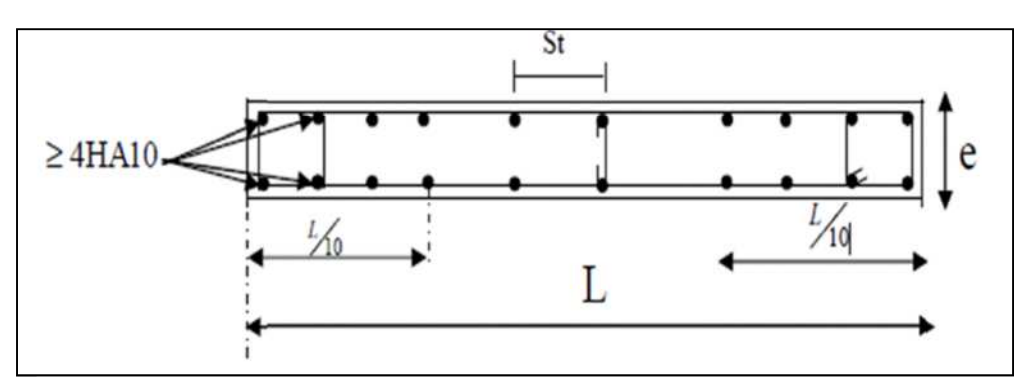

**Figure VI.3 :** Disposition des armatures verticales dans les voiles

Les barres verticales des zones extrêmes, sont ligaturées par des cadres horizontaux dont l'espacement est inférieur à l'épaisseur du voile formant ainsi des potelets.

# **b). Armatures minimales :**

# **Compression simple (Art A.8.1 ; 21 /BAEL91 modifié99) :**

 $A_{\text{min}} > 4 \text{cm}^2/\text{ml}$ , par mètre de longueur de paroi mesurée perpendiculairement à la direction de ces armatures.

• 
$$
0.2\% \le \frac{A_{min}}{B} \le 0.5\%
$$

Avec :

B : section du béton comprimée.

### **Traction simple (Art A.4.2.1/ BAEL91modifié99) :**

$$
\bullet \quad A_{\min} \ge \frac{B \times f_{t28}}{f_e}
$$

Avec :

B : section du béton tendue  $B = d \times e$ 

Le pourcentage minimum des armatures verticales de la zone tendue doit rester au moins égale à 0,2 % de la section horizontale du béton tendu **(Art.7.7.4.1 RPA 99/2003).**

 $A_{\min} \geq 0.2\%$ B

### **c). Armatures horizontales**

**D'après le BAEL :**

$$
A_H = \frac{A_V}{4}
$$

Avec :

 $A_v$ : Section des armatures verticales.

# **D'après le RPA :**

Les armatures horizontales doivent être munies des crochets à 135º ayant une longueur de 10∅. **(Art 7.7.4.2 RPA99/2003).**

Les armatures horizontales sont disposées vers l'extérieur dans chaque nappe d'armatures.

# **Règles communes du RPA pour les armatures verticales et horizontales (Art 7.7.4.3 RPA99/2003) :**

- Le pourcentage minimum d'armatures verticales et horizontales est donné comme suit :
	- A<sub>v</sub> et A<sub>H</sub> >  $0.15\%B$ .............Globalement dans la section du voile.
	- A<sub>v</sub> et  $A_H > 0.10\%$ B…............en zone courante.

Avec :

B: section du béton.

### **Espacement :**

L'espacement des barres horizontales et verticales doit être inférieur à la plus petite des deux valeurs suivantes :

 $S_t \leq 1$ , 5aAvec : a=15cm : épaisseur du voile.  $St \leq 30$ cm

Dans notre cas :  $S_t \le \min \{22.5 \text{ cm}, 30 \text{ cm}\}$  $S_t \le 22.5 \text{ cm}$ 

### **Longueur de recouvrement :**

Les longueurs de recouvrement doivent être égales à :

■ 40Ø pour les barres situées dans les zones où le renversement du signe des efforts est possible.

■ 20Ø pour les barres situées dans les zones comprimées sous l'action de toutes les combinaisons possibles de charges.

## **Diamètre maximale :**

Le diamètre utilisé pour les armatures verticales et horizontales à l'exception des armatures des potelets doit être inferieur ou égale au  $\frac{1}{10}$  éme de l'épaisseur du voile.

 $\varnothing \leq 0.1a = 0.1 \times 150 = 15$ mm.

### **-Armatures transversales :**

Les armatures transversales sont perpendiculaires aux faces des refends, Elles retiennent les deux nappes d'armatures verticales, ce sont généralement des épingles (au moins 4 épingles par m<sup>2</sup>), dont le rôle est d'empêcher le flambement des aciers verticaux sous l'action de la compression.

## **-Armatures de coutures :**

.

Le long des joints de reprise de coulage, l'effort tranchant doit être repris par les aciers de coutures dont la section est donnée par la formule :

$$
A_{Vj} = 1, 1\frac{V}{f_e}
$$
  
 
$$
V = 1, 4 T
$$

**T :** Effort tranchant calculé au niveau considéré.

Cette quantité doit s'ajouter à la section d'acier tendue nécessaire pour équilibrer les efforts de traction dus au moment de renversement.

## **VI.3.5 Les vérifications:**

**Vérification de la contrainte dans le béton à l'ELS :**

$$
\sigma_{b} = \frac{N_{S}}{B + 15 \times A} \leq \overline{\sigma_{b}} = 0.6 \times f_{c28}
$$

Avec :

܁ۼ **:** L'effort normal appliqué**.**

**B :** section du béton.

**A :** section des armatures adoptées (verticales).

 $\overline{\sigma_{\mathbf{h}}}$ : Contrainte admissible.

# **Vérification de la contrainte limite de cisaillement :**

**- D'après (Art A.5.1.21 BAEL91/ modifié 99):**

$$
\tau_u = \frac{T}{b \times d} \leq \bar{\tau}_u
$$

Avec :

**τ<sub>u</sub>**: Contrainte limite de cisaillement $\bar{\tau}_u = \min\left(0.15 \frac{t_{ci}}{\gamma_b}; 4 \text{ MPA}\right)$ 

**- D'après (Art 7.7.2 RPA 99/2003):**

$$
\tau_u = \frac{V}{b \times d} \leq \overline{\tau}_u = 0.2 f_{c28}
$$

Avec :

$$
V=1.4T
$$

܂**:** Effort tranchant calculé au niveau considéré.

- *b*: Epaisseur du voile.
- $d$ : Hauteur utile (d= 0,9 h).
- h: Hauteur totale de la section brute.

# **VI.3.6 Calcul de ferraillage :**

# **-Exemple de calcul:**

Soit à calculer le ferraillage du voile VT2 de la zone I :

$$
L = 4, 2 \text{ m}
$$
,  $e = 0, 20 \text{ m}$ 

 $\sigma_{\text{max}} = 2438,110$  KN/m<sup>2</sup>  $KN/m^2$ 

 $\sigma_{\min} = -6251,160$  KN/m<sup>2</sup>  $KN/m^2$ 

 $\Rightarrow$  La section est partiellement comprimée

### **- Calcul de la longueur comprimée :**

Pour ce calcul il faut qu'on détermine la contrainte max et min (courbe enveloppe) dans le voile V sont comme suites :

$$
L_c = \frac{\sigma_{\text{max}}}{\sigma_{\text{max}} + \sigma_{\text{nim}}} \times L
$$
  

$$
L_c = \frac{2438,110}{6251,160 + 2438,110} \times 4.2
$$

**Donc :** Lc=1,18 m  $\Rightarrow$  Lt=L-Lc=3,02 m

**Détermination de la longueur de la bande « d » :**

$$
d \leq \min\left(\frac{h_e}{2}; \frac{2}{3} L_c\right)
$$

$$
d \le \min\left(\frac{3,06}{2}; \frac{2}{3} \times 1,18\right) = 0,79m
$$

- bande 1 de longueur d1 = 0,79 m (bande extrême)
- bande 2 de longueur d2=Lt-d1=  $2,24$ m (bande centrale)

Calcul de la section d'acier

**Bande 1 :**

 $σ_{min}$ =6251,160 KN/m<sup>2</sup>

 $d_1 = 0.79$  m et e = 0,2 m

$$
\sigma_{1} = \frac{(L_t - d)\sigma_{\min}}{L_t} = \frac{(3.02 - 0.79)6251,160}{3.02} = 4625,753 \text{KN/m}^2
$$

$$
\sigma_1 = 4625,753 \text{ KN/m}^2
$$

L'effort normal dans la bande 1 est égale à:  $N_1 = \frac{\sigma_{\min} + \sigma_1}{2} \times d_1 \times e$  $\sigma_{\scriptscriptstyle \dots \dots} + \sigma$ 

$$
N_1 = \frac{6251,160 + 4625,753}{2} \times 0,79 \times 0.20
$$

### **N1= 854,54 KN**

La section d'armature nécessaire pour équilibrer cet effort est égale

$$
A_{v1} = \frac{N_1}{\sigma_s} = \frac{854,54 \times 10}{400} = 21,36 \, \text{cm}^2
$$

Donc:  $Av_1 = 21,36$ cm<sup>2</sup>

**Bande 2 :**

 $\sigma_1$  =4625,75 KN/m<sup>2</sup>

 $d_2=2,24$  m et e=0,20 m

L'effort normal dans la bande 2 est égale à La section d'armature nécessaire pour équilibrer cet effort est égale

$$
N_2 = \frac{\sigma_1}{2} \times d_2 \times e = 1034,26 \text{KN}
$$

La section d'armature nécessaire pour équilibrer cet effort est égale

$$
A_{v2} = \frac{N_2}{\sigma_s} = \frac{1034,26 \times 10}{400} = 25,86 \text{ cm}^2
$$

Pourcentage minimal par bande tendue:

Le pourcentage minimal exigé par le RPA pour chaque bande tendue est de 0,2,Par conséquent chaque maille (d) devrait être ferraillée avec une section d'armature supérieur

$$
A_{\min} \geq \max \left( 0, 20 \quad \% \quad B ; \frac{B \times f_{t28}}{f_e} \right)
$$

Tel que B=d x e

B<sub>1=</sub> d<sub>1</sub>x e = 1580 cm→  $A_{min}$  =max (1 ; 2,62) ;  $A_{min}$  =8,25 cm

 $B_{2} = d_2x$  e= 4480cm  $\rightarrow$  *A*<sub>min</sub> =max (1,52; 4,00); *A*<sub>min</sub> =8,25 cm

## **VI.3.7 Vérifications à L'ELU:**

Armatures horizontales :

A<sub>H</sub>= max( A<sub>V</sub>/4 ; 0,15% B)  $\rightarrow$  A<sub>H</sub>= max( 8,04 ; 12,6)

AH=**12,6cm**

## **On adopte: AH= 9HA14 = 13,85 cm<sup>2</sup>**

> Armature transversales :

Les deux nappes d'armatures doivent être reliées avec au moins 4 épingles par mètre carré.  $\checkmark$  On adopte 4HA8 (2,01 cm<sup>2</sup>) par m<sup>2</sup>

 $\triangleright$  Pour les potelets :

Vu que la section d'armatures doivent dans les poteaux est supérieure à celle du voile, alors on adopte le même ferraillage que celui du poteau.

### **VI.3.8 Vérification à l'ELS :**

 Vérification des contraintes de cisaillement :  $\bullet$  BAEL 91 : *MPa*  $b \cdot d$ *Vu*  $u = \frac{v_u}{b \cdot d} = \frac{0.00 \times 0.9 \times 10}{200 \times 0.9 \times 4200} = 0,863.$  $652,39\times10^{3}$  $=$  $\times 0.9\times$  $=\frac{652,39\times}{2000,0.00}$ .  $\tau_u =$  $\overline{\tau_u}$  = min {0,15  $\frac{t_{c28}}{\gamma_b}$ ; 4Mpa} = min {0,15  $\frac{25}{1,15}$ ; 4Mpa} = 3,26Mpa (Fissuration préjudiciable)  $\tau_u$  = 0,863 MPa <  $\overline{\tau}_u$  = 2,26 MPa  $\Rightarrow$  CV • RPA 2003 :  $\overline{\tau_b} = 0.2f_{c28} = 5Mpa$ *MPa*  $b \cdot d$  $V_{b} = \frac{V_{u}}{b \cdot d} = \frac{1,4 \times 652,39 \times 10^{3}}{200 \times 0,9 \times 4200} = 1,208$  $1,4 \times 652,39 \times 10^3$  $=$  $\times 0.9\times$  $=\frac{1,4\times652,39\times}{2000000}$ .  $\tau_{h} =$ 

$$
\tau_b = 1,208 MPa < \overline{\tau_b} = 5 MPa \Rightarrow CV
$$

Vérification de la contrainte du béton :

$$
\overline{\tau_{b}} = 0,6f_{c28} = 15Mpa
$$
\n
$$
\sigma_{b} = \frac{N_{s}}{B + 15.A_{v}} \Rightarrow \sigma_{b} = \frac{966.47 \times 10^{3}}{200 \times 4200 + 15 \times 32.16 \times 10^{2}} = 1,081MPa
$$
\n
$$
\sigma_{b} = 1,081MPa \le \overline{\sigma}_{b} = 15MPa \implies CV
$$

**Les résultats de calcul se résument dans les tableaux :**

# **Tableau VI.17:** Ferraillage des Voiles longitudinaux VL1

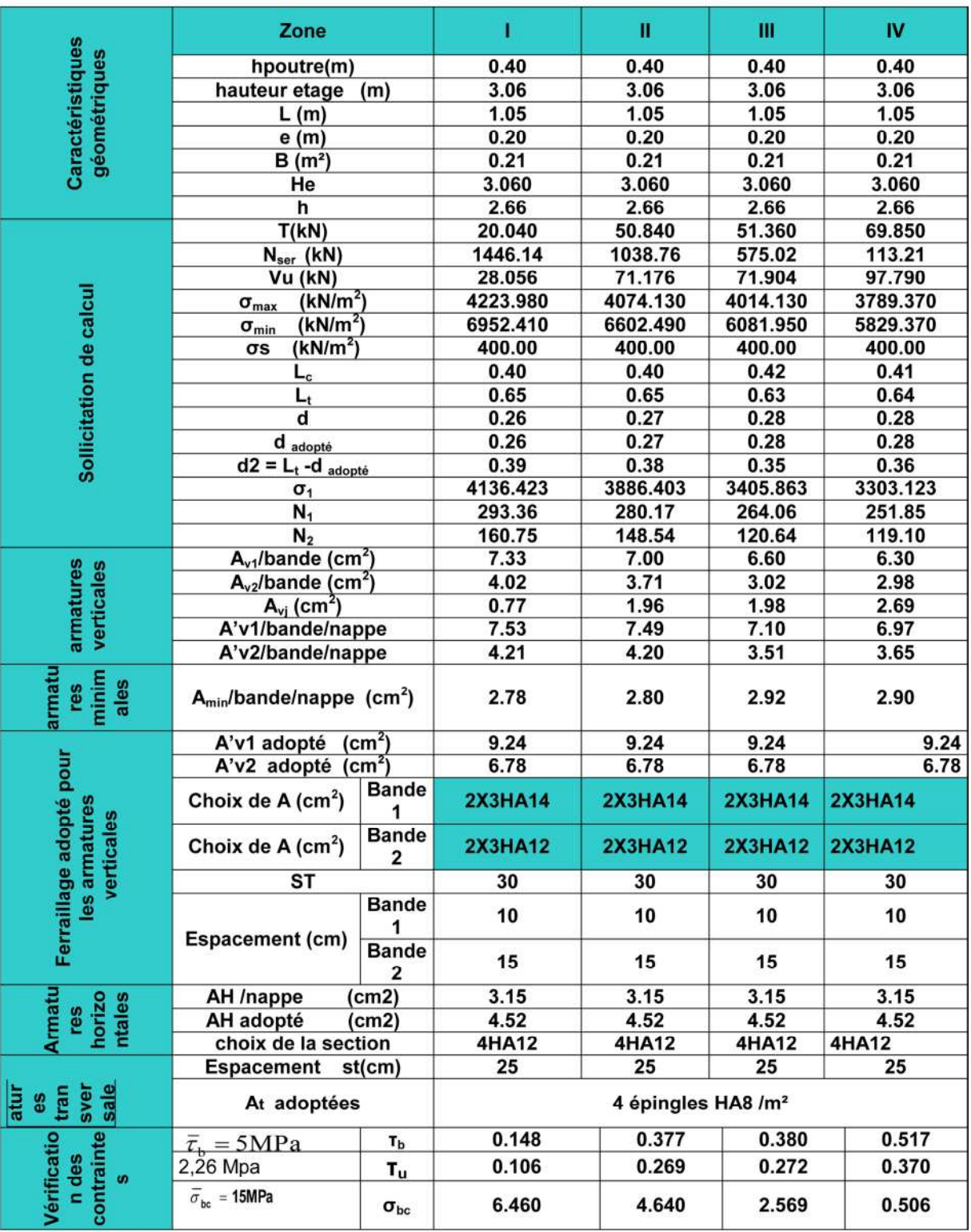

# **Ferraillage des Voiles longitudinaux VL1**

# **Ferraillage des Voiles longitudinaux VL2:**

# **Tableau VI.18:** Ferraillage des Voiles longitudinaux VL2

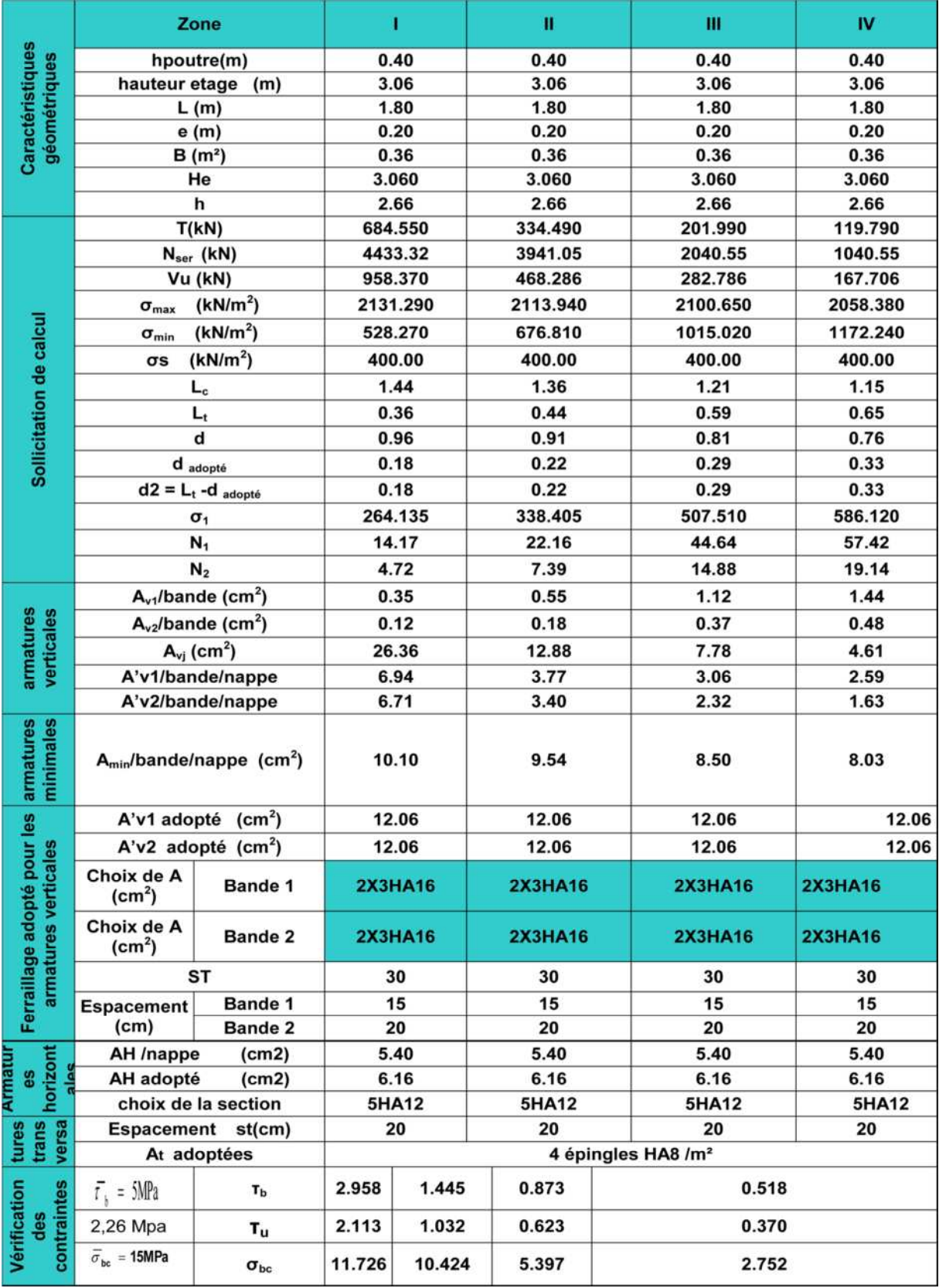

# **Ferraillage des Voiles transversaux VT1 :**

# **Tableau VI.19:** Ferraillage des voiles transversaux VT1

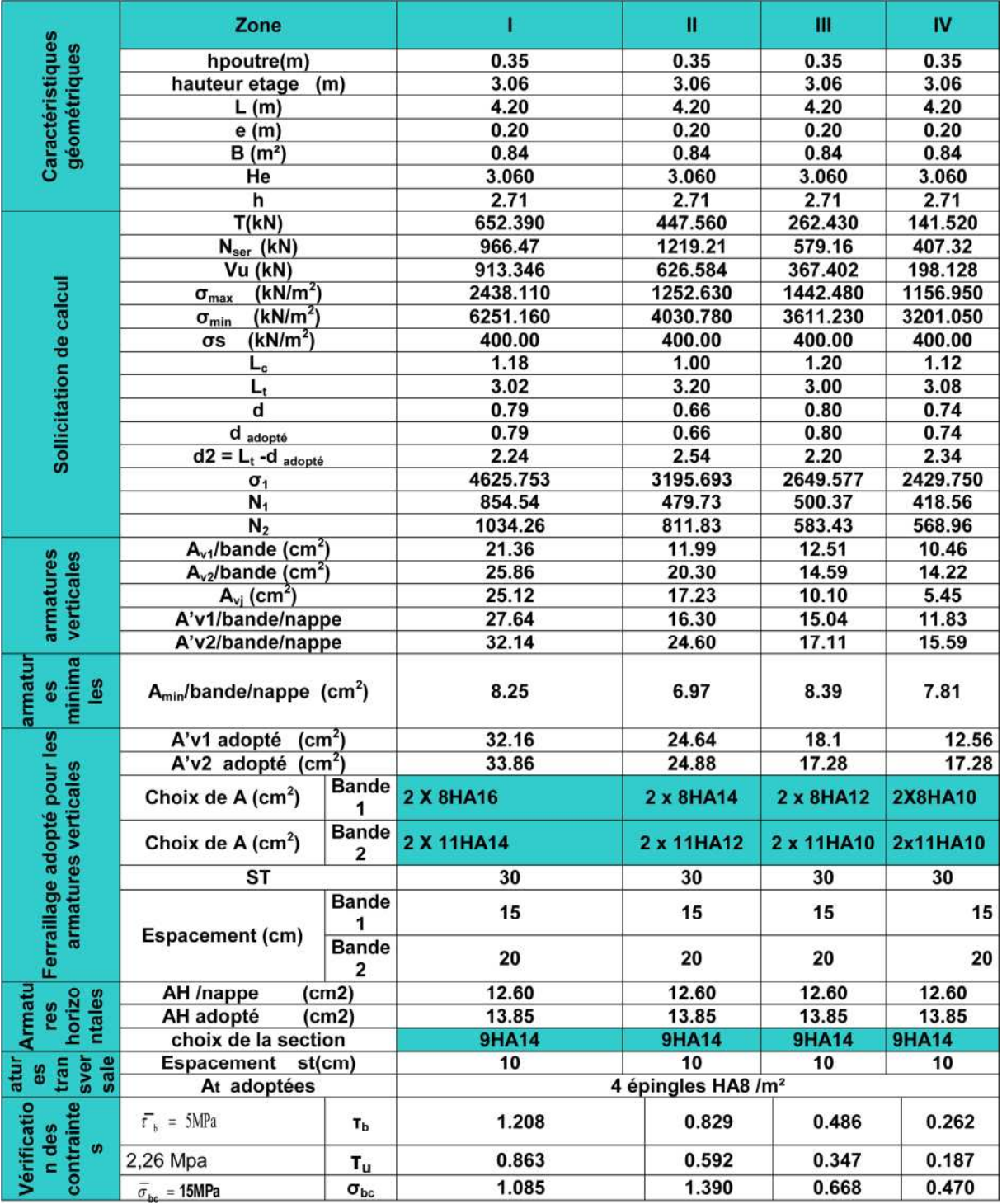

# **Ferraillage des Voiles transversaux VT2:**

# **Tableau VI.20 :** Ferraillage des voiles transversaux VT2

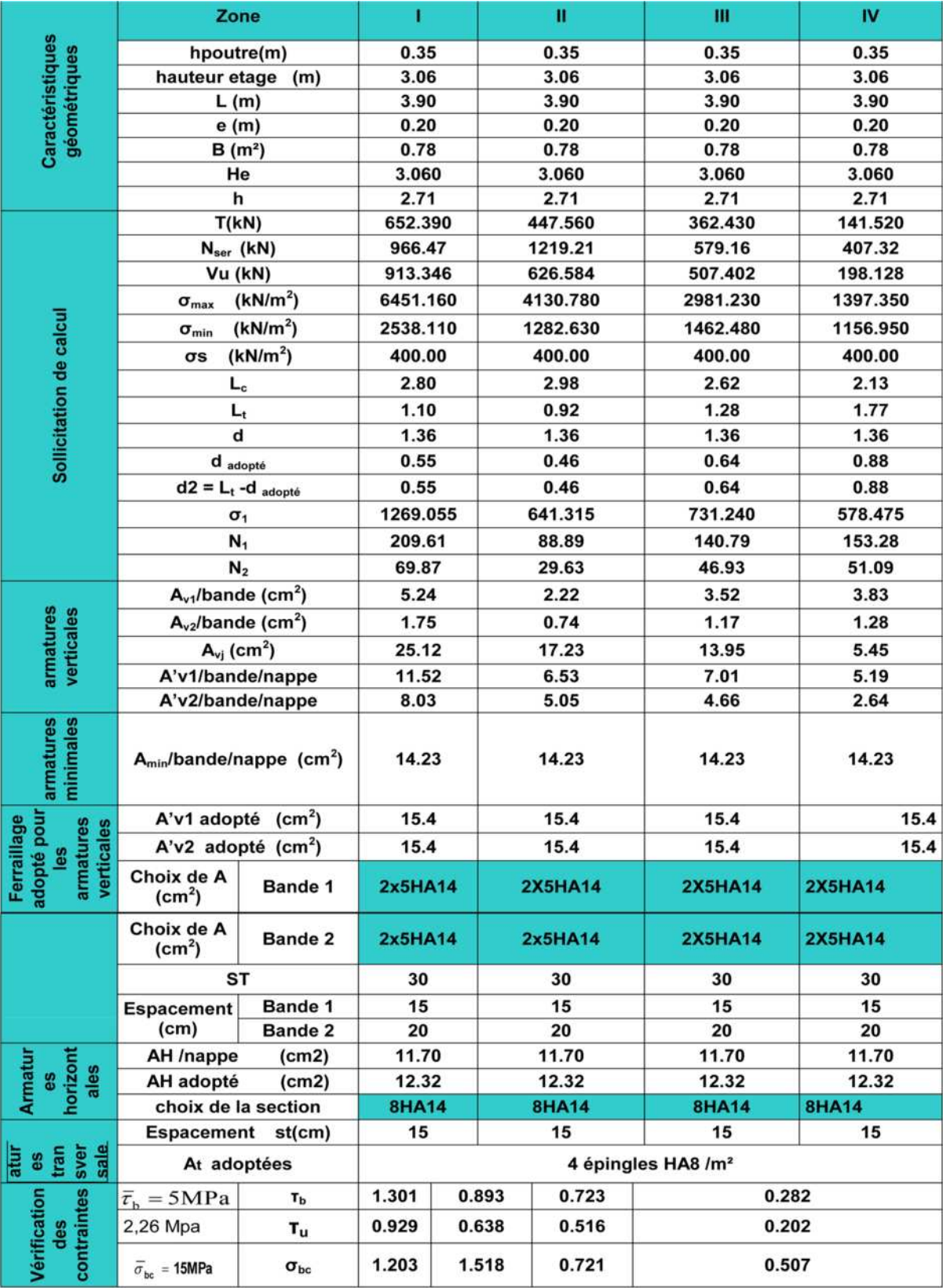

# **Ferraillage des Voiles transversaux VT3:**

# **Tableau VI.21 :** Ferraillage des voiles transversaux VT3

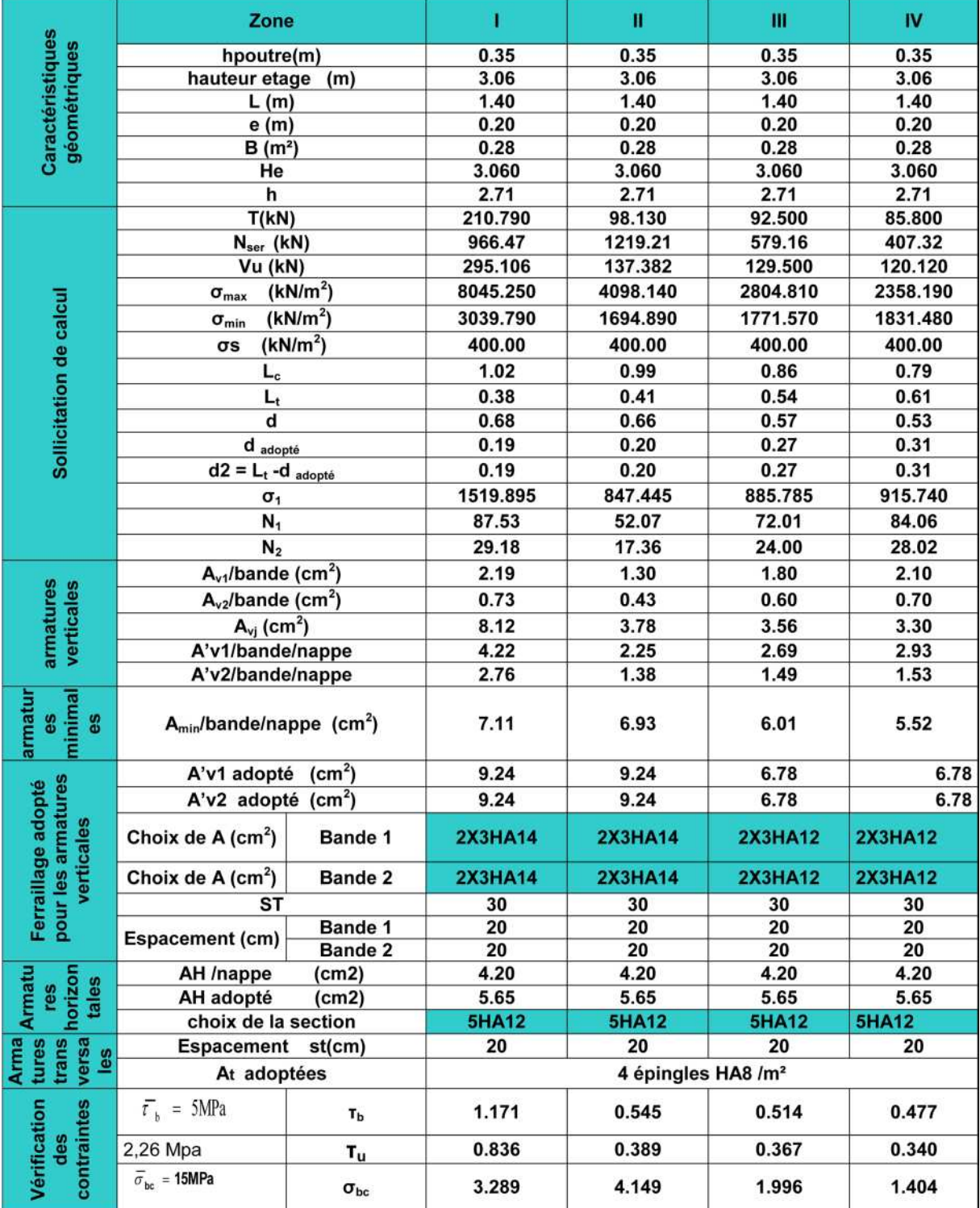

### **VII.1 Introduction :**

Les fondations sont des éléments de la structure ayant pour objet la transmission des efforts apportés par la structure au sol. Ces efforts consistent en :

- **Un effort normal :** charges et surcharges verticales centrées ;
- **Une force horizontale :** résultante de l'action sismique ;
- **Un moment** qui peut être de valeur variable qui s'exerce dans les plans différents.

Nous pouvons classer les fondations en :

**Fondations superficielles :** Utilisées pour des sols de bonne capacité portante.

Elles sont réalisées prés de la surface, (semelles isolées, semelles filantes et radier).

**Fondations profondes :** Utilisées lorsque le bon sol est assez profond (pieux, puits).

## **VII.2 Étude géotechnique du sol :**

Le choix du type de fondation repose essentiellement sur une étude détaillée du sol qui nous renseigne sur la capacité portante de ce dernier. Les résultats de cette étude sont :

- La contrainte admissible du sol est  $\sigma_{sol} = 2$  bars.
- Absence de nappe phréatique, donc pas de risque de remontée des eaux.

## **VII.3.Choix du type de fondation :**

 Le choix du type de fondation dépend du type de la superstructure ainsi que les caractéristiques topographiques et géologiques du terrain.

Ce choix est défini par :

- La stabilité de l'ouvrage ;
- La facilité de l'exécution ;
- La capacité portante du sol ;
- L'importance de la superstructure ; l'économie.

### **VII.3.1 Semelles isolées sous poteaux :**

Pour le pré dimensionnement, il faut considérer uniquement l'effort normal Ns <sub>max</sub> qui est obtenu à la base de tous les poteaux du sous sol.

$$
A. B \geq \frac{N_{ser}}{\sigma_{sol}}
$$

**Homothétie des dimensions :**  $\frac{a}{b} = \frac{A}{B}$  $\frac{A}{B} = K = 1$ 

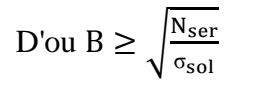

#### **Exemple de calcul :**

 $N_{ser} = 1662,37$ KN.

 $\sigma_{sol} = 0.20$  MPa.

$$
B \ge \sqrt{\frac{1662.37}{200}} = 2.8 \text{ m} \text{ donc } A = B = 2.8 \text{ m}.
$$

### **Conclusion :**

L'importance des dimensions des semelles expose nos fondations au risque de chevauchement, alors on a opté pour des semelles filantes.

#### **VII.3.2 Semelles filantes :**

#### **VII.3.2.1 Semelles filantes sous voiles :**

$$
\frac{\mathrm{N_{s}}}{\mathrm{S}} \leq \sigma_{sol} \frac{\mathrm{N_{s}}}{\mathrm{BXL}} \leq \sigma_{sol}
$$

 $B=\frac{N_s}{\sigma_{solx}}$ 

Avec : B : La largeur de la semelle.

L : Longueur de la semelle.

G, Q : Charge et surcharge revenant au voile considéré.

 $\sigma_{\text{SOL}}$ : Contrainte admissible du sol.

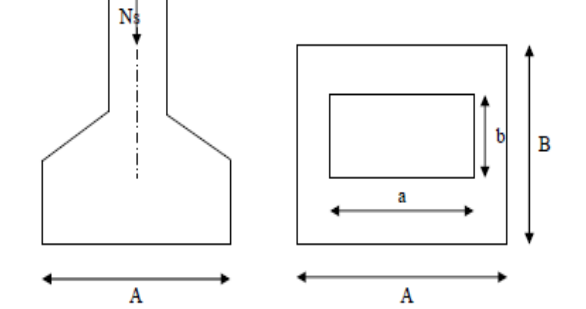

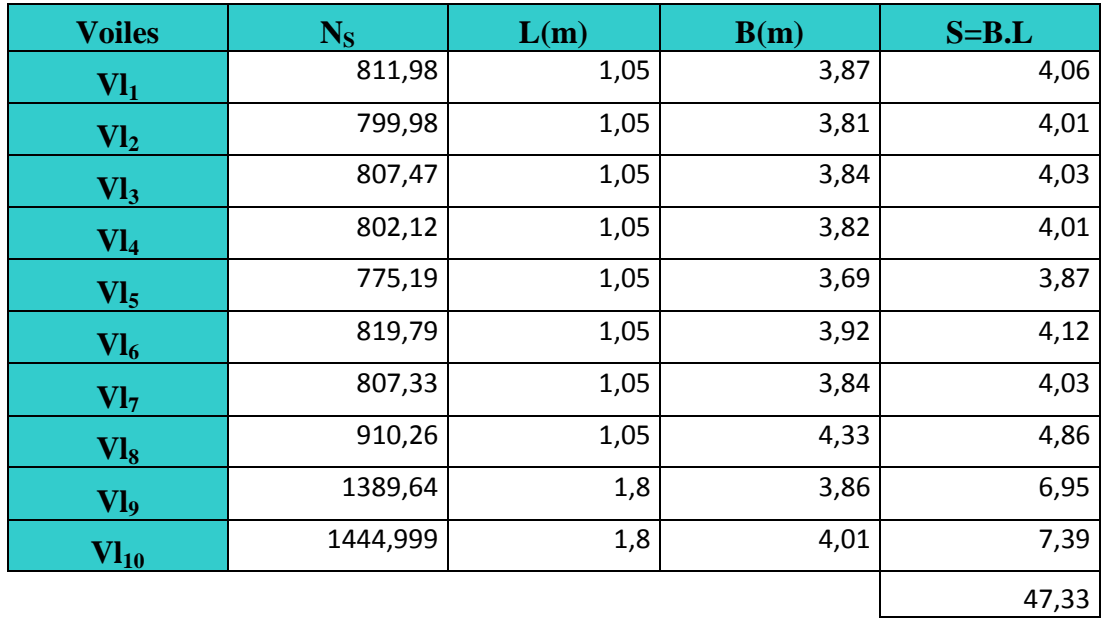

**Tableau VII.1 :** Surface des semelles filantes sous voiles (sens longitudinal).

**Tableau VII.2 :** Surface de semelles filantes sous voiles (sens transversal).

| <b>Voiles</b>   | $G+Q$   | L(m) | B(m) | $S = B.L$ |
|-----------------|---------|------|------|-----------|
| $Vt_1$          | 1731,42 | 4,2  | 2,06 | 8,65      |
| Vt <sub>2</sub> | 1760,2  | 4,2  | 2,09 | 8,78      |
| $Vt_3$          | 1655,28 | 3,9  | 2,12 | 8,27      |
| $Vt_4$          | 1672,36 | 3,9  | 2,1  | 8,19      |
| $Vt_5$          | 763,875 | 1,4  | 2,73 | 3,82      |
| $Vt_6$          | 785,54  | 1,4  | 2,81 | 3,93      |
|                 |         |      |      | 41,64     |

La surface totale des semelles filantes sous voiles  $St = 47,33+41,64 = 88,97$  m<sup>2</sup>.

### **VII.3.2 .2 Semelles filantes sous poteaux :**

### **a) Hypothèses de calcul :**

La semelle infiniment rigide engendre une répartition linéaire des contraintes sur le sol.

Les réactions du sol sont distribuées suivant une droite ou une surface plane tel que leurs centres de gravité coïncidente avec le point d'application de la résultante des charges agissantes sur la semelle.

## **b) Étape du calcul :**

- Détermination de la résultante des charges :  $R = \sum N_i$ .
- Détermination des coordonnées de la structure R :

$$
e = \frac{\Sigma N_i.e_i + \Sigma M_i}{R}
$$

- Détermination de la distribution par (ml) de semelle :
- $e \leq \frac{L}{e}$  $\frac{1}{6}$   $\rightarrow$  Répartition trapézoïdale.
- $e > \frac{L}{e}$  $\frac{2}{6}$   $\rightarrow$  Répartition triangulaire.

Avec L : longueur du bâtiment.

$$
q_{\max} = \frac{R}{L} \left( 1 + \frac{6e}{L} \right) \qquad \qquad q_{\min} = \frac{R}{L} \left( 1 - \frac{6e}{L} \right) \qquad \qquad \text{et} \quad q \left( \frac{L}{4} \right) = \frac{R}{L} \left( 1 + \frac{3e}{L} \right)
$$

- Détermination de largeur B de la semelle : $B \ge \frac{q(\frac{B}{4})^2}{r^2}$  $\frac{1}{4}$  $\sigma_{sol}$ 

### **c) Exemple de calcul :**

Dimensionnement des semelles filantes sous poteaux : fil de poteaux le plus sollicité.

Donc on fera le calcul sur le portique transversal. Les résultats sont résumés dans le tableau suivant :

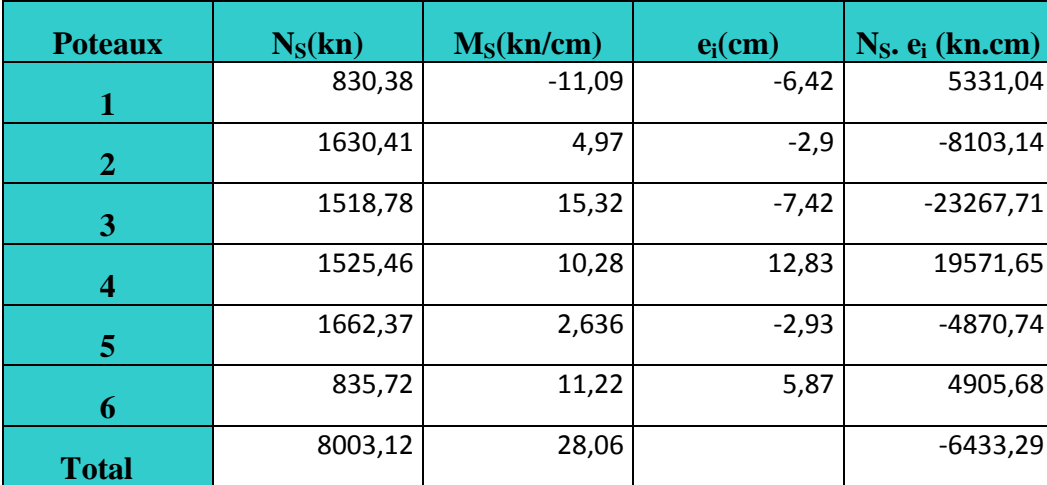

**Tableau VII.3 :** Résultats des charges sous poteaux

La charge totale transmise par les poteaux est :  $N_t = 8003, 12[KN]$ 

- Exemple de calcul :
- Détermination de coordonnées de la résultante R :

$$
e = \frac{\sum N_i \cdot e_i + \sum M_i}{R} = \frac{-6433,29 + 28,06}{8003,12} = -0,8 \longrightarrow e = -0,8[m]
$$

Avec :  $R=\sum N_i$ 

### **Détermination de la distribution par [ml] de la semelle :**

 $e = -0.8$ [m]  $\leq \frac{L}{e}$  $\frac{L}{6} = \frac{20}{6}$  $\frac{60}{6}$  = 3,33[m]  $\rightarrow$  Répartition trapézoïdale.

$$
q_{\min} = \frac{N_t}{L} \left( 1 - \frac{6. e}{L} \right) = \frac{8003,12}{20} \left( 1 - \frac{6 \times (-0,8)}{20} \right) = 496,19 \text{ [KN/ml]}
$$

$$
q_{max} = \frac{N_t}{L} \left( 1 + \frac{6. e}{L} \right) = \frac{8003,12}{20} \left( 1 + \frac{6 \times (-0,8)}{20} \right) = 304,12 \text{ [KN/ml]}
$$

$$
q_{(L/4)} = \frac{N_t}{L} \left( 1 + \frac{3. e}{L} \right) = \frac{8003,12}{20} \left( 1 + \frac{3 \times (-0,8)}{20} \right) = 352,14 \text{ [KN/ml]}
$$

# **Détermination de la largeur de la semelle :**

$$
B \ge \frac{q(L/4)}{\bar{\sigma}_{sol}} = \frac{352.14}{200} = 1.76 \text{ [m]}; \text{ On prend } B = 2 \text{ [m]}
$$

On aura donc

 $S_p = (2x20x6) = 240$  [m<sup>2</sup>]

Nous aurons la surface totale de la semelle filante :

 $S_v = 88,97[m^2]$ 

$$
S_t = S \times n + S_v \qquad \rightarrow \qquad S_t = 328.97 \, [\text{m}^2]
$$

Avec :

**n :** Nombre de portiques dans le sens considéré.

- La surface totale du bâtiment est  $S_{\text{Bat}} = 20 \times 22.9 = 458[\text{m}^2]$ 

$$
\frac{S_t}{S_{\text{Bat}}} = \frac{328,97}{458} = 71,83\%
$$

#### **Remarque :**

Les semelles présentent de grandes largeurs provoquant un chevauchement entre elles ; occupant ainsi une superficie supérieure à **50 %** de la surface totale du bâtiment, pour cela nous opterons pour un radier nervuré

#### **VII.4 Calcul du radier nervuré** :

Un radier est définit comme étant une fondation superficielle travaillant comme un plancher renversé dont les appuis sont les poteaux de l'ossature, il est soumis à la réaction du sol et à son poids propre.

Le radier présente les avantages suivants :

- Une grande rigidité en son plan horizontal.
- Une bonne répartition des charges.
- Evite les tassements différentiels importants.
- Facilité de coffrage et de mise en œuvre du béton.
- Rapidité d'exécution.

#### **1) Pré-dimensionnement du radier :**

#### **a) Selon la condition d'épaisseur minimale :**

La hauteur du radier doit avoir au minimum 25[cm] ( $h_{min} \ge 25$ [cm])

### **b) Selon la condition forfaitaire :**

$$
\frac{L_{max}}{8} \leq h_r \leq \frac{L_{max}}{5}
$$

$$
\frac{4,35}{8} \le h_r \le \frac{4,35}{5} \rightarrow 54,375 \le h_r \le 87
$$

On prend  $h_r = 80$ [cm]

### **la dalle :**

La dalle du radier doit satisfaire les conditions suivantes :

$$
h_d \geq \frac{L_{max}}{20}
$$

$$
h_d \ge \frac{435}{20} \rightarrow h_d \ge 21.75 \text{[cm]}
$$

On prend:  $h_d = 30$ [cm].

## **La nervure :**

La nervure du radier doit avoir une hauteur  $h_n$ égale à :

$$
h_n \geq \frac{L_{max}}{10}
$$

$$
h_n \ge \frac{435}{10} \qquad \to \qquad h_n \ge 43.5 \text{[cm]}
$$

On prend  $h_n = 60$ [cm].

Lmax : La distance max entre deux voiles successive.

#### **c) Condition de longueur d'élasticité :**

$$
L_e = \sqrt{\frac{4 \times EI}{K \times b}} > \frac{2}{n} L_{max}
$$

Le : Longueur élastique.

**K :** module de raideur du sol, rapporté à l'unité de surface. **K=40[MPa]**

**:** La distance max entre deux poteaux successifs.

Le calcul est s'effectué en supposant une répartition uniforme des contraintes sur le sol, le radier est rigide s'il vérifie :

$$
h \ge \sqrt[3]{\left(\frac{2}{\pi}L_{\text{max}}\right)^4 \times \frac{3K}{E}}
$$

**E :** le module de Young.

Pour un chargement de longue durée ; E = 10818,86[MPa]
$$
h \ge \sqrt[3]{\left(\frac{2 \times 4,35}{3,14}\right)^4 \times \frac{3 \times 40}{10818,86}} = 0.87[m]
$$

On opte :

$$
h=90\lceil cm\rceil
$$

Et la largeur égale à :

$$
0.4\mathbf{h}_{n} \le \mathbf{b}_{n} \le 0.7\mathbf{h}_{n}
$$

$$
0.4 \times 90 \le \mathbf{b}_{n} \le 0.7 \times 90
$$

 $34.8 \le b_n \le 60.9$ ; soit**b**<sub>n</sub> = 55[cm].

#### **Remarque :**

On adoptera une épaisseur constante sur toute l'étendue du radier.

 **[cm] : Hauteur de la dalle du radier.** 

 **[cm] : Largeur de la nervure.** 

 $\mathbf{h}_{\mathbf{n}} = 90$  [cm] : Hauteur de la nervure.

#### **VII.5 Détermination de la surface nécessaire du radier :**

#### **VII.5.1 Détermination des sollicitations :**

- **poids de la superstructure :**
- $\triangleq$  charges permanentes :  $G = 46204,44[KN]$
- charges d'exploitation :  $Q = 9844,00$  [KN]
- **combinaison de charges :**
- $\triangleright$  **A l'ELU** :1,35G + 1,5Q = 1,35(46204,44) + 1,5(9844) = 77141,99 [KN]
- $\triangleright$  **A l'ELS** :  $G + Q = 46204,44 + 9844,00 = 56048,44$  [KN]

#### **Donc :**

 $ELU: N_U = 77141,99 [KN]$ 

 $ELS : N_s = 56048,44 [KN]$ 

#### **VII.5.2 Détermination de la surface nécessaire du radier :**

$$
\begin{aligned} \text{ELU :} \text{S}_{\text{radier}} &\ge \frac{\text{N}_{\text{u}}}{1,33\sigma_{\text{sol}}} = \frac{77141.99}{1,33 \times 200} = 290.01 \text{ [m}^2] \\ \text{ELS:} \text{S}_{\text{radier}} &\ge \frac{\text{N}_{\text{s}}}{\sigma_{\text{sol}}} = \frac{56048.44}{200} = 280.24 \text{ [m}^2] \\ \text{S}_{\text{bat}} &= 458 \text{ [m}^2] \ge \text{S}_{\text{radier}} = \text{max}(290.01; 280.24) \text{ [m}^2] \\ \text{S}_{\text{bat}} &= 458 \text{ [m}^2] \ge \text{S}_{\text{radier}} = 290.01 \text{ [m}^2] \end{aligned}
$$

La surface totale du bâtiment est supérieure à la surface nécessaire du radier, dans ce cas on doit ajouter au radier un débord minimal de largeur  $(L_{d\notin b})$ , comme nous l'impose le BAEL9 modifiée99. La largeur de débord sera calculée comme suit :

$$
L_{\text{débord}} \ge \max\left(\frac{h}{2}, 30\text{[cm]}\right) = \max\left(\frac{90}{2}, 30\text{[cm]}\right) = 45\text{[cm]}
$$

Soit un débord de:  $L_{\text{débord}} = 45$  [cm].

La surface de débord est :

$$
S_{\text{débord}} = \left[ (L_{\text{x}} + L_{\text{y}}) \times L_{\text{déb}} \right] \times 2
$$
  

$$
S_{\text{débord}} = \left[ (22.9 + 20) \times 0.45 \right] \times 2 \longrightarrow S_{\text{débord}} = 38.61 \text{ [m}^2 \text{]}
$$

Donc on aura une surface totale du radier :

$$
S_{\text{radier}} = S_{\text{batiment}} + S_{\text{débord}} = 458 + 38,61 = 496,61 \text{ [m}^2\text{]}
$$
  
 $S_{\text{radier}} = 496,61 \text{ [m}^2\text{]}$ 

#### **VII.5.3 Détermination des efforts à la base du radier :**

- **a) charges permanentes :**
	- $\div$  poids du bâtiment  $: G_{bat} = 46204, 44[KN]$
	- **poids du radier**

 $G_{rad}$  = poids de la dalle + poids de la nervure + poids de T.V.O + poids de la dalle flottante.

• poids de la dalle  $:P_{\text{dalle}} = S_{\text{rad}} \times h_d \times 25$ 

$$
P_{\text{dalle}} = 496,61 \times 0,30 \times 25
$$

=**3724, 57 [KN]**

• poids de la nervure  $:P_n = b_n(h_n - h_d) \times L \times n \times 25$ 

 $P_n = 6 \times 0.55 (0.9 - 0.3) [22.9 + 20] \times 25$ 

$$
P_n = 1930, 5 [KN]
$$

• **poids de T.V.O :** 
$$
P_{T.V.O} = (S_{rad} - S_{ner}) \times (h_n - h_d) \times \rho
$$

**Avec :**

$$
S_{\text{ner}} = b_n \times L_x \times n + b_n \times L_y \times n
$$

$$
S_{\text{ner}} = 0.55 \times 20 \times 6 + 0.55 \times 22.9 \times 6
$$

$$
S_{\text{ner}} = 128.7[\text{m}^2]
$$

 $P_{T.V.0} = (496.61 - 128.7) \times (0.9 - 0.3) \times 17$ 

$$
P_{T.V.0} = 3752,68 \text{ [KN]}
$$

• poids de la dalle flottante libre  $P_{df} = S_{rad} \times e_p \times 25$ 

**:** Epaisseur de la dalle.

$$
\frac{1}{50} \le \frac{e_p}{l_{\text{max}}} \le \frac{1}{40}
$$

$$
\frac{l_{\text{max}}}{50} \le e_p \le \frac{l_{\text{max}}}{40}
$$

435  $\frac{435}{50} \le e_p \le \frac{435}{40}$ 40 8,7 ≤ e<sup>p</sup> ≤ 10,88 On prend  $e_p = 10$  [cm]  $P_{df} = 496{,}61 \times 0.10 \times 25 \longrightarrow P_{df} = 1241{,}52$  [KN]

**poids total du radier :**

 $G_{rad}$  = 3724,57 + 1930,5 + 3752,68 + 1241,52

$$
G_{rad} = 10649,27[KN]
$$

#### **b) charges d'exploitation :**

Surcharge du bâtiment :  $Q_{bat} = 9844$  [KN]

Surcharge du radier :  $Q_{rad} = 2.5$ 

#### **c) poids total de la structure :**

 $G_{\text{tot}} = G_{\text{rad}} + G_{\text{bat}} = 10649.27 + 46204.44$ 

 $G_{\text{tot}} = 56853, 71$  [KN]

$$
Q_{\text{tot}} = 2.5 \times 496.61 = 1241.525 \text{ [KN]}
$$

 $Q_{\text{tot}} = 11085, 53$  [KN]

**d) Combinaisons d'action :**

**A l'ELU :**1,35 $G_{tot}$  + 1,5 $Q_{tot}$  = 1,35(56853,71) + 1,5(11085,53) = 93380,80 [KN]  $N_u = 93380, 80$  [KN]

**A l'ELS:**G + Q = 11085,53 + 93380,80 = 67939,24 [KN]  $N_s = 67939, 24$  [KN]

#### **VII.5.4 Vérification à l'ELU :**

#### **Vérification de la contrainte de cisaillement :(BAEL91/Art A.5.1.211) :**

Il faut vérifier que :

$$
\tau_{u} = \frac{T_{u}}{b \cdot d} \le \bar{\tau} = \min\left(\frac{0.15f_{c28}}{1.5}; 4 \text{ [MPa]}\right) = \min(2.5 \text{ [MPa]}; 4 \text{ [MPa]}) = 2.5 \text{ [MPa]}
$$

Avec :

 $b=100$ [cm] ;  $d = 0.9h<sub>d</sub> = 0.9 \times 30 = 27$  [cm]

$$
T_u^{\ \ max} = q_u \frac{L_{max}}{2}
$$

 $T_{u}^{max} = \frac{N_{u}.b}{s}$  $\frac{N_{u}.b}{S_{rad}} \times \frac{L_{max}}{2}$  $\frac{\text{max}}{2} = \frac{93380,8 \times 1}{496,61}$  $\frac{3380,8\times1}{496,61} \times \frac{4,35}{2}$  $\frac{1}{2}$  = 408,98 [KN]  $\tau_{\rm u} = \frac{408,98}{1 \times 1000 \times 0}$  $\frac{408,98}{1\times1000x0,27} = 1,51$ [MPa]  $\leq \overline{\tau}_{u} = 2,5$  [KN] **Condition vérifiée.** 

**Vérification de la stabilité du radier :**

**a) Calcul du centre de gravité du radier :**

$$
X_G = \frac{20}{2} = 10 \text{ m } ; Y_G = \frac{22.9}{2} = 11.45 \text{ m}
$$

#### **b) Moment d'inertie du radier :**

$$
I_{xx} = \frac{bh^3}{12} = 20014,98 \ m^4 \ ; \qquad I_{yy} = \frac{hb^3}{12} = 15266,67
$$

La vérification de la stabilité du radier consiste en la vérification des contraintes du sol sous le radier qui est sollicité par les efforts suivants :

Effort normal dû aux charges verticales.

- Moment de renversement dû au séisme.

$$
M = M_0 + T_0 h
$$

**:** Moment sismique à la base de la structure (valeur obtenu a partir du logiciel **ETABS**).

:Effort tranchant à la base de la structure (valeur obtenu a partir du logiciel **ETABS**).

:Profondeur de l'infrastructure.

Le diagramme trapézoïdal des contraintes nous donne :

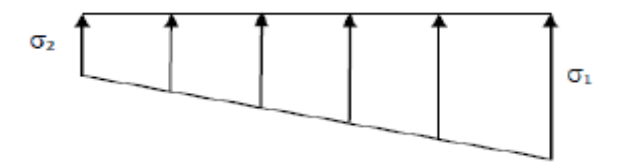

**Figure VII.1Diagramme des contraintes du sol.**

$$
Avec : \sigma_m = \frac{3\sigma_1 + \sigma_2}{4}
$$

Ainsi on doit vérifier que :

**A l'ELU :** $\sigma_m = \frac{3\sigma_1 + \sigma_2}{4}$  $\frac{1+62}{4} \leq 1,33 \sigma_{\text{sol}}$ 

- **A l'ELS :**  $\sigma_m = \frac{3\sigma_1 + \sigma_2}{4}$  $rac{1+10}{4} \leq \sigma_{\text{sol}}$ 

 $N_u = 93380, 8$  [KN],  $N_s = 67939, 24$  [KN]

**Sens longitudinal**

**ELU :**

$$
M = 34457,191 + (1664,48 \times 0,9) = 35788,78
$$
 [KN. m]

$$
\sigma_{1,2} = \frac{N_u}{S_{rad}} \pm \frac{M \times X_G}{I_{yy}} = \frac{93380.8}{496.61} \pm \frac{35788.78 \times 10}{20014.98}
$$

$$
\sigma_1 = 205.92 \text{ [KN/m}^2\text{]}
$$

$$
\sigma_2 = 170.16 \text{ [KN/m}^2\text{]}
$$

$$
\sigma_m = \frac{3(205.92) + 170.16}{4} = 196.98 \text{ [KN/m}^2\text{]}
$$

$$
1.33 \sigma_{sol} = 266 \text{ [KN/m}^2\text{]}
$$

σ<sub>m</sub> = 196,98 [ $KN/m^2$ ] ≤ 266 [ $KN/m^2$ ]**Condition vérifiée.** 

**ELS :**

$$
M = 34457,191 + (1664,48 \times 0,9) = 35788,78
$$
 [KN. m]  

$$
\sigma_{1,2} = \frac{N_s}{S_{rad}} \pm \frac{M \times X_G}{I_{yy}} = \frac{67939,24}{496,61} \pm \frac{35788,78 \times 10}{20014,98}
$$

$$
\sigma_1 = 154,69
$$
 [KN/m<sup>2</sup>]
$$
\sigma_2 = 118,93
$$
 [KN/m<sup>2</sup>]
$$
\sigma_m = \frac{3(154,69) + 118,93}{4} = 145,75
$$
 [KN/m<sup>2</sup>]

 $\sigma_{\rm m} = 137,40 \; [KN/m^2] \leq 200 \; \frac{KN}{m^2}$  $\left[\frac{NN}{m^2}\right]$ Condition vérifiée.

**Sens transversal :**

**ELU :**

M = 39187,258 + (1896,51 × 0,9) = **40704.47** [KN. m]  
\n
$$
\sigma_{1,2} = \frac{N_u}{S_{rad}} \pm \frac{M \times Y_G}{I_{xx}} = \frac{93380.8}{496.61} \pm \frac{40704.47 \times 11.45}{15266.67}
$$
\n
$$
\sigma_1 = 218,56
$$
 [KN/m<sup>2</sup>]  
\n
$$
\sigma_2 = 157,51
$$
 [KN/m<sup>2</sup>]  
\n
$$
\sigma_m = \frac{3(218,56) + 157,51}{4} = 203,3
$$
 [KN/m<sup>2</sup>]

 $\sigma_{\rm m} = 203.3 [KN/m^2] \leq 266 [KN/m^2]$ Condition vérifiée.

## **ELS:**

$$
M = 39187,258 + (1896,51 \times 0,9) = 40704,47
$$
[KN. m]  
\n
$$
\sigma_{1,2} = \frac{N_s}{S_{rad}} \pm \frac{M \times Y_G}{I_{xx}} = \frac{67939,24}{496,61} \pm \frac{40704,47 \times 11,45}{15266,67}
$$
  
\n
$$
\sigma_1 = 167,33
$$
[KN/m<sup>2</sup>]  
\n
$$
\sigma_2 = 106,29
$$
[KN/m<sup>2</sup>]  
\n
$$
\sigma_m = \frac{3(167,33) + 106,29}{4} = 152,07
$$
[KN/m<sup>2</sup>]

 $\sigma_{\rm m} = 152,07 \left[ \frac{\rm KN}{\rm m^2} \right]$  $\frac{mn}{m^2}$   $\leq$  200  $\left[KN/m^2\right]$  Condition vérifiée.

**Conclusion :** toutes les contraintes sont vérifiées.

## **Vérification au poinçonnement :(Art A.5.24 BAEL)**

Aucun calcul ne sera exigé si la condition suivante est satisfaite :

$$
N_u \leq \frac{0,045 \times \mu_c \times h \times f_{c28}}{\gamma_b}
$$

Avec :

:Charge de calcul à l'ELU pour le poteau le plus sollicité.

:Périmètre du contour cisaillé sur le plan du feuillet moyen du radier.

:Épaisseur totale de la dalle.

## **Vérification pour les poteaux :**

 $N_u = 2290, 72[KN]$  (Valeur tiré à partir u logiciel ETABS)

$$
\mu_c = (a + b + 2h) \times 2 = (0.5 + 0.5 + (2 \times 0.9)) \times 2 = 5.2 \text{ [m]}
$$

$$
\frac{0.045 \times \mu_c \times h \times f_{c28}}{Y_b} = \frac{0.045 \times 5.2 \times 0.9 \times 25000}{1.5} = 3120 \text{ [KN]}
$$

N<sup>u</sup> = 2290,72 [KN] < 3120 [KN]**Condition vérifiée.**

## **vérification pour les voiles :**

 $N_u = 2179, 5[KN]$  (Valeur tiré à partir u logiciel ETABS)

$$
\mu_{\rm c} = (a + b + 2h) \times 2 = (0.2 + 3.9 + (2 \times 0.9)) \times 2 = 11.8 \,\mathrm{[m]}
$$

$$
\frac{0.045 \times \mu_c \times h \times f_{c28}}{\gamma_b} = \frac{0.045 \times 11.8 \times 0.9 \times 25000}{1.5} = 7965 \text{ [KN]}
$$

N<sup>u</sup> = 2179,5 [KN] < 5400 [KN] **Condition vérifiée.**

## **Stabilité au renversement (Art 10.1.5 du RPA 2003) :**

Selon l'article, il faut vérifier que : e= N  $\frac{M}{\sim} \leq$ 4  $\frac{B}{\cdot}$ .

**Sens X-X**

$$
e = \frac{35788,78}{67939,24} = 0,53 \text{ m} < \frac{20}{4} = 5 \text{ m}.
$$

**Sens Y-Y**

$$
e = \frac{40704,47}{67939,24} = 0,599 < \frac{22,90}{4} = 5,725 \, \text{m}.
$$

La condition est vérifiée dans les deux sens, donc il n'y a pas de risque de renversement.

#### **Poussée hydrostatique**

Elle est jugée nécessaire pour justifier le non soulèvement du bâtiment sous l'effet de la pression hydrostatique.

On doit vérifier : **P>P'**

- **P :** poids total du bâtiment à la base du radier.

-  $\mathbf{P'} = \alpha \times \gamma_w \times S$  radier  $\times$  Z

#### **Avec :**

 $\alpha$  : Coefficient de sécurité vis-à-vis du soulèvement ( $\alpha$  = 1,5).

- .  $\gamma_w$ : Poids volumique de l'eau ( $\gamma_w$ = 10 KN/m<sup>3</sup>).
	- $\cdot$  **z** : Profondeur de l'infrastructure ( $z = 0.9$  m).
	- **.** S : Surface du radier (S = 496,61 m²).

#### **Donc :**

- **-**  $P'=1,5 \times 10 \times 496,61 \times 0.9 = 6704,235 \text{ KN.}$
- $-P = 56853,71$  KN.

 $P = 56853,21$  KN  $> P' = 6704,235$  KN.

La condition est vérifiée, il n'y a pas de risque de soulèvement de la structure sous l'effet de la pression hydrostatique.

#### **VII.6 Ferraillage du radier :**

Pour le calcul du ferraillage, on utilise les méthodes exposées dans le BAEL 91. Le radier sera calculé comme un plancher renversé soumis à une charge uniformément répartie. On distingue deux cas :

 $1<sup>er</sup>$  **cas** : si $\rho$  < 0,4 la flexion longitudinale est négligeable.

$$
M_{0x} = q_u \cdot \frac{{L_x}^2}{8}
$$

 $M_{0v} = 0$ 

 $2^{\text{eme}}$  cas : si  $0, 4 \leq \rho \leq 1$ les deux flexions interviennent, les moments développés au centre de la dalle dans les deux bandes de largeur d'unité valent :

Dans le sens de la petite portée  $L_x : M_{0x} = \mu_x \cdot q_u$ .  $L_x^2$ 

Dans le sens de la petite portée  $L_x : M_{0y} = \mu_y$ .  $M_{0x}$ 

Les coefficients  $\mu_x$ ,  $\mu_y$ sont donnés par les tables de **PIGEAUD**. Avec :

$$
\rho = \frac{L_x}{L_y} (L_x < L_y)
$$

#### **Remarque :**

Les panneaux étant soumis à des chargements sensiblement voisins et afin d'homogénéiser le ferraillage et de faciliter la mise en pratique, on adoptera la même section d'armatures, en considérant pour les calculs le panneau le plus sollicité.

#### **Identification du panneau le plus sollicité**

Pour le calcul du ferraillage, soustrairons de la contrainte maximale $\sigma_m^{max}$ , la contrainte due au poids propre du radier, ce dernier étant directement repris par le sol.

**ELU**:
$$
q_u = \sigma_m(ELU) - \frac{G_{rad}}{S_{rad}} = 203.3 - \frac{10649.27}{496.61} = 181.86
$$
 [KN/m<sup>2</sup>]

**ELS**: 
$$
q_s = \sigma_m(ELS) - \frac{G_{rad}}{S_{rad}} = 152.07 - \frac{10649.27}{496.61} = 130.63 \text{ [KN/m}^2\text{]}
$$

Panneau de dimension :

$$
L_x = 4,20 \text{ [m]}
$$
  
\n
$$
L_y = 4,35 \text{ [m]}
$$
  
\n
$$
\rho = \frac{4,20}{4,35} = 0,96
$$

 $0.4 \le \rho \le 1$   $\longrightarrow$  La dalle travaille dans les deux sens.

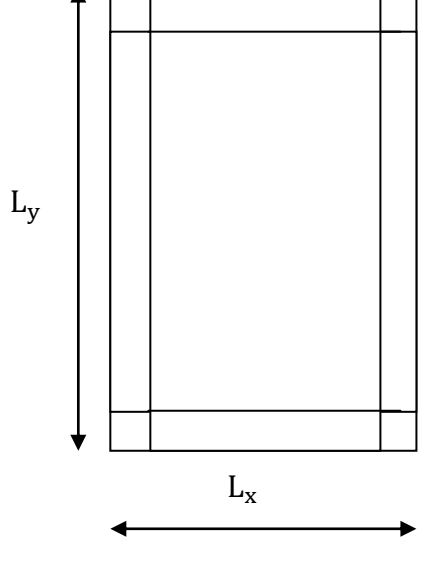

#### **VII.6.1 Calcul des armatures à l'ELU**

$$
\rho = 0.96 \quad v = 0 \text{ [ELU]} \qquad \qquad \begin{cases} \mu_x = 0.041 \\ \mu_y = 0.888 \end{cases}
$$

$$
q_{u} = 181,86 \text{ [KN/m}^2\text{]}
$$
  

$$
M_{0x} = \mu_x. q_u. L_x^2 = 0.041 \times 181,86 \times 4,20^2 = 131,53 \text{ [KN.m]}
$$
  

$$
M_{0y} = \mu_y. M_{0x} = 0,888 \times 131,53 = 116,80 \text{ [KN.m]}
$$

- **sens XX :**
- **prise en compte de la continuité :**
- **Moment en travées :**

$$
M_{\text{utx}} = 0.75 \times 131.53 = 98.65 \text{ [KN. m]}
$$

**Moment aux appuis :**

$$
M_{\text{uax}} = M_{\text{uay}} = 0.5 \times M_{\text{0x}} = 0.5 \times 131.53 = 65.765 \text{ [KN. m]}
$$

**Ferraillage :**

**en travée :**

$$
\mu_{u} = \frac{M_{utx}}{b \times d^2 \times f_{bu}} = \frac{98.65}{1 \times 0.28^2 \times 14.2 \times 10^3} = 0.088 < \mu_{l} = 0.392
$$
SSA.

 $\mu_{\rm u} = 0.128 \longrightarrow \beta = 0.954$ 

$$
A_{tx} = \frac{M_{tx}}{\beta \times d \times \sigma_s} = \frac{98,65 \times 10^2}{0,954 \times 28 \times 34,8} = 10,61 \text{ [cm}^2\text{/ml]}
$$

On adopte :6HA16 = 12, 06 $\mathrm{[cm^2]}$  avec un espacement  $s_t = 15 \mathrm{[cm]}$ 

#### **aux appuis :**

 $\mu_{\rm u} = \frac{M_{\rm uax}}{h \times d^2 \times f}$  $\frac{M_{\text{uax}}}{b \times d^2 \times f_{\text{bu}}} = \frac{65,765}{1 \times 0.28^2 \times 14,2 \times 10^3} = 0,058 < \mu_l = 0,392$  SSA.

$$
\mu_{u} = 0.058 \quad \beta = 0.970
$$

$$
A_{ax} = \frac{M_{ax}}{\beta \times d \times \sigma_{s}} = \frac{65.765 \times 10^{2}}{0.970 \times 28 \times 34.8} = 6.96 \text{ [cm}^{2}/\text{ml]}
$$

On adopte :  $6HA14 = 9,23$  [cm<sup>2</sup>]avec un espacement  $s_t = 15$  [cm]

- **sens YY :**
- **prise en compte de la continuité :**
- **Moment en travées :**

$$
M_{\text{uty}} = 0.75 \times 116.8 = 87.6 \text{ [KN. m]}
$$

#### **Ferraillage :**

$$
\mu_{u} = \frac{M_{uty}}{b \times d^{2} \times f_{bu}} = \frac{87,6}{1 \times 0.28^{2} \times 14, 2 \times 10^{3}} = 0,08 < \mu_{I} = 0,392 \text{ SSA.}
$$
\n
$$
\mu_{u} = 0,08 \longrightarrow \beta = 0,958
$$
\n
$$
A_{ty} = \frac{M_{ty}}{\beta \times d \times \sigma_{s}} = \frac{87,6 \times 10^{2}}{0,958 \times 28 \times 34,8} = 9,38 \text{ [cm}^{2}/\text{ml]}
$$

On adopte :5HA16 = 10, 05  $[cm^2]$ avec un espacement  $s_t = 20$   $[cm]$ 

Les résultats sont résumés dans le tableau suivant :

#### **aux appuis :**

 $\mu_{\rm u} = \frac{M_{\rm uax}}{h \times d^2 \times f}$  $\frac{M_{\text{uax}}}{b \times d^2 \times f_{\text{bu}}} = \frac{58.4}{1 \times 0.28^2 \times 14.2 \times 10^3} = 0,0658 < \mu_l = 0,392$  SSA.

$$
\mu_{\rm u} = 0.0658 \quad \beta = 0.966
$$

$$
A_{ax} = \frac{M_{ax}}{\beta \times d \times \sigma_s} = \frac{58.4 \times 10^2}{0.966 \times 28 \times 34.8} = 6.20 \text{ [cm}^2/\text{ml]}
$$

Les résultats sont résumés dans le tableau suivant :

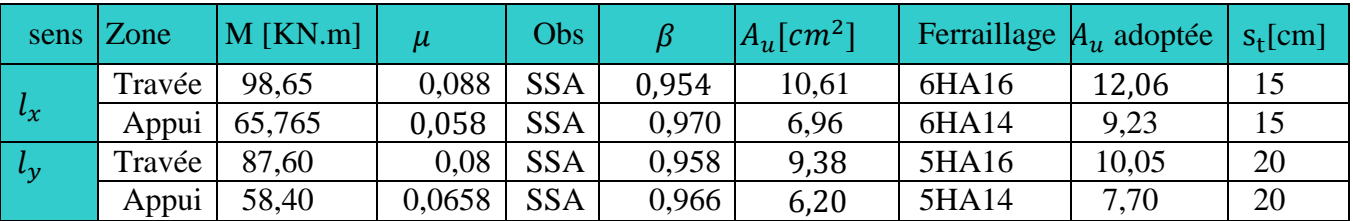

#### **Espacement des armatures : (Art A8.2.42 BAEL91 modifié99) :**

## **Vérification de la condition de non fragilité :**

 $\div$  Sens  $l_x$  :

$$
A_{\min} = \rho_0 \times b \times h \times \frac{3-\rho}{2}
$$

Avec :  $\rho_0$ :Pourcentage d'acier minimal règlementaire ( $\rho_0 = 0.0008$  pour les HA FeE400).

$$
A_{\text{xmin}} = 0.0008 \times 100 \times 30 \times \frac{3 - 0.96}{2} = 2.44 \, [\text{cm}^2/\text{ml}]
$$

$$
\begin{cases} A_{\text{uax}} = 15.65 [\text{cm}^2/\text{ml}] > A_{\text{min}} = 2.44 [\text{cm}^2/\text{ml}] \\ A_{\text{utx}} = 10.16 [\text{cm}^2/\text{ml}] > A_{\text{min}} = 2.4 [\text{cm}^2/\text{ml}] \end{cases}
$$

 $\div$  Sens  $l_{v}$ :

$$
\omega_y = \frac{A_y}{bh} \ge \omega_0 A_y \ge bh\omega_0
$$
  
\n
$$
A_{ymin} = 0,0008 \times 100 \times 30 = 2,4 \text{ [cm}^2/\text{ml]}
$$
  
\n
$$
A_{uay} = 8,46 \text{ [cm}^2/\text{ml}] > A_{min} = 2,4 \text{ [cm}^2/\text{ml}]
$$

des armatures d'une même nappe ne doit pas dépasser les valeurs suivantes

#### **Espacement des armatures : (Art A8.2.42 BAEL91 modifié99) :**

L'écartement des armatures d'une même nappe ne doit pas dépasser les valeurs suivantes :

#### **- sens x-x**

 $S_t \le \min\{3h; 33 \text{ [cm]}\}\ S_t \le \min\{90; 33 \text{ [cm]}\}$ 

$$
15 \text{ [cm]} \le 33 \text{ [cm]}
$$
  

$$
15 \text{ [cm]} \le 33 \text{ [cm]}
$$

**- sens y-y**

$$
S_t \le \min\{4h; 45 \text{ [cm]}\}\ S_t \le \min\{120; 45 \text{ [cm]}\}\
$$
  
20 [cm]  $\le 45 \text{ [cm]}$   
20 [cm]  $\le 45 \text{ [cm]}$   
20 [cm]  $\le 45 \text{ [cm]}$ 

**VII.6.2 Vérification à l'ELS :**

$$
\rho = 0.96 \quad v = 0 \text{ [ELS]}
$$
\n
$$
\mu_x = 0.0475
$$
\n
$$
\mu_y = 0.939
$$
\n
$$
q_s = 130.63 \text{ [KN/m}^2]
$$

$$
M_{0x} = \mu_x. q_s. L_x^2 = 0.0475 \times 130.63 \times 4.20^2 = 94.48 \text{ [KN. m]}
$$
  

$$
M_{0y} = \mu_y. M_{0x} = 0.939 \times 94.48 = 83.89 \text{ [KN. m]}
$$

- **Moment en travées :**
- **sens X-X**

$$
M_{\text{stx}} = 0.75 \times 94.48 = 70.86 \text{ [KN. m]}
$$

**sens Y-Y**

$$
M_{\rm sty} = 0.75 \times 83.89 = 62.92 \text{ [KN.m]}
$$

**Moment aux appuis**

$$
M_{\text{sax}} = M_{\text{say}} = 0.5 \times M_{0x} = 0.5 \times 94.48 = 47.24 \text{ [KN. m]}
$$

**vérification des contraintes dans le béton :**

$$
\sigma_{bc} = \frac{\sigma_{st}}{K_1} \le \overline{\sigma_{bc}} = 0.6 \times f_{c28} = 15 \text{ [MPa]}
$$

$$
\sigma_{st} = \frac{M_s}{\beta_1 \times d \times A_s}
$$

$$
\rho_1 = \frac{100 \times A_s}{b \times d}
$$

Avec :

Les résultats sont résumés dans le tableau suivant :

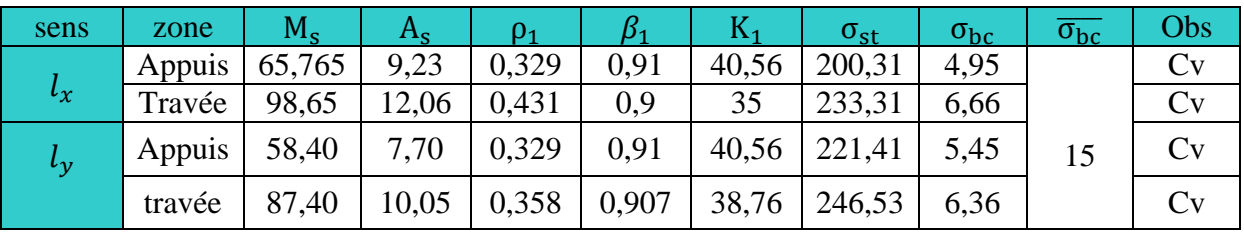

## **VII.7 Ferraillage du débord :**

Le débord est assimilé à une console rectangulaire soumise à une charge uniformément repartie comme illustré dans la figure ci-dessous. Le calcul se fera pour une barde de 1 mètre de longueur.

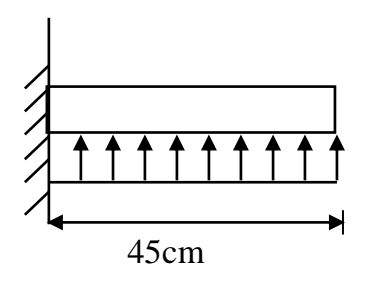

**Figure VII.2 Schéma statique du débord.**

## **VII.7.1 Sollicitation de calcul**

 $\textbf{- A } L'ELU : q_u = 181,86 \text{ [KN/m}^2\text{]}$ 

$$
M_{u} = \frac{q_{u} \times l^{2}}{2} = \frac{181,81 \times 0,45^{2}}{2} = 22,73
$$
 [KN. m]

 $-$  **A** L'ELS :  $q_s = 130,63$  [KN/m<sup>2</sup>]

$$
M_s = \frac{q_s \times l^2}{2} = \frac{130,63 \times 0,45^2}{2} = 16,33
$$
 [KN. m]

## **VII.6.2 Calcul des armatures**

$$
b = 1 [m]; d = 28 [cm]; f_{bc} = 14, 2 [MPa]; \sigma_s = 348 [MPa]
$$

$$
\mu_u = \frac{M_u}{b \times d^2 \times f_{bu}} = \frac{22.73}{1 \times 0.28^2 \times 14.2 \times 10^3} = 0.020 < \mu_l = 0.392
$$
SSA.

$$
\mu_{\rm u}=0.020 \qquad \qquad \beta=0.99
$$

$$
A_{u} = \frac{M_{u}}{\beta \times d \times \sigma_{s}} = \frac{22,73 \times 10^{2}}{0,99 \times 28 \times 34,8} = 2,36 \text{ [cm}^{2}/\text{ml]}
$$

On adopte :  $5HA10/ml = 3,93 [cm<sup>2</sup>/ml]$ avec un espacement  $s_t = 10 [cm]$ 

#### **VII.6.3 Vérification à l'ELU :**

$$
A_{min} = \frac{0.23 \times b \times d \times f_{t28}}{f_e} = \frac{0.23 \times 100 \times 28 \times 2.1}{400} = 3.38 \text{ [cm}^2\text{]}
$$

 $A_{\rm u} = 3.93 \; [\rm cm^2] > A_{min} = 2.36 \; [\rm cm^2]$ Condition vérifiée.

#### **VII.6.4 Armature de répartition :**

$$
A_r = \frac{A_u}{4} = \frac{3.93}{4} = 0.98
$$
 2HA10/ml = 1,57 [cm<sup>2</sup>/ml]

**VII.6.5Vérification à l'ELS :**

$$
\gamma = \frac{M_u}{M_s} = \frac{22,73}{16,33} = 1,39
$$

 $\mu = 0.020 \longrightarrow \alpha = 0.0252$ 

 $\alpha = 0.0252 < \frac{\gamma - 1}{2}$  $\frac{-1}{2} + \frac{f_{c28}}{100}$  $\frac{f c \cdot 28}{100} = 0,445$  Condition vérifiée.

Il n'y a pas lieu de faire la vérification des contraintes à l'ELS.

#### **Conclusion :**

Les armatures du radier sont supérieures à celles du débord.

Le ferraillage du débord sera la continuité de celui du radier (le prolongement des barres des poutres et de la dalle au niveau des appuis).

#### **VII.8.Calcul des nervures :**

**-** La nervure sera calculée comme une poutre continue sur plusieurs appuis.

 $\overline{\phantom{a}}$  Le rapport  $\rho$  est compris entre0,4 *et* 1 pour touts les panneaux constituants le radier, donc les charges transmisespar chaque panneau sont soittrapézoïdales ou triangulaires..

**-** Pour le calcul des efforts internes maximums, on ramènera ces types de chargement à des répartitions simplifiées constituant des charges uniformément réparties.

**-** Cela consiste à trouver la largeur de dalle correspondant à un diagramme rectangulaire qui donnerait le même moment (L<sub>m</sub>) et le même effort tranchant (L<sub>t</sub>) que le diagramme trapézoïdal, dans ce cas le calcul devient classique.

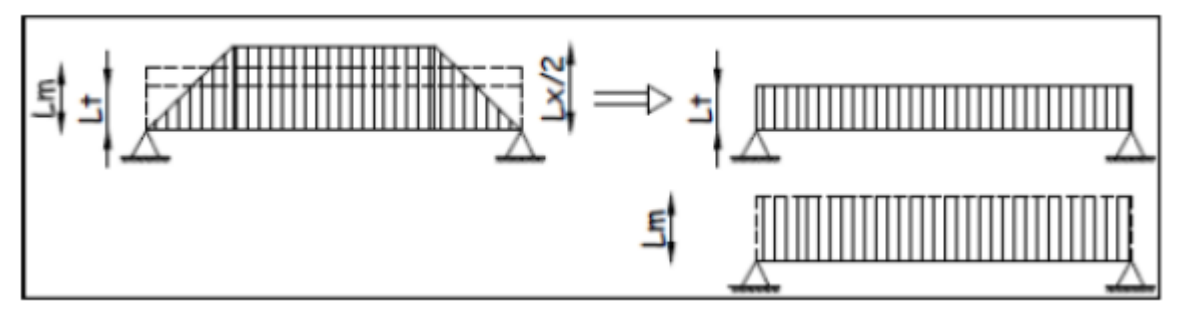

**Figure VII.3 Présentation des charges simplifiées.**

Deux types de chargement peuvent se présenter

## **1er Cas** : **Chargement triangulaires**

Moment fléchissant :  $L_m = 0.333 \times L_x$ .

Effort tranchant :  $L = 0.25 \times L_x$ .

## **2ème Cas** : **Chargement trapézoïdale**

Moment fléchissant : L<sub>m</sub> = L<sub>x</sub>  $\times$  (0,5 –  $\frac{\rho_{x}^{2}}{6}$  $\frac{2}{6}$ 

Effort tranchant : $L_t = L_x \times (0.5 - \frac{\rho x^2}{4})$  $\frac{1}{4}$ 

## **Pour les moments fléchissant**

QMu= qu. L<sup>m</sup>

QMs= qs. L<sup>m</sup>

## **Pour les efforts tranchants**

 $Qu = qu$ . Lt

 $Q_s = q_s$ . Lt

**Sens longitudinal (on a 6 files)** 

**Calcul des charges (avec lafile la plus sollicité file 4)**

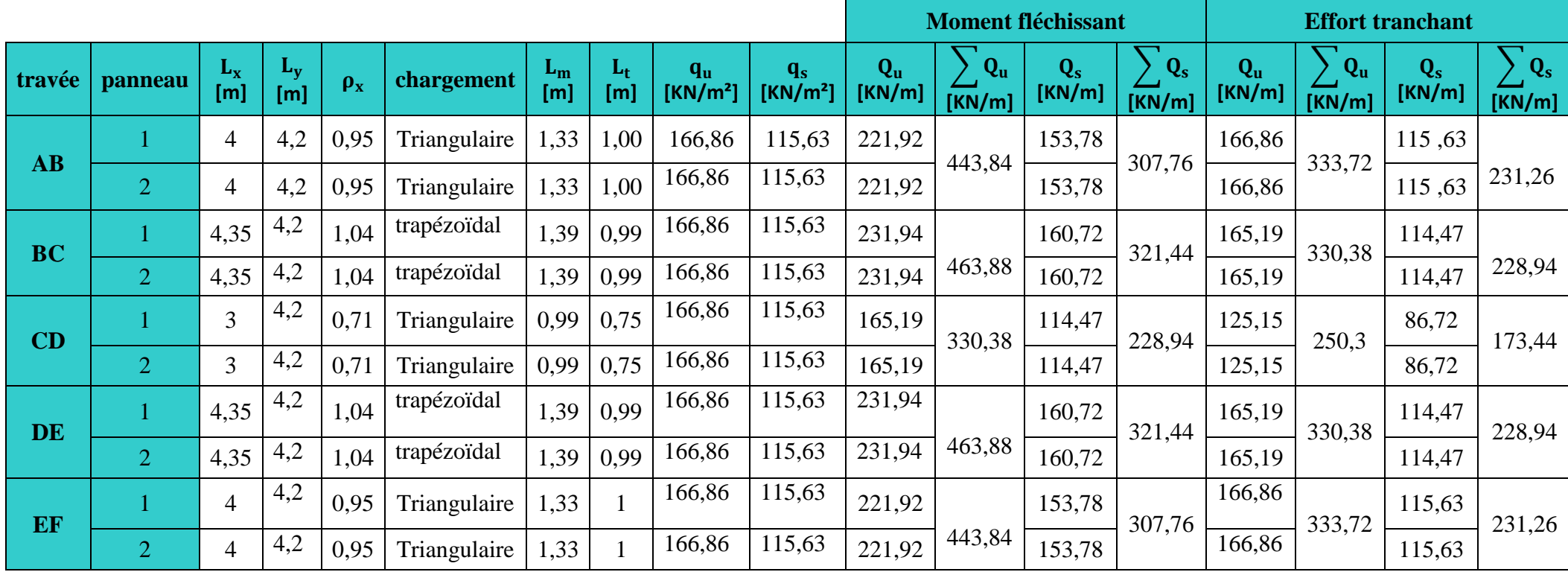

- **Sens transversal (on a 6 files)**
- **Calcul des charges (avec la file la plus sollicitée file 2)**

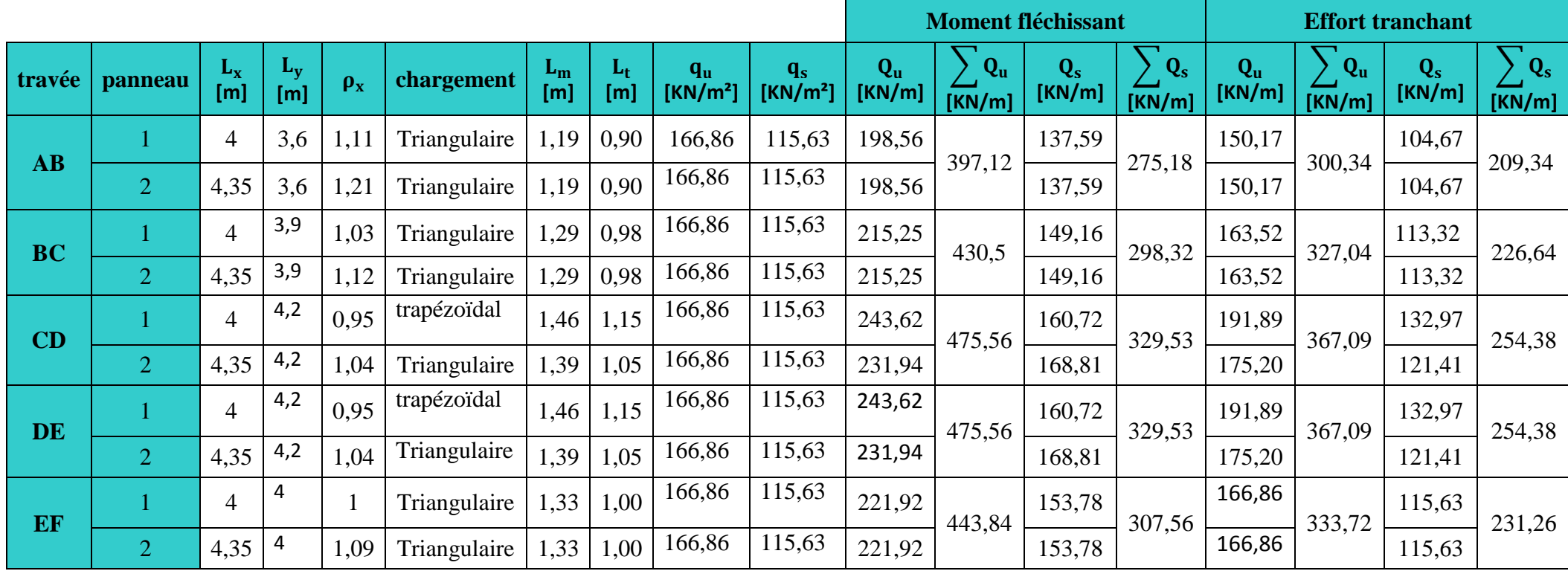

**VII.7.2 Diagramme des moments fléchissant et des efforts tranchant :(obtenu par le logiciel ETABS) :**

- **Sens longitudinal :**
- **A).Diagramme des moments fléchissant (ELU) :**

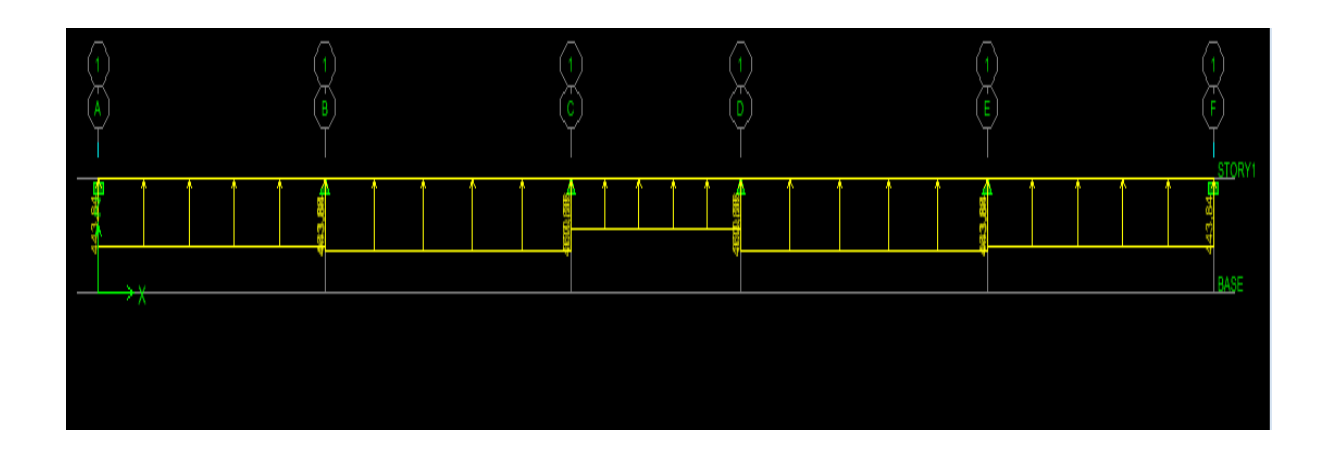

**Figure VII.4:** Schéma statique de la nervure à l'ELU (utilisé pour le calcul des moments fléchissant).

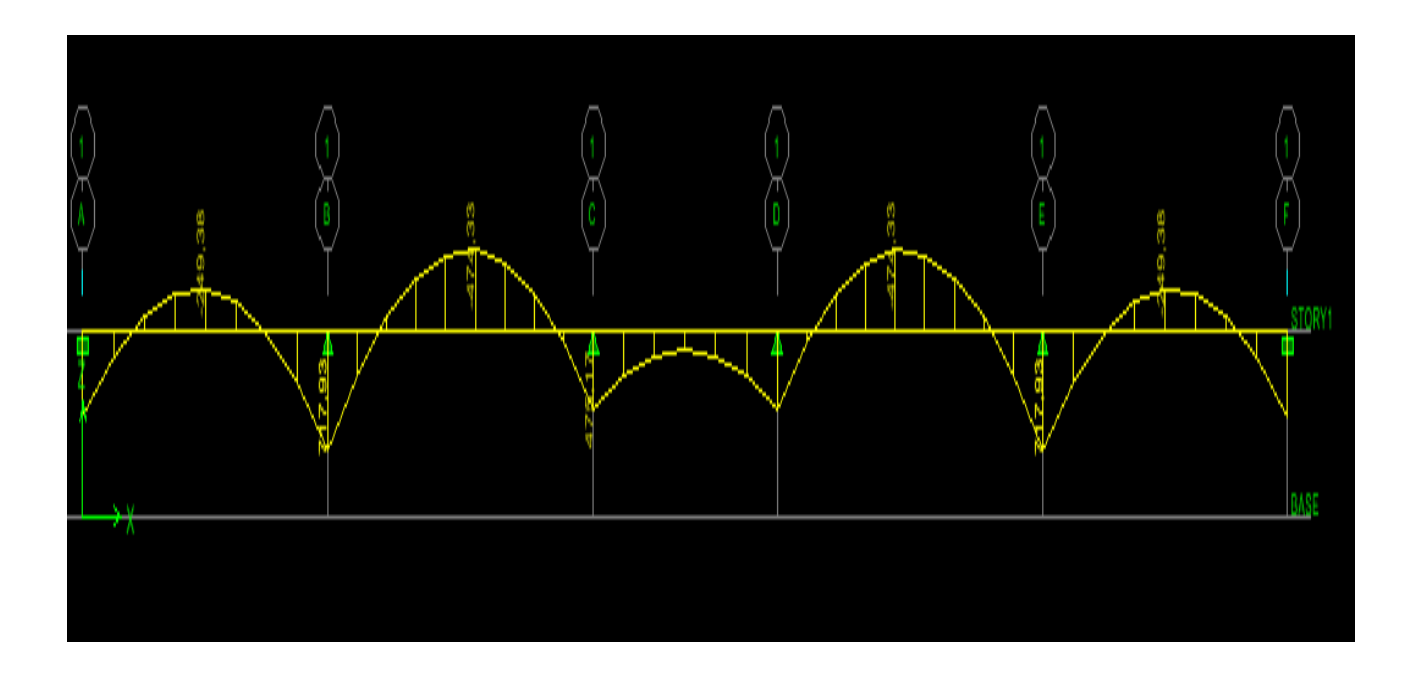

 **Figure VII.5:** Diagramme des moments fléchissant à l'ELU (sens xx).

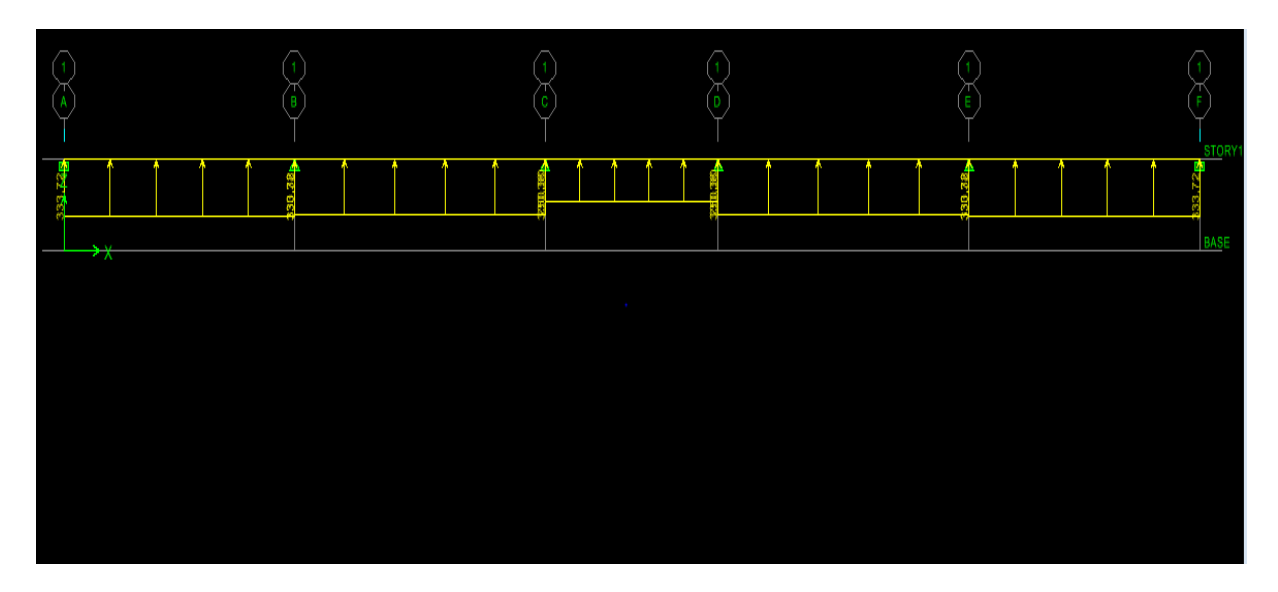

 **Figure VII.6 :** Schéma statique de la nervure à l'ELU (utilisée pour le calcul des efforts tranchants) (sens xx)**.**

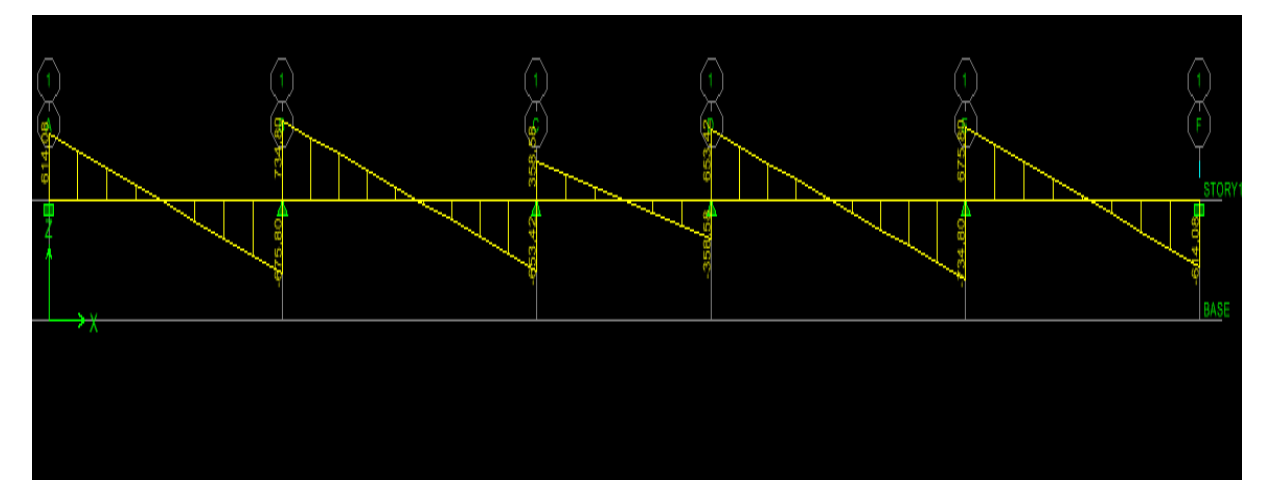

**Figure VII.7 :** Diagramme des efforts tranchants à l'ELU (sens xx).

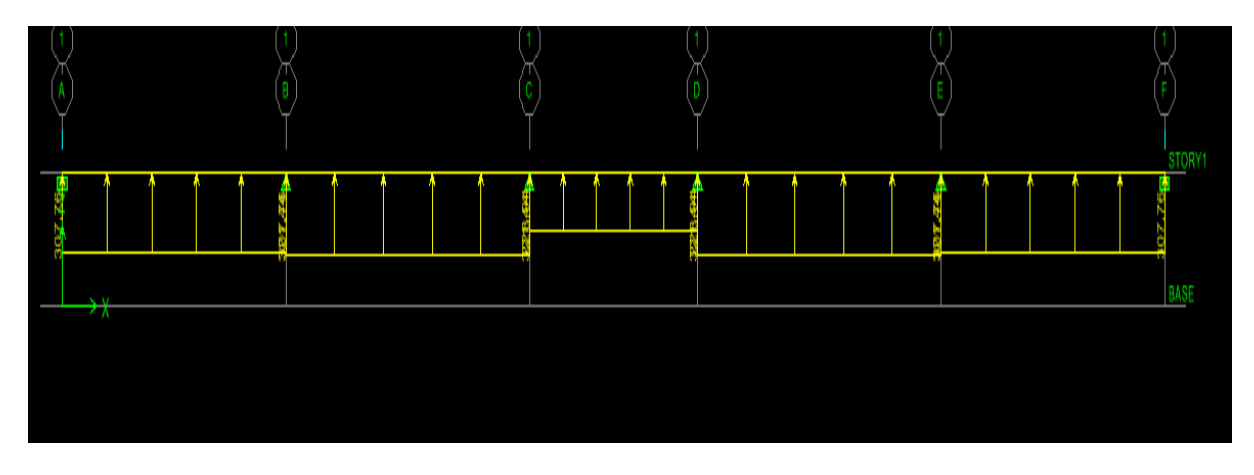

 **Figure VII.8 :** Schéma statique de la nervure à l'ELS (utilisé pour le calcul des moments fléchissant) (sens xx).

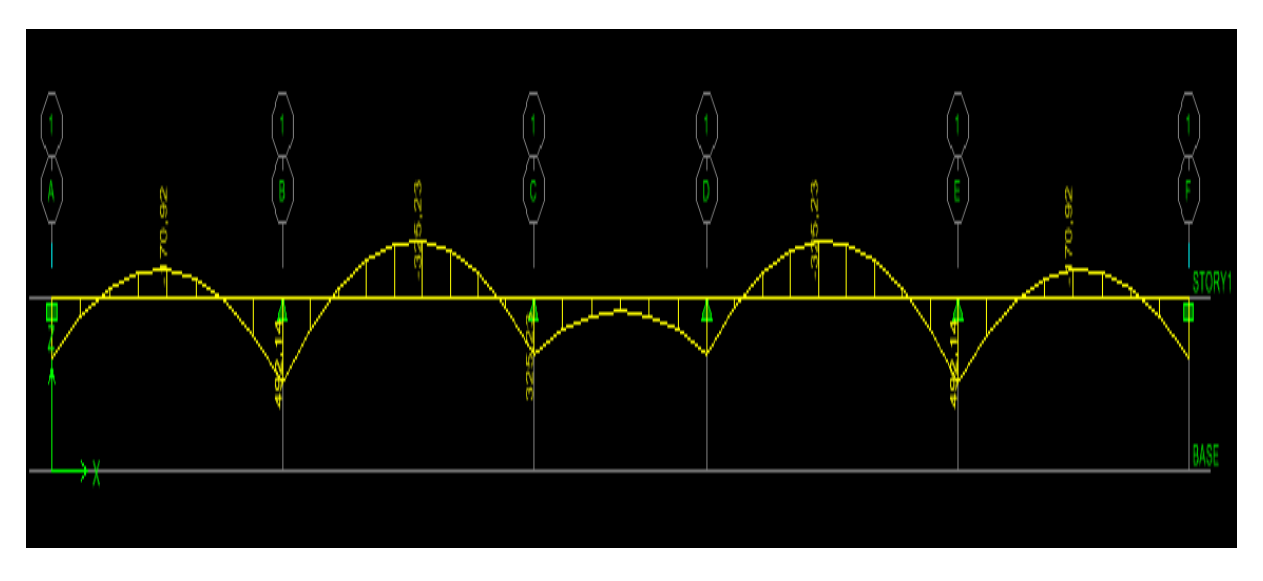

 **Figure VII.9 :** Diagramme des moments fléchissant à l'ELS (sens xx).

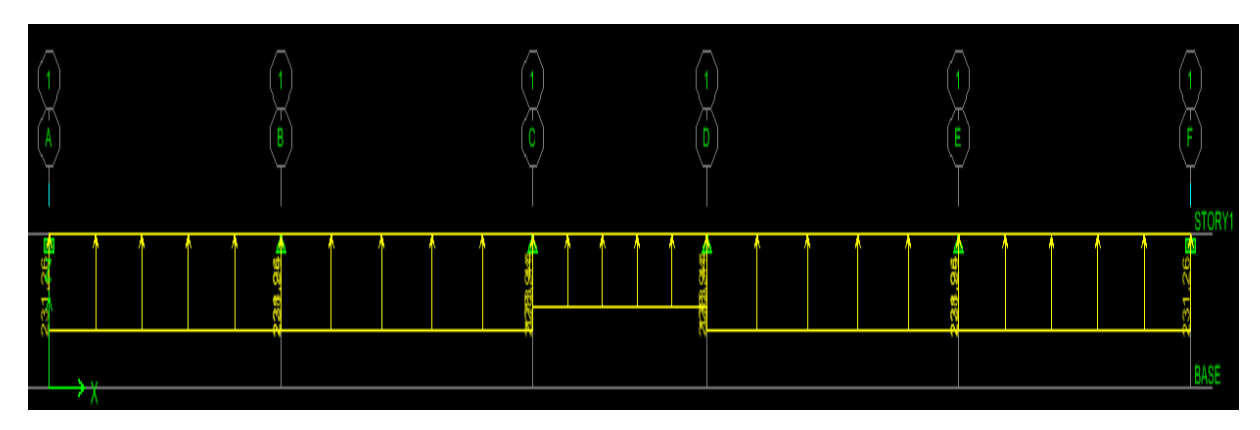

 **Figure VII.10 :** Schéma statique de la nervure à l'ELS (utilisé pour le calcul des efforts tranchants) (sens xx).

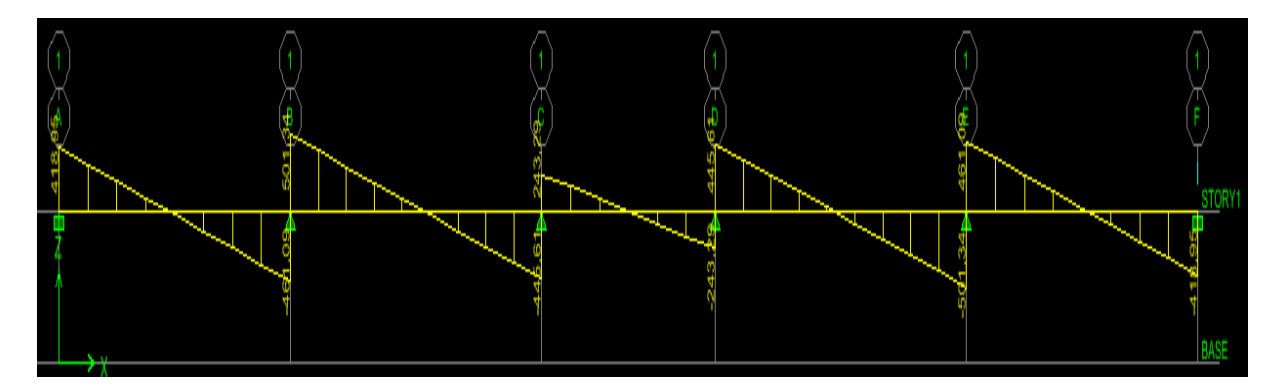

**Figure VII.11 :** Diagramme des efforts tranchants à l'ELS (sens xx).

## **Sens transversal :**

**e)Diagramme des moments fléchissant(ELU) :**

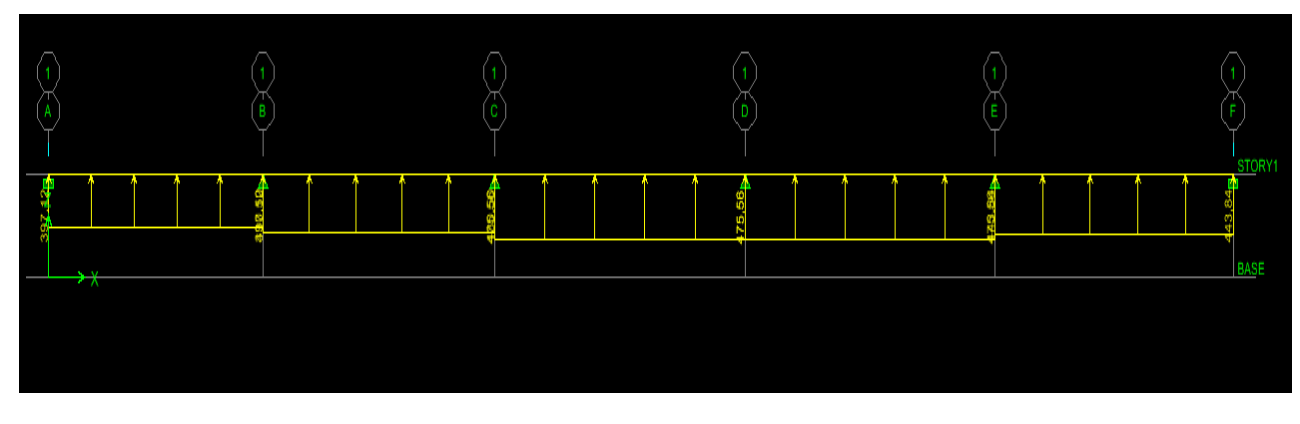

 **Figure VII.12 :** Schéma statique de la nervure à l'ELU (utilisé pour le calcul des moments fléchissant) (sens yy)

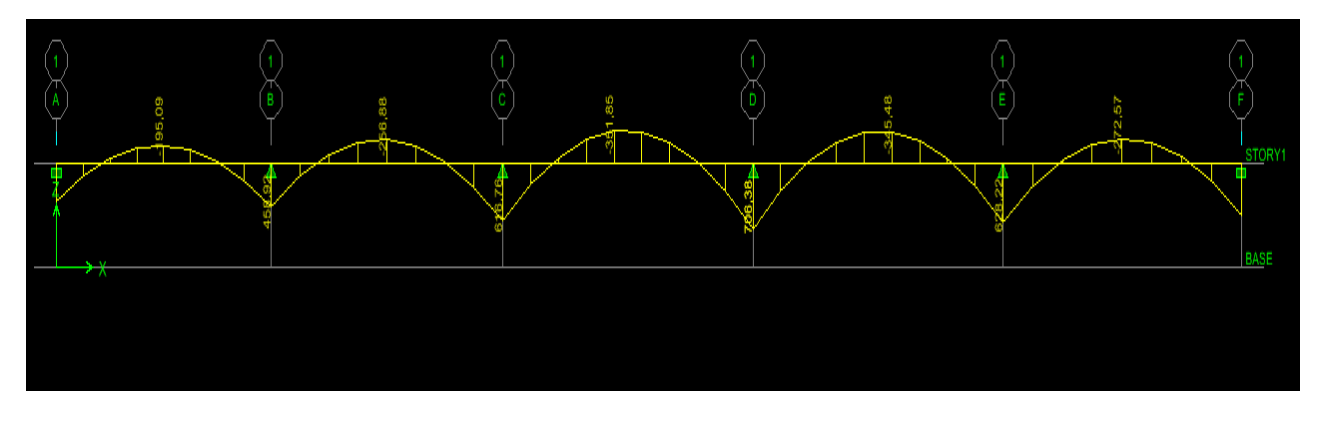

 **Figure VII.13:** Diagramme des moments fléchissant à l'ELU (sens yy).

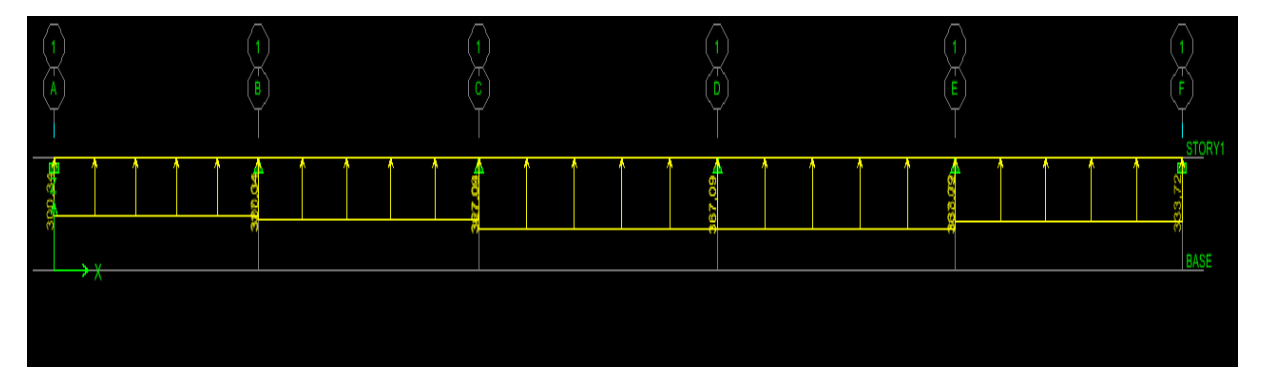

 **Figure VII.14 :** Schéma statique de la nervure à l'ELU (utilisé pour le calcul des efforts tranchants) (sens yy).

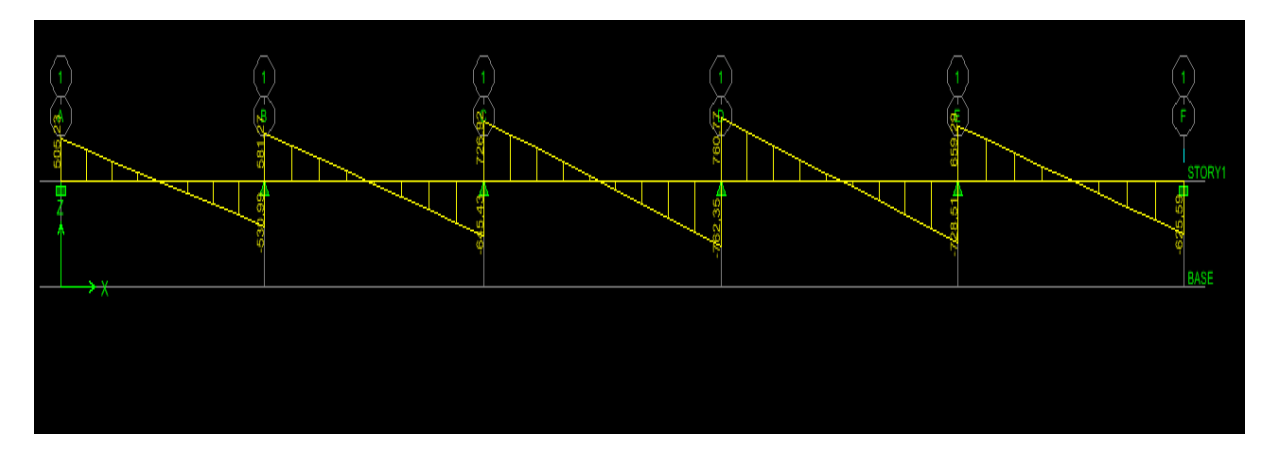

Figure VII.15 : Diagramme des efforts tranchants à l'ELU (sens yy).

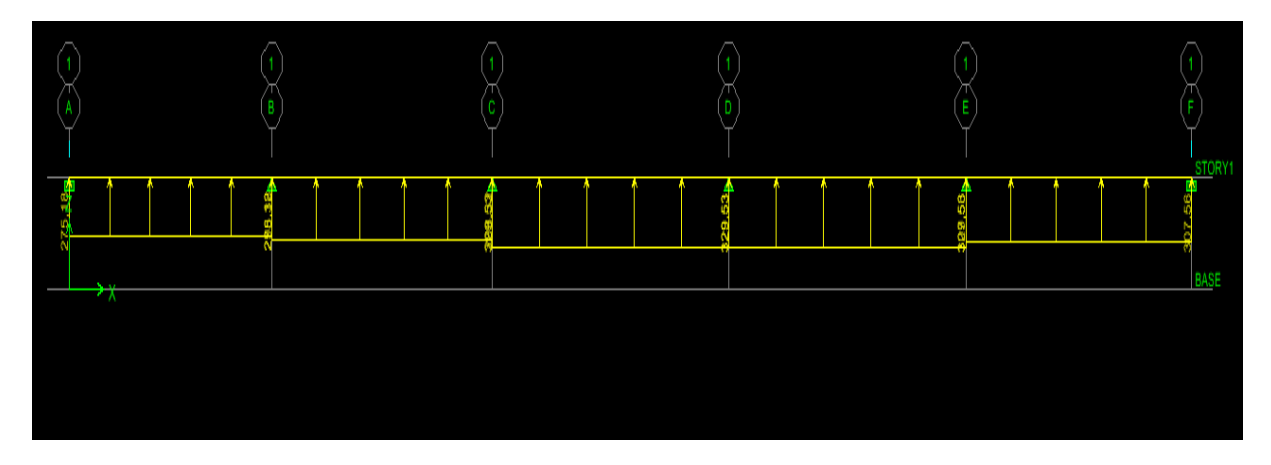

 **Figure VII.16:** Schéma statique de la nervure à l'ELS (utilisé pour le calcul des moments fléchissant) (sens yy).

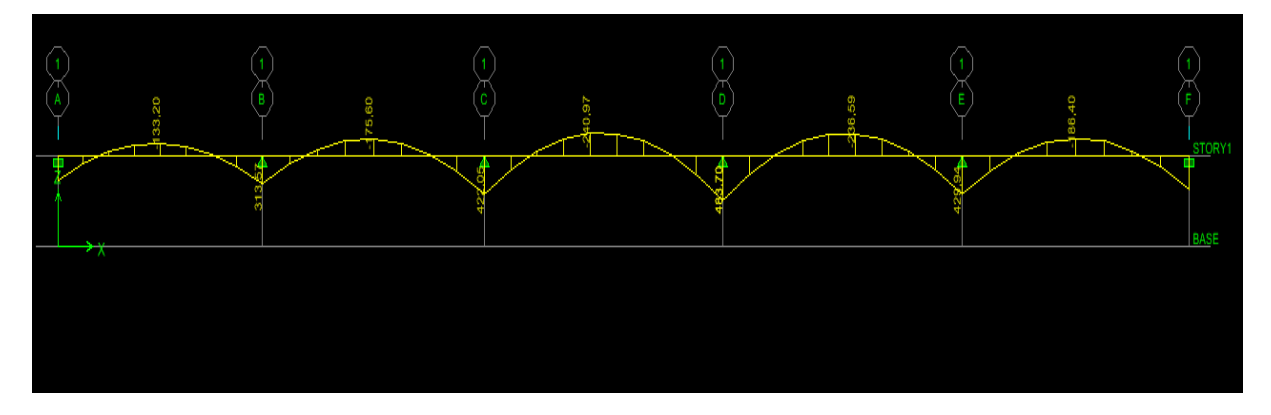

 **Figure VII.17:** Diagramme des moments fléchissant à l'ELS (sens yy).

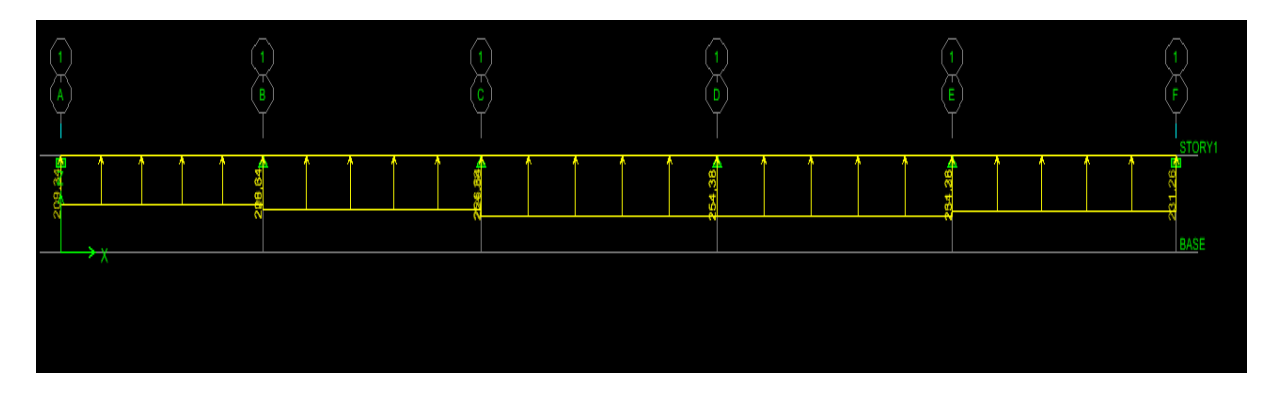

 **Figure VII.18:** Schéma statique de la nervure à l'ELS (utilisé pour le calcul des efforts tranchants) (sens yy).

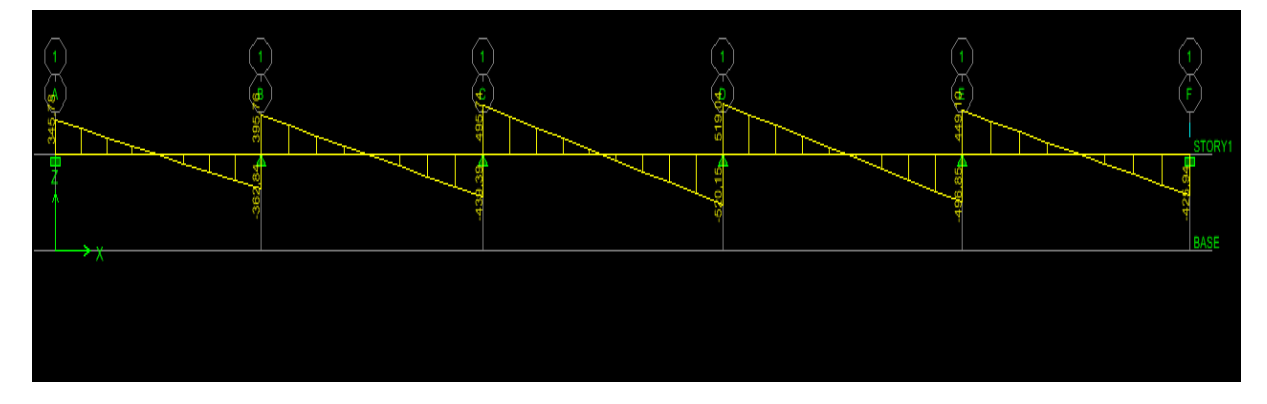

**Figure VII.19 :** Diagramme des efforts tranchants à l'ELS (sens yy)

## **VII.7.3 Sollicitation maximale :**

- **Sens longitudinal :**
- $M_{\text{tumax}} = 474,33$ [KN. m]  $M_{\text{aumax}} = 717,93$ [KN. m]  $M_{tsmax} = 325,23$  [KN. m]  $M_{\text{asmax}} = 492,14$ [KN. m]  $T_{\text{umax}} = 735,71 \text{ [KN]}$
- **Sens transversal :**

 $M_{\text{tumax}} = 351,85$ [KN. m]  $M_{\text{aumax}} = 706,38$ [KN. m]  $M_{tsmax} = 240,97$  [KN. m]

 $M_{\text{asmax}} = 483,70$  [KN. m]

 $T_{\text{umax}} = 762,35$  [KN]

## **VII.8 Le ferraillage :**

Les résultats de calcul sont donnés dans le tableau ci-dessous :

 $b = 50$  [cm],  $h = 90$ [cm],  $d = 85$  [cm],  $fbc = 14$ , 2 [MPa],  $\sigma$ st = 348 [MPa]

#### **Exemple de calcul :**

 $M_{\text{tumax}} = 474,33 \text{ [KN.m]}; M_{\text{aumax}} = 717,93 \text{ [KN.m]}$ 

#### **Aux appuis :**

 $\mu_{\rm u} = \frac{M_{\rm a}^{\rm max}}{h \times d^2 \times f_{\rm s}}$  $\frac{M_a^{\text{max}}}{b \times d^2 \times f_{\text{bu}}} = \frac{717,93 \times 10^6}{500 \times 850^2 \times 14}$  $\frac{(117,93\times10^{6})}{500\times850^{2}\times14,2}$  = 0,139 < 0,392  $\longrightarrow$ SSA.

$$
\mu_{\rm u}=0.139 \longrightarrow \beta=0.924
$$

$$
A_{a} = \frac{M_{a}^{\text{max}}}{\beta \times d \times \sigma_{\text{st}}} = \frac{717,93 \times 10^{6}}{0,924 \times 850 \times 348 \times 100} = 25,27 \text{ [cm}^{2}\text{]}
$$

Soit :**5HA20+5HA16=25,76[cm²**

**Tableau VII.4 Ferraillage des nervures à L'ELU.**

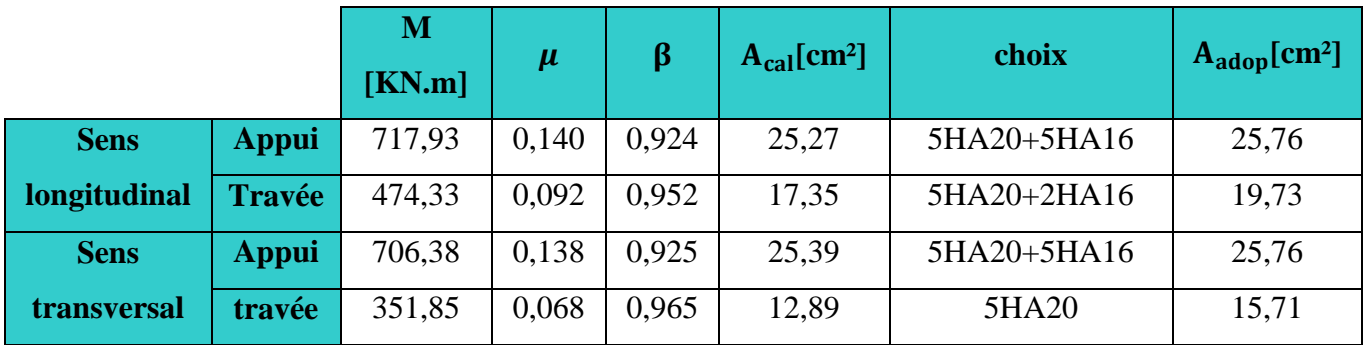

**1) Vérification à l'ELU :**

#### **a) Condition de non fragilité :**

$$
A_{min} = \frac{0.23 \times b \times d \times f_{t28}}{f_e} = \frac{0.23 \times 550 \times 850 \times 2.1}{400 \times 100} = 5.64 \, [cm^2]
$$

Les sections d'armatures adoptées vérifient cette condition.

 $A_{\text{adopté}} = 25,76 \text{ [cm}^2] > A_{min} = 5,64 \text{ [cm}^2]$  Condition vérifiée.

 $A_{\text{adopté}} = 19,73 \, [\text{cm}^2] > A_{min} = 5,64 \, [\text{cm}^2]$  Condition vérifiée.

 $A_{\text{adopté}} = 25,76 \text{ [cm}^2] > A_{min} = 5,64 \text{ [cm}^2]$  Condition vérifiée.

 $A_{\text{adopté}} = 15,71 \, [\text{cm}^2] > A_{min} = 5,64 \, [\text{cm}^2]$  Condition vérifiée.

#### **b) Contrainte de cisaillement :**

$$
T_{\text{umax}} = 735,71 \text{ [KN]}
$$

$$
\tau_{u} = \frac{T_{u}}{b \cdot d} \le \bar{\tau} = \min\left(\frac{0.15f_{c28}}{1.5}; 4 \text{ [MPa]}\right) = \min(2.5 \text{ [MPa]}; 4 \text{ [MPa]}) = 2.5 \text{ [MPa]}
$$

 $\tau_{\rm u} = \frac{\tau_{\rm u}}{\hbar c}$  $\frac{T_u}{b.d} = \frac{735,71\times10^3}{550\times850}$  $\frac{35,71 \times 10^{2}}{550 \times 850}$  = 1,57 [MPa]  $\leq \overline{\tau}$  = 2,5 [MPa] **Condition vérifiée.** 

#### **c) Armatures transversales :**

Selon le BAEL91, le diamètre minimal des armatures transversales doit vérifier :

$$
\emptyset_{\mathbf{t}} \ge \frac{\emptyset_1}{3} = \frac{20}{3} = 6.67 \text{ [mm]}
$$

Soit le diamètre des armatures transversales  $\varnothing = 8$  [mm]

On prend un cadre et un étrier de $\varnothing = 8$  [mm]

#### **En zone nodale :**

 $S_t \leq \min\left\{\frac{h}{4}\right\}$  $\left\{\frac{\mathsf{h}}{4};\mathsf{12}\emptyset_1\right\}=\left\{\frac{90}{4}\right.$  $\left\{ \frac{30}{4}; 12 \times 2 \right\} = 24$  [cm] Soit  $S_t = 10$ [cm]

**En zone courante :**

 $S_t \leq \frac{h}{2}$  $\frac{h}{2} = \frac{90}{2}$  $\frac{30}{2}$  = 45[cm] Soit S<sub>t</sub> = 15 [cm]

#### **d) Armatures transversales minimales :**

$$
A_t^{\min} = 0.003 \times S_t \times b = 0.003 \times 15 \times 50 = 3 \text{ [cm}^2\text{]}
$$

$$
A_{t}^{\min} = 3 \,[cm^2]
$$

Soit :  $A_t = 8HAB = 4.02$  [cm<sup>2</sup>]

## **2) Vérification à l'ELS :**

On peut se dispenser de cette vérification, si l'inégalité suivante est vérifiée :

$$
\alpha \le \frac{\gamma - 1}{2} + \frac{f_{c28}}{100} \qquad \text{Avec}: \gamma = \frac{M_u}{M_s}
$$

## **Sens X-X :**

**Aux appuis :**

 $\gamma = \frac{717,93}{102,34}$  $\frac{717,95}{492,14}$  = 1,5 Avec  $\mu_u = 0.14$   $\alpha = 0.1894$ 

 $\alpha = 0.1894 \leq \frac{1.5 - 1}{3}$  $\frac{5-1}{2} + \frac{25}{100}$  $\frac{25}{100}$  = 0,5 **Condition vérifiée.** 

## **En travée :**

 $\gamma = \frac{474,33}{325,33}$  $\frac{\mu_{1}^{2}+\mu_{2}^{2}+3}{325,23}$  = 1,5 Avec  $\mu_{u} = 0.092$   $\alpha = 0.1209$  $\alpha = 0,1209 \leq \frac{1,51-1}{2}$  $\frac{1-1}{2} + \frac{25}{100}$  $\frac{25}{100}$  = 0,5 **Condition vérifiée. Sens Y-Y :**

## **Aux appuis :**

 $\gamma = \frac{706,38}{100,50}$  $\frac{\mu_{0.550}}{483,70}$  = 1,5 Avec  $\mu_u = 0.138$   $\alpha = 0.1864$ 

$$
\alpha = 0,1864 \le \frac{1,5-1}{2} + \frac{25}{100} = 0,5
$$
 Condition verify.

## **En travée :**

 $\gamma = \frac{351,95}{348.87}$  $\frac{331,95}{240,97} = 1,5$  Avec  $\mu_u = 0,068$   $\alpha = 0,0881$  $\alpha = 0.0881 \leq \frac{1.5 - 1}{3}$  $\frac{5-1}{2} + \frac{25}{100}$  $\frac{25}{100}$  = 0,5 **Condition vérifiée.** 

## **Conclusion :**

La condition est vérifiée, donc il n'est pas nécessaire de vérifier les contraintes du béton et de l'acier à l'ELS.

## **3) Les armatures de peau (BAEL99/Art B.6.6 .2) :**

Des armatures dénommées « armatures de peau » sont réparties et disposées parallèlement à la fibre moyenne des poutres de grande hauteur. Leurs section est au moins égale à 3[cm²] par mètre de longueur de paroi mesuré perpendiculairement à leur direction. Dans notre cas, la hauteur de la poutre est de 120[cm], la quantité d'armatures de peau nécessaire est :

 $A_p = 3 \left[ \frac{cm^2}{ml} \right] = 3 \left[ cm^2 \right]$  Par paroi. Soit:  $2HA14 = 3,08$ [cm<sup>2</sup>]

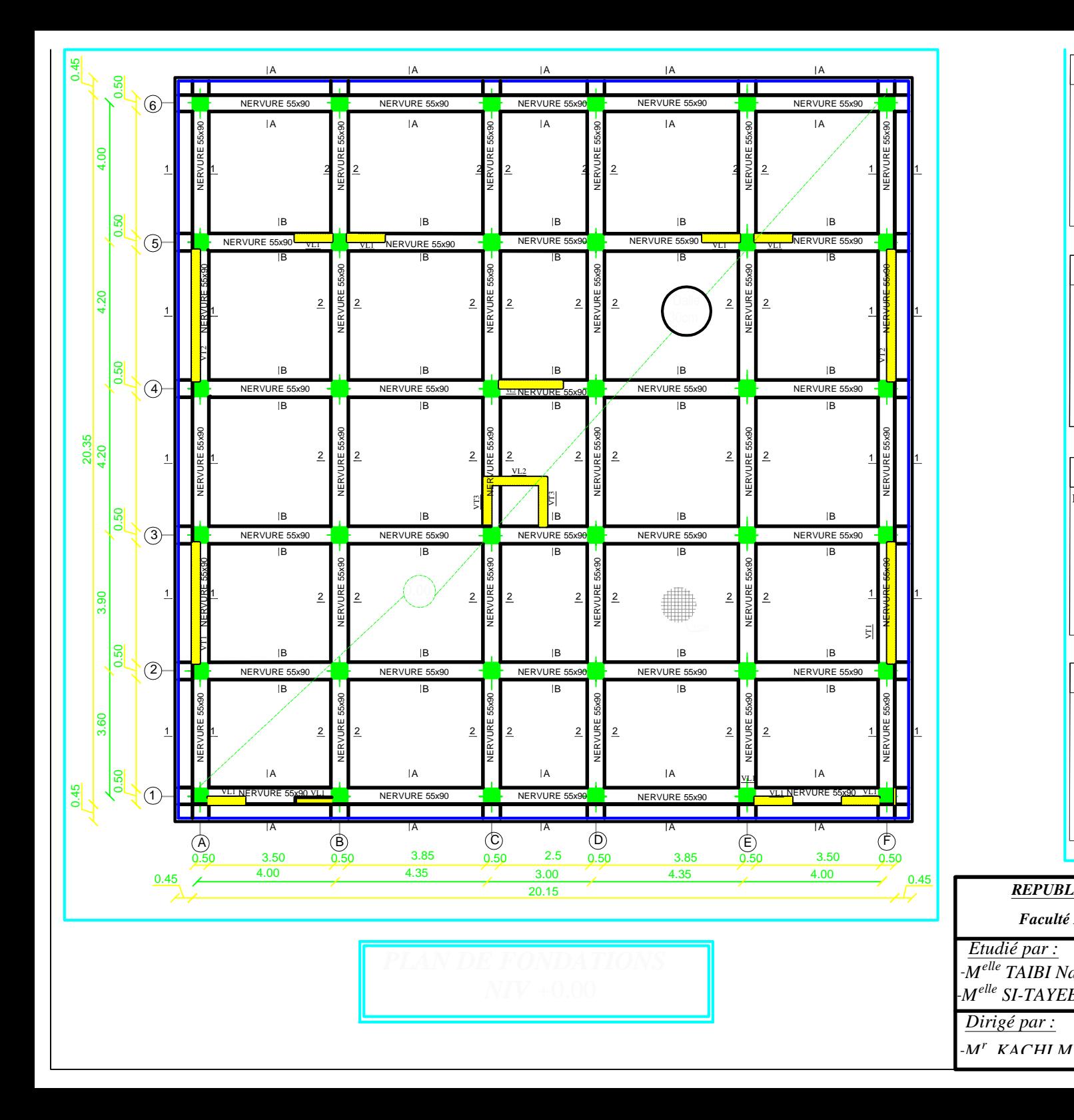

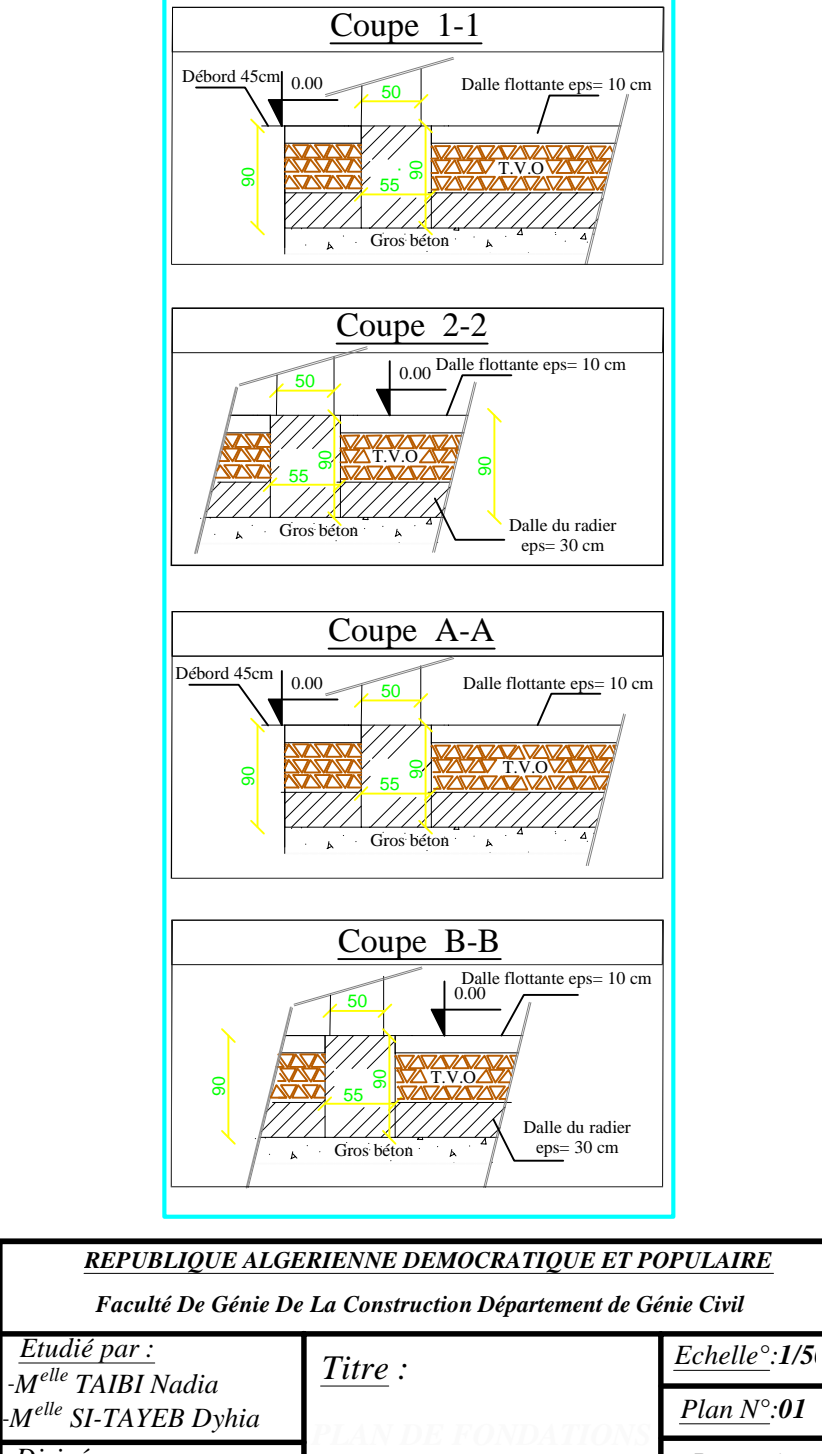

*Promotion: 2019*

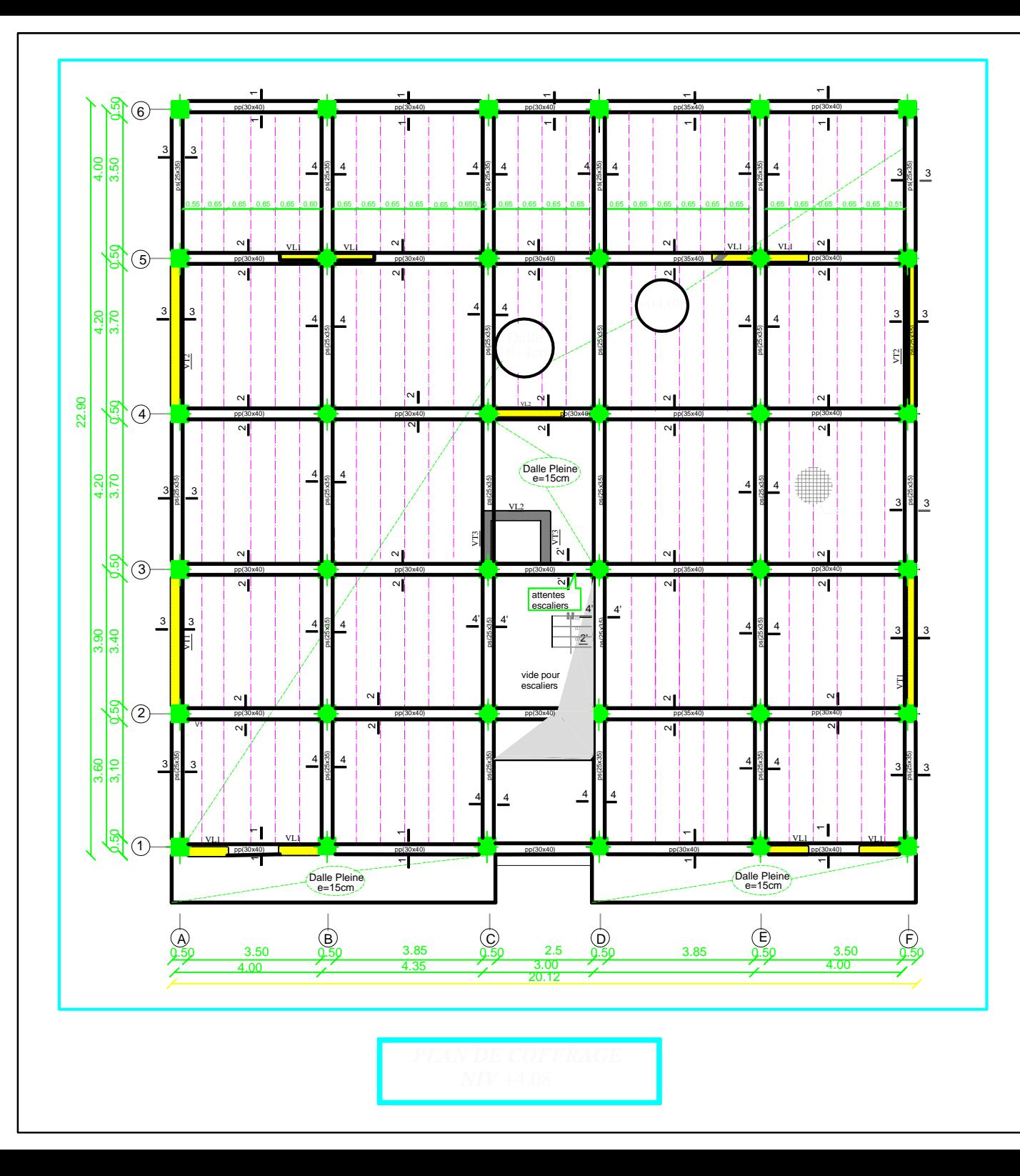

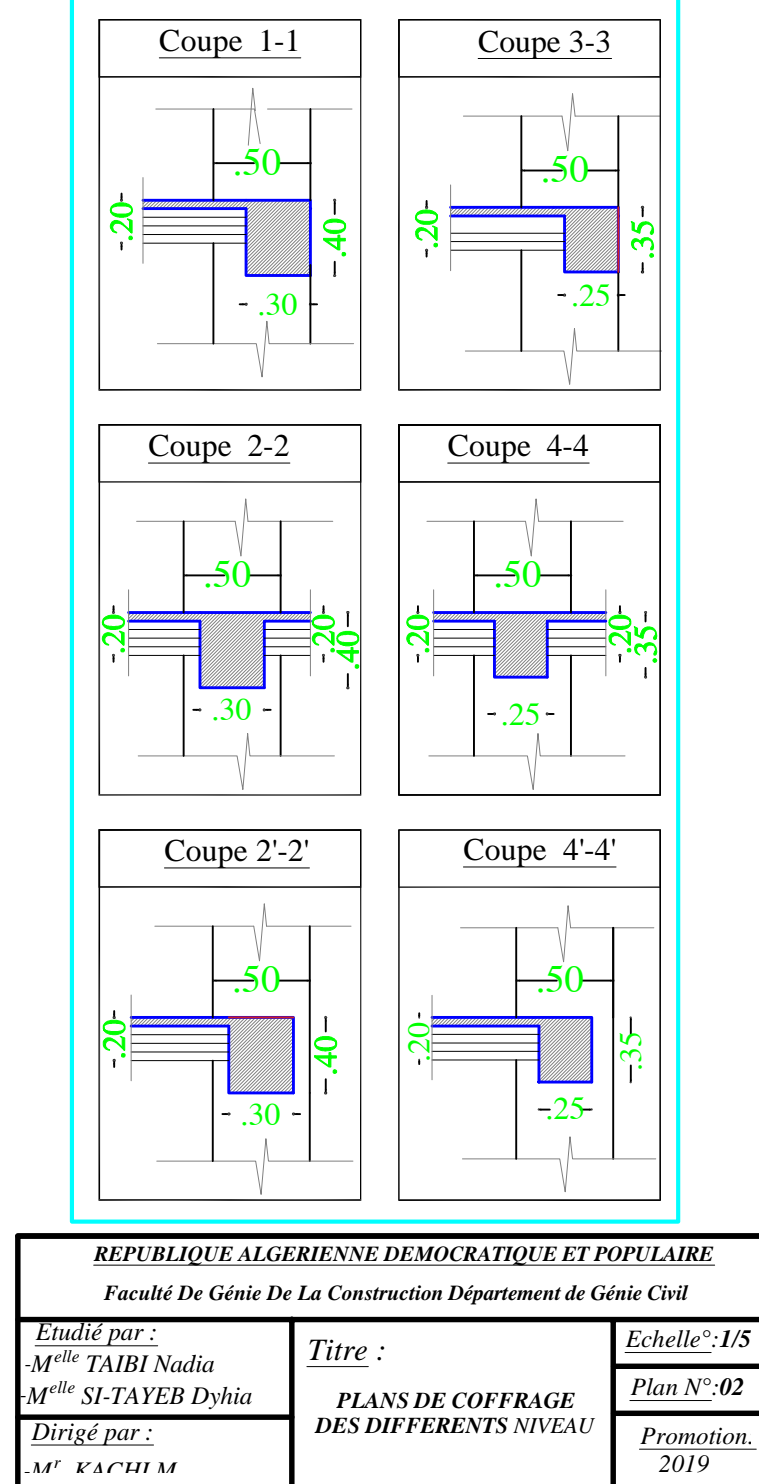

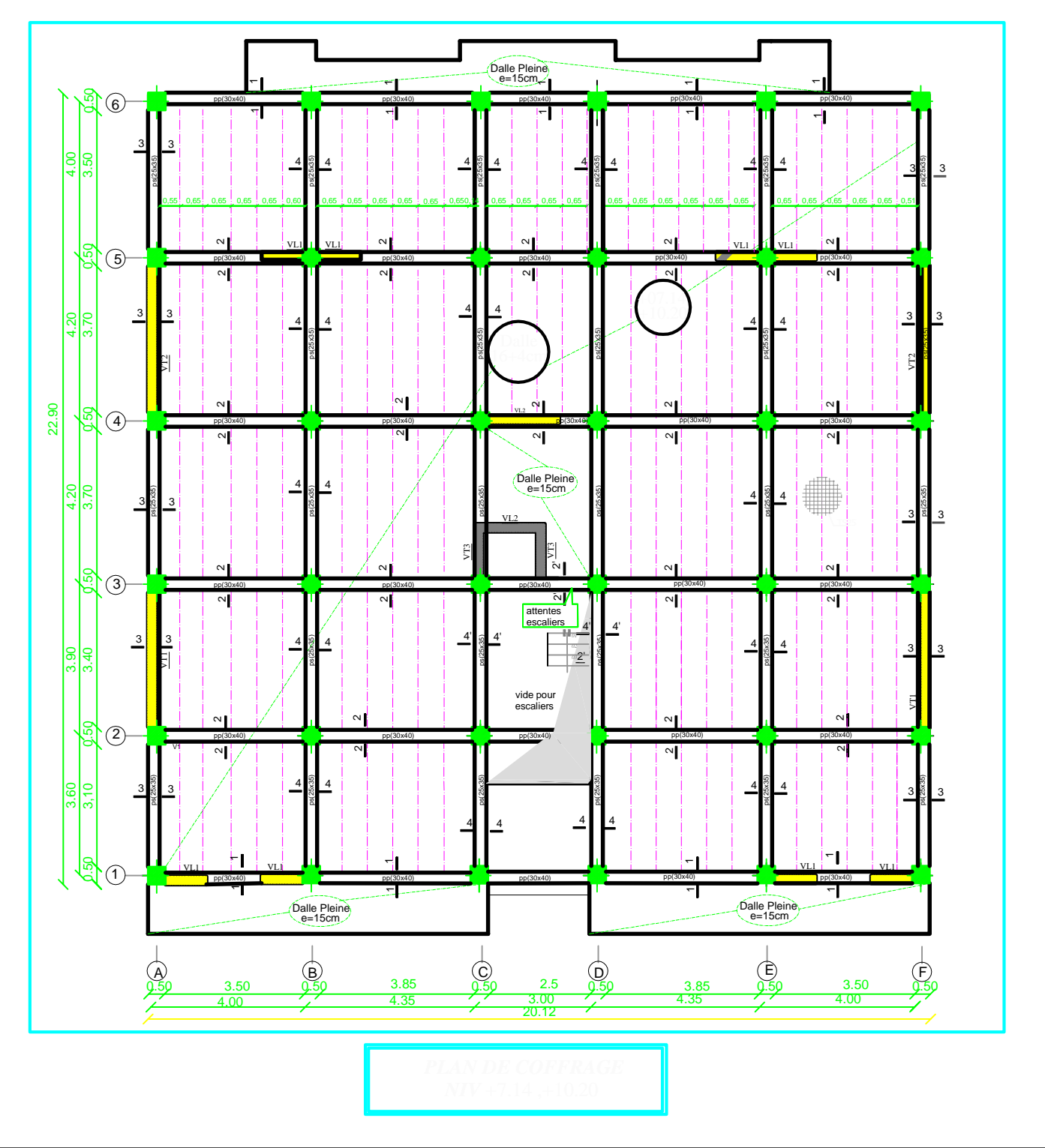

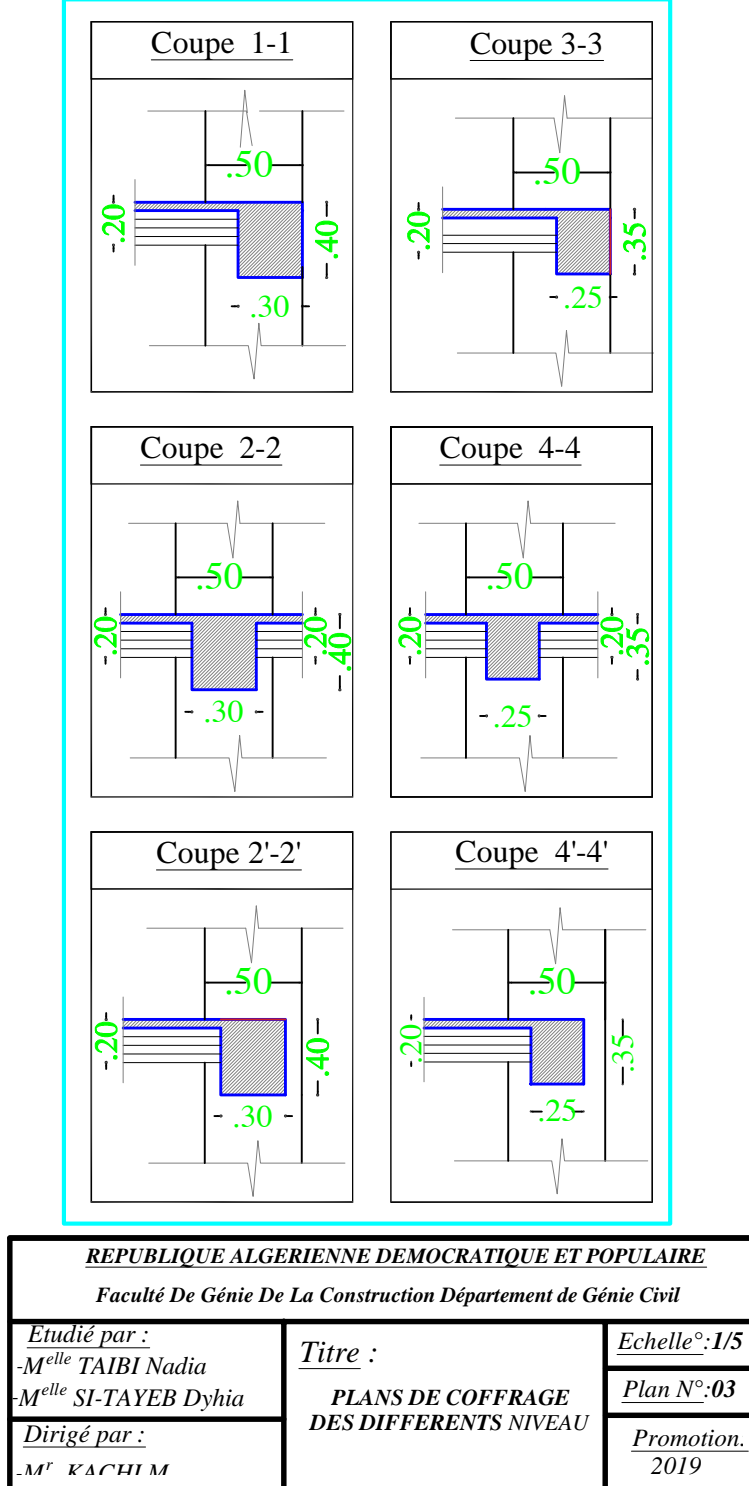

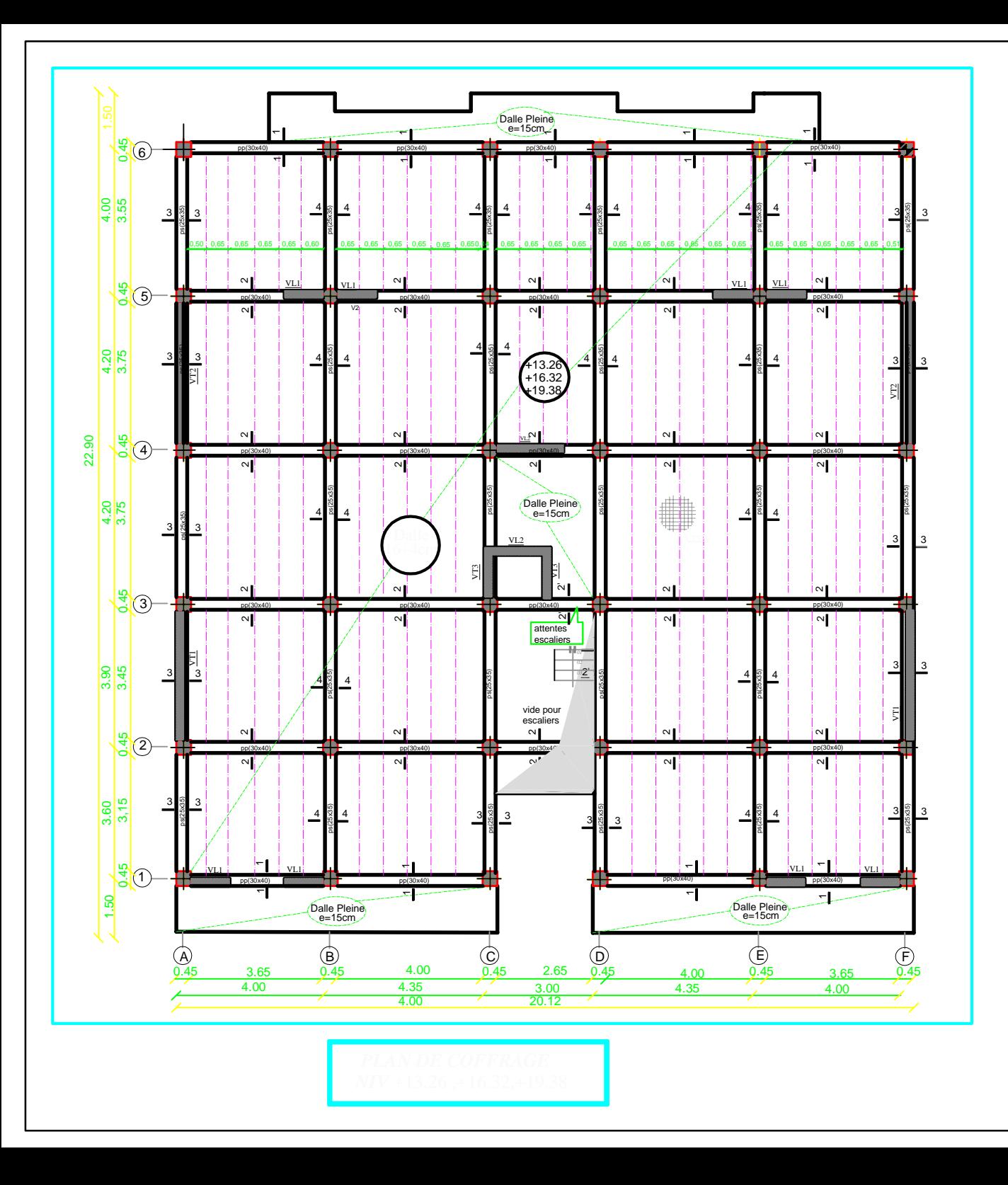

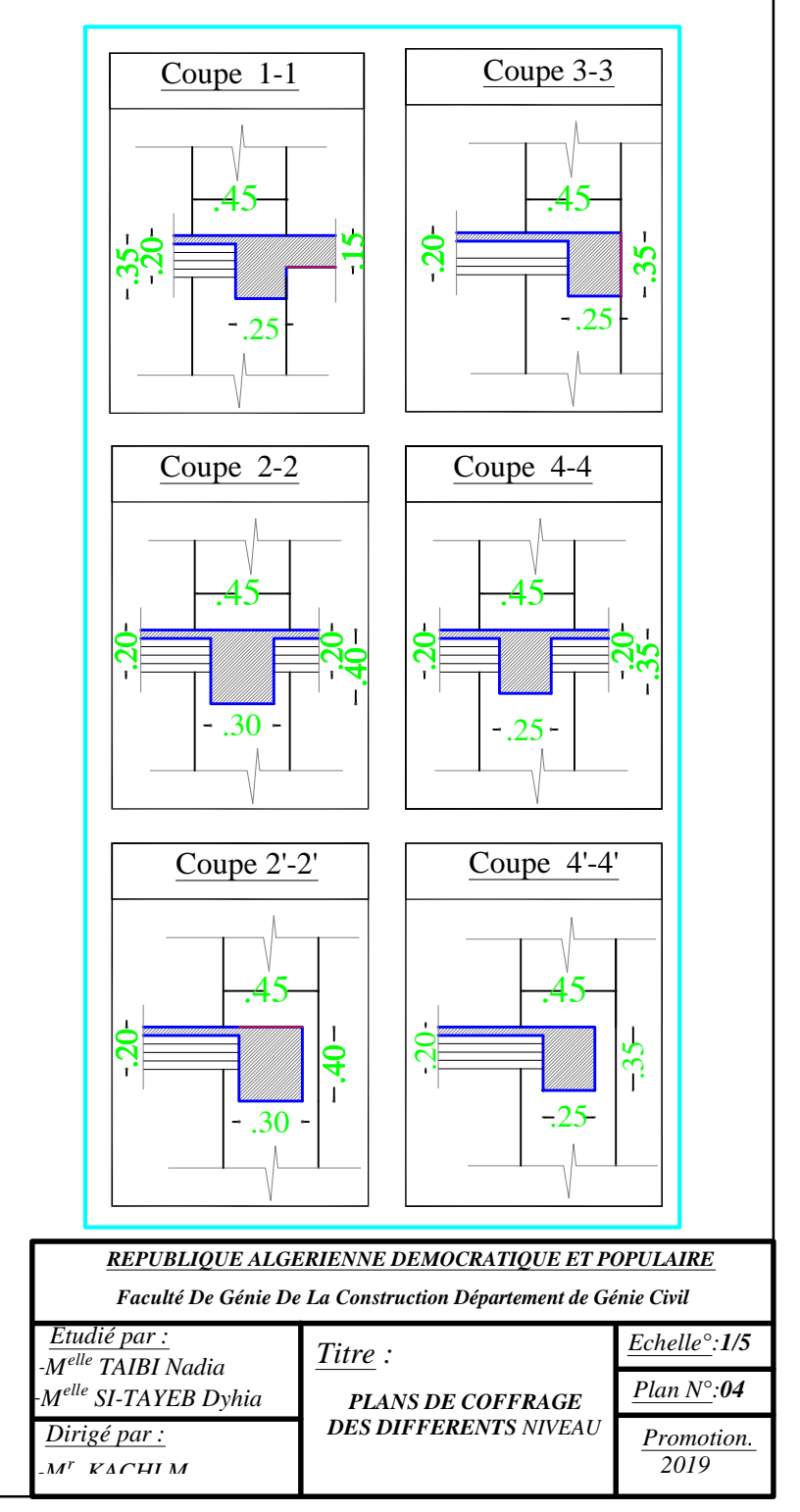

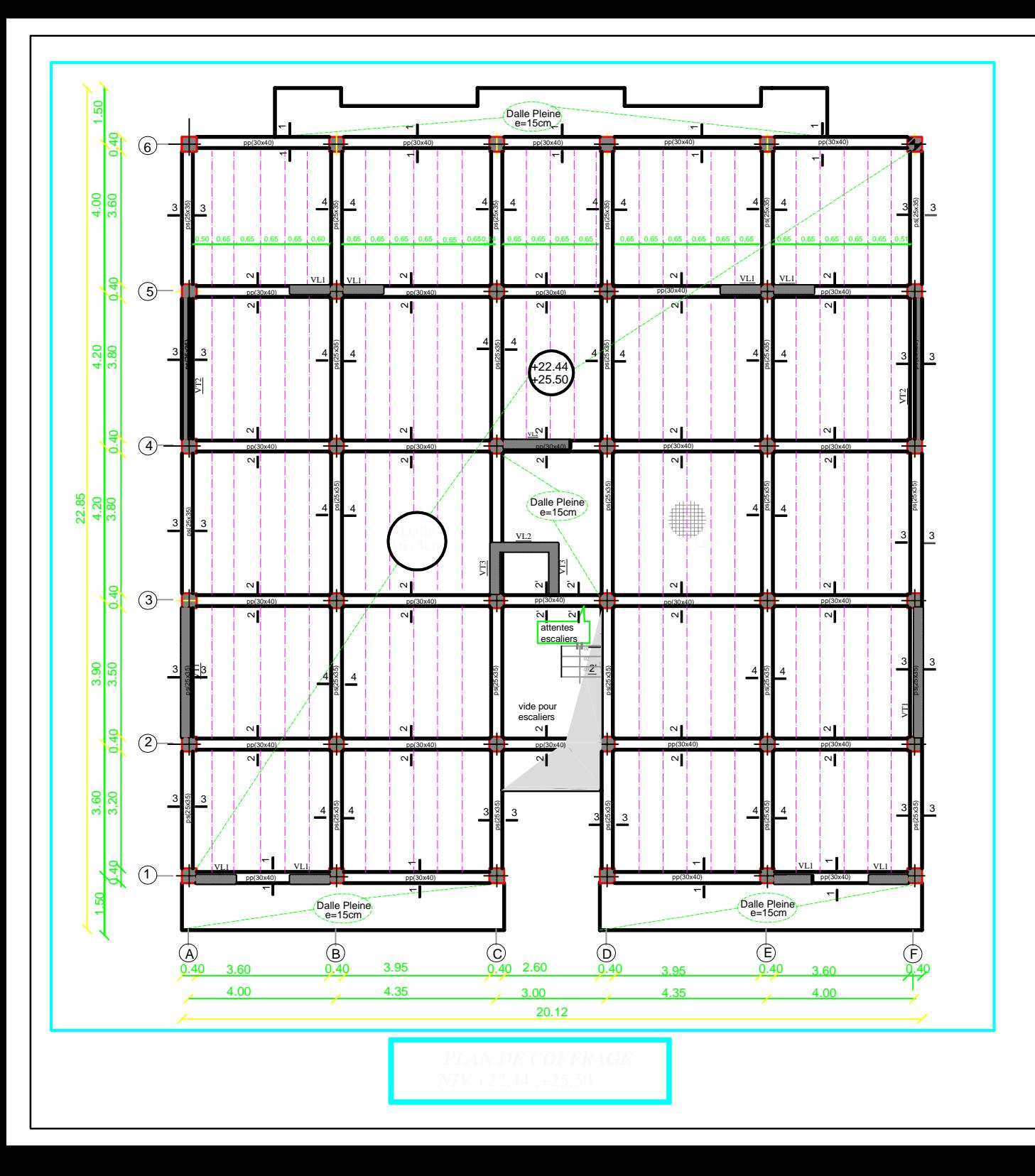

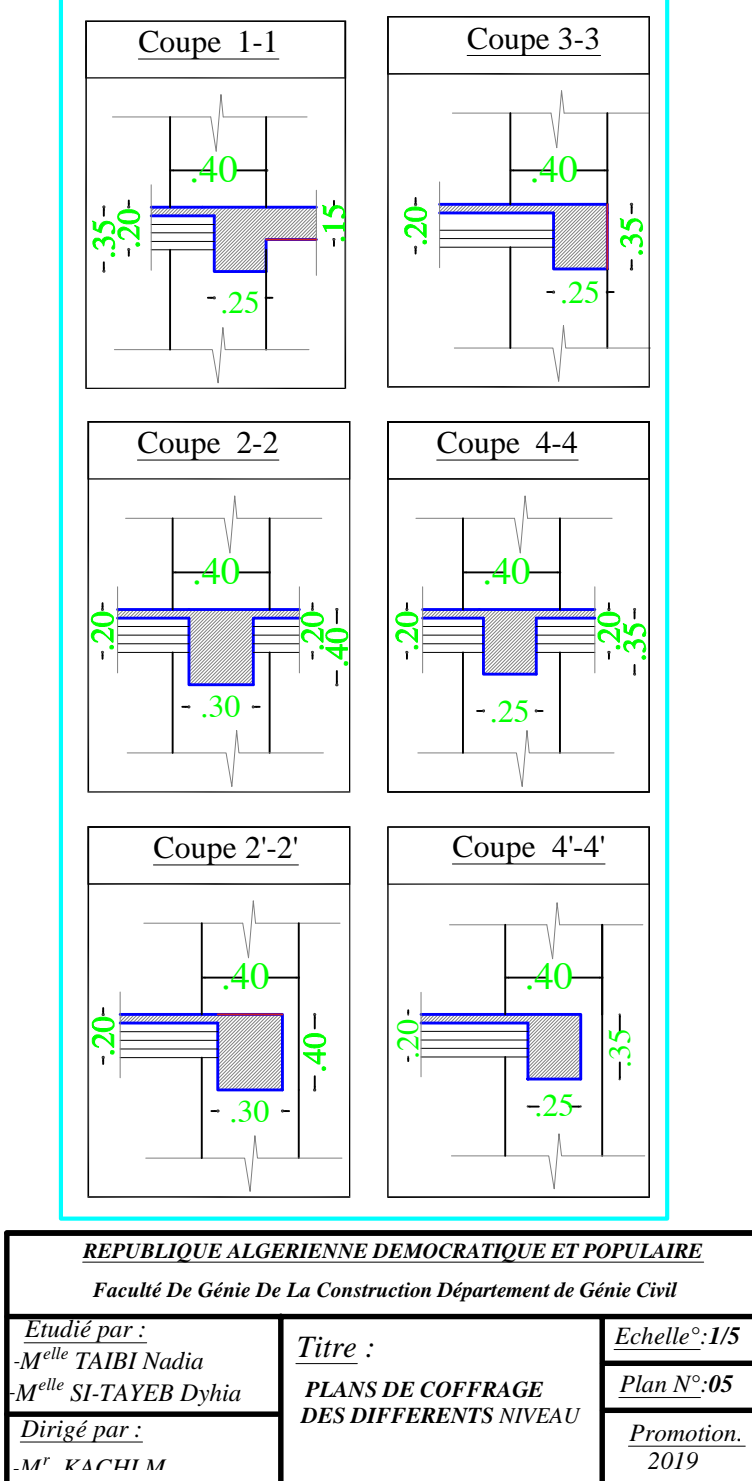

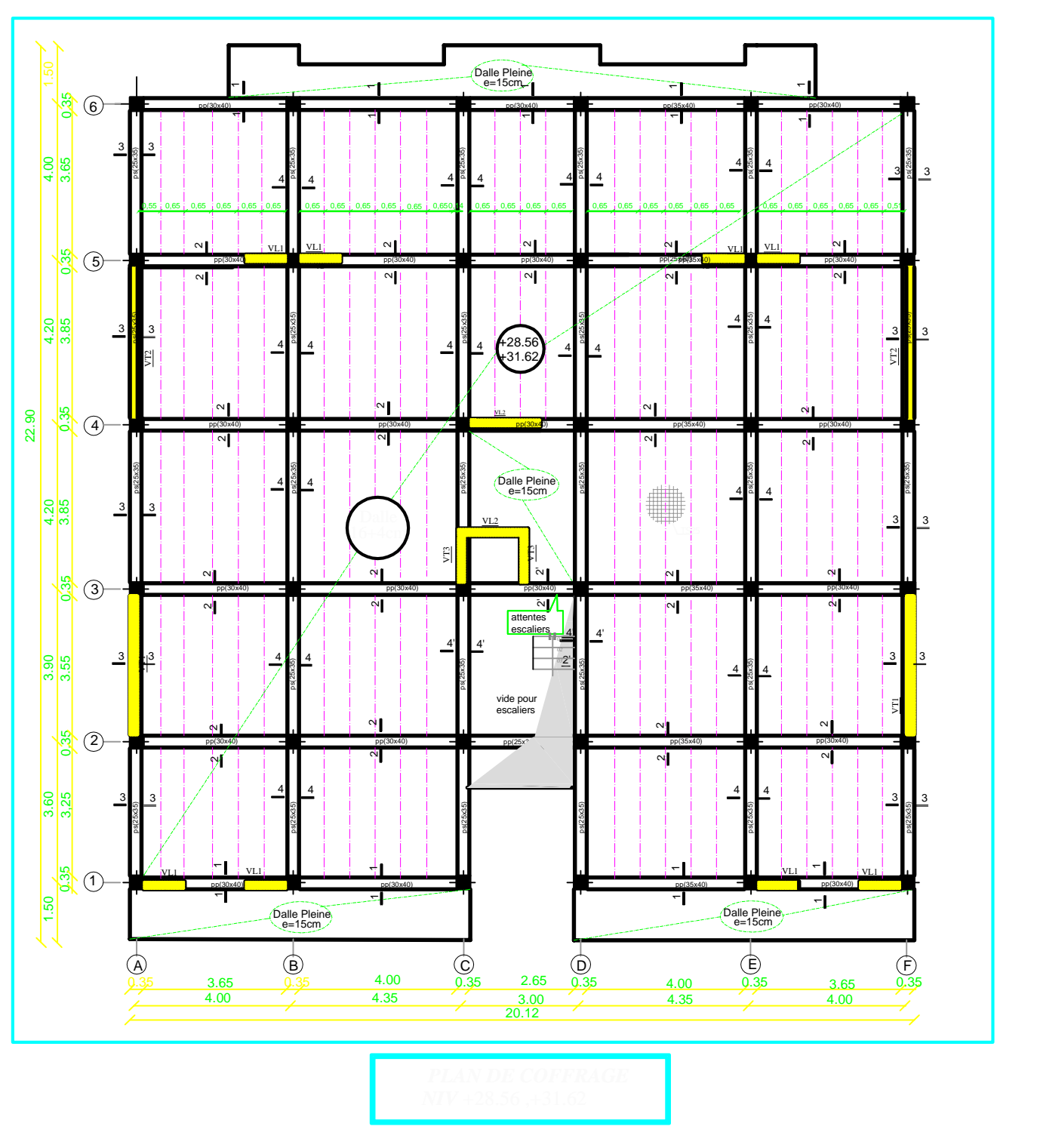

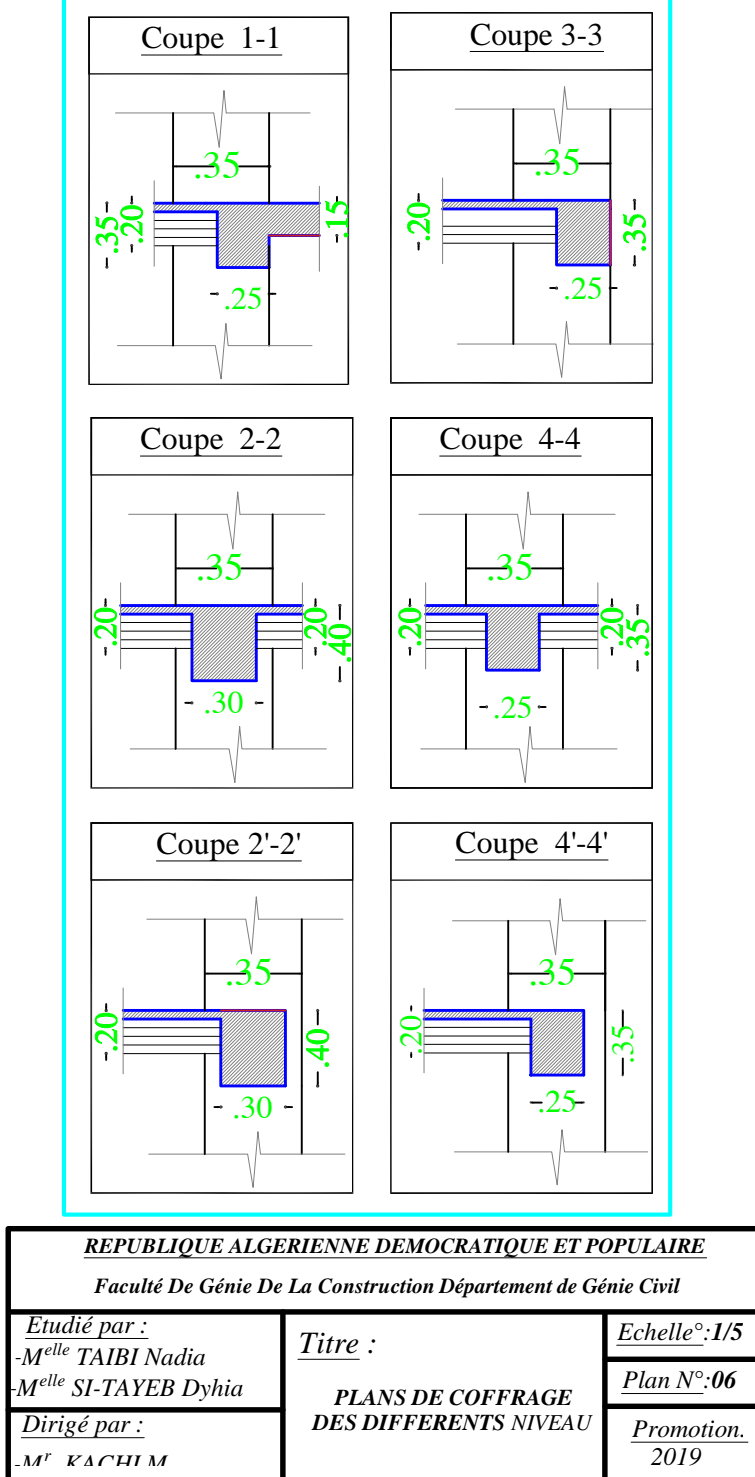

## FERRAILLAGE DE LA NERVURE (55X90)cm²

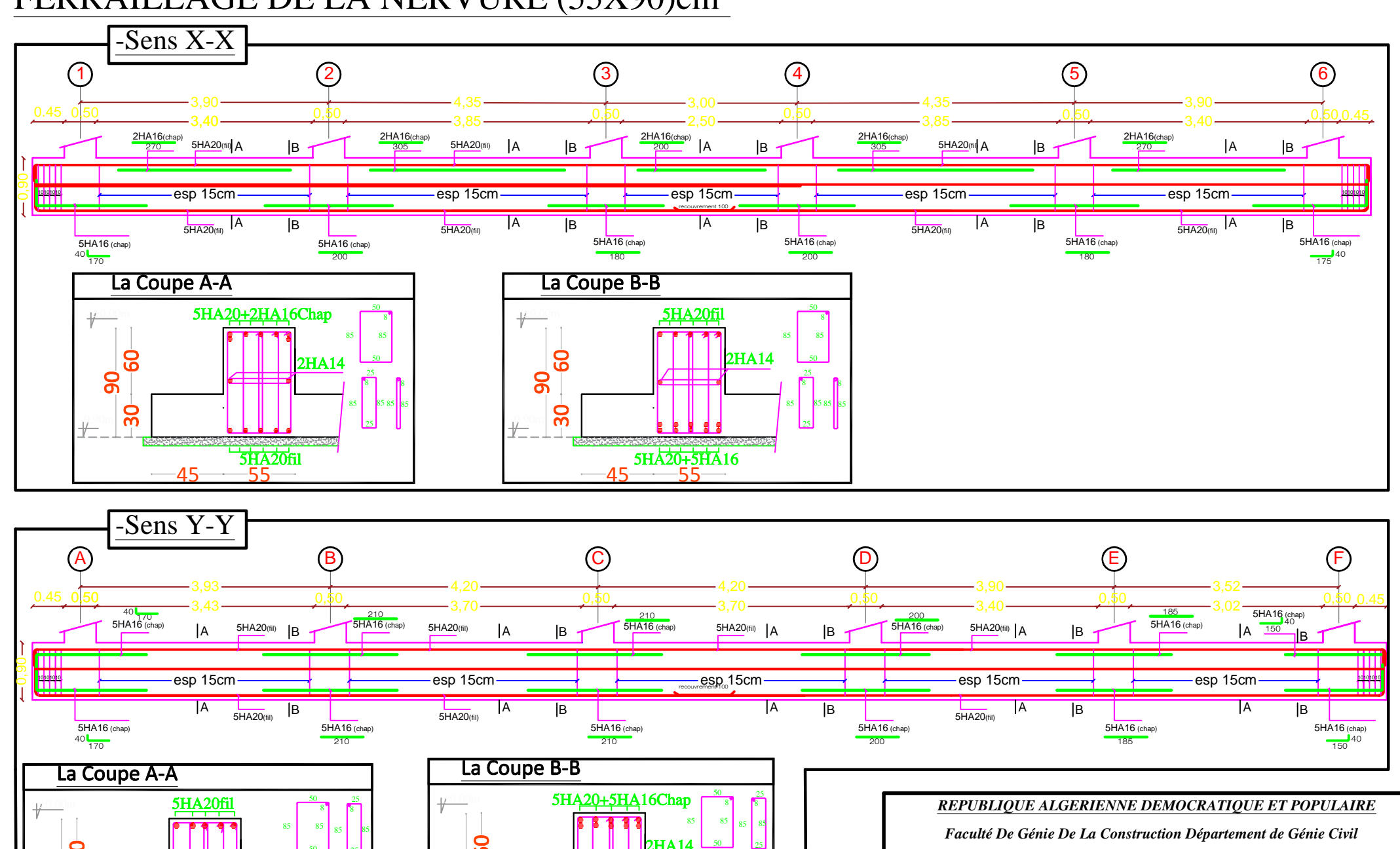

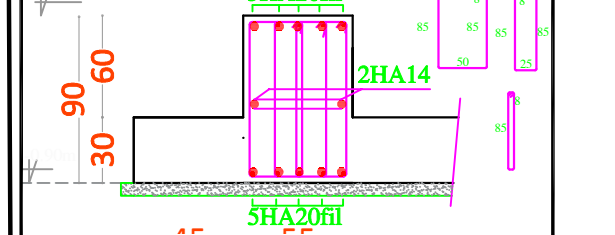

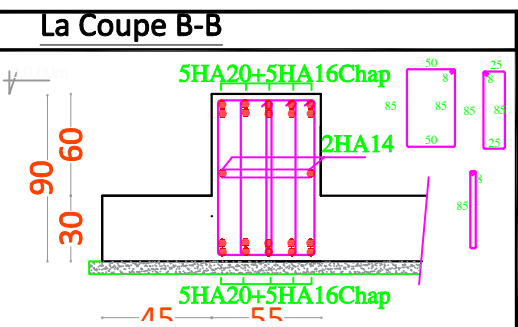

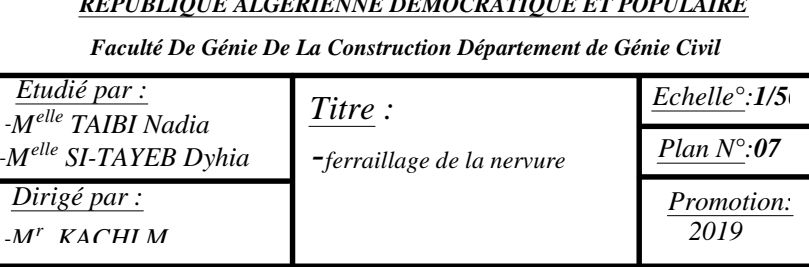

# FERRAILLAGE DE LA DALLE DU RADIER EP=30cm:

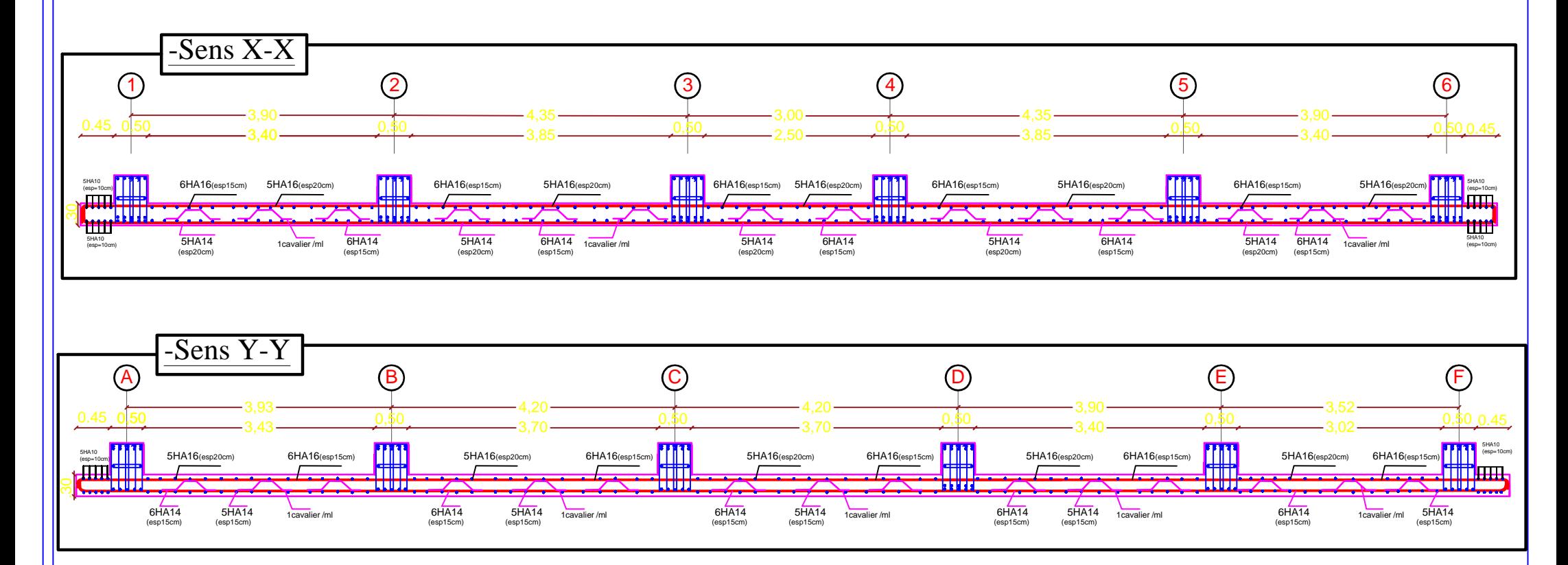

## *REPUBLIQUE ALGERIENNE DEMOCRATIQUE ET POPULAIRE*

*Faculté De Génie De La Construction Département de Génie Civil*

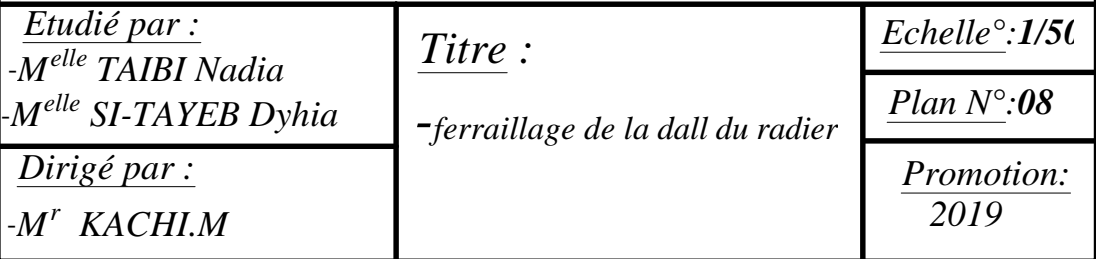
## ferraillage des poutres:

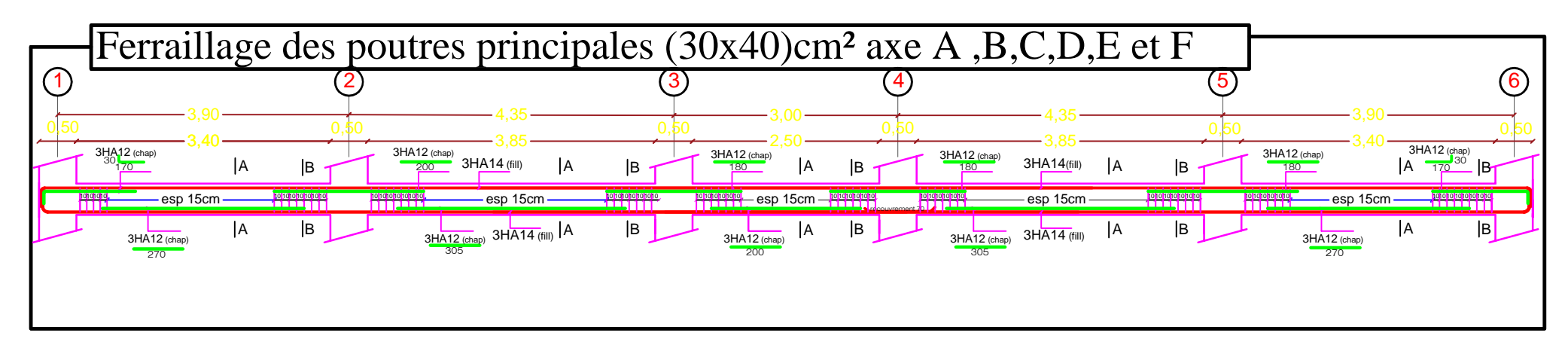

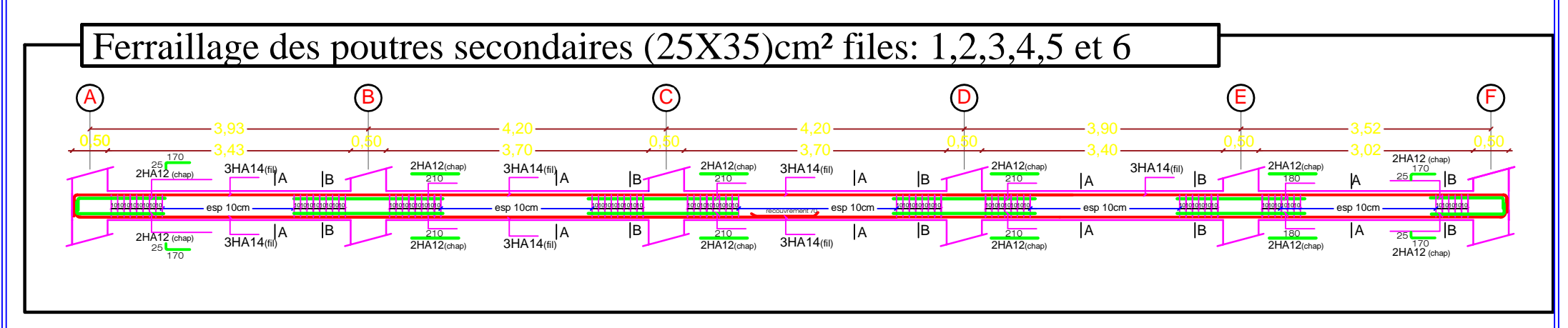

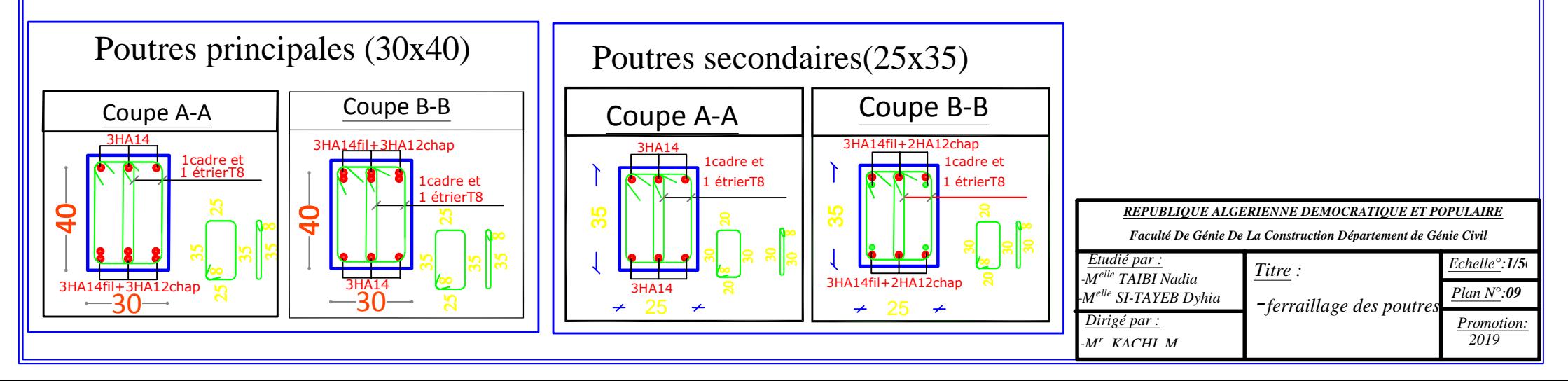

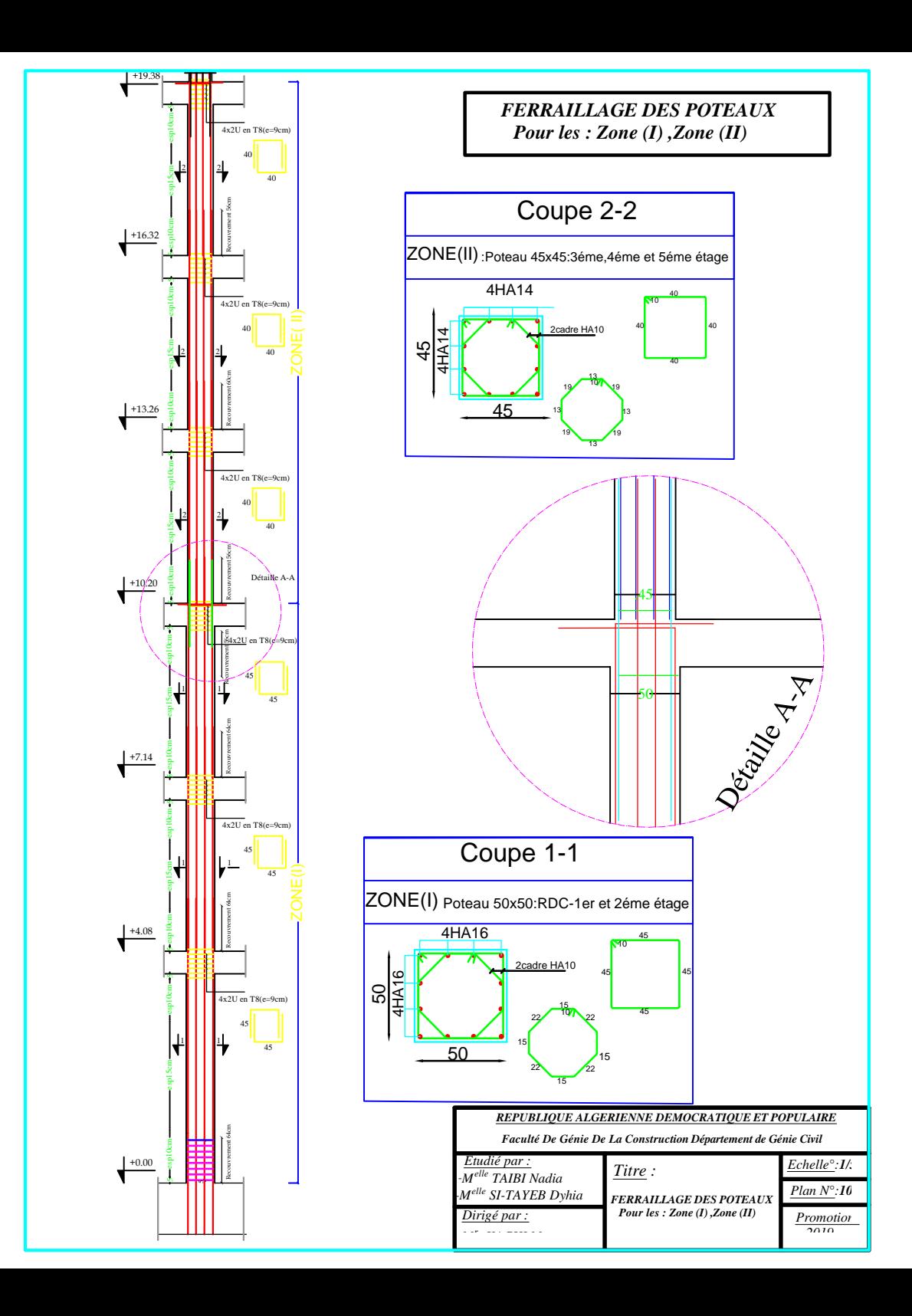

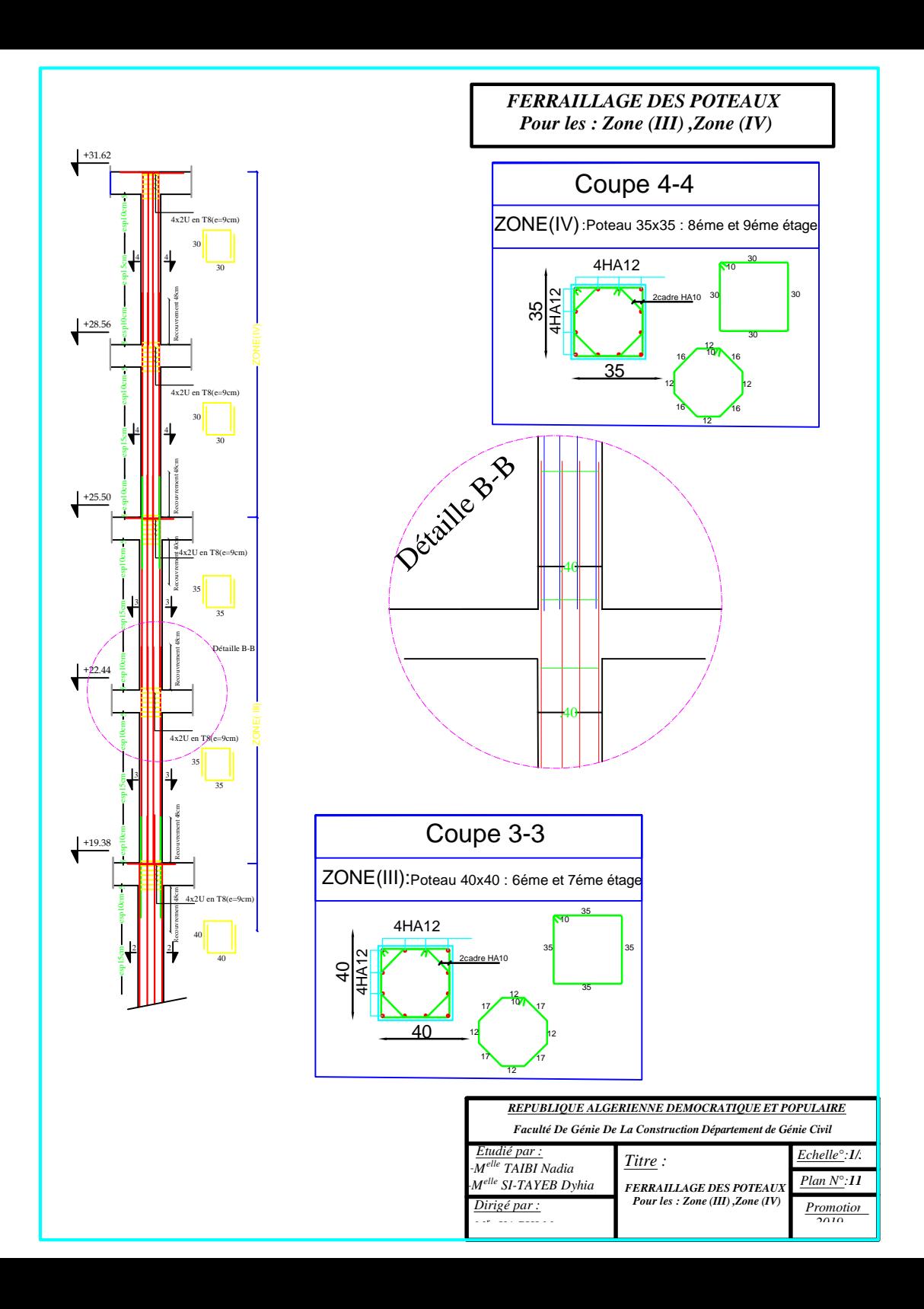

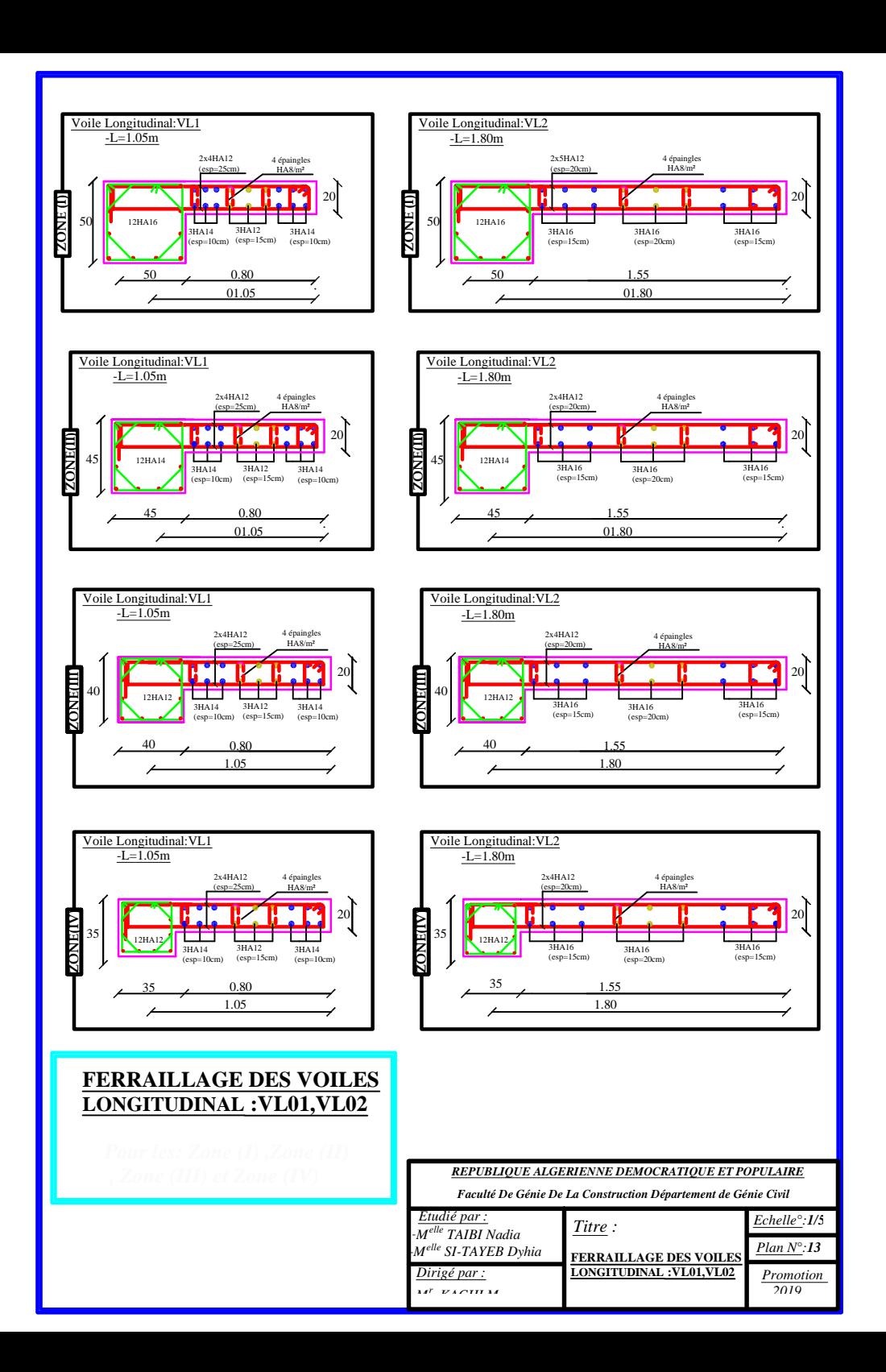

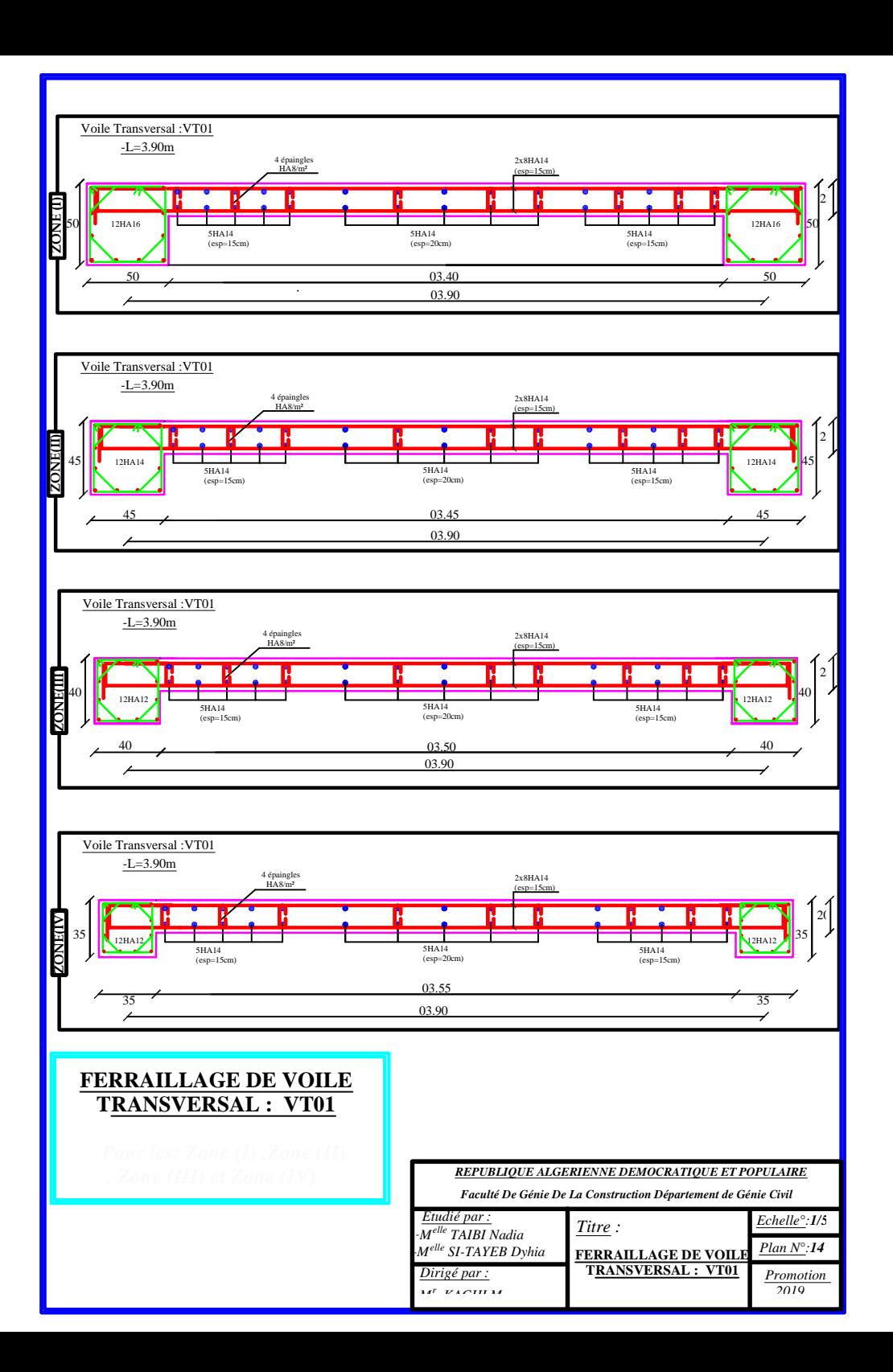

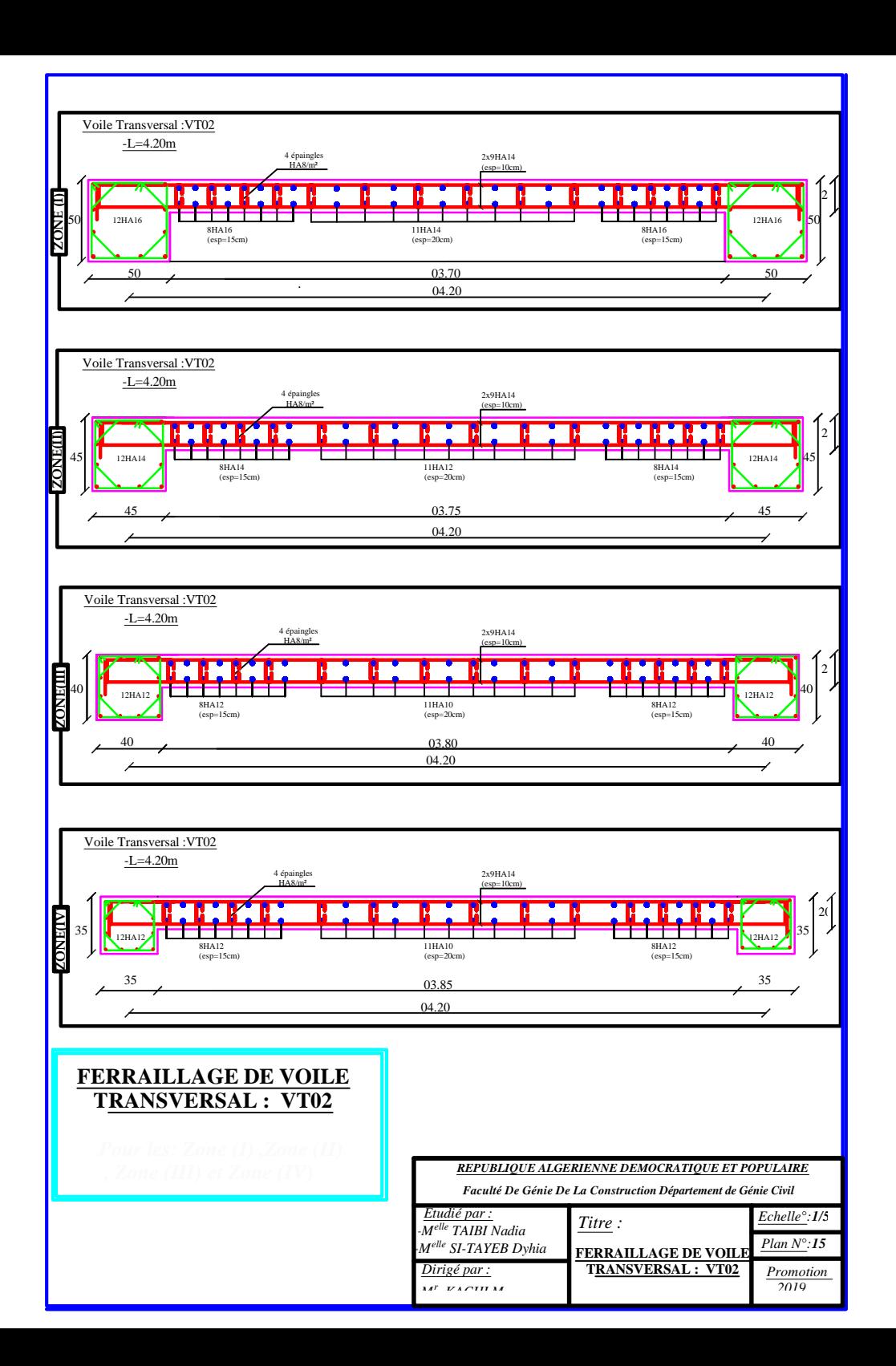

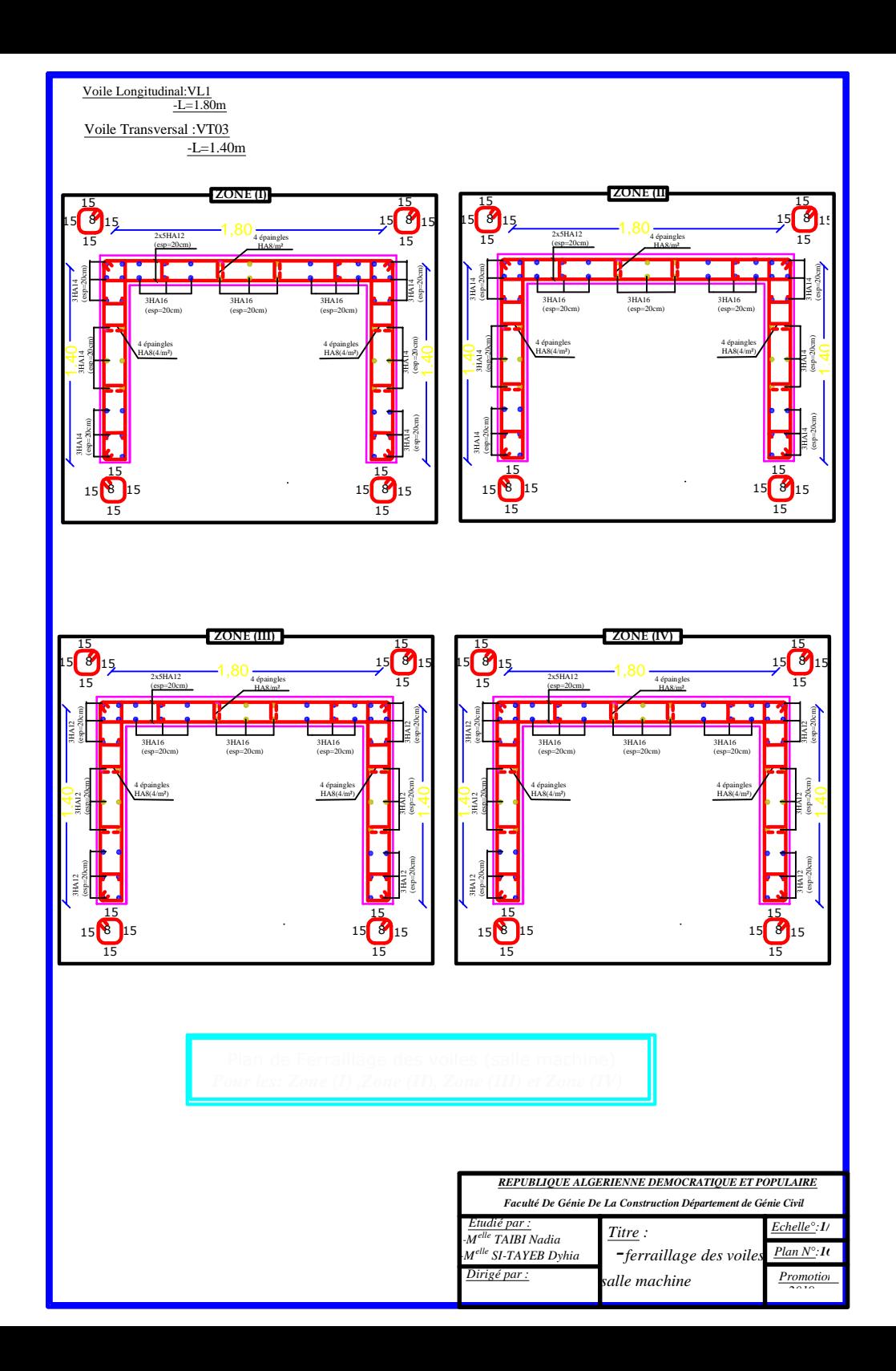

## *BIBLIOGRAPHIE*

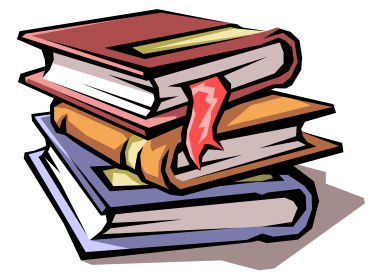

*Règles parasismiques algériennes RPA 99 / version 2003.*

 *Règles BEAL 91 modifiées 99, règles techniques de conception et de calcul des ouvrages et constructions en béton armé suivant la méthode des états limites.*

*Règles de conception et de calcul des structures en béton armé (C.B.A 93).*

 *Document Technique Réglementaire DTR B.C.2.2, Charges permanentes et charges d'exploitation.*

 *Mémoires de fin d'études des promotions précédentes (Dépt. G.C. U.M.M.T.O).*

*Cours et T.D du cursus de l'Université M.M.T.O. (Département G.C).*

*Tables de Pigeaud et table de calcule a l'ELU et l'ELS.*

## conclusion

Ce projet de fin d'étude qui consiste en l'étude d'un bâtiment à usage d'habitation, est la première expérience qui nous a permis de mettre en application les connaissances acquises lors de notre formation. Les difficultés rencontrées au cours de l'étude, nous ont conduit à nous documenter et à étudier des méthodes et des règlements que nous n'avons pas eu la chance d'étudier durant le cursus(DTR,RPA…….), cela nous a permis d'approfondir d'avantage nos connaissances en génie civil.

Nous avons aussi pris conscience de l'évolution considérable du Génie Civil sur tous les niveaux, en particulier dans le domaine de l'informatique (logiciel de calcul), comme exemple, nous citerons l'ETABS que nous avons appris à appliquer durant la réalisation de ce projet.

L'ingénieur en génie civil n'est pas un calculateur seulement, mais il faut proposer des solutions raisonnables et efficaces sur le terrain ; d'une manière générale une conception justifier doit prendre en compte, premièrement la sécurité pour éviter carrément les dégâts humains et matériels, sans oublier l'économie et le temps d'exécution.

Ce travail est une petite contribution la quelle nous espérons quelle sera d'une grande utilité pour les promotions à venir.